REPUBLIQUE ALGERIENNE DEMOCRATIQUE ET POPULAIRE MINISTERE DE L'ENSEIGNEMENT SUPERIEUR ET DE LA RECHERCHE SCIENTIFIQUE

# **ECOLE NATIONALE POLYTECHNIQUE**

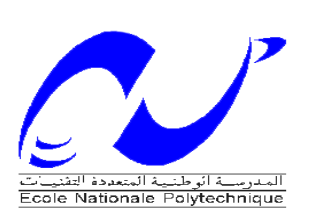

Laboratoire de Commande des Processus

**Département d'Automatique**

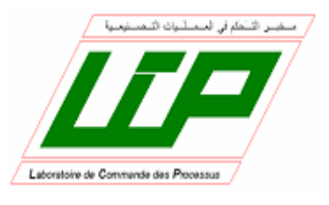

# *Projet de Fin d'Etudes*

En vue de l'obtention du diplôme

**D'Ingénieur d'Etat et de Master en Automatique**

Thème :

# **DIAGNOSTIC ET COMMANDE TOLERANTE AUX DEFAUTS D'UNE MACHINE ASYNCHRONE**

*Proposé et dirigé par :*

**Dr. O. BENZINEB Pr. M. TADJINE**

*Etudié par :*

**Melle LOUIBA Meriem Melle OUBELLIL Raouia**

*Juin 2012*

Ecole Nationale Polytechnique : 10, Avenue Hassen Badi 16200 EL-Harrach, Alger.

# *Remerciement*

*Ce travail a été effectué au sein du laboratoire de commande des processus de l'Ecole Nationale Polytechnique, sous la direction de nos deux promoteurs Mr O.Benzineb et Mr M.Tadjine auxquels nous tenons à exprimer nos vifs remerciements pour leur aide, leur disponibilité et leurs conseils lors de l'élaboration de ce mémoire.*

*Nous exprimons notre sincère gratitude à Mr MS.Boucherit pour ses précieux conseils tout le long de notre travail.*

*Nous remercions chaleureusement les membres du jury pour l'honneur qu'ils nous accordent d'avoir accepté d'évaluer notre projet.*

*Nous remercions tout le personnel de l'école, en particulier Ammi Salah.*

*Enfin, on ne pourra terminer ces remerciements sans une pensée à l'ensemble de nos enseignants, qui sont à l'origine de tout notre savoir.*

Dédicace

A mes précieux parents. A mes frères et sœurs. A toute ma famille. A tous mes amis.

Je dédie ce travail

Raouia

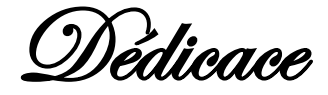

A mes parents, qui ont toujours cru en moi et qui m'ont accompagné moralement tout au long de ce parcours. L'éducation, soin et conseils qu'ils m'ont prodigués, m'ont toujours guidé pour faire les bons choix dans ma vie. Ils m'ont appris comment réaliser les rêves difficiles. Sans leur soutien, encouragement et prières, rien n'aurait été possible.

A mes chers sœurs, Fouzia, Salima, Wahiba, Katia et Fadia.

A mes frères, Zahir et Malek

- A mes adorables nièces, yasmine et sarah
- A Ferhat, pour la compréhension et la patience dont il a toujours fait preuve.
- A toutes mes amies sur Hanane.
- A toute personne qui porte de l'estime pour moi.

Meriem

#### **Abstract:**

This work deals with diagnosis and Fault Tolerant Control (FTC) of the asynchronous motor. We begin with a state of the art on the diagnosis techniques and FTC systems. Then, we elaborate mathematical models of the motor in case of parameters disturbances and faults signals. Hence, the dynamic behavior of the motor in different operating cases can be reproduced. The passive fault tolerant control (PFTC) based on the sliding mode; the backstepping and the fuzzy backstepping compensate for the torque load and the parameters variations, but don't reject completely the faults effects. Thus, it's necessary to synthetize an active fault tolerant control (AFTC). AFTC requires fault detection and diagnosis (FDD) block ensured by extended Kalman filter.

**Key words**: fault tolerant control, asynchronous motor, sliding mode control, Backstepping control, fuzzy backstepping control, fault diagnosis and detection by extended Kalman filter.

#### **Résumé :**

Ce présent travail traite le diagnostic et la commande tolérante aux défauts (FTC) de la machine asynchrone. On commence par la présentation d'un état de l'art sur les techniques de diagnostic et les systèmes FTC puis on élabore le modèle de la MAS en présence des perturbations paramétriques et des défauts. Ces modèles nous permettent d'étudier le comportement dynamique de la MAS dans les différents régimes de fonctionnement. La commande passive tolérante aux défauts (PFTC) synthétisée par mode de glissement, backstepping et backstepping floue est robuste vis-à-vis des perturbations paramétriques et du couple de charge mais ne rejette pas totalement l'effet des défauts. Pour y est remédier, on synthétise une commande active tolérante aux défauts (AFTC) quinécessite un bloc FDD pour la détection et l'isolation des défauts. Ceci est assuré par un filtre de Kalman étendu.

**Mots clés**: commande tolérante aux défauts, machine asynchrone, commande par mode glissant, commande par backstepping, commande par backstepping floue, détection et isolation des défauts par filtre de Kalman.

يهخص:

يهدف العمل المقدم في هذه المذكر ة الى عرض تقنيات تشخيص الاعطاب والتحكم المتحمل للخلل وكذا تطبيقها على الالة الكهر بائية اللاتز امنية. بعد تقديم حالة فنية عن تقنيات تشخيص الاعطاب و عرض لمجمو عة تقنيات التحكم المتحمل للخلل ،قمنا بإنجاز نمذجة رياضية للألة في حالة تغيرات العوامل و خلل الماكنة. هذه النماذج سمحت لنا بدراسة استجابة الالة في مختلف حالات و شروط العمل. نتائج المحاكاة بينت ان طرق التحكم الخامل المتحمل للخلل بواسطة النمط الانز لاقي، التراجعي و التراجعي الغامض يكون مكين بالنسبة للعزم المقاوم والتغيرات في عوامل الالة لكن بينت عدم نجاعتها على محو اثر الخلل كلية. لذلك لجأنا الى تطبيق تقنية التحكم المتحمل النشيط للخلل التي تحتاج إلى أداة كشف و عزل الأعطاب. هذا ما يضمنه ترشيح كالمان الممدد.

**كلمات مفتاحية:** طرق التحكم المتحمل للخلل ،الالة الكهربائية اللا تز امنية، التحكم ذو النمط الانز لاقي ، التحكم التراجعي، التحكم التراجعي الغامض ،كشف وعزل الخلل بطريقة ترشيح كالمان الممدد

# TABLE DE MATIERES

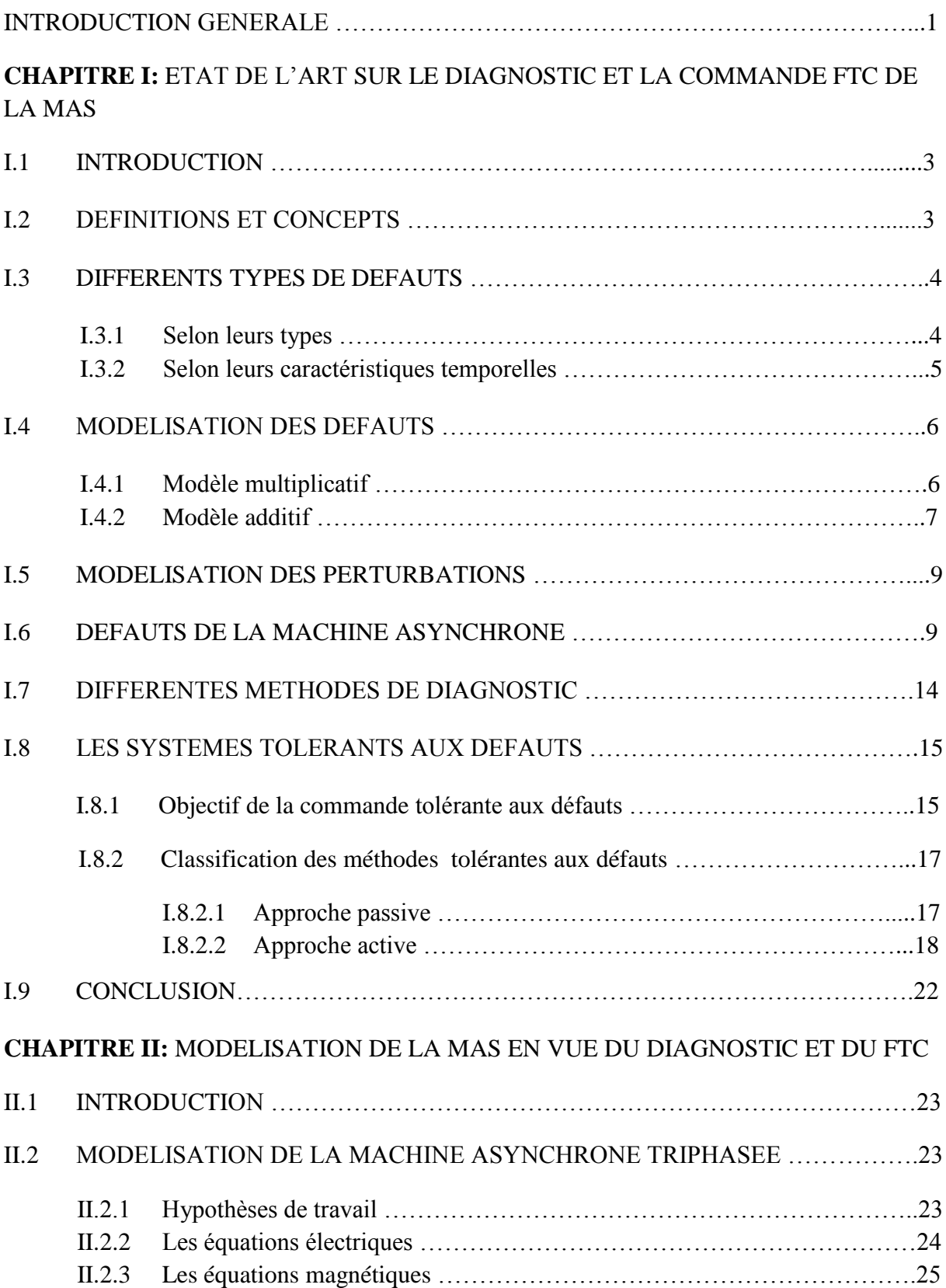

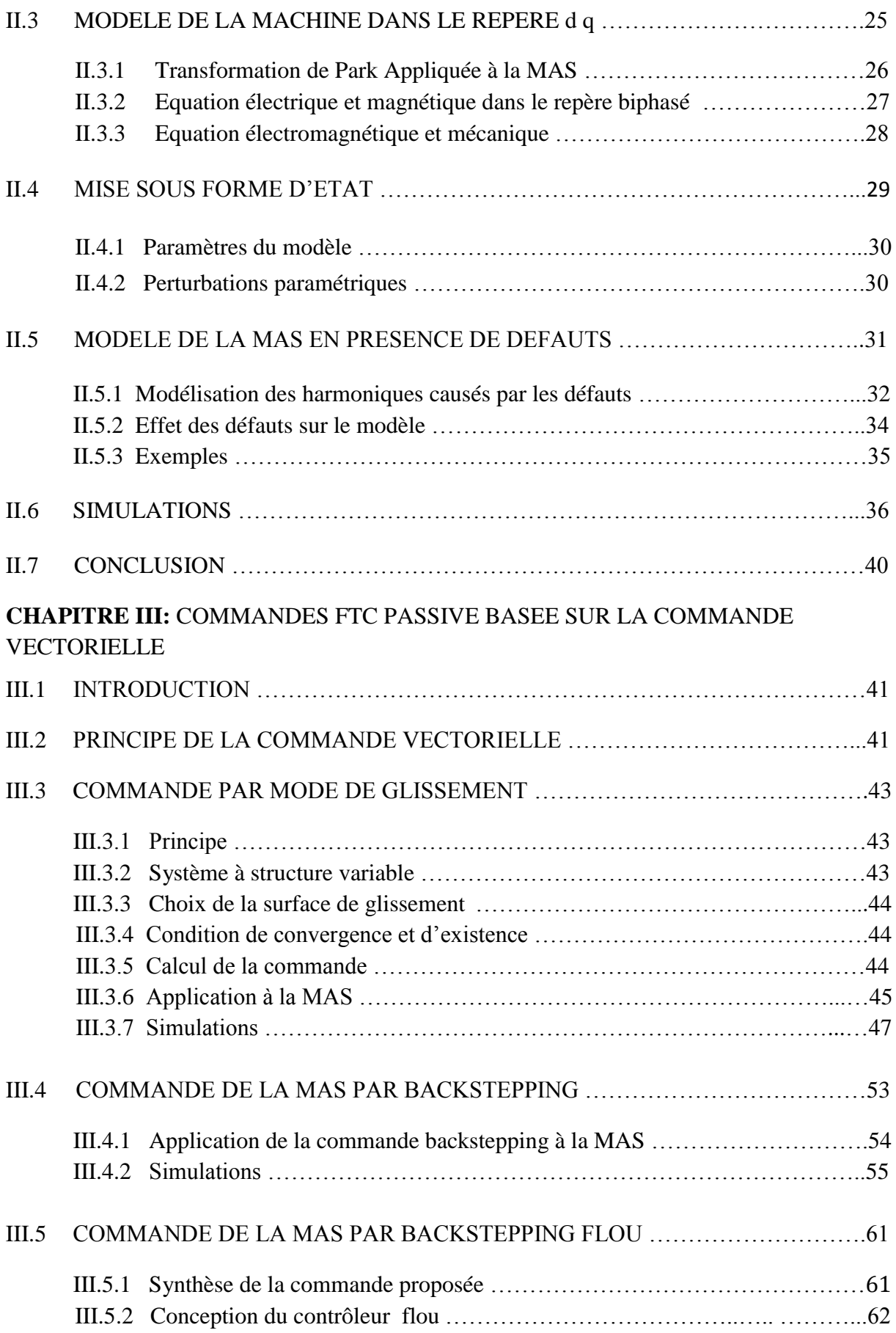

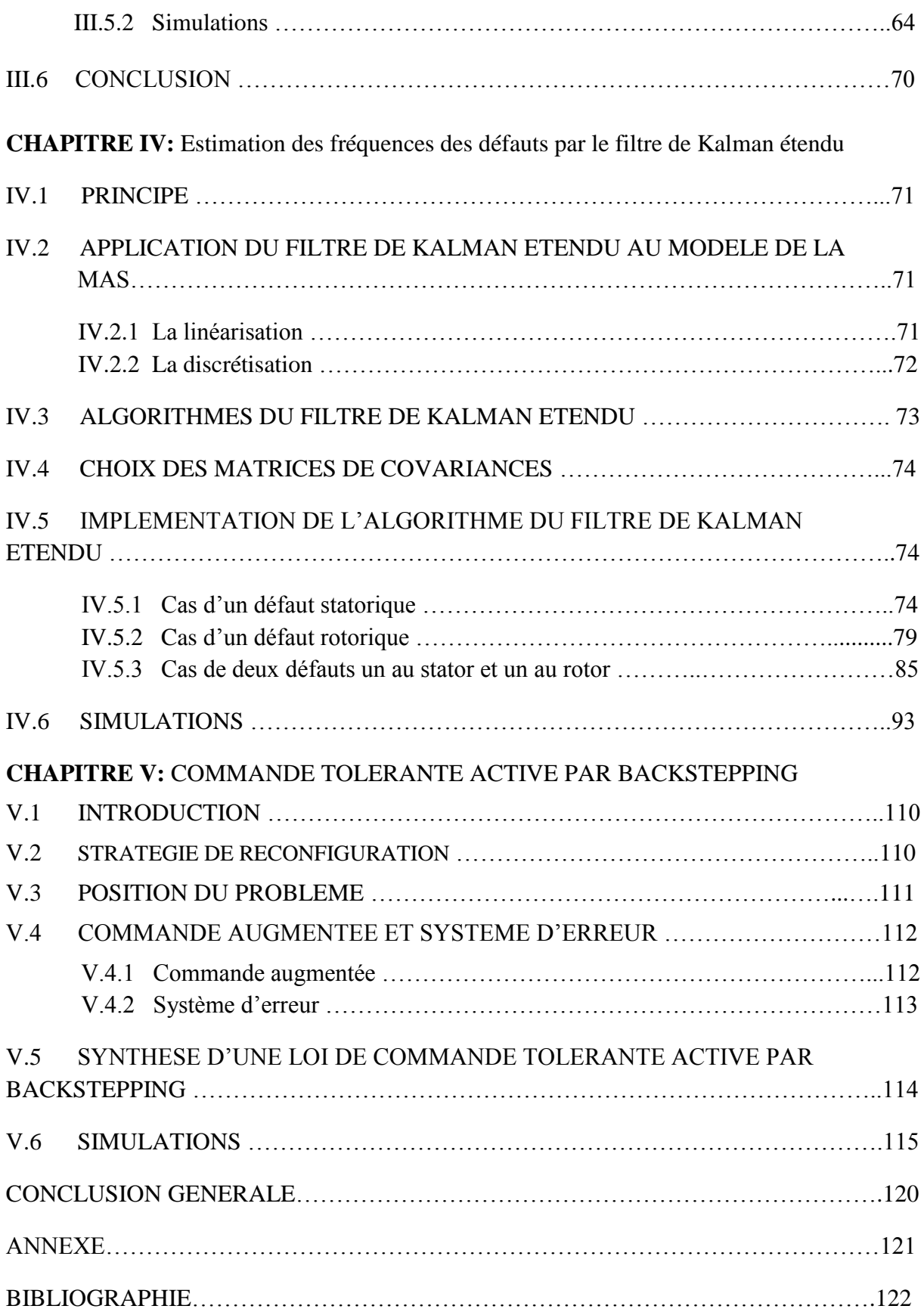

# **LISTE DES FIGURES**

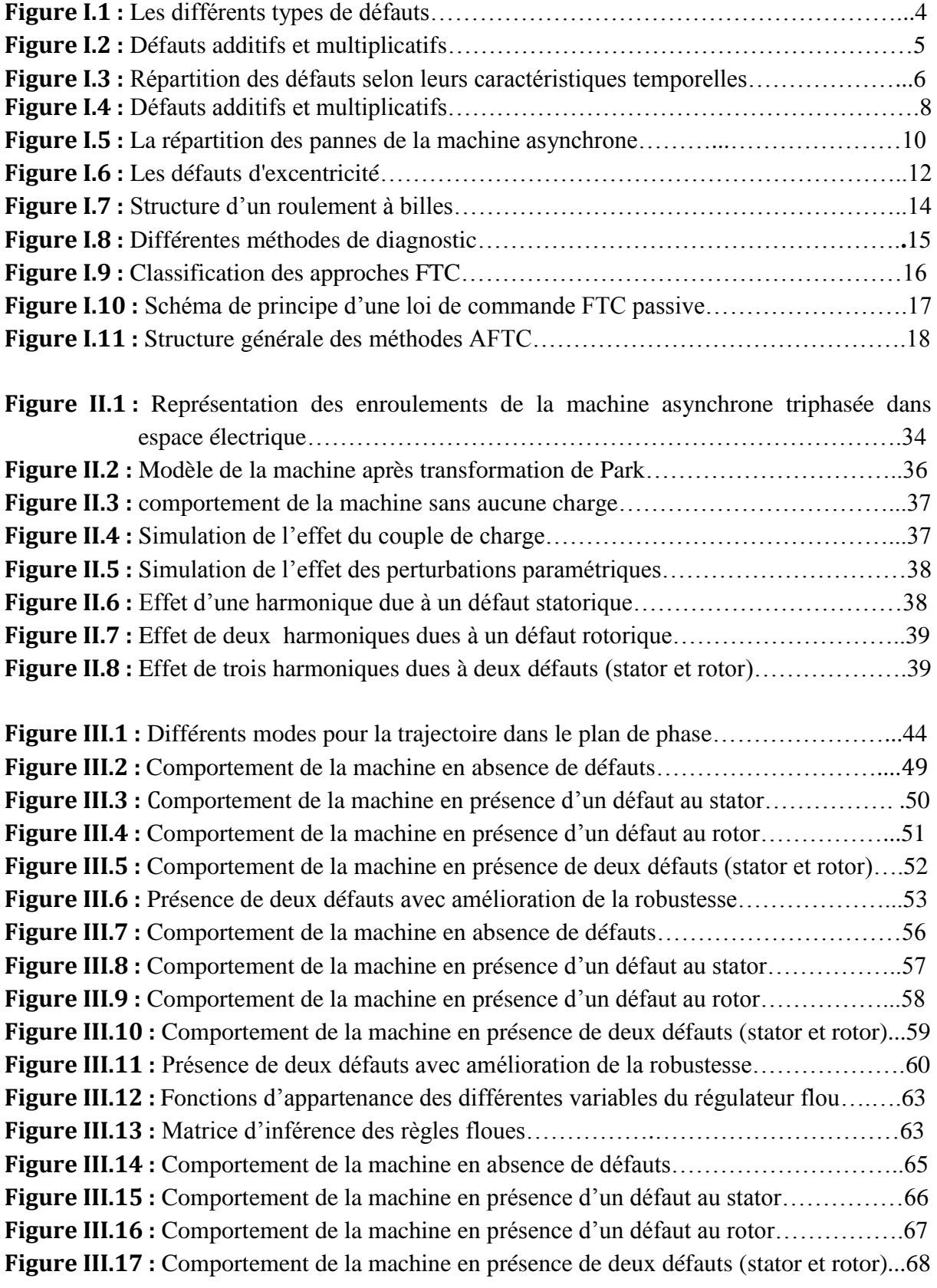

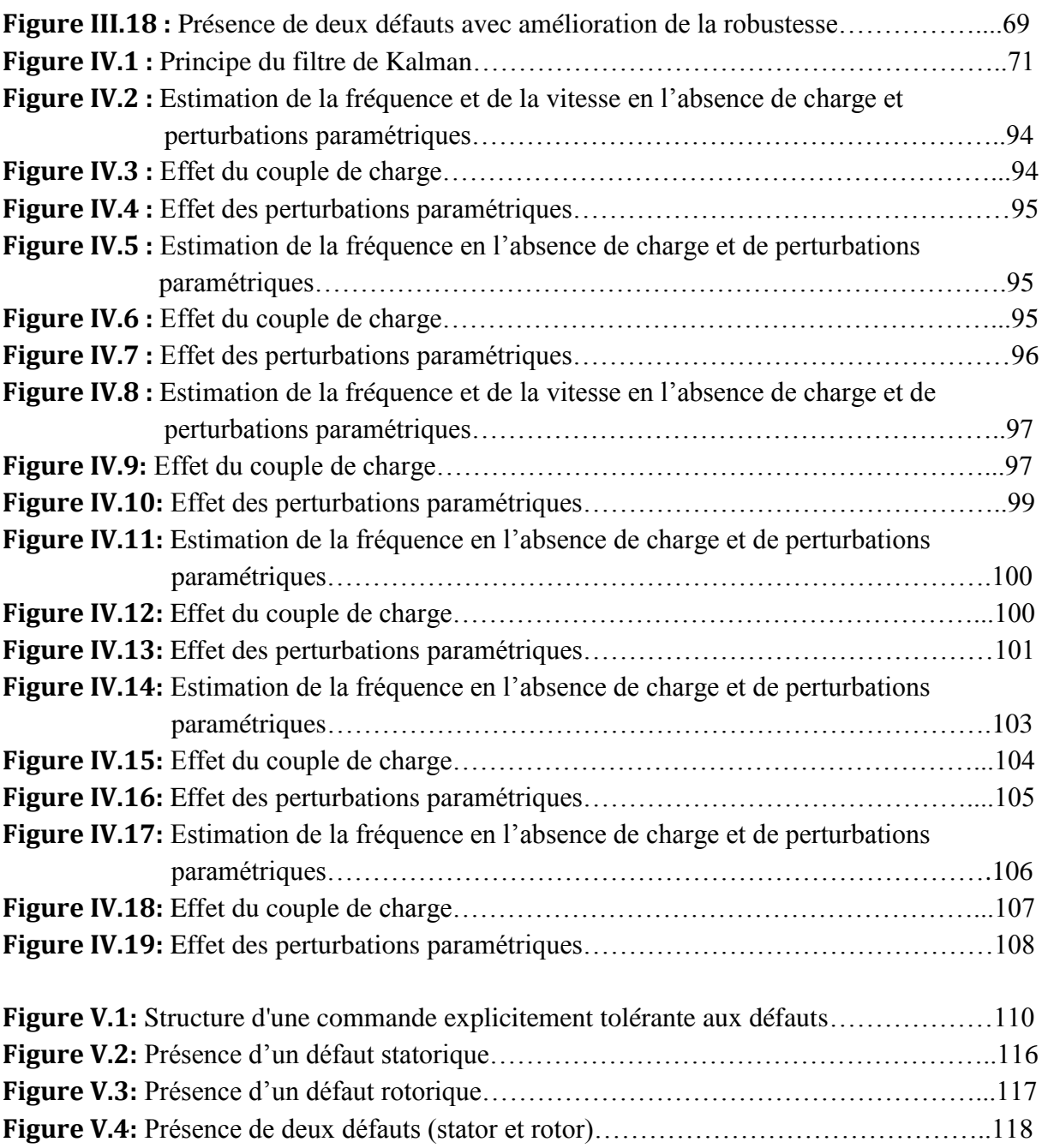

# **NOMENCLATURE**

# **Symboles**

 $a, b, c$ : Indice correspondants aux trois phases.

 $A_i$ ,  $\varphi_i$ : Amplitude et phase de défaut respectivement

: Matrice d'entrée.

 $C_e$ : Couple électromagnétique.

 $C_r$ : Couple résistant.

 $D_h$ : Diamètre des billes.

 $D_c$ : Distance du centre des billes,

: Coefficient de frottement.

 $f_a$ : Fréquence d'alimentation.

 $f_i$ : Fréquence caractéristique du défaut.

 $f_r$ : Fréquence de rotation.

 $f_{ro}$ : Fréquences détectables dans le spectre du courant

 $f_{vib}$ : L'une des fréquences des vibrations mécaniques.

g: Glissement.

 $I_A$  *et*  $I_B$ : Courants des phases  $(A, B)$  du moteur.

 $i_{sa}$ ,  $i_{sh}$ ,  $i_{sc}$ : Courants statoriques.

 $(i_{sd})_{ref}$ ,  $(i_{sd})_{ref}$ : Courants de référence.

 $i_{ra}$ ,  $i_{rh}$ ,  $i_{rc}$ : Courants rotoriques.

: Moment d'inertie.

: Gain de Kalman.

 $[L_{ss}]$ : Matrice des inductances statorique.

 $[L_{rr}]$ : Matrice des inductances rotorique.

 $M_r$ : Inductance mutuelle entre phases rotorique.

 $M_s$ : Inductance mutuelle entre phases statorique.

 $M_{sr}$ : Inductance mutuelle entre une phase de stator et une phase de rotor.

 $M_0$ : Maximum de l'inductance mutuelle entre une phase statorique et rotorique.

 $M<sub>1.2.3</sub>$ : Inductances mutuelles instantanées entre une phase statorique et rotorique.

 $n_h$ : Nombre de billes.

 $n_d$ : Ordre d'excentricité.

 $n_f$ : Nombre des harmoniques générées par tous les défauts.

 $O$ . R matrice de covariance.

: Nombre de paires de pôles.

 $[P(\theta_a)]$ : Matrice de transformation de PARK.

 $R_s, l_s$ : Résistance et inductance propre d'une phase statorique.

 $R_r, l_r$ : Résistance et inductance propre d'une phase rotorique.

: Matrice dynamique.

 $s, r$ : Indices d'axes correspondants au stator et rotor.

 $T_e$ : Période d'échantillonnage.

 $T_r$ : Constante de temps rotorique.

 $T_s$ : Constante de temps statorique.

 $u_c$ : Terme de compensation.

 $u_{ad}$ : Terme aditif.

 $u_n$ : Commande nominale.

: Commande globale.

 $(u, v)$ : Axes fixés par rapport au champ tournant.

: Perturbations des défauts.

 $V_{sa}$ ,  $V_{sb}$ ,  $V_{sc}$ : Tensions d'alimentation des phases statoriques.

 $V_{ra}$ ,  $V_{rb}$ ,  $V_{rc}$ : Tensions d'alimentation des phases rotoriques.

 $V_{sd}$ ,  $V_{sa}$ : Loi de commande.

: Etat du système exogène.

 $\Phi_{sa}$ ,  $\Phi_{sh}$ ,  $\Phi_{sc}$ : Flux statoriques.

 $\Phi_{ra}$ ,  $\Phi_{rb}$ ,  $\Phi_{rc}$ : Flux rotoriques.

 $\omega_a$ : Vitesse angulaire de rotation du système d'axes biphasés par rapport aux systèmes d'axes triphasés.

: Vitesse électrique de rotation du rotor par rapport au stator.

 $\omega_i$ : Pulsation caractéristique de défaut.

 $\omega_r^d$ : Vitesse électrique de référence.

 $\theta$ : Angle électrique.

 $\theta_a$ : Représente l'angle instantané entre la phase de l'axe Sa et l'axe d.

 $\theta_s$ : Déphasage de l'axe direct par rapport au stator.

 $\Omega_r$ : Vitesse mécanique.

 $(\alpha, \beta)$ : Axes fixés au stator.

## **Abréviations**

FDD: Détection et diagnostique des défauts (Fault Detection and Diagnosis).

FDI: Détection et isolation des défauts (Fault Detection and Isolation).

FTC: Commande tolérante aux défauts (Fault Tolerant Control).

MAS: Machine Asynchrone.

FDP: Fonction de Lyapunov Définit Positive.

FDN: Fonction de Lyapunov Définit négative.

MG : Mode de Glissement.

# Introduction Générale

Aujourd'hui, les systèmes automatisés de production sont soumis à des contraintes de rendement de plus en plus exigeantes nécessitant ainsi des commandes toujours plus performantes. Cette évolution a conduit à des systèmes asservis de plus en plus complexes, grands en dimension et interconnectés par nature. Ils deviennent aussi de plus en plus vulnérables aux défauts qui les rendent incapables de réaliser correctement leurs objectifs.

Par ailleurs, une technique de détections et d'isolation (FDI) s'avère nécessaire pour empêcher la propagation de défauts et limiter leurs conséquences qui peuvent être nocives aussi bien au niveau économique qu'au niveau environnemental et humain. Le rôle primordial du diagnostic consiste à détecter précocement tout défaut, de localiser le plus précisément possible son origine et de fournir des informations précises sur la nature du problème.

Cependant, le diagnostic est insuffisant pour garantir la sureté de fonctionnement. Il est alors indispensable de lui associer une autre opération permettant de mieux gérer la présence des défauts au sein d'un système. On se pose alors la question de savoir quelle stratégie adopter afin de permettre au système de s'affranchir de l'apparition du défaut. Cette question conduit à la notion générale des systèmes de commande tolérante aux défauts (FTC). De toute évidence, la stratégie à employer dépend fortement de facteurs tels que la gravité des défauts, ou le degré de redondance matériel de l'installation. Ainsi, la notion générale de tolérance aux défauts exprime la capacité qu'a un système à atteindre ses objectifs en dépit de l'apparition de défauts. La tolérance aux défauts est réalisée par la reconfiguration des lois de commande, i.e, modification des paramètres du système de commande ou le cas échéant par la restructuration du contrôleur, i.e, modification des paramètres et de la structure du système de commande.

Les machines asynchrones sont des éléments importants dans les applications électromécaniques et dans les processus industriels. Une panne dans une machine peut causer l'arrêt de l'unité de production ou nécessiter l'utilisation d'un équipement redondant pour contourner le problème.

De nombreuses défaillances peuvent apparaître au niveau du rotor ou du stator d'une machine asynchrone. Elles peuvent être électriques, mécaniques ou magnétiques. Leurs causes sont très variées. En effet, des études ont montré que chaque défaut fait apparaître des harmoniques à des fréquences spécifiques dans les courants de la machine. Ces fréquences dépendent des caractéristiques de la machine.

 Ainsi dans ce mémoire nous allons mettre en œuvre des techniques de commande tolérante aux défauts et une méthodologie de détection et d'isolation des défauts surgissant sur la machine asynchrone. La globalité de ce mémoire s'articulera autour de cinq chapitres.

Le premier chapitre est destiné à la présentation du contexte général dans lequel s'inscrit l'approche de diagnostic que nous proposons. Après avoir répertorié les différentes défaillances qui touchent à la machine asynchrone, quelques définitions sur les terminologies employées dans le domaine du diagnostic seront données ainsi qu'une bref description de ses différentes approches. Dans un autre volet, nous aborderons la commande tolérante aux défauts en se focalisant sur les approches dites actives. On y trouve un résumé de toutes les notions théoriques nécessaires au développement d'une commande FTC et une étude nonexhaustive des différentes approches déjà utilisées dans le cadre de la commande tolérante aux défauts. Chaque méthode de commande FTC fait l'objet d'une discussion avec ses avantages et ses inconvénients.

Le deuxième chapitre est consacré à la présentation du modèle de la machine asynchrone pour la formulation du problème de la commande tolérante aux défauts et du diagnostic. Nous y avons inclus toutes les possibilités de perturbations : variations paramétriques, couple de charge et celles dues à la présence des défauts qui peuvent survenir tant au stator qu'au rotor de la machine. Le chapitre se termine par des simulations en boucle ouverte des modèles obtenus. Les résultats vont être exploités dans les chapitres suivants pour élaborer une commande robuste (chapitre III), et lui affecter un aspect FDI (chapitre IV).

Dans le troisième chapitre, nous abordons les développements théoriques des différentes techniques de commande robustes à savoir: mode de glissement, backstepping et backstepping floue. A partir des simulations, ces commandes ont démontrés leur efficacité quant aux rejets des variations paramétriques et du couple de charge mais incapables d'atteindre les performances désirées en présence de défauts. Ce problème est réglé par l'ajout d'un terme de compensation que nous déterminons dans la suite, dans le cadre de la commande tolérante aux défauts.

Le quatrième chapitre vise à proposer une méthodologie de diagnostic permettant de détecter et de localiser les défauts affectant la machine asynchrone. Ceci s'effectuera par la synthèse d'un filtre de Kalman étendu permettant d'estimer les fréquences des défauts en ligne. Les performances du filtre sont illustrées à travers différentes simulations.

Le cinquième chapitre est consacré à la mise en place d'un système actif tolérant aux défauts (AFTC).Une commande par backstepping génère, à partir des informations issues du bloc FDI élaboré dans le chapitre précédant, un terme additif à la commande nominale pour compenser l'effet des défauts.

Pour finir, une conclusion générale donnera une synthèse sur le travail effectué, et résumera les principaux résultats obtenus, ainsi que les perspectives envisagées.

# *Chapitre I*

# Etat de l'art sur le diagnostic et la commande FTC de la MAS

# **I.1 Introduction**

Les systèmes industriels modernes s'appuient de plus en plus sur des techniques de commande avancées afin d'atteindre des niveaux de performances élevés et de répondre aux exigences de sécurité. Néanmoins, si un dysfonctionnement dans les actionneurs, les capteurs ou autres composants d'un tel système apparaît, une action de commande conventionnelle peut engendrer un niveau de performance insatisfaisant. Cette situation est particulièrement délicate dans le cas des systèmes à sécurité critique, tels que les avions, les engins spatiaux, les centrales nucléaires, les usines chimiques et de traitement des matières dangereuses. Dans ce cas, les conséquences d'un défaut mineur dans un composant du système peuvent être catastrophiques. Pour remédier à ces faiblesses, de nouvelles approches pour la conception de systèmes de commande ont été développées afin de tolérer les dysfonctionnements des éléments tout en maintenant un niveau de performances acceptable. Ces types de systèmes de commande sont qualifiés de "*commandes tolérantes aux défauts*". [1]

Dans ce chapitre introductif, nous allons présenter les concepts généraux du diagnostic de la machine asynchrone et les différentes approches proposées dans ce domaine, puis la présentation des différentes méthodes de la commande tolérante aux défauts et se termine par une classification de ces méthodes.

# **I.2 Définitions et concepts**

## **I.2.1 Défaillance (***Failure***)**

- La cessation de la capacité d'un système physique ou d'un dispositif à accomplir ses fonctions.
- $\triangleright$  Interruption permanente de la capacité d'un système à assurer une fonction requise dans des conditions opérationnelles spécifiées.

Par exemple, une machine électrique peut produire un bruit anormal tout en entraînant correctement une charge, en supposant que telle soit sa fonction. Le bruit anormal est un défaut qui peut présager une défaillance.

# **I.2.2 Défaut (***Fault)*

- N'importe quel état indésirable d'un composant ou d'un système. Un défaut n'implique pas nécessairement une défaillance.
- Déviation non permise d'au moins une propriété ou un paramètre caractéristique du système des conditions acceptables ou (et) standards.

La notion de défaut est donc voisine de celle de défaillance mais comme le souligne le dictionnaire IEEE (première définition), un défaut n'implique pas nécessairement une défaillance.

## **I.3 Différent types de défauts**

## **I.3.1 Selon leurs types**

Les défauts sont des événements qui apparaissent à différents endroits du système. Dans la littérature, les défauts sont classés en fonction de leur localisation (emplacement), définissant ainsi trois types [2], (Figure I.1).

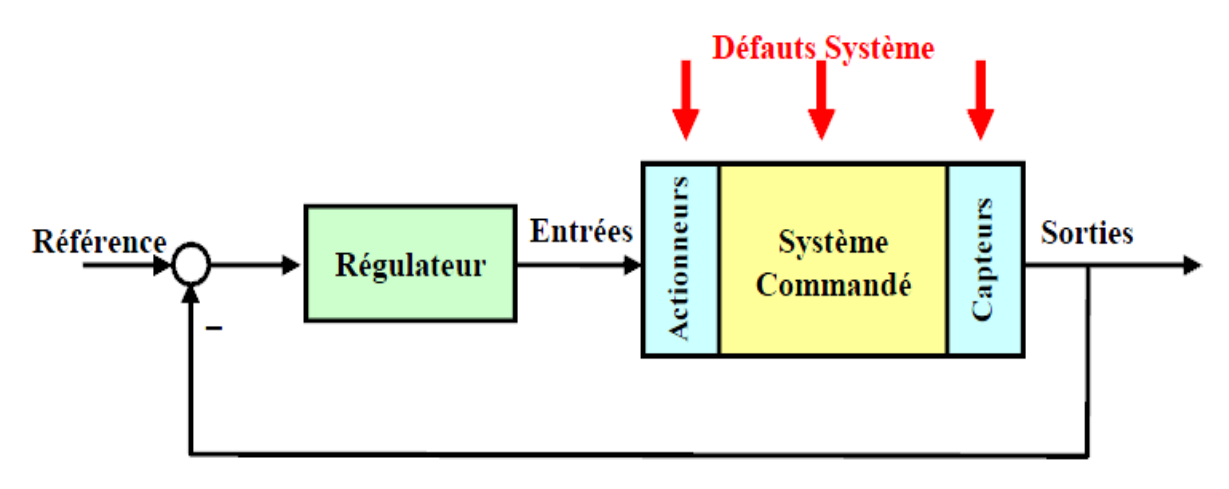

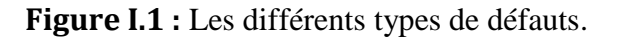

#### **I.3.1.1 Les défauts actionneurs**

Ce type de défauts représente une perte partielle ou totale de l'organe de commande. Il a pour conséquence une détérioration du signal d'entrée du système. Il peut en résulter aussi une perte de la commandabilité du système (le système devient non commandable) ainsi la partie opérative du système perd son influence pour régir les contrôles voulus. [3]

Un exemple de perte totale d'un actionneur est un actionneur qui est resté "collé" sur une position entraînant une incapacité à commander le système par le biais de cet actionneur. Les défauts actionneurs partiels sont des actionneurs réagissant de manière similaire au régime nominal mais en partie seulement, c'est-à-dire avec une certaine dégradation dans leur action sur le système (perte de puissance d'un moteur, fuite dans un vérin, . . .). [4]

#### **I.3.1.2 Les défauts capteurs**

Ce type de défaut est la cause d'une mauvaise image de l'état physique du système. Un défaut capteur partiel produit un signal avec plus ou moins d'adéquation avec la valeur vraie de la variable à mesurer. Ceci peut se traduire par une réduction de la valeur affichée par rapport à la valeur vraie, ou de la présence d'un biais ou de bruit accru empêchant une bonne lecture. Un défaut capteur total produit une valeur qui n'est pas en rapport avec la grandeur à mesurer  $(0, \infty)$  [5]. En raison de leurs petites tailles, les capteurs peuvent être multipliés dans le système pour assurer la tolérance aux défauts. Cette approche implique habituellement l'augmentation significative en coûts relatifs. [6]

#### **I.3.1.3 Les défauts composants ou systèmes**

Ce type de défaut provient du système lui-même ; bien souvent les défauts n'appartenant pas à un défaut capteur ou actionneur sont classés de manière arbitraire dans cette catégorie. Néanmoins, un défaut composant résulte de la casse ou de l'altération d'un composant du système réduisant les capacités de celui-ci à effectuer une tâche. En pratique, ceci revient à considérer une modification des caractéristiques du système proprement dit (la CTN : résistance à Coefficient de Température Négatif, d'une chaufferie est cassée, un roulement est altéré, . . .). [7]

Basée sur leurs influences sur les systèmes, les défauts cités ci-avant peuvent être qualifiés d'additif ou multiplicatif. Les défauts additifs affectent le comportement du procédé indépendamment des entrées connues (tels que les défauts actionneurs et défauts capteurs). S'ils affectent le procédé d'une façon dépendante des entrées connues, ils sont considérés comme étant multiplicatifs (défauts système). [8], (Figure I.2)

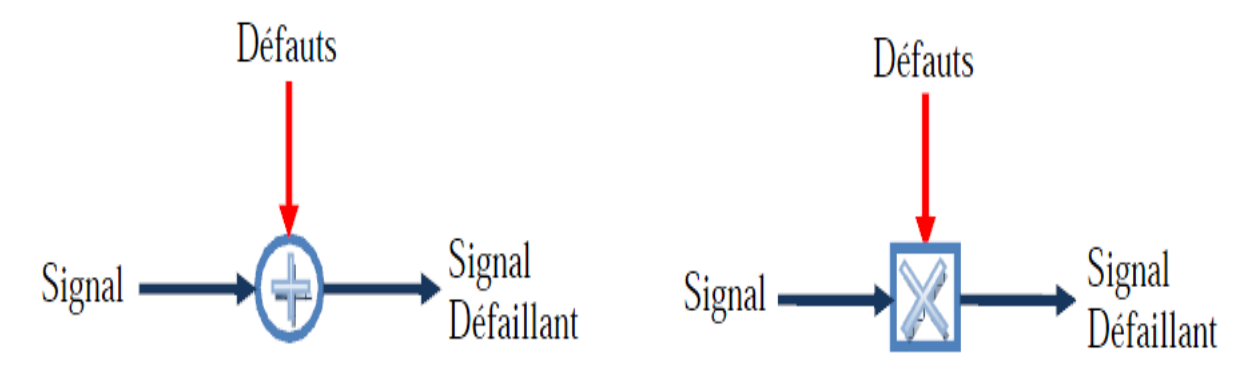

**Figure I.2 :** Défauts additifs et multiplicatifs.

#### **I.3.2 Selon leurs caractéristiques temporelles**

Par ailleurs, une classification des défauts à partir de leurs évolutions temporelles les définit comme suit : [9], (Figure I.3)

#### **I.3.2.1 Abrupt ou biais**

La caractéristique principale de ce type de défauts est la discontinuité dans l'évolution temporelle de la variable. Cette évolution, si elle ne correspond pas aux évolutions dynamiques normales attendues pour la variable, est caractéristique d'une panne brutale de l'élément en question: arrêt total ou partiel, déconnexion.

#### **I.3.2.2 Intermittentes (valeurs aberrantes)**

Il s'agit d'un type de défauts caractéristiques de faux contacts (câblage partiellement endommagé). C'est un cas particulier de défauts abrupts avec la propriété d'un signal qui revient de façon aléatoire aux valeurs normales.

#### **I.3.2.3 Graduels (dérives)**

Ce type de défauts est essentiellement caractéristique d'un encrassement ou d'une usure de pièce. Il s'agit de défauts très difficiles à détecter, car leurs évolutions temporelles sont les même que celles d'une modification paramétrique lente représentant une nonstationnarité du procédé.

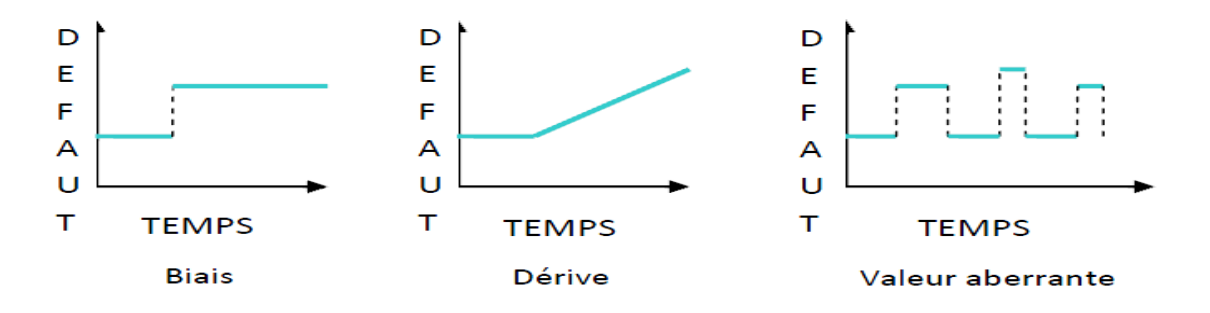

**Figure I.3** : Répartition des défauts selon leurs caractéristiques temporelles.

### **I.4 Modélisation des défauts**

La modélisation de défauts est une représentation formelle de la connaissance que l'on a sur les défauts possibles et de leur influence sur le système. Les défauts actionneurs sont modélisés comme des signaux additifs aux signaux d'entrée. Les défauts composants sont modélisés comme une dynamique additionnelle avec une matrice de distribution. Les défauts capteurs sont modélisés par des signaux additifs aux signaux de sortie. [10]

Soit la représentation d'état d'un système linéaire en fonctionnement nominal :

$$
S_{nom}: \begin{cases} \dot{x} = A.x + B.u \\ y = C.x + D.y \end{cases} \tag{I.1}
$$

Ou  $x, u$  et y représentent les vecteurs d'état, de commande et de sortie du système respectivement avec :  $x \in \mathbb{R}^n$ ,  $u \in \mathbb{R}^m$  et  $y \in \mathbb{R}^p$ .

A, B, C et D sont des matrices de dimension respectivement  $n \times n, n \times m, p \times m$ .

#### **I.4.1 Modèle multiplicatif**

Le modèle multiplicatif est souvent utilisé pour représenter un dysfonctionnement dans les actionneurs ou les capteurs du système. [3]

#### **I.4.1.1 défauts actionneurs**

Un dysfonctionnement dans l'actionneur est un changement brusque dans la commande nominale qui prend alors la forme :

$$
u_f = u + (I - \mathcal{L}_A) \cdot (\overline{u} - u) \tag{I.2}
$$

Avec :  $\overline{u} \in \mathfrak{N}^m$  pas nécessairement constant mais qu'on ne peut pas manipuler.

$$
\mathcal{L}_A = diag\{\sigma_1^a, \sigma_2^a, \dots \dots \sigma_m^a\}, \sigma_i^a \in \mathfrak{N}
$$

Ou

$$
\sigma_i^a = \begin{cases} 0 & \to \text{ défailleance} \\ 1 & \to \text{ \quad} \text{aucune} \text{ défailleance} \end{cases}
$$

Les  $\sigma_i^a$  prennent aussi des valeurs comprises entre 0 et 1 en fonction de degré de défaillance de l'actionneur. En remplaçant la commande avec défaut dans le système  $S_{nom}$  on aura :

$$
Smulti-act \begin{cases} \dot{x} = A \cdot x + B \cdot L_A \cdot u + B \cdot (I - L_A) \cdot \overline{u} \\ y = C \cdot x + D \cdot L_A \cdot u + D \cdot (I - L_A) \cdot \overline{u} \end{cases}
$$
(I.3)

#### **I.4.1.2 défauts capteurs**

D'une manière similaire, les défauts de capteurs représentent des mesures différentes des valeurs réelles des variables de sortie. Ils peuvent être représentés comme suit :

$$
y_f = y + (I - \mathcal{L}_s) \cdot (\overline{y} - y)
$$
  
\n
$$
\mathcal{L}_s = diag\{\sigma_1^s, \sigma_2^s, \dots \dots \sigma_p^s\}, \sigma_i^s \in \mathfrak{N}
$$
\n(I.4)

Ou

$$
\sigma_i^s = \begin{cases} 0 & \to \text{ défailleance complete} \\ 1 & \to \text{aucune défailleance} \end{cases}
$$

Les  $\sigma_i^s$  prennent aussi des valeurs comprises entre 0 et 1 en fonction de degré de défaillance de l'actionneur. En remplaçant la commande avec défaut dans le système  $S_{nom}$  on aura :

$$
S_{multi-cap}\begin{cases} \dot{x} = A.x + B.u\\ y = \mathcal{L}_s.C.x + \mathcal{L}_s.D.u + (I - \mathcal{L}_s).\overline{y} \end{cases}
$$
(I.5)

La combinaison des deux modèles de défaut des capteurs et des actionneurs nous donne le système suivant :

$$
S_{mul-act-cap} \begin{cases} \dot{x} = A. x + B. \mathcal{L}_A. u + B. (I - \mathcal{L}_A). \overline{u} \\ y = \mathcal{L}_s C. x + \mathcal{L}_s. D. \mathcal{L}_A. u + \mathcal{L}_s. D. (I - \mathcal{L}_A). \overline{u} + (I - \mathcal{L}_s). \overline{y} \end{cases}
$$
(I.6)

Le modèle multiplicatif est utilisé pour représenter la majorité des défauts de capteurs et d'actionneurs mais ce n'est pas autant pour les défauts des composants. Cette représentation est le plus souvent utilisée dans la conception de régulateurs reconfigurables dans un système de commande tolérant aux défauts. [2]

#### **I.4.2 Modèle additif**

La représentation additive des défauts est plus utilisée que la représentation multiplicative, dans ce cas le système d'état prend la forme : [5]

$$
S_{add}: \begin{cases} \dot{x} = A \cdot x + B \cdot u + F \cdot f_f \\ y = C \cdot x + D \cdot u + E \cdot f_f \end{cases}
$$
 (I.7)

Ou  $f_f \in \mathfrak{N}^{nf}$  est un signal décrivant les défauts. Cette représentation peut en principe être utilisée pour représenter une large classe de défauts y compris les capteurs, actionneurs et composants système. Cependant, l'utilisation du modèle (I.7) induit un signal  $f_f$  dépendant de  $x, u$  et  $y$ . Par exemple, si on veut représenter additivement un défaut total dans tous les actionneurs, (mettre  $\mathcal{L}_A = 0$  et  $\overline{u} = 0$  dans (I.2)), pour avoir (1.7) équivalent à (1.3) le signal  $f_f$  doit vérifier :

$$
\begin{pmatrix} F \\ E \end{pmatrix} \cdot f_f = \begin{pmatrix} B \\ D \end{pmatrix} \cdot \mathcal{L}_A \cdot u \tag{I.8}
$$

Ce qui rend  $f_f$  dépendant de  $u$ , et complique ainsi la conception du régulateur.

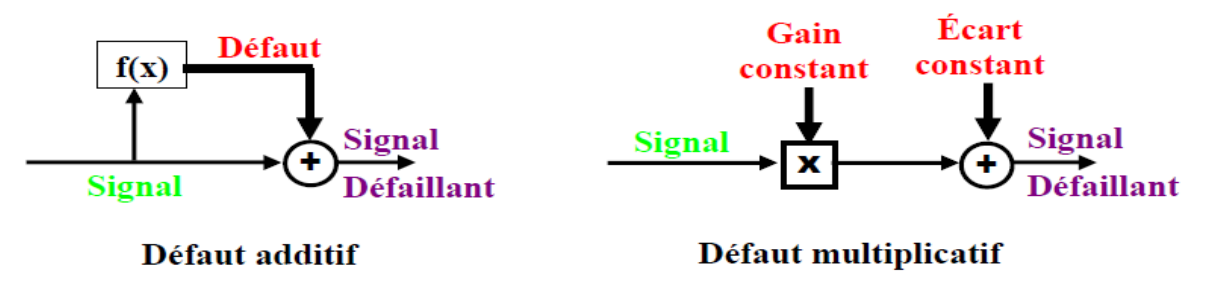

**Figure I.4 :** Défauts additifs et multiplicatifs.

Cependant, cette représentation présente un avantage majeur vu que les défauts sont représentés par des signaux et non pas par des changements dans les matrices d'état du système. C'est pour cela que la majorité des méthodes FDD se basent sur la représentation additive. [11]

#### **I.4.2.1 défauts capteurs et actionneurs**

Si on utilise le modèle qui suit pour représenter les défauts dans les capteurs et les actionneurs. :

$$
S_{add-act-cap}: \begin{cases} \dot{x} = A. x + B. u + f_f^a \\ y = C. x + D. y + f_f^s \end{cases}
$$
 (I.9)

La fonction de transfert correspondante s'écrit :

 $y = (C (sI - A)^{-1} .B + D) . u + C (sI - A)^{-1} .f_f^a + f_f^s$ 

Avec  $f_f^a$ ,  $f_f^s$  représentant les défauts actionneurs et capteurs respéctivement.

A partir de cette fonction on remarque que l'effet d'un défaut actionneur sur la sortie peut être représenté par  $f_f^a$  ou  $f_f^s$ . C'est un autre inconvénient du modèle additif vue qu'en termes d'entrée-sortie, il est difficile de distinguer les défauts capteurs des défauts actionneurs. [3]

#### **I.4.2.2 Défauts composants ou systèmes**

Les défauts des composants du système sont les plus rencontrés. Ces défauts provoquent des changements dans toutes les matrices de la représentation d'état du système car celles-ci dépendent pratiquement des mêmes paramètres physiques subissant un changement. Les défauts de composants système sont en général modélisés sous la forme d'un système à paramètres variables. [5]

$$
\begin{cases}\n\dot{x} = A(f).x + B(f).u \\
y = C(f).x + D(f).y\n\end{cases}
$$
\n(1.10)

Ou  $f \in \mathbb{R}^{n}$  est un vecteur décrivant les défauts.

#### **I.5 Modélisation des perturbations**

En plus des défauts, le système peut être soumis à d'autres signaux dits entrées inconnues (perturbations et bruits), ainsi qu'à des incertitudes de modélisations. Si l'influence de ces signaux sur le système est connue, alors il est possible de réécrire les équations précédentes sous la forme suivante : [8]

$$
\begin{cases}\n\dot{x} = A(f).x + B(f).u + f_f^a + F.d_a(t) \\
y = C(f).x + D(f).u + f_f^s + E.d_s(t)\n\end{cases}
$$
\n(I.11)

Ou  $d_a \epsilon \mathfrak{R}^{n,1}$  et  $d_s \epsilon \mathfrak{R}^{p,1}$  représentent respectivement les perturbations et les bruits agissant sur le système et les deux matrices F et E sont dites matrices de distribution de  $d_a(t)$  et  $d_s(t)$  respectivement.

L'origine des perturbations est souvent due à une modélisation imparfaite du système, engendrant une action non connue sur ce dernier. Les perturbations font l'objet de caractéristiques particulières. Lorsque ces dernières sont d'ordre statistique, le système est dit bruité. Cet axe de recherche (stochastique) est particulier et a fait l'objet de peu d'études. [12]

#### **I.6 Défauts de la machine asynchrone**

Un défaut dans un composant peut résulter d'une usure normale, d'une mauvaise conception, d'un mauvais montage (désalignement), d'une mauvaise utilisation, ou d'une combinaison de ces différentes causes. Les machines électriques sont des éléments critiques dans les applications électromécaniques et dans les processus industriels. Une panne dans une machine peut causer l'arrêt de l'unité de production ou nécessiter l'utilisation d'un équipement redondant pour contourner le problème. [13]

Les principaux défauts de la MAS peuvent être classés comme suit :

Les défauts de roulements,

- Les défauts du rotor,
- Les défauts du stator ou de l'armature,
- Les défauts liés à l'excentricité (statique ou dynamique).

Des études ont permis d'effectuer une répartition des défauts de la MAS [14] :

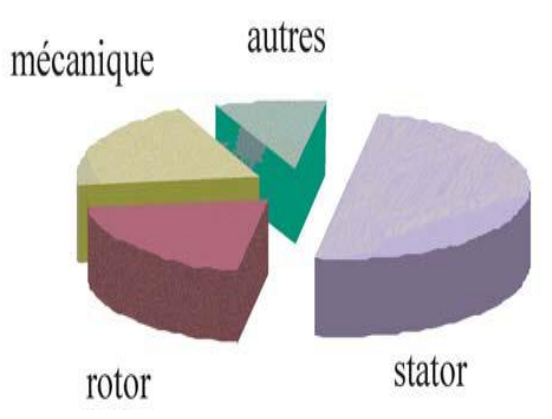

 **Figure I.5 :** La répartition des pannes de la machine asynchrone.

Dans cette section, nous allons rappeler les formules donnant les fréquences des harmoniques apparaissant dans les courants, flux et autres signaux de la machine en cas de défauts. En effet, des études ont montré que chaque défaut fait apparaître des harmoniques à des fréquences spécifiques. Ces fréquences dépendent des caractéristiques de la machine et seront supposées parfaitement connues dans la suite. Il est ainsi possible de détecter la présence de spires en court-circuit, d'excentricité du rotor, la rupture d'anneau de la cage rotorique…etc. [14,15]

### **I.6.1 Les défauts d'ordre électrique**

Ces défaillances se séparent en deux catégories bien distinctes. Nous pouvons citer les défauts qui apparaissent au niveau des circuits électriques statorique et ceux qui apparaissent au niveau des circuits électriques rotorique.

#### **I.6.1.1 Les défauts statoriques**

Les défauts qui sont les plus récurrents, localisés au niveau du stator, sont habituellement liés à une dégradation de l'isolement. A un stade avancé, ces défauts pourront provoquer un court-circuit entre spires qui peut s'aggraver et évoluer vers un court-circuit phase-phase ou phase-terre [16]. Ils contribuent à un déséquilibre des courants des trois phases et par conséquent à une dégradation du couple moteur. Il est donc possible de détecter ces défauts en surveillant les composantes inverses et homopolaires du courant statorique [17].

L'étude des variations de flux peut être une solution pour détecter et localiser un défaut à travers l'utilisation de bobines exploratrices placées à l'extérieur de la machine, perpendiculairement à l'axe du rotor. Le défaut peut être détecté en montant quatre

enroulements symétriques dans les quatre quadrants du cercle du moteur. Les composantes fréquentielles à détecter dans le flux axial sont données par :

$$
f_s = \left[k \mp n \frac{1-g}{p}\right] f_a \tag{I.12}
$$

Où *p* est le nombre de paires de pôle, *fa* est la fréquence d'alimentation électrique k = 1, 3 et n = 1, 2,… (2p−1) et *g* est le glissement.

La technique de détection basée sur le flux axial fonctionne très bien même en présence des harmoniques électriques comme le cas de moteur asynchrone alimenté par onduleur.

#### **I.6.1.2 Les défauts rotoriques**

Les défauts du rotor peuvent être considérés comme plus complexes et plus variés que les défauts du stator, les plus rencontrés dans la machine asynchrone sont:

- $\triangleright$  rupture d'une barre rotorique,
- $\triangleright$  rupture de l'anneau,
- $\triangleright$  court-circuit dans les enroulements rotorique.

Que cela soit un moteur asynchrone triphasé à rotor bobiné ou à cage d'écureuil, la panne la plus probable est celle rotorique. Elle se traduit par une augmentation de la résistance équivalente d'un enroulement rotorique, donc ondulation du couple électromagnétique et oscillation de la vitesse de rotation ce qui provoque des vibrations mécaniques de la MAS. [18]

Pour détecter ce genre de défauts, on étudie les composantes de la bande latérale du courant statorique,  $f_{ro}$  autour du fondamental  $fa$ . Les fréquences à détecter sont donnés par :

$$
f_{ro} = (1 \mp 2g) f_a \tag{I.13}
$$

- Le signe (+) indique la conséquence des oscillations en vitesse.

- Le signe (-) indique la présence du défaut rotor (barres cassées).

L'inertie du moteur et de la charge affecte également la grandeur de ces bandes latérales, d'autres composantes spectrales pouvant être observées dans le courant de ligne du stator sont donnés ci-dessous :

$$
f_{ro} = \left[\frac{k}{p}(1-g) \mp g\right] f_a \tag{I.14}
$$

Où :  $f_{ro}$  = fréquences détectables dans le spectre du courant ;  $k/P = 1.3.5...$ 

#### **I.6.2 Les défauts d'ordre mécanique**

#### **I.6.2.1 Les défauts d'excentricité**

L'excentricité de la machine est définie comme une asymétrie dans l'entrefer du vide qui existe entre le stator et le rotor. La présence d'un certain niveau d'excentricité est normale dans les machines électriques. Des fabricants et utilisateurs spécifient un niveau admissible maximum de 5%, tandis que dans d'autres cas, un niveau maximum de 10% de la largeur d'entrefer est permis par d'autre utilisateur. [19]

L'excentricité se répartie en deux catégories. Excentricité statique et excentricité dynamique.

- L'excentricité statique se distingue par le fait que le centre du rotor n'est pas égal à celui du stator. Elle résulte soit d'une imperfection dans l'alésage du stator, soit d'un mauvais positionnement du rotor et/ou du stator à l'assemblage. Supposant que l'arbre du rotor est suffisamment raide, le niveau de l'excentricité statique ne change pas.
- L'excentricité dynamique fait que le centre du rotor tourne autour du centre du stator. Elle peut être provoquée par plusieurs facteurs, tels que des tolérances de fabrication, usure des roulements, désalignement, résonance mécanique à la vitesse critique, ou aussi à des pièces endommagés à la fabrication.

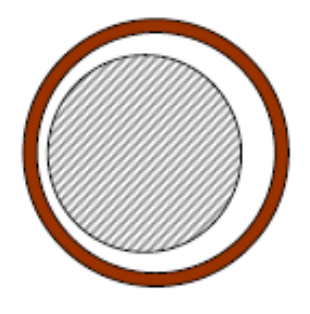

Excentricité statique Excentricité dynamique

**Figure I.6 :** Les défauts d'excentricité.

Les fréquences des harmoniques sont calculées à partir du nombre de barres du rotor et du glissement [20,21] .[22] définit les composantes fréquentielles à surveiller dans le spectre du courant statorique pour la détection d'excentricité statique ou dynamique en rappelant que toute excentricité dans l'entrefer perturbe la densité du flux électromagnétique. Les fréquences d'intérêt sont données par :

$$
f_{ex} = \left[ (kR \mp n_d) \frac{(1-g)}{p} \mp v \right] f_a \tag{1.15}
$$

Où

- $k:$  un nombre entier
- *g* : glissement ;

R : le nombre de fentes dans le rotor;

 $f_a$ : fréquence du signal d'alimentation ;

: nombre de paires de pôles;

 $v:$  l'ordre des harmoniques du signal d'alimentation du stator ( $v = \pm 1, 2, 3$ ...etc.)

 $n_d$ : l'ordre d'excentricité ( $n_d = 0$  dans le cas d'excentricité statique, et  $n_d = 1, 2, 3 ...$  en cas d'excentricité dynamique);

Néanmoins, En cas d'excentricité mixte, d'autres composantes de basses fréquences peuvent être détectées autour du fondamental pour toutes les machines :

$$
f_{ex} = |f_a \mp kf_r| \tag{I.16}
$$

### **I.6.2.2 Les défauts de roulement**

Le roulement est un organe de base qui assure une liaison mobile entre deux éléments d'un mécanisme en rotation l'un par rapport à l'autre. Sa fonction est de permettre la rotation relative de ces éléments, sous charge, avec précision et avec un frottement minimal. La majorité des machines électriques utilisent les roulements à billes ou à rouleaux. Environ 40 % à 50 % des défauts rencontrés dans les machines asynchrones sont liés aux roulements. Le roulement est composé des éléments suivants :

- deux bagues concentriques en acier, appelés bague intérieure et bague extérieure, comportant des chemins de roulement (surfaces sur lesquelles « roulent » les corps roulants) ;
- des corps roulants, billes ou rouleaux généralement en acier, permettant le mouvement des deux bagues avec un frottement minimal ;
- une cage séparant et guidant les corps roulants (en polyamide, tôle acier, laiton ou résine).

La figure (I.7) montre la construction typique d'un roulement à billes. Les billes sont liées par une cage qui assure une distance uniforme entre elles et empêche tout contact. Les défauts de roulement peuvent se produire lors d'une fatigue des matériaux sous des conditions normales de fonctionnement. Au début, des fissures vont apparaître sur les pistes et sur les billes. Ensuite, des écaillages et des arrachements de matière peuvent accélérer rapidement l'usure d'un roulement. Ces phénomènes seront accompagnés par des niveaux de bruit et de vibrations croissants. [23,24]

Nous utilisons les notations suivantes :

 $D_c$ : diamètre de la cage (entre les centres de deux billes opposées),

 $D_h$ : diamètre d'une bille,

 $\beta$ : angle de contact de la bille avec les bagues,

 $N_b$ : nombre de billes.

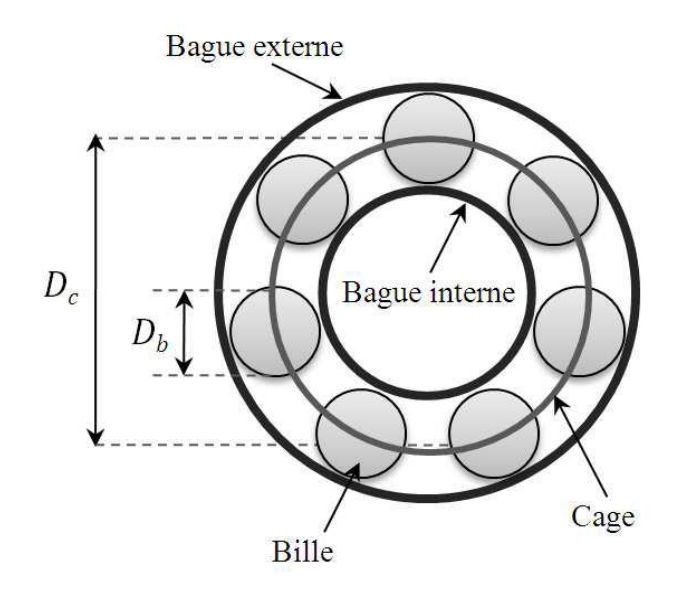

 **Figure I.7 :** Structure d'un roulement à billes.

En analyse vibratoire, il est possible d'observer certaines bandes de fréquences et d'identifier le type de défaut. Les expressions de ces fréquences caractéristiques peuvent être résumés comme suit:

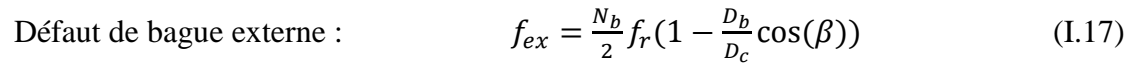

Défaut de bague interne :

Défaut de bille :

$$
f_{in} = \frac{N_b}{2} f_r (1 + \frac{D_b}{D_c} \cos(\beta))
$$
 (I.18)

$$
f_{bi} = \frac{D_c}{2 D_b} f_r (1 + \frac{D_b^2}{D_c^2} \cos^2(\beta))
$$
 (I.19)

$$
f_{ca} = \frac{1}{2} f_r (1 - \frac{D_b}{D_c} \cos(\beta))
$$
 (I.20)

Avec  $f_r$  la fréquence de rotation du rotor.

Un premier travail sur l'incidence des défauts localisés de roulement sur le courant statorique a été publié dans [25], les défauts de roulement entraînent une excentricité qui varie avec la position du rotor et qui se manifeste par des fréquences supplémentaires dans le spectre du courant statorique. Ces fréquences sont données par :

$$
f_{c\text{--elec}} = |f_a \mp k f_c| \tag{I.21}
$$

Avec  $k = 1, 2, 3, \dots, f_a$  est la fréquence d'alimentation électrique et  $f_c = f_{ex}$ ,  $f_{in}$ ,  $f_{bi}$  ou  $f_{ca}$  selon le type de défaut.

## **I.7 Les différentes méthodes du diagnostic**

Les méthodes de diagnostic se répartissent en deux grandes classes, selon qu'on dispose ou non d'un modèle du processus à surveiller. [25, 26] ,(figure I.8)

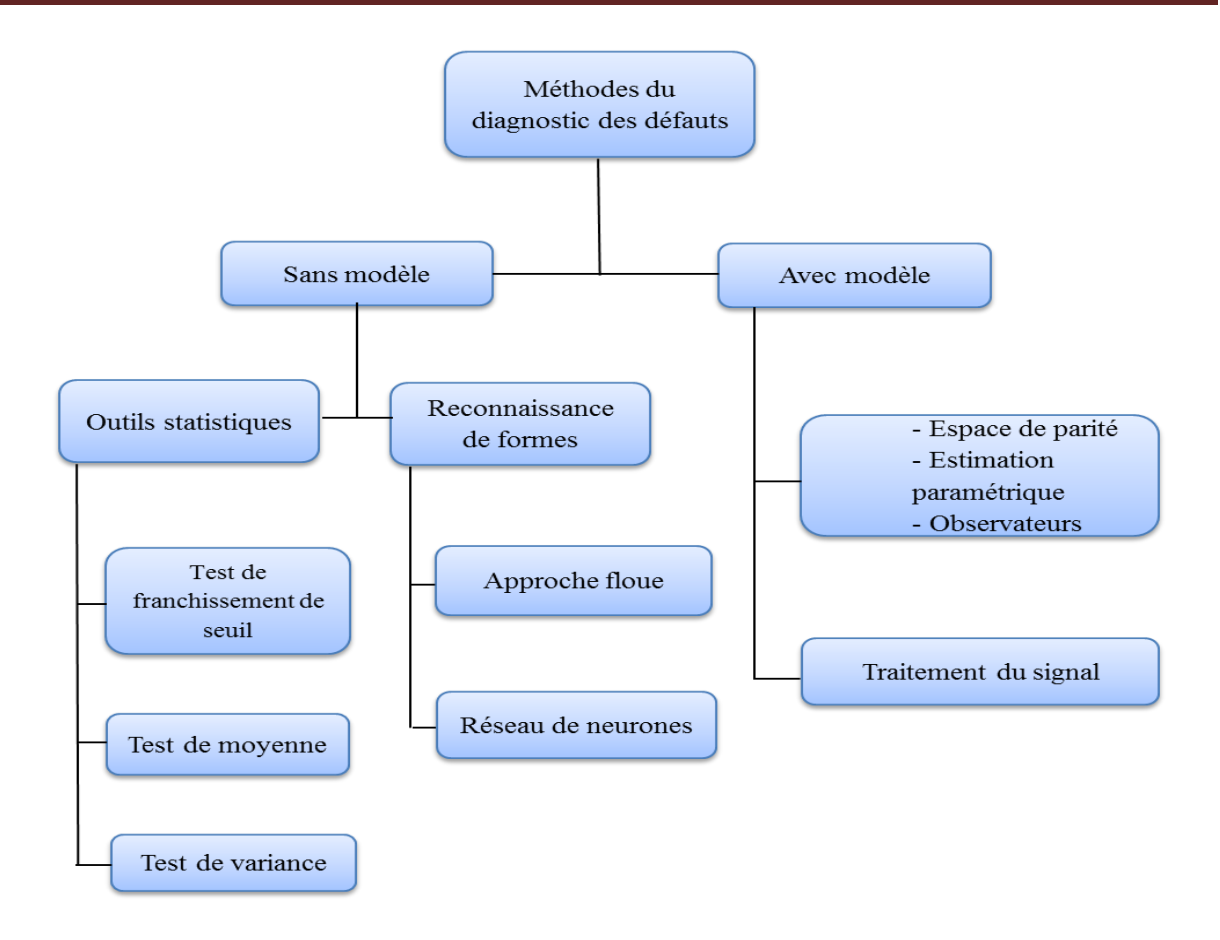

**Figure I.8 :** Différentes méthodes de diagnostic.

## **I.8 Les systèmes tolérants aux défauts**

### **I.8.1 Objectif de la commande tolérante aux défauts**

Une fois le défaut détecté, localisé et identifié, se pose la question de savoir quelle stratégie adopter afin de permettre au système d'assurer la tâche pour laquelle il a été conçu. Cette question conduit à la notion générale de systèmes de commande tolérants aux défauts. De toute évidence, la stratégie à employer dépend fortement de facteurs tels que la gravité des défauts, ou le degré de redondance matérielle de l'installation.

Un système de commande tolérant aux défauts se caractérise par son aptitude à maintenir ou retrouver des performances acceptables en fonctionnement dégradé proches de celles désirées en régime nominal. Une commande tolérante aux défauts possède la capacité de s'accommoder, d'une manière automatique, des défauts pouvant affecter ses différents composants. La tâche incombant les systèmes tolérants aux défauts est de synthétiser des lois de commande garantissant la stabilité et les performances dynamiques désirées, non seulement lorsque tous les composants sont opérationnels, mais aussi après l'apparition de défauts.

Les méthodes de synthèse des systèmes de commande tolérant aux fautes sont généralement regroupées dans deux grandes familles : les approches passives (*Passive Fault*  *Tolerant Control Systems*, PFTCS) et les approches dites actives (*Active Fault Tolerant Control systems*, AFTCS). Remarquons qu'une commande tolérante active peut être décomposée en deux types selon sa façon d'agir sur le système et selon le type de défaut qui se produit sur celui-ci [27, 28] : l'accommodation de défauts, et la reconfiguration du système.

Les méthodes dites de reconfiguration du système sont souvent fondées sur l'existence de redondance de chaines de mesures et/ou actionneurs. L'idée consiste à détecter et à localiser convenablement les défauts, et à commuter ensuite sur une nouvelle chaine d'actionneurs et/ou capteurs redondante saine. L'intérêt de ce type de commande réside dans la simplicité de commander le système sans tenir compte du type et de la forme du défaut.

Par ailleurs, l'accommodation de défauts se base sur l'adaptation de la commande de façon à mettre la présence du défaut hors d'état de nuire. Dans le cadre de l'accommodation de défauts, on distingue les méthodes à base de projection, des méthodes de reconception en ligne. Dans les méthodes à base de projection, il s'agit de sélectionner la loi de commande adéquate à partir d'un ensemble de correcteurs pré-calculés hors ligne. Les méthodes de reconception en ligne impliquent un calcul en ligne des paramètres du correcteur (commande reconfigurable) ou une nouvelle synthèse de la loi de commande modifiant ainsi la structure et les paramètres de cette dernière (commande restructurable).

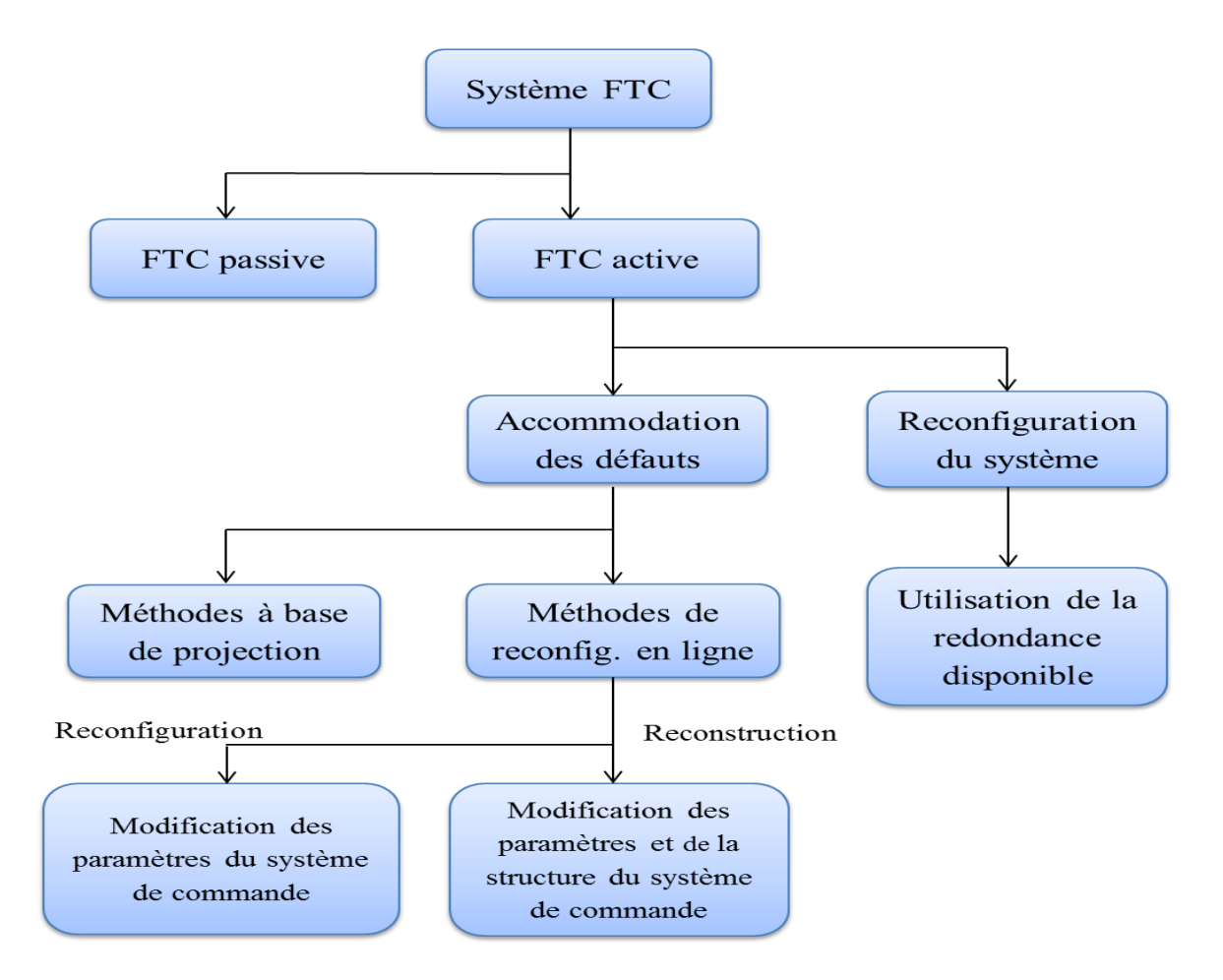

**Figure I.9 :** Classification des approches FTC.

#### **I.8.2 Classification des méthodes tolérantes aux défauts**

Comme il a été indiqué précédemment la commande tolérante aux défauts est classée en deux méthodes : approche passive et approche active. Comme le montre la figure I.8, la distinction entre les deux approches dépend de la méthode de synthèse, des défauts considérés, du type de redondance présent ainsi que du comportement du système dans le cas dégradé.

#### **I.8.2.1 Approche passive**

Ces systèmes exigent de la tolérance aux défauts sans l'utilisation en ligne d'information sur les défauts, mais simplement d'une certaine robustesse face aux défauts [29,30]. Les méthodes passives supposent que les défauts et leurs effets sur le système sont connus et les intègrent dans la conception de la loi de commande. Un régulateur fixe est conçu afin de stabiliser le système nominal et le système défaillant. Ces techniques sont applicables pour certains types de défauts connus à l'avance, se fondant sur la connaissance *a priori* des défauts, et sur une structure et des paramètres fixes du régulateur même en présence de défauts [31, 32, 33]. Cela signifie que, dans l'étape de conception, les défauts sont considérés comme étant le pire cas de dégradation dans le fonctionnement des capteurs/actionneurs. [34]

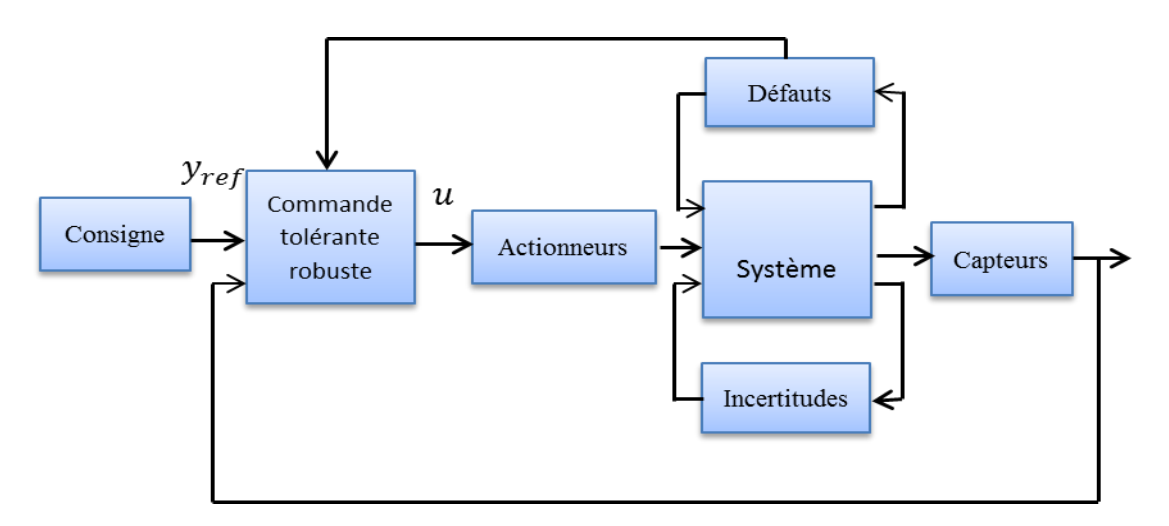

**Figure I.10:** Schéma de principe d'une loi de commande FTC passive.

Les approches passives utilisent des techniques de commande par stabilisation simultanée [35, 36, 37] et principalement, de commande robuste tels que : la synthèse  $LQ/LQG$  [38, 39, 40],  $H_2/H_{\infty}$  [41, 42, 43], les inégalités matricielles linéaires (LMI). [44] Ces techniques reposent fortement sur la base de la redondance matérielle d'actionneurs et de capteurs. L'inconvénient majeur de ces approches réside dans le fait que la robustesse accrue vis-à-vis de certains défauts est obtenue au prix d'un niveau de performance dégradé en régime normal de fonctionnement.

#### **I.8.2.2****Approche active**

Les méthodes actives de commande tolérante aux défauts, utilisent les techniques d'ajustement en temps réel des régulateurs de la boucle de commande tout en identifiant les caractéristiques des défauts afin de maintenir la stabilité et les performances de régulation du système. En général, une commande tolérante aux défauts active est constituée de quatre blocs essentiels comme illustré dans la figure I.10 [45, 46]: un bloc de diagnostic des défauts (en anglais Fault Detection and Diagnosis, FDD), un bloc de reconfiguration, un régulateur reconfigurable et une référence appliquée au système.

Le bloc de diagnostic doit détecter les différents types de défauts intervenant sur le système et fournir des informations fiables sur l'état de celui-ci en un temps minimal pour activer le mécanisme de reconfiguration. En se basant sur ces informations, le régulateur reconfigurable doit être synthétisé automatiquement pour maintenir la stabilité et la dynamique du système ainsi que ses performances initiales. De plus, afin d'assurer que le système en boucle fermée soit capable de suivre la commande de référence/trajectoire spécifiée même en présence de défauts, un régulateur "feedforward" reconfigurable doit pouvoir être synthétisé pour réaliser un asservissement. Dans le cas de dégradation de performances du système, la commande de référence doit permettre d'ajuster l'entrée de commande ou la trajectoire de référence automatiquement ou informer les opérateurs humains de la présence de défauts. [5]

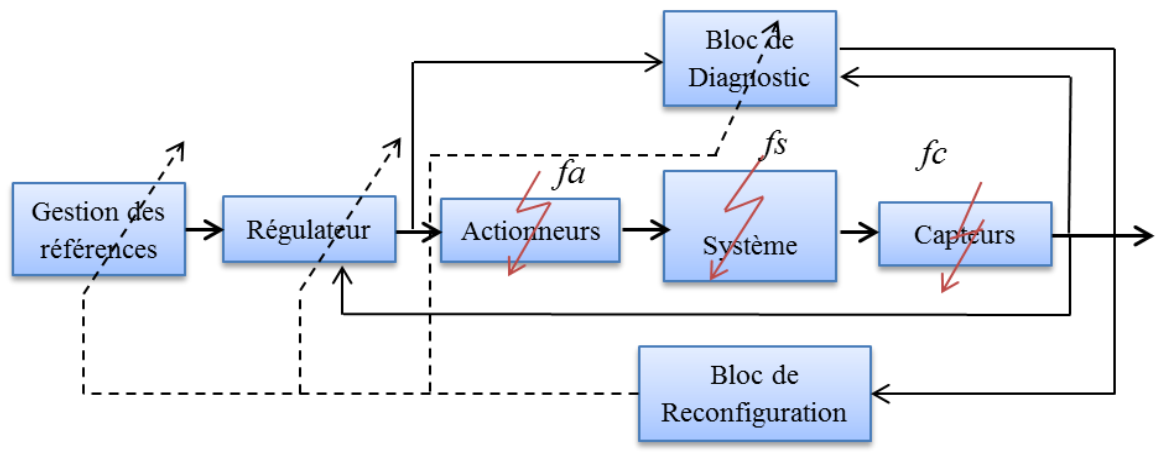

**Figure I.11**: Structure générale des méthodes AFTC.

De très bons états de l'art sur l'analyse des méthodes traitant le problème de la commande tolérante aux défauts peuvent être trouvés dans la liste non exhaustive des références suivantes : [47, 1, 48, 49, 50, 51]. Dans ces références, on peut identifier les principales méthodologies pour la conception de stratégies d'accommodation de défauts :

#### **Méthode pseudo-inverse**

Soit le système en boucle fermée, dont le modèle nominal est défini par les équations suivantes :

$$
\begin{cases} \n\dot{x} = A \, x + B \, u \\ \n\quad y = C \, x \n\end{cases} \n\tag{I.22}
$$

La loi de commande considérée dans le cas nominal est un retour d'état défini par  $u(t) = -Kx(t)$ . Après l'apparition du défaut, le système (I.22) est modélisé par une représentation d'état de la forme :

$$
\begin{cases} \dot{x}^f = A_f x^f + B_f u^f \\ y^f = C_f x^f \end{cases} \tag{I.23}
$$

La méthode de pseudo-inverse consiste à calculer la matrice de gain de retour d'état  $K_f$  de telle sorte que dynamique du système défaillant en boucle fermée soit approximativement égal à celle du système nominal en boucle fermée. i .e :

$$
u^f(t) = -K_f x^f(t) \tag{I.24}
$$

$$
rel que A - BK = A_f - B_f K_f \tag{I.25}
$$

$$
D' \text{od}: K_f = B_f^+(A_f - A + BK)
$$
 (I.26)

 $B_f^+$  étant la matrice pseudo inverse de  $B_f$ .

Les avantages de cette approche résident dans le fait qu'elle est très appropriée pour une implémentation en ligne dû à sa simplicité et que les changements sur le système causés par un défaut, sont calculés directement par (I.23).

En revanche, cette méthode présente un inconvénient majeur qui réside dans le fait que la loi de commande optimale ne garantit pas toujours la stabilité en boucle fermée du système défaillant. [52]

Pour remédier à ce problème, la méthode pseudo-inverse modifiée a été développée dans [53] en ajoutant la contrainte que le système en boucle fermée soit stable.

#### **Méthode de placement de structure propre**

Cette méthode a été introduite initialement par [54]. L'idée de base consiste à ramener la structure propre (c'est-à-dire les vecteurs et les valeurs propres) de la matrice dynamique du modèle en boucle fermée en cas de défauts à la structure propre nominale. L'avantage de cette approche comparée à la méthode du pseudo-inverse réside dans le fait que la solution fournie (si elle existe), assure la stabilité de la boucle fermée du système défaillant.

#### **Commande adaptative**

De nombreuses méthodes actives utilisant un modèle analytique sont basées sur l'approche adaptative. Le principe de base est le suivant : l'apparition d'un défaut sur le système entraine une modification de ses paramètres. L'identification en ligne des nouveaux paramètres permet de déterminer les coefficients du correcteur à structure fixe. Ces méthodes peuvent donc être qualifiées de « Auto configurables » c'est-à-dire que souvent elles ne nécessitent pas un mécanisme de reconfiguration et un bloc FDD. Ceci est cependant vrai généralement pour des défauts de composants ou d'actionneurs mais pas pour certains défauts

de capteurs. Si on utilise par exemple une technique de commande adaptative basée sur le retour de sortie, pour compenser les défauts au niveau des capteurs, le régulateur adaptatif augmente le signal de commande pour égaliser le signal mesuré au signal de référence ce qui peut déstabiliser le système. Dans des cas pareils, un bloc FDD est employé pour détecter les défauts capteurs et un mécanisme de reconfiguration prend en charge la mise à jour des paramètres du régulateur adaptatif.

#### **Commande prédictive**

Le potentiel de la commande prédictive à résoudre le problème de l'accommodation aux défauts a été montré par Maciejowski [55]. La commande prédictive consiste à résoudre un problème de commande optimale à chaque pas de temps c'est-à-dire déterminer l'action de commande qui minimise l'écart entre une prédiction de la sortie du système et la trajectoire de référence désirée. En plus, la commande prédictive offre la possibilité de traiter explicitement les contraintes sur les entrées et l'état du système en les introduisant dans le problème d'optimisation. L'intérêt de cette méthode dans un contexte FTC est de pouvoir modifier en ligne les différentes contraintes de contrôle de façon à garantir un niveau de performance acceptable.

Par ailleurs, cette approche nécessite une optimisation en ligne exigeant ainsi une grande puissance de calcul. De plus, cette méthode est valable sous certaines hypothèses : le modèle d'un défaut et ses effets sur le système doivent être parfaitement connus, les défauts considérés doivent être de faible amplitude de telle sorte que les objectifs de commande puissent rester inchangés après l'apparition d'un défaut. [56]

#### **Commande multi-modèle**

Une approche de commande tolérante aux défauts en multi-modèles a été développée par [57]. Cette approche considère des défauts sous forme additive où chaque modèle local s'écrit de la façon suivante :

$$
\begin{cases} x_{k+1} = A_j x_k + B_j (u_k^j + f_k^a) \\ = A_j x_k + B_j u_k^j + F_j f_k^a \end{cases}
$$
 (I.27)

Avec les égalités suivantes  $F_i = B_i$  et  $f_k^a$  est le terme en défaut de l'entrée de commande. L'objectif de la méthode est de synthétiser une loi de commande  $u_k^r$  qui annule l'effet des défauts sur le système en BF. Chaque loi de commande locale est synthétisée pour chaque régulateur de la façon suivante :

$$
u_k^r = u_k^j + u_{ad}^j \tag{I.28}
$$

Où  $u_{ad}^j$  définit une loi de commande additive locale et  $u_k^j$  représente un gain de retour d'état nominal tel que  $u_k^j = -K_i x_k$ . Le terme  $u_{ad}^j$  est synthétisé afin de compenser le défaut [58, 59, 60], dans la représentation d'état (I.27) par la résolution de l'égalité suivante :

$$
B_j u_{ad}^j + F_j f_k^a = 0 \tag{I.29}
$$

De ce fait, le système (I.27) avec la loi de commande (I.28) sous la condition (I.29) permet d'annuler l'effet des défauts et de se ramener au cas nominal en BF de la façon suivante :

$$
\begin{cases}\n x_{k+1} = A_j x_k + B_j u_k^r + F_j f_k^a \\
 = A_j x_k + B_j (u_k^j + u_{ad}^j) + F_j f_k^a \\
 = (A_j - B_j K_j) x_k + B_j u_{ad}^j + F_j f_k^a \\
 = 0 \\
 = (A_j - B_j K_j) x_k\n\end{cases}
$$
\n(1.30)

Cette approche requiert un bloc FDD qui se charge de détecter, isoler et estimer l'amplitude du défaut  $f_k^a$  et par ce fait, de déterminer le terme additif  $u_{ad}^j$  dans l'équation (I.28).

Néamoins, les inconvénients de cette méthode résident dans le fait qu'un nombre fini et prédéterminé de défauts est capable d'être détecté. En effet, la plupart des approches multi modèles ne considèrent qu'un seul défaut pouvant intervenir à la fois sur le système, par conséquent, un seul modèle *j* est sélectionné. Si le modèle représentant le système à l'instant n'appartient pas à l'ensemble des modèles prédéfinis, la commande alors associée n'est pas optimale, correspondant à une pondération inadéquate de plusieurs modèles à la fois conduisant le système à l'instabilité.

#### **Commande par modèle de référence**

L'approche par modèle de référence est une méthode attractive pour la synthèse d'une commande FTC active. En effet, le but est d'égaler les caractéristiques des performances du système défaillant avec celle d'un modèle de référence. Classiquement, l'approche de poursuite de modèles, considère un modèle de référence de la forme :

$$
\begin{cases} \dot{x}_m = A_m x_m + B_m r \\ y_m = x_m \end{cases} \tag{I.31}
$$

Où  $r \in \mathbb{R}^m$ ,  $x_m \in \mathbb{R}^n$  et  $y_m \in \mathbb{R}^p$  et correspondent respectivement au signal de référence, aux états et aux sorties du modèle de référence. Le but est de calculer des matrices de gains  $K_r$ et  $K_x$  telle que la commande par retour d'état  $u$  définie par :

$$
u = K_r r + K_x x \tag{I.32}
$$

puisse maintenir un niveau de performance acceptable du système défaillant. Ainsi, la représentation d'état du système défaillant est donnée comme suit :

$$
\begin{cases} \dot{x} = A_f x + B_f u \\ y = C_f x \end{cases}
$$
 (I.33)

Où  $u \in \mathbb{R}^m$  correspond aux entrées de commande,  $y \in \mathbb{R}^p$  aux sorties mesurées, et  $x \in \mathbb{R}^n$ aux états du système et où  $A_f$ ,  $B_f$  et  $C_f$  sont des matrices d'état dépendant du vecteur de paramètres *f* dont la variation autour de sa valeur nominale traduit l'effet des défauts considérés. On cherche alors les matrices  $K_r$  et  $K_x$  telle que le système défaillant (I.33) coïncide au modèle de référence (I.31) en boucle fermée. On déduit alors que :

> {  $K_x = (C_f, B_f)^{-1} (A_m - C_f A_f)$  $K_r = (C_f, B_f)^{-1}$ (I.34)

Ces gains sont obtenus si dim  $(y) = \dim(u)$  et que l'inverse de la matrice  $C_f B_f$  existe. Lorsque les matrices du système (I.34) sont inconnues, elles peuvent être remplacées par des valeurs estimées  $(\hat{B}_f, \hat{C}_f)$ , provenant de la méthode indirecte (Explicite) [61]. La méthode indirecte ne garantit pas la stabilité du système en boucle fermée, et de plus la matrice  $C_f B_f$ peut ne pas être inversible. Ceci constitue un problème très important qu'il faut souligner car la conduite d'un procédé automatisé en dépend. Afin d'éviter l'estimation des paramètres du système, la méthode directe (implicite) du "modèle de référence" peut être utilisée directement en estimant les matrices de gains du régulateur  $K_x$  et  $K_r$  au moyen d'un schéma adaptatif.

#### **Commande à structures variables (modes glissants)**

La raison d'utiliser la commande par modes glissants provient du fait que cette dernière allège les problèmes engendrés par des variations paramétriques, des incertitudes de modélisation ou des dynamiques négligées. La commande par modes glissants a ainsi intégré un nombre important d'applications, telles que l'aérospatial, la robotique [14]. Les raisons qui ont permis l'évolution et l'essor de cette commande résident dans ses performances considérables, aussi bien pour les systèmes linéaires que pour les systèmes non linéaires. Mais surtout à sa propriété de robustesse explicite vis-à-vis des perturbations et des incertitudes. La commande par modes glissants, telle qu'elle vient d'être décrite, rentre dans le cadre de l'approche passive de l'accommodation aux défauts. Cependant, des méthodes, utilisant cette commande dans le cadre de l'approche active, ont été proposées. [62]

#### **I.9 Conclusion**

Dans ce premier chapitre, nous avons établi un état de l'art sur le diagnostic et les commandes tolérantes aux défauts. Dans un premier lieu, on a jugé nécessaire de donner d'une manière globale, quelques définitions et concepts sur le diagnostic, énumérer les types de défauts ainsi que les différentes modélisations correspondantes, puis de spécifier le cas de la machine asynchrone l'objectif de notre étude.

Pour amener et justifier les choix et l'orientation des commandes utilisées, nous avons exposé les différents travaux de recherche effectués dans le domaine des systèmes tolérants aux défauts, leurs types, leurs structures ainsi que leurs objectifs toute en discutant les avantages et les inconvénients de chaque méthode de la commande FTC.

# *Chapitre II*

# MODELISATION DE LA MAS EN VUE DU DIAGNOSTIC ET DU FTC
# **II.1 Introduction**

D'une technologie simple, la machine asynchrone, ou moteur à induction, est largement utilisée dans la plupart des entrainements électriques, notamment pour des applications à vitesse constante comme la ventilation et le pompage. Tous les progrès de l'électronique de puissance associés aux commandes modernes autopilotées ont permis d'envisager des applications en vitesse variable de manière efficace, ce qui était auparavant réservé exclusivement au moteur à courant continu et plus récemment au moteur synchrone.

Donc, c'est par sa robustesse, son faible coût, sa fiabilité, sa facilité à entretenir et par sa souplesse, qu'il y a un intérêt croissant dans l'utilisation de la machine asynchrone dans les entraînements électriques. Son domaine d'application est déjà très vaste; nous la trouvons dans la traction ferroviaire, la propulsion électrique des navires, le pompage, la ventilation, les machines- outils, les machines à papier et la voiture électrique entre autres. [63]

L'objet de ce chapitre est la modélisation de la machine asynchrone. On présente d'abord le modèle triphasé puis à l'aide de la transformation de Park on obtient la représentation biphasée. Par la suite, on introduit des perturbations dues aux variations paramétriques, au couple de charge et celles dues à la présence des défauts. Le chapitre se termine par des simulations en boucle ouverte des modèles obtenus.

# **II.2 Modélisation de la machine asynchrone triphasée**

## **II.2.1 Hypothèse de travail**

Le premier objectif de cette modélisation est de mettre en évidence l'influence des défauts électriques sur les grandeurs temporelles de la machine asynchrone (courant, vitesse, couple, …). Pour ce faire, il est indispensable de poser certaines hypothèses qui ont pour but de faciliter la mise en équations des circuits électriques de la machine. [26]

- L'entrefer est constant et le bobinage est réparti de manière à donner une distribution spatiale sinusoïdale des forces magnétomotrices d'entrefer (si on alimente par des courants sinusoïdaux).
- Le circuit magnétique non saturé et à perméabilité constante : Cette hypothèse permet d'introduire le concept d'inductance propre et mutuelle entre les bobinages statorique et rotorique.
- Les pertes ferromagnétiques et L'effet des encoches sont négligeables.
- L'influence de l'effet de peau et de l'échauffement, ne sont pas pris en compte.

La machine asynchrone, est composée principalement de six enroulements dans l'espace électrique, les axes statorique  $S_a$ ,  $S_b$ ,  $S_c$  sont décalés entre eux d'un angle  $(2\pi/3)$ , ainsi que les axes rotorique  $R_a$ ,  $R_b$ ,  $R_c$ . L'angle  $\theta$  représente l'angle entre l'axe de la phase rotorique de référence  $(R_a)$  et l'axe fixe de la phase statorique de référence  $(S_a)$ . Les flux sont considérés positifs selon le sens des axes des enroulements de la MAS.

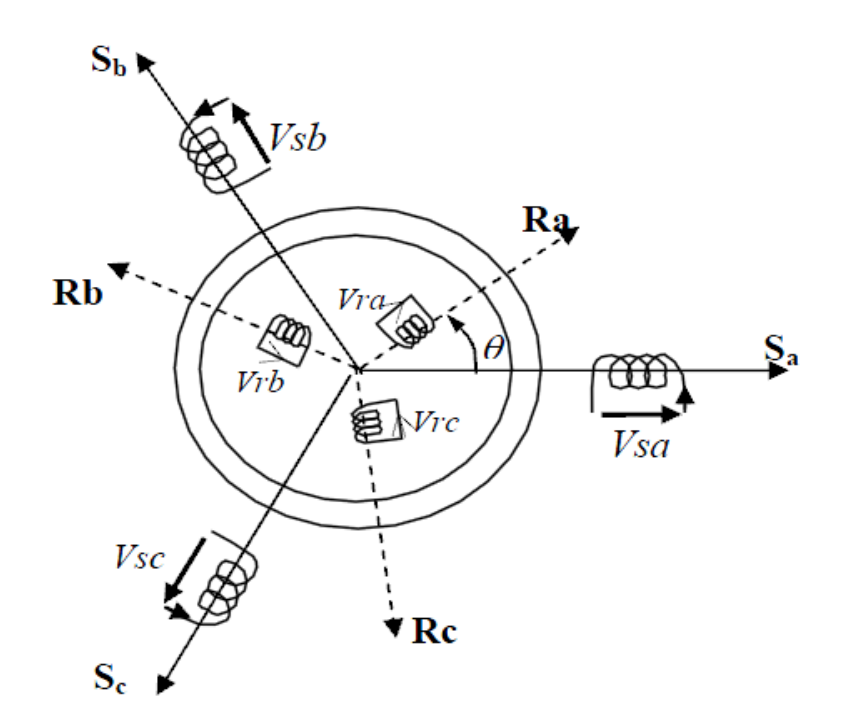

**Figure II.1 :** Représentation des enroulements de la machine asynchrone triphasée dans l'espace électrique.

# **II.2.2 Les équations électriques**

Les équations des tensions régissant le fonctionnement d'une machine asynchrone s'écrivent sous forme matricielle comme suit :

$$
[Vs] = [Rs],[Is] + \frac{d[\phi_{s}]}{dt}
$$
\n(II.1)

$$
[V_r] = [R_r] \cdot [I_r] + \frac{d[\phi_r]}{dt} \tag{II.2}
$$

Avec

$$
\begin{bmatrix} V_s \end{bmatrix} = \begin{bmatrix} v_{sa} \\ v_{sb} \\ v_{sc} \end{bmatrix} \qquad \begin{bmatrix} I_s \end{bmatrix} = \begin{bmatrix} i_{sa} \\ i_{sb} \\ i_{sc} \end{bmatrix} \qquad \begin{bmatrix} \Phi_s \end{bmatrix} = \begin{bmatrix} \Phi_{sa} \\ \Phi_{sb} \\ \Phi_{sc} \end{bmatrix} \qquad \begin{bmatrix} R_s \end{bmatrix} = \begin{bmatrix} i_{sa} & 0 & 0 \\ 0 & i_{sa} & 0 \\ 0 & 0 & i_{sa} \end{bmatrix} \qquad (II.3)
$$

$$
\begin{bmatrix} V_r \end{bmatrix} = \begin{bmatrix} v_{ra} \\ v_{rb} \\ v_{rc} \end{bmatrix} \qquad \begin{bmatrix} I_s \end{bmatrix} = \begin{bmatrix} i_{ra} \\ i_{rb} \\ i_{rc} \end{bmatrix} \qquad \begin{bmatrix} \Phi_s \end{bmatrix} = \begin{bmatrix} \Phi_{ra} \\ \Phi_{rb} \\ \Phi_{rc} \end{bmatrix} \qquad \begin{bmatrix} R_s \end{bmatrix} = \begin{bmatrix} i_{ra} & 0 & 0 \\ 0 & i_{ra} & 0 \\ 0 & 0 & i_{ra} \end{bmatrix} \qquad (\text{II}.4)
$$

 $[V<sub>s</sub>]$  et  $[V<sub>r</sub>]$ : vecteurs des tensions statorique et rotorique,

 $[I<sub>s</sub>]$  et  $[I<sub>r</sub>]$ : vecteurs des courants statorique et rotorique,

 $[\Phi_{\rm s}]$  et  $[\Phi_{\rm r}]$  : vecteurs des flux statorique et rotorique,

 $[R<sub>s</sub>]$  et  $[R<sub>r</sub>]$ : matrices des résistances statorique et rotorique.

### **II.2.3 Les équations magnétiques**

Les hypothèses présentées précédemment, conduisent à des relations linéaires entre les flux et les courants.

$$
[\Phi_{S}] = [L_{S}]. [I_{S}] + [M_{ST}]. [I_{r}] \tag{II.5}
$$

$$
[\Phi_r] = [L_r] \cdot [I_r] + [M_{sr}] \cdot [I_s]
$$
\n(II.6)

L'isotropie et la symétrie de la machine font que les inductances propres des phases statorique sont égales et de même pour celles du rotor.

Les matrices  $[L_s]$  et  $[L_r]$  deviennent :

$$
\begin{bmatrix} L_s \end{bmatrix} = \begin{bmatrix} L_s & M_s & M_s \\ M_s & L_s & M_s \\ M_s & M_s & L_s \end{bmatrix} \qquad \qquad \begin{bmatrix} L_r \end{bmatrix} = \begin{bmatrix} L_r & M_r & M_r \\ M_r & L_r & M_r \\ M_r & M_r & L_r \end{bmatrix} \tag{II.7}
$$

 $L<sub>s</sub>$  et  $L<sub>r</sub>$ : inductances propres statorique et rotorique,  $M_s$ : inductance mutuelle entre deux phases du stator,  $M_r$ : inductance mutuelle entre deux phases du rotor.

La matrice des inductances mutuelles entre les phases du stator et du rotor dépend de la position angulaire  $\theta$  entre l'axe du stator et celui du rotor :

$$
[M_{sr}] = M_0 \begin{bmatrix} \cos(\theta) & \cos(\theta + 2\pi/3) & \cos(\theta - 2\pi/3) \\ \cos(\theta - 2\pi/3) & \cos(\theta) & \cos(\theta + 2\pi/3) \\ \cos(\theta + 2\pi/3) & \cos(\theta + 2\pi/3) & \cos(\theta) \end{bmatrix}
$$
(II.8)

Où  $M_0$  est l'inductance mutuelle maximale entre une phase du stator et la phase correspondante du rotor (leurs axes magnétiques sont alignés).

En introduisant les équations (II.5) et (II.6) dans les équations (II.1) et (II.2) on obtient le système d'équations électriques nécessaire à l'étude du fonctionnement de la machine à tous les régimes à savoir :

$$
[VS] = [RS],[IS] + \frac{d\{[LS],[IS]\}}{dt} + \frac{d\{[MST],[Ir]\}}{dt}
$$
(II.9)

$$
[V_r] = [R_r] \cdot [I_r] + \frac{d\{[L_r] \cdot [I_r]\}}{dt} + \frac{d\{[M_{sr}]\cdot [I_r]\}}{dt}
$$
(II.10)

### **II.3 Modèle de la machine dans le repère d, q**

La matrice (II.8) des inductances mutuelles étant à éléments non constants, les coefficients des équations (II.9), (II.10) sont variables et la résolution analytique de ce système d'équations se heurte à des difficultés importantes, particulièrement, lors de l'étude des phénomènes transitoires. L'utilisation de la transformation de Park [64] permet de contourner, dans un premier temps, ce problème et d'obtenir un système d'équations à coefficients constants ce qui facilite sa résolution.

### **II.3.1 Transformation de Park Appliquée à la MAS**

La transformation de Park consiste à appliquer aux courants, tensions et flux, un changement de variable faisant intervenir l'angle entre l'axe des enroulements et les axes d et q. Ceci peut être interprété comme la substitution, aux enroulements réels, d'enroulements fictifs  $d_s$ ,  $q_s$ ,  $d_r$ ,  $q_r$  dont les axes magnétiques sont liés aux axes d, q conformément à la figure (II.2).

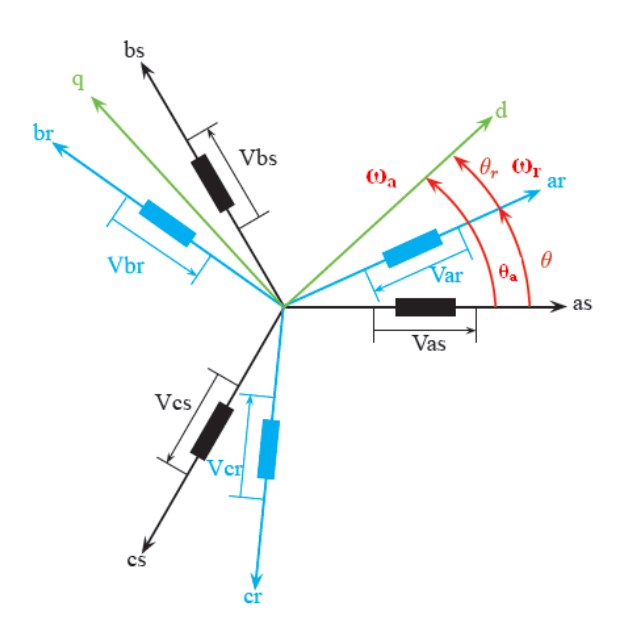

 **Figure II.2 :** Modèle de la machine après transformation de Park.

 $\theta_a$ : Représente l'angle instantané entre la phase de l'axe as et l'axe d.

 $\omega_a = \frac{d}{a}$  $\frac{\partial a}{\partial t}$ : Vitesse angulaire de rotation du système d'axes biphasés par rapport aux systèmes d'axes triphasés.

 $\omega_r = \frac{d}{t}$  $\frac{du}{dt}$ : Vitesse électrique de rotation du rotor par rapport au stator.

Nous transformons, ainsi, l'enroulement triphasé a, b, c en trois enroulements orthogonaux d,

q, O dénommés :

.

- Axe direct (indice d),
- Axe transversal (indice q),
- Axe homopolaire (indice O).

Le passage du système triphasé au système biphasé s'obtient à partir de la matrice de transformation de PARK  $[P(\theta_a)]$ 

$$
[P(\theta_a)] = \frac{2}{3} \begin{bmatrix} \cos(\theta_a) & \cos(\theta_a - \frac{2\pi}{3}) & \cos(\theta_a + \frac{2\pi}{3}) \\ -\sin(\theta_a) & -\sin(\theta_a - \frac{2\pi}{3}) & -\sin(\theta_a + \frac{2\pi}{3}) \\ \frac{1}{2} & \frac{1}{2} & \frac{1}{2} \end{bmatrix}
$$
(II.11)

Les variables triphasées réelles sont obtenues à partir des variables biphasées par la transformation inverse de Park donnée par:

$$
[P(\theta_a)]^{-1} = \frac{2}{3} \begin{bmatrix} \cos(\theta_a) & -\sin(\theta_a) & \frac{1}{2} \\ \cos(\theta_a - \frac{2\pi}{3}) & -\sin(\theta_a - \frac{2\pi}{3}) & \frac{1}{2} \\ \cos(\theta_a + \frac{2\pi}{3}) & -\sin(\theta_a + \frac{2\pi}{3}) & \frac{1}{2} \end{bmatrix}
$$
(II.12)

Dans le cas d'un système de courant, la transformation s'écrit :

$$
\begin{aligned}\n[I_{dqo}] &= [P(\theta_a)]. [I_s] \\
[I_s] &= [P(\theta_a)]^{-1}. [I_{dqo}]\n\end{aligned} \tag{II.13}
$$

Celle des tensions :

$$
[U_{dqo}] = [P(\theta_a)]. [U_s]
$$
  

$$
[U_s] = [P(\theta_a)]^{-1} [U_{dqo}]
$$
 (II.14)

La transformation des flux :

$$
[\Phi_{dqo}] = [P(\theta_a)]. [\Phi_s]
$$

$$
[\Phi_s] = [P(\theta_a)]^{-1} . [\Phi_{dqo}]
$$

### **II.3.2 Equation électrique et magnétique dans le repère biphasé**

La transformation de Park consiste à appliquer aux courants, tensions et flux, un changement de variable faisant intervenir l'angle entre l'axe des enroulements et l'axe (*u*, *v*). Après tout développement de calcul, les équations (II.1), (II.2), (II.5) et (II.6) donnent alors lieu aux systèmes suivants:

$$
\begin{bmatrix} v_{su} \\ v_{sv} \end{bmatrix} = \begin{bmatrix} R_s & 0 \\ 0 & R_s \end{bmatrix} \begin{bmatrix} i_{su} \\ i_{sv} \end{bmatrix} + \frac{d}{dt} \begin{bmatrix} \Phi_{su} \\ \Phi_{sv} \end{bmatrix} + \begin{bmatrix} 0 & -\omega_a \\ \omega_a & 0 \end{bmatrix} \begin{bmatrix} \Phi_{su} \\ \Phi_{sv} \end{bmatrix}
$$
(II.15)

$$
\begin{bmatrix} v_{ru} \\ v_{rv} \end{bmatrix} = \begin{bmatrix} R_r & 0 \\ 0 & R_r \end{bmatrix} \begin{bmatrix} i_{ru} \\ i_{rv} \end{bmatrix} + \frac{d}{dt} \begin{bmatrix} \Phi_{ru} \\ \Phi_{rv} \end{bmatrix} + \begin{bmatrix} 0 & -(\omega_a - \omega_r) \\ (\omega_a - \omega_r) & 0 \end{bmatrix} \begin{bmatrix} \Phi_{ru} \\ \Phi_{rv} \end{bmatrix}
$$
(II.16)

$$
\begin{bmatrix} \Phi_{su} \\ \Phi_{ru} \end{bmatrix} = \begin{bmatrix} L_s & M \\ M & L_r \end{bmatrix} \begin{bmatrix} i_{su} \\ i_{sv} \end{bmatrix}
$$
\n(II.17)

$$
\begin{bmatrix} \Phi_{sv} \\ \Phi_{rv} \end{bmatrix} = \begin{bmatrix} L_s & M \\ M & L_r \end{bmatrix} \begin{bmatrix} i_{sv} \\ i_{rv} \end{bmatrix}
$$
\n(II.18)

 $L_s = l_s - M_s$ ,  $L_r = l_r - M_r$ : Inductance propre cyclique du stator et du rotor.  $M=\frac{3}{2}$  $\frac{3}{2}M_0$ : Inductance mutuelle cyclique entre stator et rotor.

Les équations de la machine peuvent être réécrites dans le repère  $(\alpha, \beta)$  à condition de choisir le référentiel. Pour un référentiel lié au stator Il se traduit par les conditions :

$$
\theta_a = 0 \Longrightarrow \begin{cases} U \longrightarrow \alpha \\ V \longrightarrow \beta \end{cases}
$$

Les équations électriques prennent la forme suivante:

$$
\begin{bmatrix} v_{s\alpha} \\ v_{\beta} \end{bmatrix} = \begin{bmatrix} R_s & 0 \\ 0 & R_s \end{bmatrix} \begin{bmatrix} i_{s\alpha} \\ i_{s\beta} \end{bmatrix} + \frac{d}{dt} \begin{bmatrix} \Phi_{s\alpha} \\ \Phi_{s\beta} \end{bmatrix}
$$
(II.19)

$$
\begin{bmatrix} v_{r\alpha} \\ v_{r\beta} \end{bmatrix} = \begin{bmatrix} R_r & 0 \\ 0 & R_r \end{bmatrix} \begin{bmatrix} i_{r\alpha} \\ i_{r\beta} \end{bmatrix} + \frac{d}{dt} \begin{bmatrix} \Phi_{r\alpha} \\ \Phi_{r\beta} \end{bmatrix} + \begin{bmatrix} 0 & \omega_r \\ -\omega_r & 0 \end{bmatrix} \begin{bmatrix} \Phi_{r\alpha} \\ \Phi_{r\beta} \end{bmatrix}
$$
(II.20)

$$
\begin{bmatrix} \Phi_{s\alpha} \\ \Phi_{r\beta} \end{bmatrix} = \begin{bmatrix} L_s & M \\ M & L_r \end{bmatrix} \begin{bmatrix} i_{s\alpha} \\ i_{s\beta} \end{bmatrix}
$$
 (II.21)

$$
\begin{bmatrix} \Phi_{s\alpha} \\ \Phi_{r\beta} \end{bmatrix} = \begin{bmatrix} L_s & M \\ M & L_r \end{bmatrix} \begin{bmatrix} i_{s\alpha} \\ i_{r\beta} \end{bmatrix}
$$
 (II.22)

### **II.3.3 Equation électromagnétique et mécanique**

Le couple électromagnétique est exprimé par l'équation suivante en fonction des flux et courants statorique.

$$
C_e = \frac{P M}{L_r} (\Phi_{r\alpha} i_{s\beta} - \Phi_{r\beta} i_{s\alpha})
$$
 (II.23)

L'équation d'équilibre des couples s'écrit :

$$
C_e = C_r \tag{II.24}
$$

Avec  $C_e$  le couple électromagnétique et  $C_r$  le couple résistant extérieur.

Si, pour une raison quelconque, cette égalité entre les couples est perturbée ( $C_e \neq C_r$ ), dans ce cas, l'équation d'équilibre des couples est réalisée grâce au couple dynamique :

$$
J\frac{d\Omega_r}{dt} + f\Omega_r = C_e - C_r \tag{II.25}
$$

: moment d'inertie des parties tournantes,

 $\Omega_r$ : vitesse angulaire mécanique du rotor ( $\Omega_r = \frac{\omega}{r}$  $\frac{p}{p}$ 

 $\omega_r$ : pulsation électrique,

P : nombre de paires de pôles,

f : coefficient de frottement.

# **II.4 Mise sous forme d'état**

Il existe plusieurs représentations d'état de la machine asynchrone. Elles se différencient entre elles par un choix du vecteur définissant les variables d'état du système et par un choix du référentiel dans lequel la modélisation a été faite. Dans notre cas, on choisit comme variables d'état les courants statorique, les flux rotorique selon les axes  $(\alpha, \beta)$  et la

vitesse électrique du rotor  $w_r$ . Et comme vecteur de commande les tensions statorique selon les  $\operatorname{axes}(\alpha, \beta)$ . Le couple résistant  $C_r$  comme perturbation.

Des relations (II.1), (II.2), (II.3), (II.4) les équations des courants, tensions statorique et flux rotorique, s'écrivent sous la forme différentielle suivante :

$$
\begin{cases}\n\frac{d}{dt}i_{\alpha} = -\frac{L_r}{L_r L_s - M^2} \left( R_s + \frac{M^2}{L_s T_r} \right) i_{\alpha} + \frac{M}{L_r L_s - M^2} \left( \frac{1}{T_r} \Phi_{r\alpha} + p \omega_r \Phi_{r\beta} \right) + \frac{L_r}{L_s L_r - M^2} u_{\alpha} \\
\frac{d}{dt}i_{\beta} = -\frac{L_r}{L_r L_s - M^2} \left( R_s + \frac{M^2}{L_s T_r} \right) i_{\beta} + \frac{M}{L_r L_s - M^2} \left( \frac{1}{T_r} \Phi_{r\beta} - p \omega_r \Phi_{r\alpha} \right) + \frac{L_r}{L_s L_r - M^2} u_{\beta} \\
\frac{d}{dt} \Phi_{r\alpha} = -\frac{1}{T_r} \Phi_{r\alpha} - p \omega_r \Phi_{r\beta} + \frac{M}{T_r} i_{\alpha} \\
\frac{d}{dt} \Phi_{r\beta} = -\frac{1}{T_r} \Phi_{r\beta} + p \omega_r \Phi_{r\alpha} + \frac{M}{T_r} i_{\beta} \\
\frac{d\omega_r}{dt} = \frac{1}{J} \frac{PM}{L_r} \left( \Phi_{r\alpha} i_{s\beta} - \Phi_{r\beta} i_{s\alpha} \right) - \frac{f}{J} \omega_r - \frac{p}{J} C_r\n\end{cases} (II.11)
$$

En prenant

$$
x^T = \begin{bmatrix} i_{s\alpha} & i_{s\beta} & \Phi_{r\alpha} & \Phi_{r\beta} & \omega_r \end{bmatrix}
$$
 (II.12)

Et comme vecteur de commande :

$$
u^T = [u_{s\alpha} \ u_{s\beta}] \tag{II.13}
$$

Le modèle de la MAS peut se mettre sous la forme d'état suivante :

$$
\dot{x} = f(x) + B u + d C_r \tag{II.14}
$$

Avec

$$
B = \begin{bmatrix} b_1 & 0 \\ 0 & b_2 \\ 0 & 0 \\ 0 & 0 \\ 0 & 0 \end{bmatrix} ; d = \begin{bmatrix} 0 \\ 0 \\ 0 \\ 0 \\ d_1 \end{bmatrix}
$$
(II.15)

Ainsi le modèle détaillé est donné par :

$$
\begin{cases}\n\dot{x}_1 = f_1(x) + b_1 u_1 \\
\dot{x}_2 = f_2(x) + b_2 u_2 \\
\dot{x}_3 = f_3(x) \\
\dot{x}_4 = f_4(x) \\
\dot{x}_5 = f_5(x) + d1 \, C_r\n\end{cases}
$$
\n(II.16)

Avec

$$
\begin{cases}\nf_1(x) = a_1x_1 + a_2x_3 + a_3x_4x_5 \\
f_2(x) = a_4x_2 + a_5x_3x_5 + a_6x_4 \\
f_3(x) = a_7x_1 + a_8x_3 + a_9x_4x_5 \\
f_4(x) = a_{10}x_2 + a_{11}x_3x_5 + a_{12}x_4 \\
f_5(x) = a_{13}x_1x_4 + a_{14}x_2x_3 + a_{15}x_5\n\end{cases}
$$
\n(II.17)

Soit :

 $\sigma = 1 - \frac{M}{l}$  $\frac{m}{L_{s}L_{r}}$ : Coefficient de dispersion.  $T_r = \frac{L}{R}$  $\frac{L_r}{R_r}$ : Constante de temps rotorique.  $T_s = \frac{L}{R}$  $\frac{L_s}{R_s}$ : Constante de temps rotorique.

### **II.4.1 Les paramètres du modèle**

Les coefficients (a1…a15) correspondent en fonction des paramètres de la machine à :

$$
a_1 = a_4 = -\left(\frac{1}{T_{s}\sigma} + \frac{1-\sigma}{T_{r}\sigma}\right); \quad a_2 = a_6 = \frac{1-\sigma}{T_{r}M\sigma}; \quad a_3 = -a_5 = \frac{1-\sigma}{M\sigma}
$$
  
\n
$$
a_7 = a_{10} = \frac{M}{T_r}; \quad a_8 = a_{12} = -\frac{1}{T_r}; \quad a_9 = -a_{11} = -1; \quad a_{13} = -a_{14} = -\frac{p^2M}{JL_r}
$$
  
\n
$$
a_{15} = -\frac{f}{J}; \quad b_1 = b_2 = \frac{1}{\sigma L_s}; \quad d_1 = -\frac{p}{J}
$$

Les paramètres de la MAS utilisés dans ce travail sont donnés en Annexe.

### **II.4.2 Perturbations paramétriques**

Un terme  $\Delta(x, \Delta a_i)$  inconnu mais tout le temps borné s'ajoute dans le modèle (II.16) qui prend alors la forme :

$$
\dot{x} = f(x) + B u + d C_r + \Delta(x, \Delta a_i)
$$
 (II.18)

Une façon de simuler l'effet des variations paramétriques sur le comportement de la machine est de provoquer à un instant donné, un changement aléatoire dans les coefficients du système (II.16).

Exprimons d'abord les variations paramétriques :

$$
R_s \to R_s^0 + \Delta R_s; L_s \to L_s^0 + \Delta L_s; f \to f^0 + \Delta f
$$
  
\n
$$
R_r \to R_r^0 + \Delta R_r; L_r \to L_r^0 + \Delta L_r; J \to J^0 + \Delta J
$$
\n(II.19)

Ce qui engendre les variations suivantes dans les coefficients du modèle (II.16):

$$
\begin{cases} a_i \to a_i + \Delta a_i \\ b_i \to b_i + \Delta b_i \\ d_1 \to d_1 + \Delta d_1 \end{cases}
$$
 (II.20)

L'expression des variations paramétriques est obtenue par la formule de la différentielle totale exacte d'une fonction à plusieurs variables. Soit  $f$  une application de  $R^n \to R$ , la différentielle totale exacte de  $f(x, y, \ldots, z)$  image de  $(x, y, \ldots, z)$  est donnée par :

$$
df = \frac{\partial f}{\partial x}. dx + \frac{\partial f}{\partial y}. dy + \dots + \frac{\partial f}{\partial z}. dz
$$
 (II.21)

On peut écrire aussi :

$$
\Delta f = \frac{\partial f}{\partial x} . \Delta x + \frac{\partial f}{\partial y} . \Delta y + \dots + \frac{\partial f}{\partial z} . \Delta z \tag{II.22}
$$

Ainsi nous obtenons les variations des paramètres par application de la formule (II.17) aux coefficients exprimée dans (II.17):

$$
\Delta a_{1} = \Delta a_{4} = \frac{1}{L_{r}^{0} L_{s}^{0} - M^{2}} \Bigg[ \Big[ L_{r}^{0} \Delta R_{s} + \frac{M^{2}}{L_{r}^{0}} \Delta R_{r} \Big] - \frac{1}{L_{r}^{0} (L_{r}^{0} L_{s}^{0} - M^{2})} \Big[ \gamma_{1} \Delta L_{s} + \gamma_{2} \Delta L_{s} \Big] \Bigg];
$$
  
\n
$$
\Delta a_{2} = \Delta a_{6} = \frac{M R_{r}^{0}}{L_{r}^{0} (L_{r}^{0} L_{s}^{0} - M^{2})^{2}} \Big[ \frac{L_{r}^{0} L_{s}^{0} - M^{2}}{R_{r}^{0}} \Delta R_{r} - L_{r}^{0} \Delta L_{r} - \Delta L_{s} + \frac{M^{2}}{L_{r}^{0}} \Delta L_{r} \Bigg];
$$
  
\n
$$
\Delta a_{3} = -\Delta a_{5} = -\frac{M}{(L_{r}^{0} L_{s}^{0} - M^{2})^{2}} \Big[ L_{s}^{0} \Delta L_{r} + L_{r}^{0} \Delta L_{s} \Big];
$$
  
\n
$$
\Delta a_{7} = \Delta a_{10} = \frac{M R_{s}^{0}}{L_{r}^{0}} \Big[ \frac{\Delta L_{r}^{0}}{L_{r}^{0}} - \frac{\Delta R_{r}}{R_{r}^{0}} \Big];
$$
  
\n
$$
\Delta a_{8} = \Delta a_{12} = -\frac{R_{r}^{0}}{L_{r}^{0}} \Big[ \frac{\Delta L_{r}}{L_{r}^{0}} - \frac{\Delta R_{r}}{R_{r}^{0}} \Big];
$$
  
\n
$$
\Delta a_{15} = \frac{f^{0}}{J^{0}} \Big[ \frac{\Delta J}{J^{0}} - \frac{\Delta f}{f^{0}} \Big] ;
$$
  
\n
$$
\Delta b_{1} = \Delta b_{2} = \Big[ -L_{r}^{0} \Delta L_{s} + \frac{M^{2}}{L_{r}^{0}} \Delta L_{r} \Big] ;
$$
  
\n
$$
\Delta d_{1} = \frac{p}{J^{0}} \Big[ \frac{\Delta J}{J^{0}} \Big];
$$
  
\n
$$
\Delta \Omega_{1} = \frac{P}{J^{0}}
$$

$$
\gamma_1 = L_r^{0^2} (R_s^0 L_r^{0^2} + (L_r^0 L_s^0 - M^2) R_r^0 M^2)
$$
  

$$
\gamma_1 = L_r^{0^2} M^2 + (2L_r^0 L_s^0 - M^2) R_r^0 M^2
$$

Se basant sur ce résultat, on injecte (II.20) dans (II.16) pour obtenir un système d'équations de la forme (II.18), soit :

$$
\begin{cases}\n\dot{x}_1 = f_1(x) + b_1 u_1 + \Delta_1(x, \Delta a_i) \\
\dot{x}_2 = f_2(x) + b_2 u_2 + \Delta_2(x, \Delta a_i) \\
\dot{x}_3 = f_3(x) + \Delta_3(x, \Delta a_i) \\
\dot{x}_4 = f_4(x) + \Delta_4(x, \Delta a_i) \\
\dot{x}_5 = f_5(x) + d_1 C_r + \Delta_5(x, \Delta a_i)\n\end{cases}
$$
\n(II.22)

# **II.5 Modèle de la MAS en présence de défauts**

Dans cette section nous mettons en évidence le changement du modèle de la MAS en présence de défauts. Un terme *V* représentant une perturbation inconnue mais tout le temps borné résultant de la présence d'un ou plusieurs défauts dans la machine, s'ajoute dans le modèle (II.14) qui s'écrit alors en absence de perturbations paramétriques sous la forme :

$$
\dot{x} = f(x) + B u + d C_r + \sigma V \tag{II.23}
$$

En absence de défauts, *V* est identiquement nul et on a :

$$
\sigma = \begin{bmatrix} 1 & 0 & 0 & 0 & 0 \\ 0 & 1 & 0 & 0 & 0 \\ 0 & 0 & 1 & 0 & 0 \\ 0 & 0 & 0 & 1 & 0 \\ 0 & 0 & 0 & 0 & 1 \end{bmatrix} \quad et \quad V = \begin{bmatrix} V1 \\ V2 \\ V3 \\ V4 \\ V5 \end{bmatrix}
$$
(II.24)

### **II.5.1 Modélisation des harmoniques causés par les défauts**

Dans cette section, on va brièvement voir les changements du modèle de la MAS en présence de défauts. Comme il a été précisé plus haut, en présence de défauts, les courants dans le repère  $(\alpha, \beta)$  sont augmentés d'une sinusoïde de pulsation  $2\pi f_i$  ( $f_i$  étant la fréquence caractéristique du défaut) et une amplitude et phase et  $A_i$  et  $\varphi_i$  respectivement [65, 66, 67]:

$$
\begin{cases}\nI_{\alpha} \rightarrow I_{\alpha} + \sum_{i=1}^{n_f} A_i \sin(2\pi f_i t + \varphi_i) \\
I_{\beta} \rightarrow I_{\beta} + \sum_{j=1}^{n_f} A_j \cos(2\pi f_j t + \varphi_j) \\
i, j = 1, ..., n_f\n\end{cases}
$$
\n(II.25)

 $n_f$  étant le nombre des harmoniques générées par tous les défauts.

Notons aussi que nous avons gardé les mêmes notations pour l'amplitude et la phase car celles-ci restent inconnues. Par contre, la pulsation  $\omega_i$  n'est pas égale à  $2\pi f_i$  à cause de la transformation de Park mais elle est donnée par [65,67] :

$$
\omega_i = 2\pi (f_i + f_a) \tag{II.26}
$$

Avec

 $f_a$ : fréquence d'alimentation.

Une façon d'introduire ces harmoniques dans le système d'état (II.17) est d'utiliser un système différentiel linéaire stable représenté sous forme d'équations d'état :

$$
\dot{z} = S. z \tag{II.27}
$$

Le système (II.27) n'est autre qu'une représentation d'état de toutes les harmoniques affectant les courants statorique. La matrice dynamique *S* étant la seule caractéristique connue du système, elle est constituée des pulsations  $\omega_i$ .

$$
\begin{cases}\nS = diag(S_i) \\
S_i = \begin{bmatrix}\n0 & \omega_i \\
-\omega_i & 0\n\end{bmatrix} \\
i = 1 \dots, n_f\n\end{cases}
$$
\n(II.28)

On a :

$$
\begin{cases} \dim(S) = 2n_f \times 2n_f \\ \dim(z) = 2n_f \times 1 \end{cases}
$$
 (II.29)

On réécrit le système (II.27) sous la forme suivante:

$$
\begin{pmatrix} \dot{z}_1 \\ \dot{z}_2 \\ \vdots \\ \dot{z}_{2n_f} \end{pmatrix} = \begin{pmatrix} S_1 & 0 & \dots & 0 \\ 0 & S_2 & 0 & \vdots \\ \vdots & 0 & \ddots & 0 \\ 0 & \dots & 0 & S_{n_f} \end{pmatrix} \cdot \begin{pmatrix} z_1 \\ z_2 \\ \vdots \\ z_n \end{pmatrix}
$$
(II.30)

Donc le système (II.27) se décompose en  $n_f$  sous systèmes  $\bar{z}_i$ :

$$
z^T = [\bar{z}_1 \dots \bar{z}_{n}]\tag{II.31}
$$

Les amplitudes  $A_i$  et les phases  $\varphi_i$  ne sont pas connues et reflètent l'aspect aléatoire des défauts ainsi que leurs sévérités.

Tel que :

$$
\dot{\overline{z}}_i = S_i \cdot \overline{z}_i \tag{II.32}
$$

Où

$$
\begin{cases} \bar{z}_i = \begin{bmatrix} z_{2i-1} \\ z_{2i} \end{bmatrix} \\ i = 1, \dots, n_f \end{cases} \tag{II.33}
$$

Si on développe (II.32), prenant en considération (II.33) et (II.28), on trouve :

$$
\dot{z}_{2i} = -\omega_i z_{2i-1} \tag{II.34}
$$

Et sa dérivée

$$
\ddot{z}_{2i-1} = \omega_i \cdot \dot{z}_{2i} = -\omega_i^2 \cdot z_{2i-1} \tag{II.35}
$$

Donc

$$
\ddot{z}_{2i-1} + \omega_i^2 \cdot z_{2i-1} = 0 \tag{II.36}
$$

La solution de cette dernière équation est donnée par :

$$
z_{2i-1} = A_i \cos(\omega_i \cdot t + \varphi_i) \tag{II.37}
$$

En considérant l'équation (II.25), on peut écrire en vertu de (II.37), la nouvelle forme des courants  $i_{\alpha}$  et  $i_{\beta}$ :

$$
\begin{cases}\ni_{\alpha} \to i_{\alpha} + z_{2i-1} \\
i_{\beta} \to i_{\beta} + z_{2i} \\
i = 1, ..., n_f\n\end{cases}
$$
\n(II.38)

On peut écrire :

$$
\begin{cases}\ni_{\alpha} \to i_{\alpha} + \sum_{i=1}^{n_f} z_{2i-1} \\
i_{\beta} \to i_{\beta} + \sum_{i=1}^{n_f} z_{2i}\n\end{cases}
$$
\n(II.39)

Cette équation, peut être réécrite sous une forme matricielle plus compacte :

$$
\begin{cases}\ni_{\alpha} \to i_{\alpha} + Q_d z \\
i_{\beta} \to i_{\beta} + Q_q z\n\end{cases} (II.40)
$$

Avec l'expression des matrices  $Q_d$  et  $Q_q$  sont telle que dim $(Q_d)=\dim(Q_q)=1 \times 2n_f$ :

$$
\begin{cases}\nQ_d = [1 \ 0 \ 1 \ 0 \ \dots \ 1 \ 0] \\
Q_q = [0 \ 1 \ 0 \ 1 \dots \ 0 \ 1]\n\end{cases}
$$
\n(II.41)

En utilisant (II.40) on trouve que les courants  $i_{\alpha}$  *et*  $i_{\beta}$  prennent la forme :

$$
\begin{cases}\n\frac{di_{\alpha}}{dt} \rightarrow \frac{di_{\alpha}}{dt} + Q_d.S.Z \\
\frac{di_{\beta}}{dt} \rightarrow \frac{di_{\beta}}{dt} + Q_q.S.Z\n\end{cases}
$$
\n(II.42)

### **II.5.2 Effet des défauts sur le modèle**

Pour obtenir le modèle de la MAS en présence de défauts, il suffit maintenant d'injecter les équations (II.40) et (II.42) dans (II.14). Le résultat est un système de la forme :

$$
\begin{cases}\n\dot{x}_1 = f_1(x) + b_1 u_1 + V_1 \\
\dot{x}_2 = f_2(x) + b_2 u_2 + V_2 \\
\dot{x}_3 = f_3(x) + V_3 \\
\dot{x}_4 = f_4(x) + V_4 \\
\dot{x}_5 = f_5(x) + V_5 + d_1 C_r\n\end{cases}
$$
\n(II.43)

Avec :

$$
V = \begin{bmatrix} V1 \\ V2 \\ V3 \\ V4 \\ V5 \end{bmatrix} = - \begin{bmatrix} -a_1 \cdot Q_d \cdot z + Q_d \cdot S \cdot z \\ -a_4 \cdot Q_q \cdot z + Q_q \cdot S \cdot z \\ -a_7 \cdot Q_d \cdot z \\ -a_{10} \cdot Q_q \cdot z \\ -a_{10} \cdot Q_q \cdot z \\ -a_{14} \cdot x_3 \cdot Q_q \cdot z \end{bmatrix} = -\Gamma z
$$

(II.44)

Avec :

$$
\Gamma = \begin{bmatrix} -a_1 \cdot Q_d + Q_d \cdot S \\ -a_4 \cdot Q_q + Q_q \cdot S \\ -a_7 \cdot Q_d \\ -a_{10} \cdot Q_q \\ -a_{13} \cdot x_4 \cdot Q_d - a_{14} \cdot x_3 \cdot Q_q \end{bmatrix}
$$
(II.45)

### **Remarque:**

Le signe négatif dans l'expression de *V* n'a pas une grande signification car cette perturbation est inconnue a priori, il est introduit juste pour faciliter la suite des calculs. Enfin, les défauts vus de cette manière, sont des perturbations qu'on introduit dans le système (II.44) et qui sont générées par le système (II.27) ce qu'on peut récapituler ainsi :

$$
\begin{cases} \dot{z} = Sz \\ V = -\Gamma z \end{cases}
$$

### **II.5.3 Exemples**

### **II.5.3.1 Un seul défaut affecte la machine au niveau du stator**

Dans ce cas, une seule harmonique de pulsation  $\omega_1$  affecte les courants  $i_{\alpha}$  et  $i_{\beta}$  et nous avons: dim(z) = 2 ; dim(S)=2×2 ; dim(  $Q_d$ ) = dim( $Q_q$ ) = 1×2 ; dim( $\Gamma$ ) = 5×2

$$
S = \begin{bmatrix} 0 & \omega_1 \\ -\omega_1 & 0 \end{bmatrix} \tag{II.46}
$$

$$
Q_d = [1 \ 0] \ et \ Q_q = [0 \ 1] \tag{II.47}
$$

$$
\Gamma = \begin{bmatrix} -a_1 & a_1 \\ -\omega_1 & -a_4 \\ -a_7 & 0 \\ 0 & -a_{10} \\ -a_{13} * x_4 & -a_{14} * x_3 \end{bmatrix}
$$
(II.48)

### **II.5.3.2 Un seul défaut affecte la machine au niveau du rotor**

Dans ce cas, le défaut génère deux harmoniques de pulsations  $\omega_1$ ,  $\omega_2$  et nous avons:

 $dim(z) = 4$ ;  $dim(S)=4 \times 4$ ;  $dim(Q_d) = dim(Q_q) = 1 \times 4$ ;  $dim(\Gamma) = 5 \times 4$ 

$$
S = \begin{bmatrix} 0 & \omega_1 & 0 & 0 \\ -\omega_1 & 0 & 0 & 0 \\ 0 & 0 & 0 & -\omega_1 \\ 0 & 0 & -\omega_1 & 0 \end{bmatrix}
$$
(II.49)

$$
Q_d = [1 \ 0 \ 1 \ 0] \ et \ Q_q = [0 \ 1 \ 0 \ 1] \tag{II.50}
$$

$$
\Gamma = \begin{bmatrix} -a_1 & \omega_1 & -a_1 & \omega_2 \\ -\omega_1 & -a_4 & -\omega_2 & -a_4 \\ -a_7 & 0 & -a_7 & 0 \\ 0 & -a_{10} & 0 & -a_{10} \\ -a_{13}x_4 & -a_{14}x_3 & -a_{13}x_4 & -a_{14}x_3 \end{bmatrix}
$$
(II.51)

#### **II.5.3.3 Deux défauts un au niveau du rotor et un au niveau du stator**

Dans ce cas, le défaut du stator génère une seule harmonique de pulsation  $\omega_1$  et celui du rotor en génère deux de pulsation  $\omega_2$  et  $\omega_3$ et nous avons:  $\dim(z) = 6$ ;  $\dim(S) = 6 \times 6$ ;  $\dim(Q_d) = \dim(Q_g) = 1 \times 6$ ;  $\dim(\Gamma) = 5 \times 6$ 

$$
S = \begin{bmatrix} 0 & \omega_1 & 0 & 0 & 0 & 0 \\ -\omega_1 & 0 & 0 & 0 & 0 & 0 \\ 0 & 0 & 0 & \omega_2 & 0 & 0 \\ 0 & 0 & -\omega_2 & 0 & 0 & 0 \\ 0 & 0 & 0 & 0 & 0 & \omega_3 \\ 0 & 0 & 0 & 0 & -\omega_3 & 0 \end{bmatrix}
$$
(II.52)

$$
Q_d = \begin{bmatrix} 1 & 0 & 1 & 0 & 1 & 0 \end{bmatrix} et \ Q_q = \begin{bmatrix} 0 & 1 & 0 & 1 & 0 & 1 \end{bmatrix} \qquad (II. 53)
$$
  
\n
$$
\Gamma = \begin{bmatrix} -a_1 & \omega_1 & -a_1 & \omega_2 & -a_1 & \omega_3 \\ -\omega_1 & -a_4 & -\omega_2 & -a_4 & -\omega_3 & -a_4 \\ -a_7 & 0 & -a_7 & 0 & -a_7 & 0 \\ 0 & -a_{10} & 0 & -a_{10} & 0 & -a_{10} \\ -a_{13}x_4 & -a_{14}x_3 & -a_{13}x_4 & -a_{14}x_3 & -a_{13}x_4 & -a_{14}x_3 \end{bmatrix} \qquad (II. 54)
$$

# **II.6 Simulations**

# **II.6.1 Comportement de la machine sans aucune charge et sans aucune perturbation**

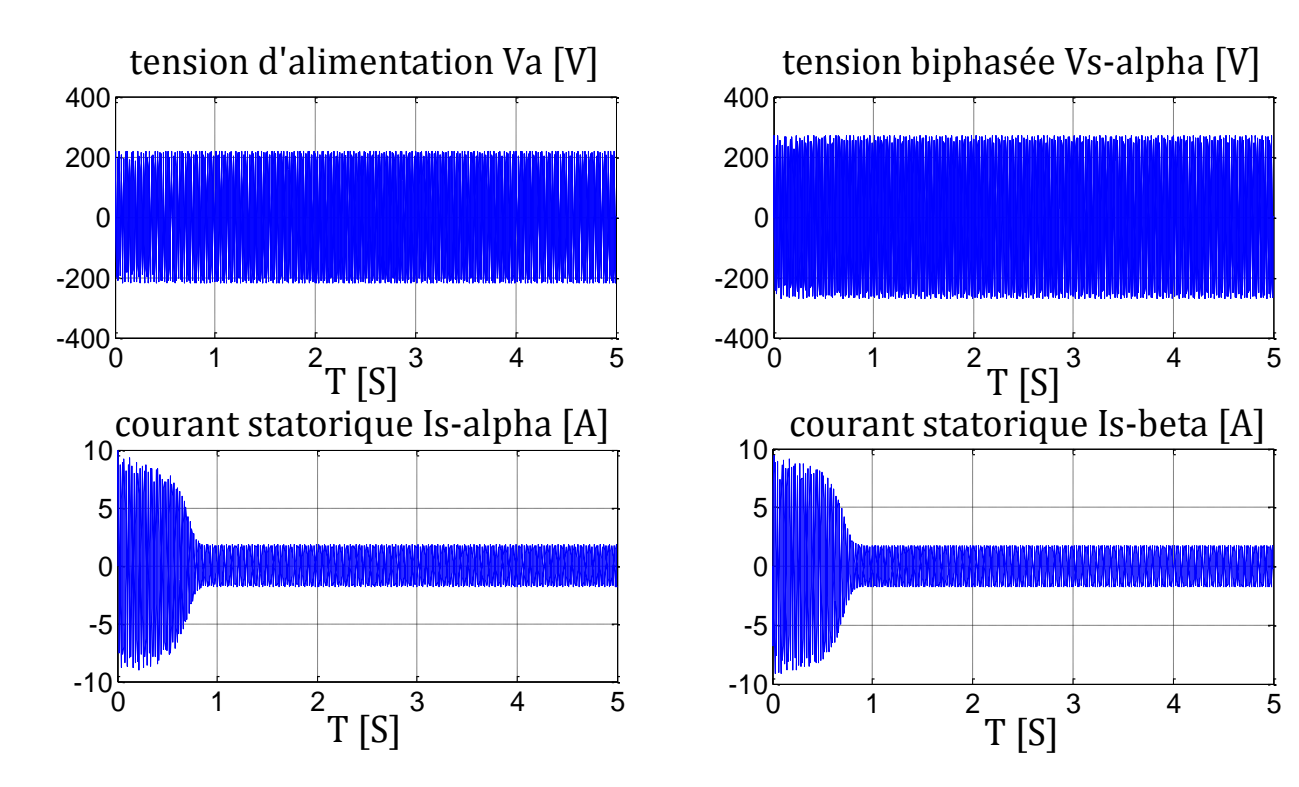

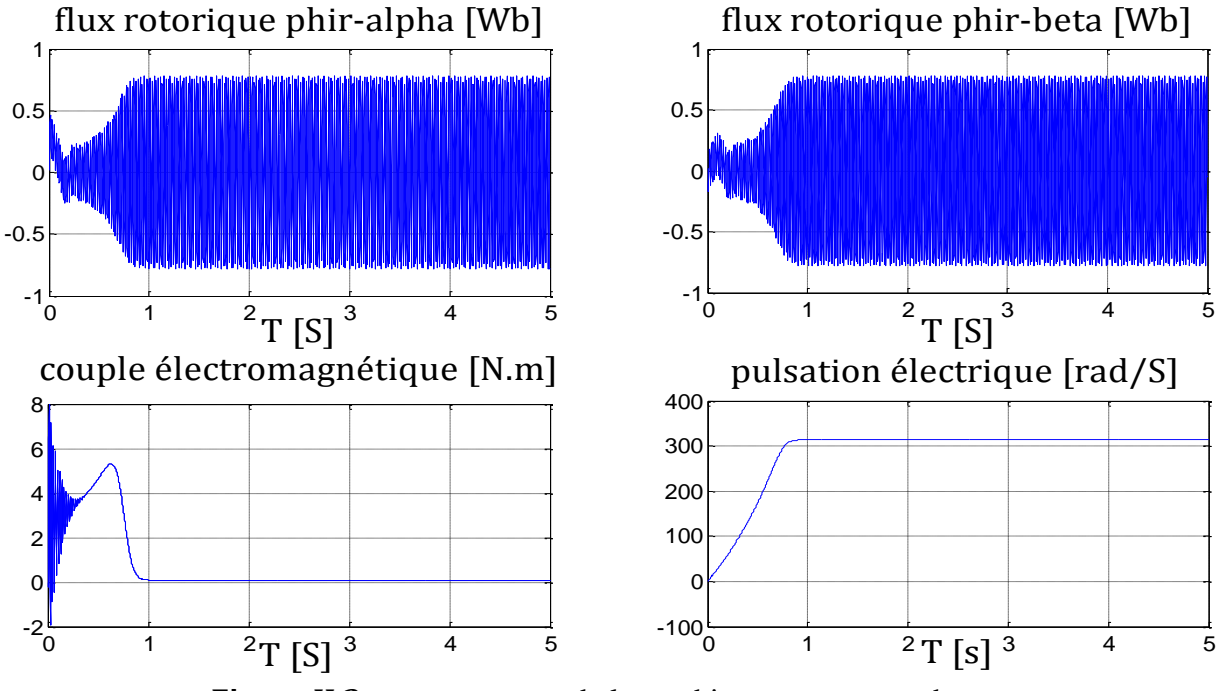

**Figure II.3:** comportement de la machine sans aucune charge.

# **II.6.2 Comportement de la machine en charge**

A t=2s on introduit un couple égal au couple nominal, puis on le double à t=4s.

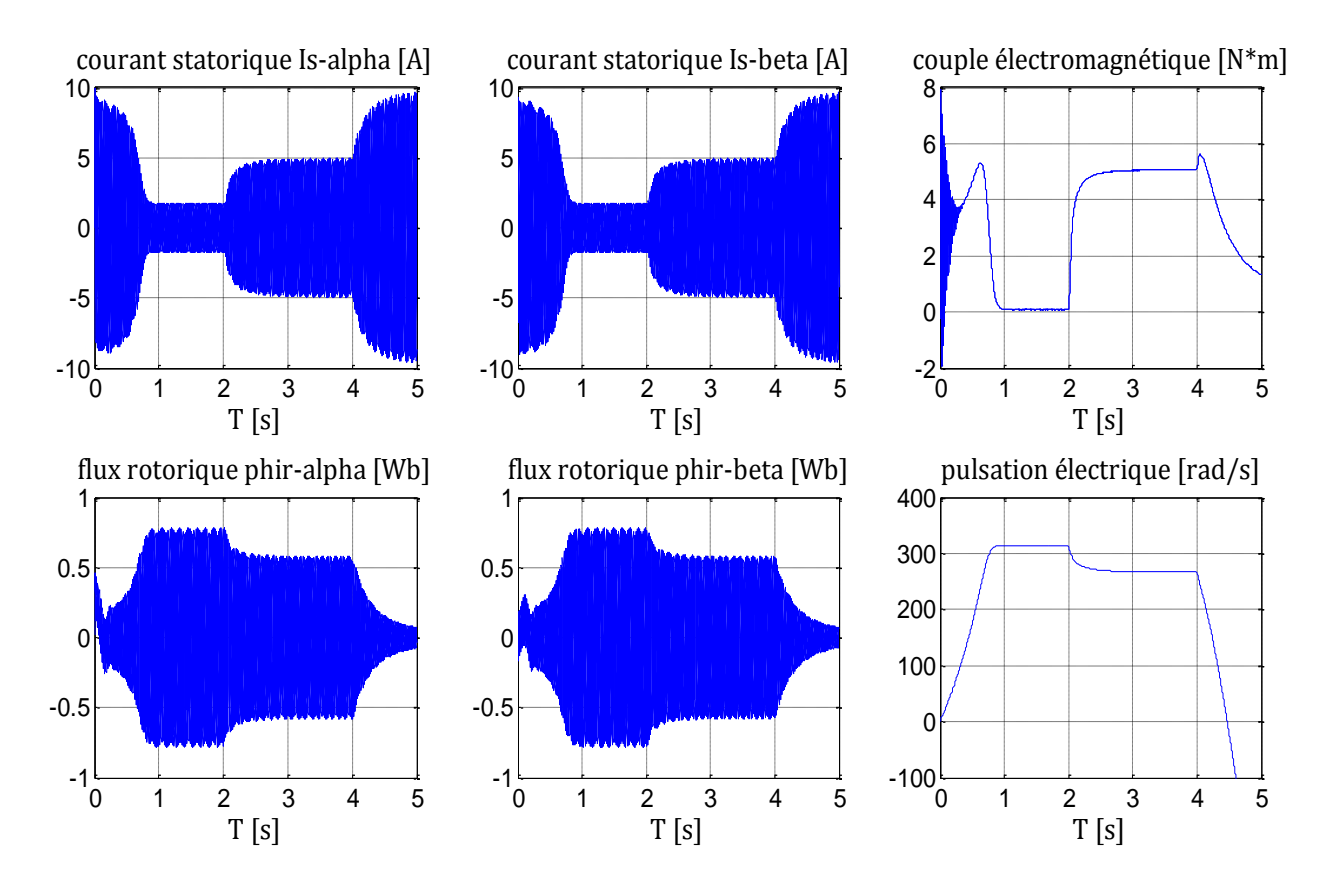

**Figure II.4:** Simulation de l'effet du couple de charge.

# **II.6.3 Comportement de la machine en présence de perturbations paramétriques**

A t=2s nous introduisons un couple de charge égal au couple nominal. A t=3s nous introduisons une variation de 80% dans les paramètres résistifs ( $R_s$  et  $R_r$ ) et mécaniques ( $j \text{ et } f$ )

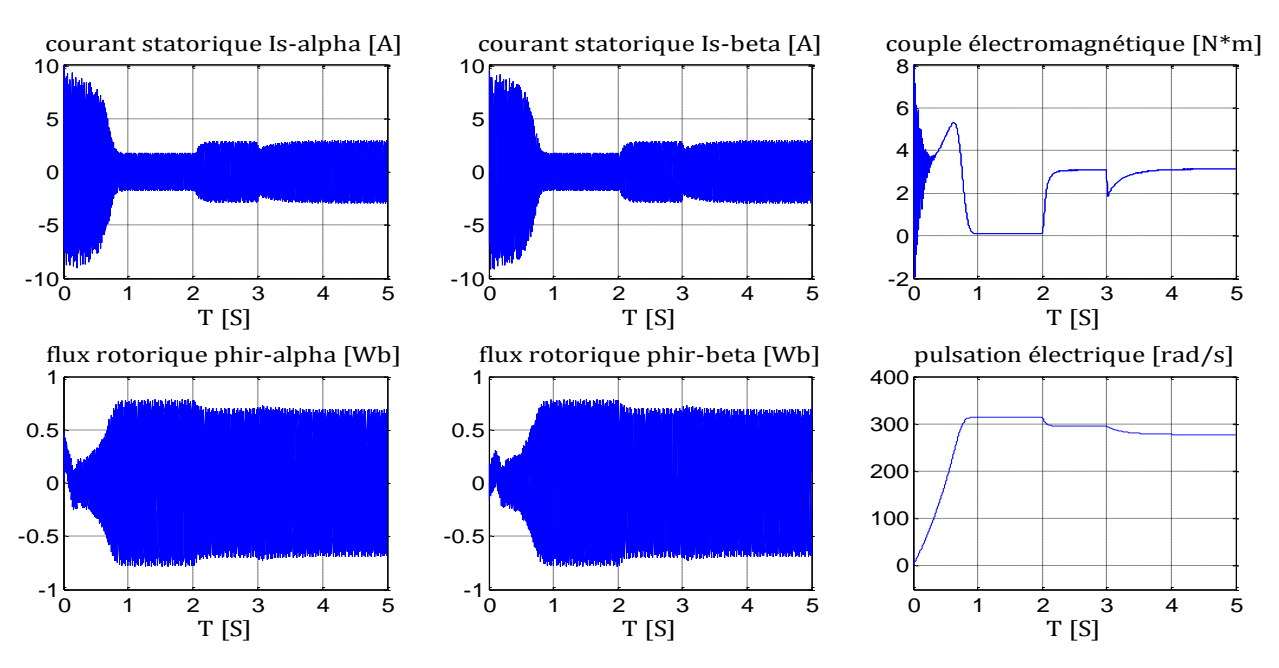

**Figure II.5:** Simulation de l'effet des perturbations paramétriques.

### **II.6.4 Comportement de la machine en présence d'un défaut au stator**

A t= 2s nous introduisons un défaut au niveau du stator générant une harmonique de fréquence 15 Hz, d'amplitude 5 et de phase nulle.

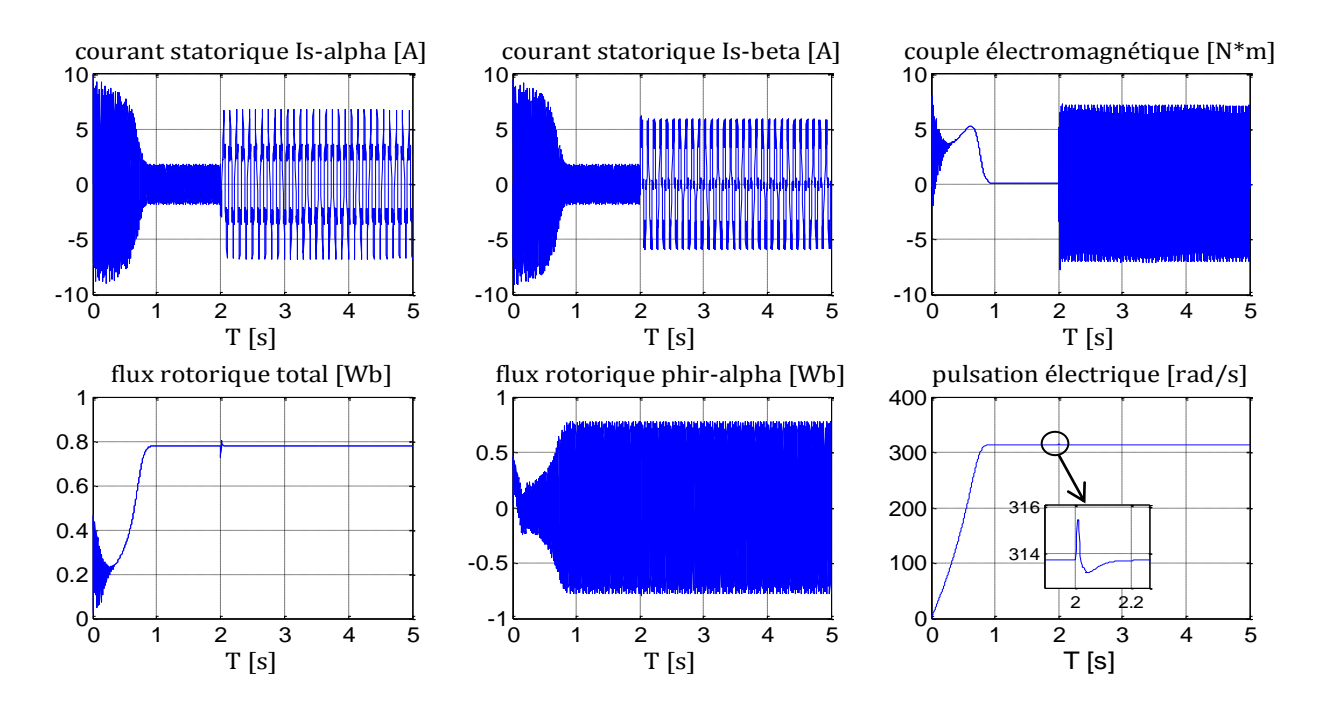

**Figure II.6:** Effet d'une harmonique due à un défaut statorique.

### **II.6.4 Comportement de la machine en présence d'un défaut au rotor**

A t= 2s nous introduisons un défaut au niveau du rotor générant deux harmoniques de fréquence 30 Hz et 60 Hz, d'amplitudes 8 et 10 respectivement et de phases nulles.

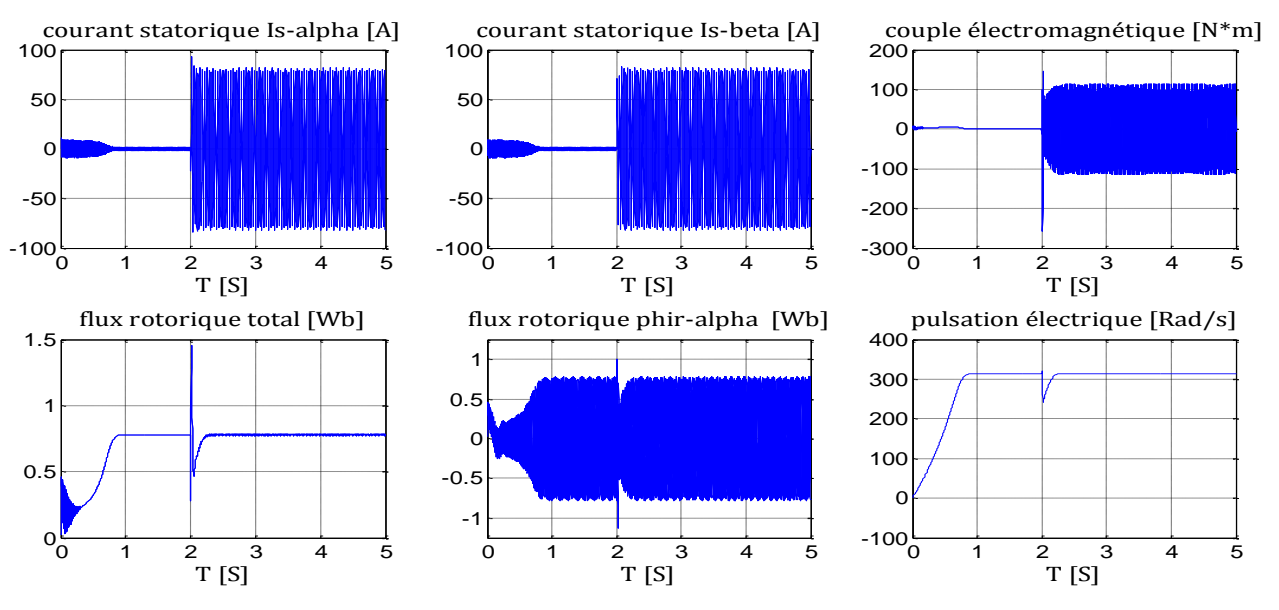

**Figure II.7:** Effet de deux harmoniques dues à un défaut rotorique.

### **II.6.4 Comportement de la machine en présence de deux défauts (stator et rotor)**

A t=2s on introduit deux défauts, un au niveau du stator et un au niveau du rotor générant trois harmoniques de fréquence 15 Hz, 30 Hz et 60 Hz et d'amplitude 5, 8 et 10 respectivement et de phases nulles.

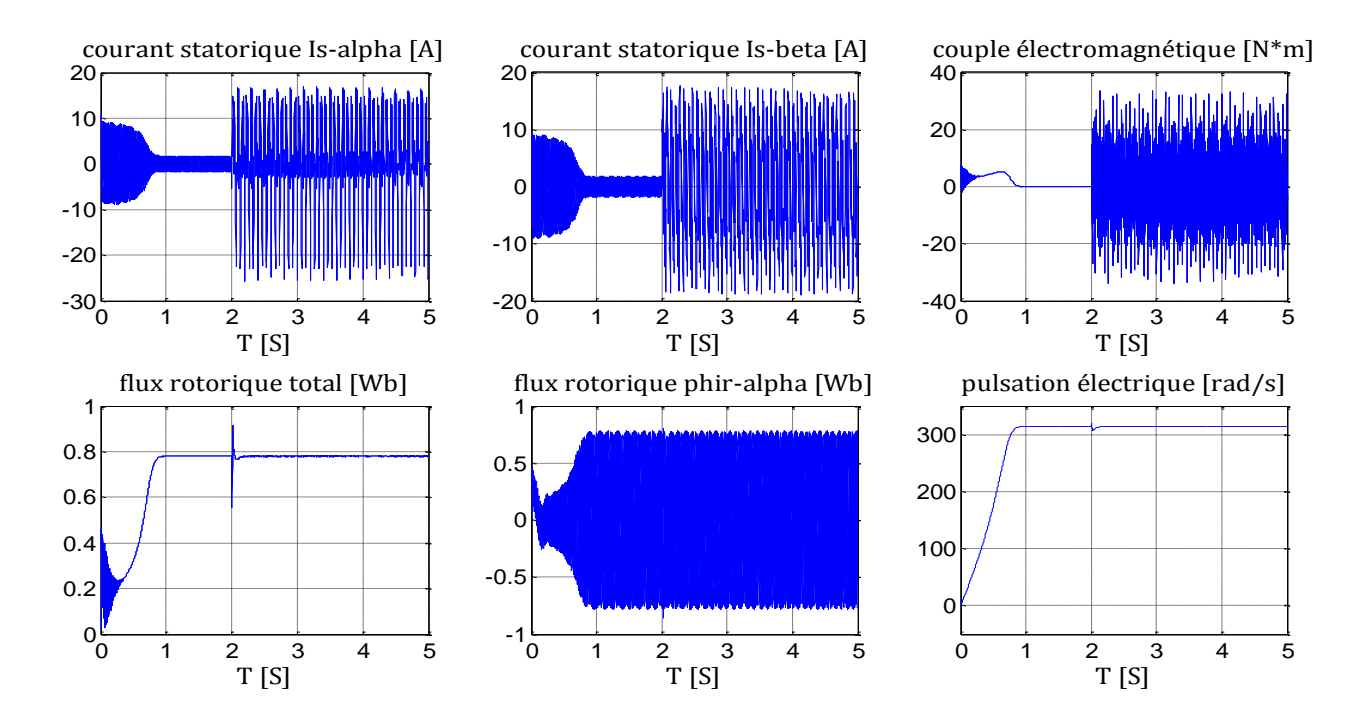

**Figure II.8:** Effet de trois harmoniques dues à deux défauts (stator et rotor).

# **II.7 Conclusion**

 Dans ce chapitre, nous avons présenté la modélisation de la machine asynchrone dans le repère biphasé via la transformation de Park .Le modèle de la MAS est ainsi plus simple et présente moins de grandeurs à manipuler. Dans un premier temps, on a présenté le modèle saint de la machine, puis nous avons introduit des perturbations dues aux variations paramétriques et on a terminé par le modèle de la MAS en présence de défauts.

 Les simulations de ces modèles en boucle ouverte nous ont permis de retrouver les courbes classiques de la MAS et d'étudier le comportement de la machine dans les différents régimes de fonctionnement. A partir des résultats obtenus, il est alors possible d'exploiter ce modèle pour la synthèse de commandes et d'observateurs (chapitre III et IV).

# *Chapitre III*

# Commande FTC passive basée sur la commande vectorielle

# **III. 1 Introduction**

La commande de la machine asynchrone doit prendre en compte les spécificités propres à cette machine: l'ordre élevé du modèle, les non-linéarités de modélisation ainsi que le couplage entre les différentes grandeurs de commande. De plus, les paramètres de la machine dépendent généralement du point de fonctionnement et varient soit avec la température (résistance), soit avec l'état magnétique de la machine (inductance), sans compter que la charge peut être variable. Ces variations paramétriques affectent les performances du système de commande lorsqu'on utilise un régulateur ou une loi de commande classique. Pour remédier à ce problème, on se retrouve dans l'obligeance de synthétiser une commande robuste. [68]

Dans ce chapitre, nous proposons une commande floue par backstepping pour une MAS. Ceci nous permet d'exploiter efficacement aussi bien les avantages du backstepping que ceux de la logique floue. Ensuite nous passerons à la commande par mode glissant et backstepping et on termine par des simulations du système en boucle fermée dans les différentes situations (système sans défauts et sans variations paramétriques, système avec variations paramétriques et absence de défauts, système défaillant) dans lesquelles peut évoluer la MAS.

### **III. 2 Principe de la commande vectorielle**

La commande vectorielle est apparue avec les travaux de Blaschke [69]. Elle n'a cependant pas eu tout de suite un grand essor car les régulations, à l'époque, reposaient sur des composants analogiques, l'implantation de la commande était alors difficile. Avec l'avènement des micro-contrôleurs et des dispositifs permettant le traitement du signal (DSP) [70, 71], il est devenu possible de réaliser une telle commande à un coût raisonnable. Cela a conduit à une explosion des recherches et des applications relatives à la commande vectorielle de la machine asynchrone. Le nombre des publications, des applications et des brevets en témoigne.

Le but de la commande vectorielle est d'arriver à commander la machine asynchrone comme une machine à courant continu à excitation indépendante ou il y a un découplage naturel entre la grandeur commandant le flux, le courant d'excitation, et celle liée au couple, le courant d'induit. Par conséquent, le control du couple électromagnétique permettra le control de la vitesse mécanique de la machine.

En parlant d'orientation du flux, c'est plutôt de système d'axes d-q que l'on oriente de manière à ce que l'axe d soit en phase avec le flux rotorique, c'est-à-dire :

$$
\begin{cases}\n\varphi_{rd} = \varphi \\
\varphi_{rq} = 0\n\end{cases}
$$
\n(III.1)

La position du rotor est définie par l'angle  $\theta_s$  comme suit :

$$
\theta_{s} = \arctan\left(\frac{\Phi_{r\beta}}{\Phi_{ra}}\right) \tag{III.2}
$$

La transformation du repère  $\alpha\beta \rightarrow dq$  se fait comme suit :

$$
\begin{bmatrix} i_{sd} \\ i_{sq} \end{bmatrix} = \begin{bmatrix} \cos(\theta_s) & \sin(\theta_s) \\ -\sin(\theta_s) & \cos(\theta_s) \end{bmatrix} \begin{bmatrix} i_{sa} \\ i_{s\beta} \end{bmatrix}
$$
(III.3)

$$
\begin{bmatrix} \Phi_{rd} \\ \Phi_{rq} \end{bmatrix} = \begin{bmatrix} \cos(\theta_s) & \sin(\theta_s) \\ -\sin(\theta_s) & \cos(\theta_s) \end{bmatrix} \begin{bmatrix} \Phi_{ra} \\ \Phi_{r\beta} \end{bmatrix}
$$
(III.4)

$$
\begin{bmatrix} V_{sd} \\ V_{sq} \end{bmatrix} = \begin{bmatrix} \cos(\theta_s) & \sin(\theta_s) \\ -\sin(\theta_s) & \cos(\theta_s) \end{bmatrix} \begin{bmatrix} V_{sa} \\ V_{s\beta} \end{bmatrix}
$$
 (III.5)

Avec :

$$
\overline{\Phi}_r = \Phi_{r\alpha} + j. \Phi_{r\beta} = \sqrt{\left(\Phi_{r\alpha}^2 + \Phi_{r\beta}^2\right)} \cdot \left[\frac{\Phi_{r\alpha}}{\sqrt{\left(\Phi_{r\alpha}^2 + \Phi_{r\beta}^2\right)}} + j. \frac{\Phi_{r\beta}}{\sqrt{\left(\Phi_{r\alpha}^2 + \Phi_{r\beta}^2\right)}}\right]
$$
(III.6)

$$
\overline{\Phi}_r = \sqrt{\left(\Phi_{r\alpha}^2 + \Phi_{r\beta}^2\right)} \cdot \left[\cos(\theta_s) + j \cdot \sin(\theta_s)\right]
$$
 (III.7)

Les équations (III.3), (III.4) et (III.5) deviennent :

$$
i_{sd} = \frac{\Phi_{ra} i_{sa} - \Phi_{r\beta} i_{s\beta}}{\sqrt{(\Phi_{ra}^2 + \Phi_{r\beta}^2)}}
$$
(III.8)

$$
i_{sq} = \frac{\Phi_{ra} i_{s\beta} - \Phi_{r\beta} i_{s\alpha}}{\sqrt{(\Phi_{ra}^2 + \Phi_{r\beta}^2)}}
$$
(III.9)

$$
\Phi_{rd} = \sqrt{\left(\Phi_{r\alpha}^2 + \Phi_{r\beta}^2\right)}
$$
 (III.10)

$$
\Phi_{rq} = 0 \tag{III.11}
$$

$$
V_{sd} = u_1 = \frac{\Phi_{ra} V_{sa} - \Phi_{r\beta} V_{s\beta}}{\sqrt{(\Phi_{ra}^2 + \Phi_{r\beta}^2)}}
$$
(III.12)

$$
V_{sq} = u_2 = \frac{\Phi_{r\alpha} V_{s\beta} - \Phi_{r\beta} V_{s\alpha}}{\sqrt{(\Phi_{r\alpha}^2 + \Phi_{r\beta}^2)}}
$$
(III.13)

Dans cette partie, on applique la transformation  $\alpha\beta \rightarrow dq$  au système d'équations (II.16), dont le calcul détaillé n'est présenté dans ce travail.

Le nouveau modèle de la machine dans le repère (*dq*) est donné par :

$$
\dot{x} = \begin{bmatrix}\na_1x_1 + \dot{\theta}_s x_2 + a_2x_3 \\
-\dot{\theta}_s x_1 + a_1x_2 + a_5x_3x_5 \\
a_8x_3 + a_{10}x_1 \\
0 \\
a_{14}x_2x_3 + a_{15}x_5 + d_1c_r\n\end{bmatrix}
$$
\n(III.14)\n  
\n
$$
y = \begin{bmatrix} x_3 \\ x_5 \end{bmatrix}
$$
\n(III.15)

Avec

$$
x^T = [x_1 \ x_2 \ x_3 \ x_4 \ x_5] = [i_{sd} \ i_{sq} \ \Phi_{rd} \ \Phi_{rq} \ \omega_r]; \ \dot{\theta}_s = (x_5 + a_7 \frac{x_2}{x_3}) \tag{III.16}
$$

L'avantage d'utiliser ce référentiel est d'obtenir des grandeurs constantes en régime permanent. Il est alors plus aisé d'en faire la régulation.

# **III. 3 Commande par mode de glissement**

# **III. 3.1 Principe**

La commande par mode glissant consiste à ramener la trajectoire d'état vers la surface de glissement et de la faire évoluer dessus avec une certaine dynamique jusqu'au point d'équilibre. Les avantages de la commande par mode glissant sont importants et multiples, les principaux sont sa robustesse et sa simplicité de mise en œuvre. Cependant, le problème majeur de cette commande est le phénomène de réticence correspondant à des oscillations du système autour de la surface de glissement. Ceci est dû au caractère discontinu de la commande.

# **III. 3.2 Système à structure variable**

Un système à structure variable est un système dont la structure change pendant son fonctionnement. Il est caractérisé par le choix d'une fonction et d'une logique de commutation. Ce choix permet au système de commuter d'une structure à une autre à tout instant.

 Dans la commande à structure variable, la trajectoire d'état est amenée vers une surface appelée surface de glissement. Puis cette trajectoire est forcée à rester au voisinage de celle-ci à l'aide de la loi de commutation.

La trajectoire dans le plan de phase est constituée de trois parties distinctes :

- $\checkmark$  Le mode de convergence (MC) : c'est le mode durant lequel la variable à régler se déplace à partir de n'importe quel point initial dans le plan de phase et tend vers la surface de glissement  $(x, y) = 0$ .
- $\checkmark$  Le mode de glissement (MG) : c'est le mode durant lequel la variable d'état a atteint la surface de glissement et tend vers l'origine du plan de phase. La dynamique de ce mode est caractérisée par le choix de la surface de glissement  $S(x, y) = 0$ .
- $\checkmark$  Le mode du régime permanent (MRP) : Ce mode interprète la réponse du système autour de son point d'équilibre (origine du plan de phase), il est caractérisé par la qualité et les performances de la commande.

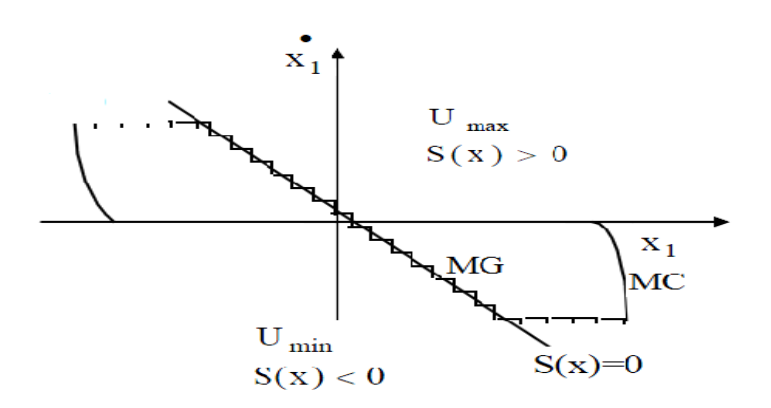

**Figure III.1:** Différents modes pour la trajectoire dans le plan de phase.

### **III. 3.3 Choix de la surface de glissement**

Le choix de la surface de glissement concerne le nombre nécessaire de surfaces ainsi que leur forme. Ces deux facteurs sont en fonction de l'application et de l'objectif visé.

Soit le système défini par l'équation d'état suivante :

$$
\dot{x} = f(x) + g(x) u \tag{III.17}
$$

Il faut choisir *m* surfaces de glissement pour un vecteur de commande *u* de dimension *m*. En ce qui concerne la forme de la surface, plusieurs formes linéaires et non linéaires sont proposées. Parmi les surfaces linéaires, nous citons la surface de proposée par Slotine.

$$
S_j = \left(\frac{d}{dt} + \lambda_j\right)^{r_j - 1} e_j; j = (1, m) \tag{III.18}
$$

Où :

 $x$  est le vecteur d'état ;

 $e_i$  est l'erreur de poursuite de la sortie  $e_i = y_i - y_i^d$ ;

 $\lambda_j$  est une constante positive qui interprétera la dynamique de la surface ;

 $r_i$  est le degré relatif du système ;

### **III.3.4 Condition de convergence et d'existence**

La condition d'existence et de convergence est le critère qui assure aux états du système de converger vers la surface de glissement et d'y rester indépendamment de la perturbation. Pour cela, il faut assurer les conditions suivantes :

$$
S_I(x)^T \cdot \dot{S}_I(x) < 0 \tag{III.19}
$$

### **III.3.5 Calcul de la commande**

 L'obtention d'un régime de glissement suppose une commande discontinue. La surface de glissement devrait être attractive. De ce fait, si cette commande discontinue est indispensable, il n'empêche nullement qu'une partie continue lui soit ajoutée.

En effet, la partie continue est amenée à réduire autant que nous voulons l'amplitude de la partie discontinue. En présence d'une perturbation, la partie discontinue a essentiellement pour but de vérifier les conditions d'attractivité. Dans ce cas, la structure d'un contrôleur par mode de glissement est constituée de deux parties : une concernant la linéarisation exacte  $(u_{eq})$ et l'autre la stabilisation  $(u_n)$ .

$$
u = u_{eq} + u_n = A^{-1}(x)(B(x) + K_s sign(S) + G_s S)
$$
 (III.20)

$$
u_{eq} = A^{-1}(x)B(x) \tag{III.21}
$$

$$
u_n = A^{-1}(x)(K_s sign(S) + G_s S) \text{ ; avec } Ks > 0 \text{ et } Gs > 0 \tag{III.22}
$$

Avec :

$$
S = [S_1 \cdots S_m]^T ;
$$
  
\n
$$
A(x) = -\left(\frac{\partial S}{\partial x}g(x)\right) \text{ et } B(x) = \left(\frac{\partial S}{\partial x}f(x)\right)
$$
\n(III.23)

La commande  $u_{eq}$  sert à maintenir la variable à contrôler sur la surface de glissement  $S(x) = 0$ . Cette commande est déduite en considérant que la surface est invariablement nulle et nous aurons  $\dot{S}(x) = 0$ . Elle peut être interprétée, autrement, comme étant une valeur moyenne que prend la commande lors de la commutation rapide entre les valeurs  $u_{min}$  et  $u_{max}$ . La commande  $u_n$  est déterminée pour vérifier la condition de convergence.

### **III. 3.6 Application à la MAS**

En utilisant la transformation  $\alpha\beta \rightarrow dq$  on obtient le nouveau modèle de la machine suivant :

$$
\begin{cases}\n\dot{x} = f(x) + g(x) u \\
y = h(x)\n\end{cases}
$$
\n(III.24)

Dans notre cas  $g(x)=B$  et  $h(x)=C_x$ , telle que B et C sont des matrices constantes.

Avec :

$$
f(x) = \begin{bmatrix} f_1(x) \\ f_2(x) \\ f_3(x) \\ f_4(x) \\ f_5(x) \end{bmatrix} = \begin{bmatrix} a_1x_1 + \left(x_5 + a_7 \frac{x_2}{x_3}\right)x_2 + a_2x_3 \\ -\left(x_5 + a_7 \frac{x_2}{x_3}\right)x_1 + a_1x_2 + a_5x_3x_5 \\ a_8x_3 + a_{10}x_1 \\ 0 \\ a_{14}x_2x_3 + a_{15}x_5 + d_1c_r \end{bmatrix}
$$
 (III.25)  
\n
$$
B = \begin{bmatrix} b & 0 \\ 0 & b \\ 0 & 0 \\ 0 & 0 \\ 0 & 0 \end{bmatrix}
$$
 (III.26)

$$
C = \begin{bmatrix} 0 & 0 & 1 & 0 & 0 \\ 0 & 0 & 0 & 0 & 1 \end{bmatrix}
$$
 (III.27)

$$
x^T = \begin{bmatrix} x_1 & x_2 & x_3 & x_4 & x_4 \end{bmatrix} = \begin{bmatrix} i_{sd} & i_{sq} & \Phi_{rd} & \Phi_{rq} & \omega_r \end{bmatrix}
$$
 (III.28)

# **III.3.6.1 Le degré relatif du système**

$$
L_f h(x) = \frac{\partial h}{\partial x} f(x) = C \cdot f(x) = \begin{bmatrix} f_3(x) \\ f_5(x) \end{bmatrix}
$$
(III.29)  

$$
L_g L_f h(x) \neq 0
$$
(III.30)

Or:

$$
L_g L_f h(x) = \begin{bmatrix} L_g^{r_1 - 1} L_f h_1(x) \\ L_g^{r_2 - 1} L_f h_2(x) \end{bmatrix}
$$
  
\n
$$
\Rightarrow \begin{bmatrix} r_1 - 1 \\ r_2 - 1 \end{bmatrix} = \begin{bmatrix} 1 \\ 1 \end{bmatrix} \Rightarrow \begin{bmatrix} r_1 = 2 \\ r_2 = 2 \end{bmatrix}
$$
le degré relatif du système (III.31)

# **III.3.6.2 Synthèse de la loi de commande**

Soit les erreurs de commande :

$$
e_3 = x_3 - x_3^r \tag{III.32}
$$

$$
e_5 = x_5 - x_5^r \tag{III.33}
$$

Soit la surface de glissement suivantes de type SLOTINE :

$$
S = \begin{bmatrix} \left(\frac{d}{dt} + \lambda_1\right)^{r_1 - 1} e_3\\ \left(\frac{d}{dt} + \lambda_2\right)^{r_2 - 1} e_5 \end{bmatrix} = \begin{bmatrix} \dot{e}_3 + \lambda_1 e_3\\ \dot{e}_5 + \lambda_2 e_5 \end{bmatrix} = \begin{bmatrix} f_3(x) - \dot{x}_3^r + \lambda_1 (x_3 - x_3^r)\\ f_5(x) - \dot{x}_5^r + \lambda_2 (x_5 - x_5^r) \end{bmatrix}
$$
(III.34)

Sa dérivée est donnée par :

$$
\dot{S} = \begin{bmatrix} \ddot{e}_3 + \lambda_1 \dot{e}_3 \\ \ddot{e}_5 + \lambda_2 \dot{e}_5 \end{bmatrix} =
$$
  
\n
$$
\begin{bmatrix} a_8 f_3(x) + a_{10} f_1(x) + a_{10} b u_1 - \ddot{x}_3^r + \lambda_1 \dot{e}_3 \\ a_{14} x_2 f_3(x) + a_{14} x_3 f_2(x) + a_{14} x_3 b u_2 + a_{15} (a_{14} x_2 x_3 + a_{15} x_5) + a_{15} d_1 C_r - \ddot{x}_5^r + \lambda_2 \dot{e}_5 \end{bmatrix}
$$
(III.35)

L'écriture matricielle de *s* étant :

$$
\dot{S} = \frac{\partial S(x)}{\partial x} f(x) + \frac{\partial S(x)}{\partial x} g(x). u = L_f S(x) + L_g S(x). u = B(x) + A(x). u
$$
 (III.36)

Avec :

$$
B(x) = \begin{bmatrix} a_8 f_3(x) + a_{10} f_1(x) - \ddot{x}_3^r + \lambda_1 \dot{e}_3 \\ a_{14} x_2 f_3(x) + a_{14} x_3 f_2(x) + a_{15} (a_{14} x_2 x_3 + a_{15} x_5) + a_{15} d_1 C_r - \ddot{x}_5^r + \lambda_2 \dot{e}_5 \end{bmatrix} (II.37)
$$
  
\n
$$
A(x) = b \begin{pmatrix} a_{10} & 0 \\ 0 & a_{14} x_3 \end{pmatrix}
$$
 (III.38)

La condition d'attractivité est satisfaite toujours si :

$$
S^T \dot{S} < 0 \tag{III.39}
$$

Donc d'après (III.48) et (III.49):

$$
u_{eq} = u_{eq} = A^{-1}(x)B(x)
$$
 (III.40)

$$
u_n = A^{-1}(x)(K_s sign(S) + G_s S) \tag{III.41}
$$

Finalement après les développements nécessaires on aboutit à la loi de commande :

$$
u_1 = \frac{1}{b} \left( \frac{1}{a_{10}} (-a_8 f_3(x) - a_{10} f_1(x) + \ddot{x}_3^r - \lambda_1 \dot{e}_3 - k_1 \dot{e}_3 g_1(x_1) - g_1 s_1) \right) \tag{III.42}
$$

$$
u_2 = \frac{1}{b} \left( \frac{1}{a_{14}x_3} (-a_{14}x_2 f_3(x) - a_{14}x_3 f_2(x) - a_{15}(a_{14}x_2 x_3 + a_{15}x_5) + \ddot{x}_5^r - \lambda_2 \dot{e}_5 - k_2 \dot{sgn}(s_2) - g_2 s_2) \right)
$$
(III.43)

La condition de robustesse par rapport au couple de charge est donnée par :

$$
k_2 > |(a_{15} + \lambda_2)d1 C_{rmax}|
$$
 (III.44)

### **III. 3.7 Simulations**

A l'aide de MATLAB-SIMULINK, est effectuée la simulation de la commande par mode glissant de la MAS. Les essais sont effectués sous les conditions suivantes :

$$
\begin{aligned}\n\checkmark \quad \omega_r^{ref} &= 150 \, r \, d \, s^{-1} \\
\checkmark \quad \Phi_d^{ref} &= 1 \, Wb\n\end{aligned}
$$

 $\checkmark$  La valeur initiale du vecteur d'état étant  $x_0^T = [0 \ 0 \ 0.02 \ 0 \ 0]$ 

Avec

$$
G_s = \begin{pmatrix} 37\ 10^2 & 0 \\ 0 & 10^3 \end{pmatrix} et K_s = \begin{pmatrix} 2\ 10^3 & 0 \\ 0 & 16\ 10^3 \end{pmatrix}.
$$

### **Figure III.1 :**

Entre  $t=1.5$  sec et  $t=2.5$ sec on introduit un couple égal au couple nominal puis à  $t=4$  sec une variation de 80% dans les paramètres électriques et mécaniques de la machine et à t=5 sec on introduit un couple de charge égal à deux fois le couple nominal.

### **Figure III.2 :**

A  $t=2$  sec on introduit un couple de charge égal au couple nominal et à  $t=4$  sec on introduit un défaut au niveau du stator générant une harmonique de fréquence 5 Hz et d'amplitude 5 et de phase nulle.

# **Figure III.3 :**

A  $t=2$  sec on introduit un couple de charge égal au couple nominal et à  $t=4$  sec, on introduit un défaut au niveau du rotor générant deux harmoniques de fréquence 30 Hz et 60Hz et d'amplitude 8 et 10 respectivement et de phase nulle.

# **Figure III.4 :**

A t=2 sec on introduit un couple de charge égal au couple nominal et à t=4 sec on introduit deux défauts un au niveau du stator et un au niveau du rotor générant trois harmoniques de fréquences 15 Hz, 30 Hz et 60Hz et d'amplitude 5, 8 et 10 respectivement et de phases nulles.

# **Figure III.5:**

Entre  $t=1.5$  sec et  $t=2.5$  sec on introduit un couple égal au couple nominal puis à  $t=4$  sec une variation de 80% dans les paramètres électriques et mécaniques de la machine et à t=5 sec on introduit deux défauts un au niveau du stator et l'autre au niveau du rotor générant trois harmoniques de fréquences 15 Hz, 30 Hz, 60 Hz et d'amplitudes 5, 8, 10 respectivement et de phases nulles. Dans ce cas nous augmentons les gains de la commande afin d'augmenter la robustesse.

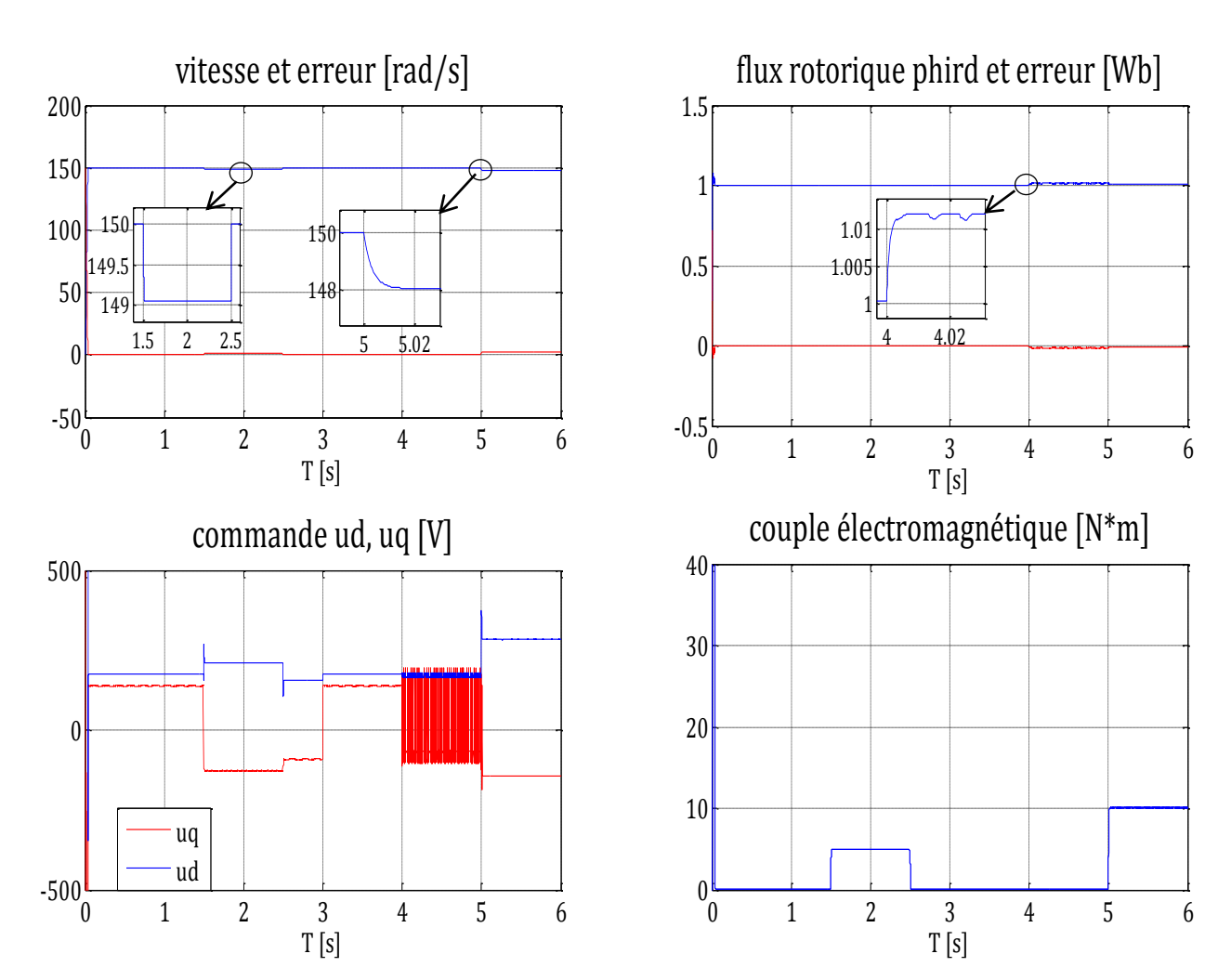

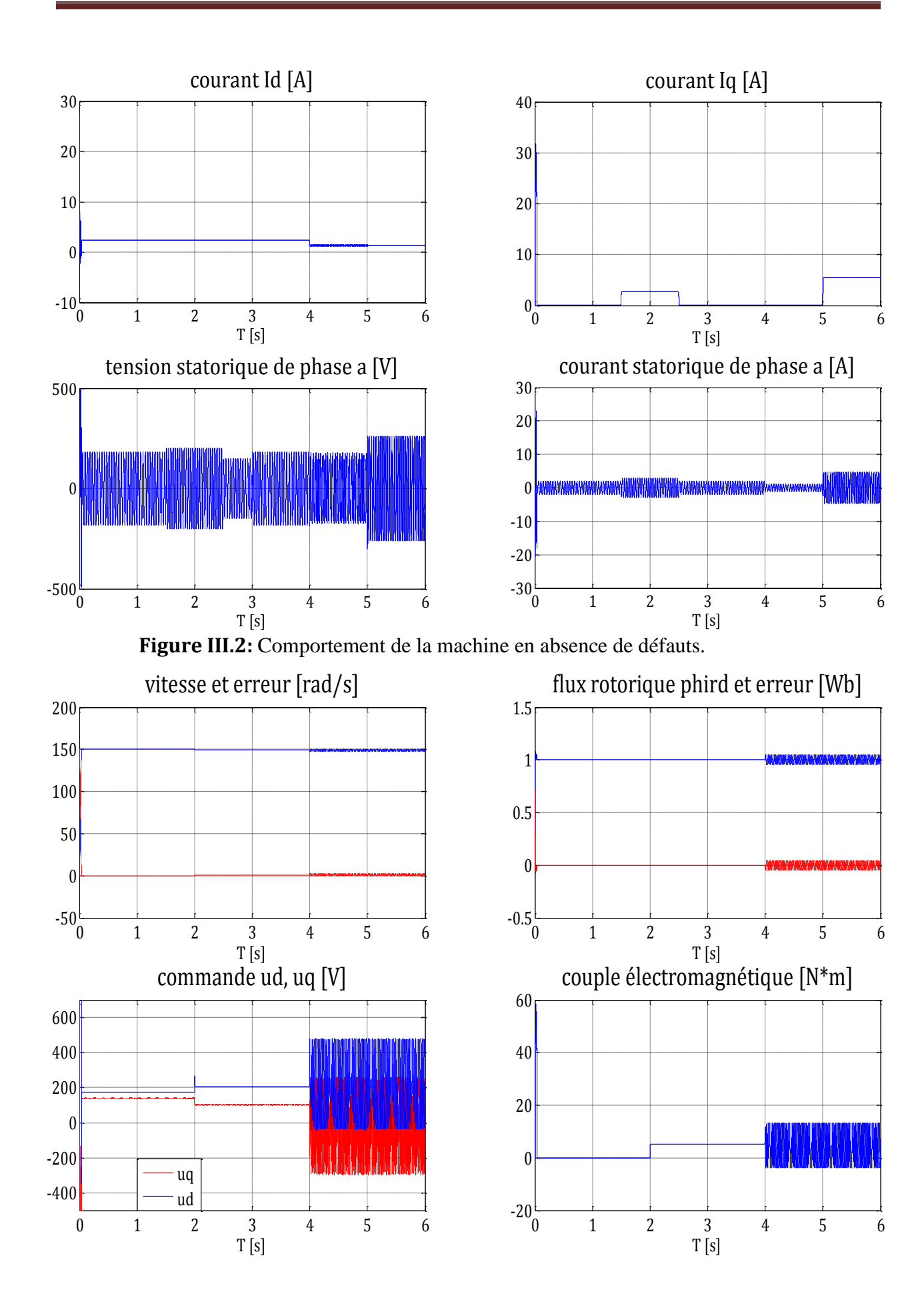

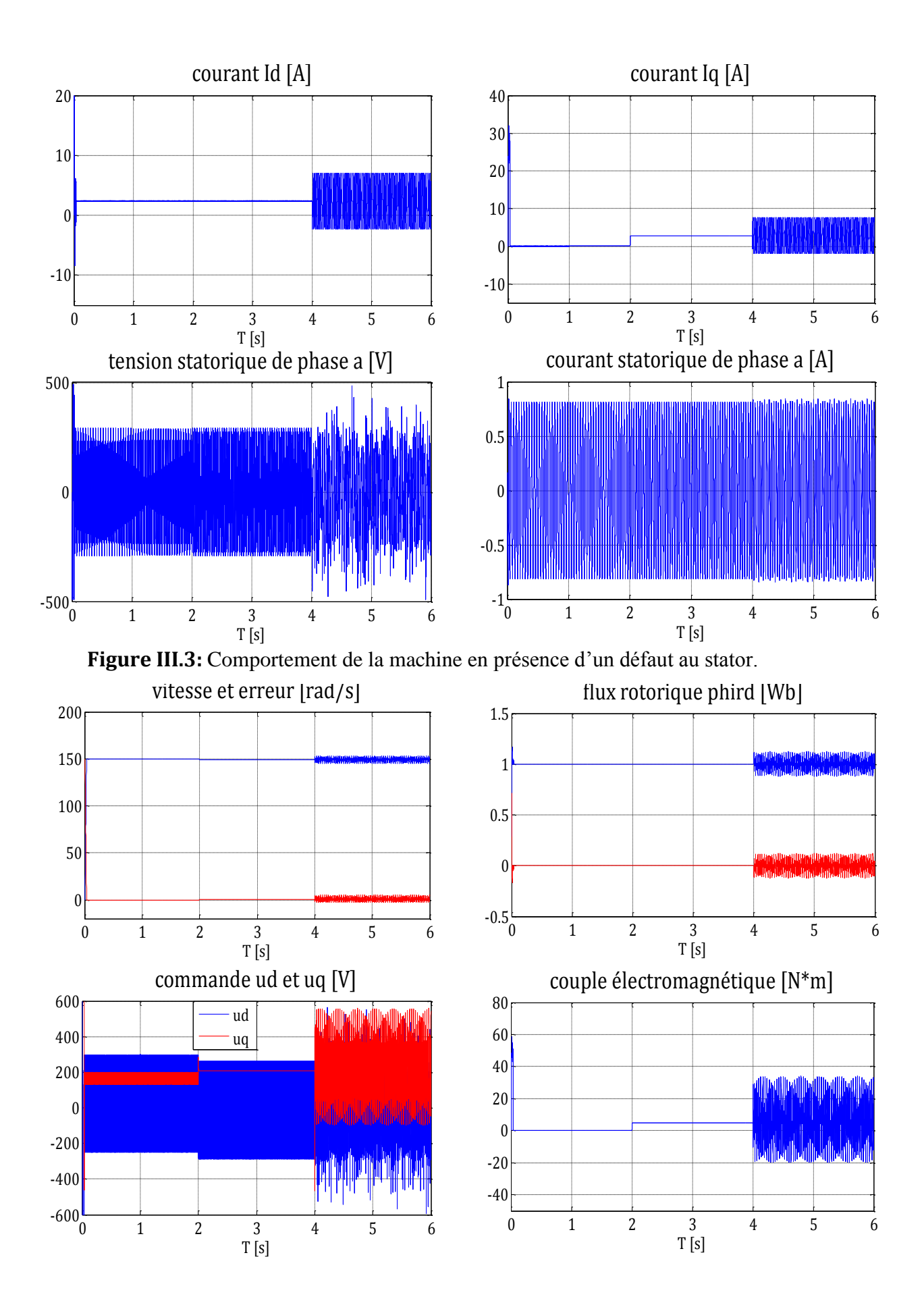

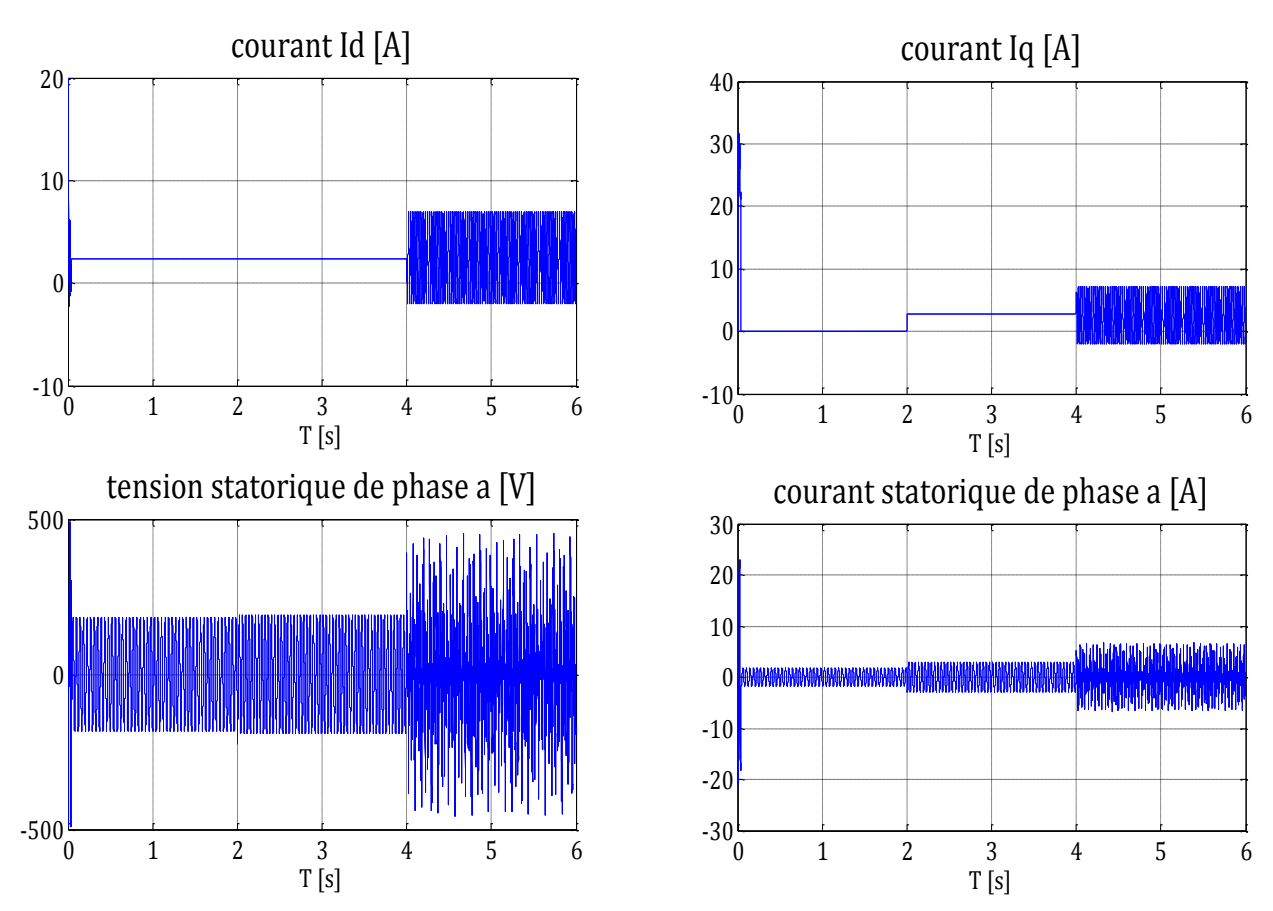

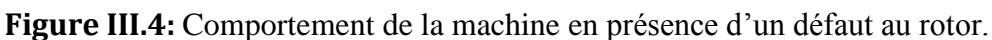

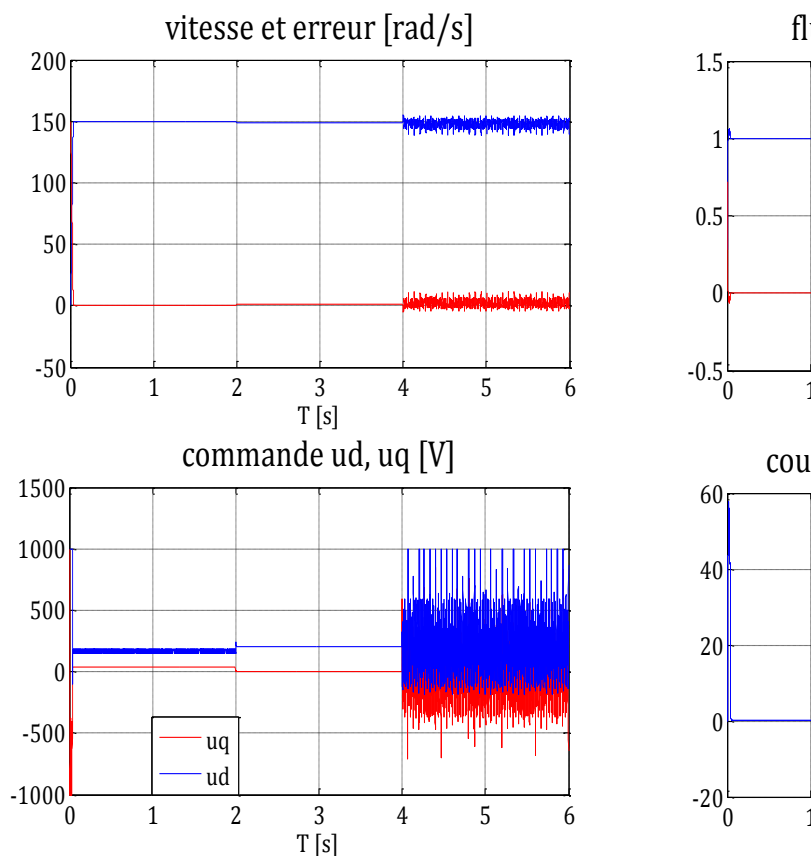

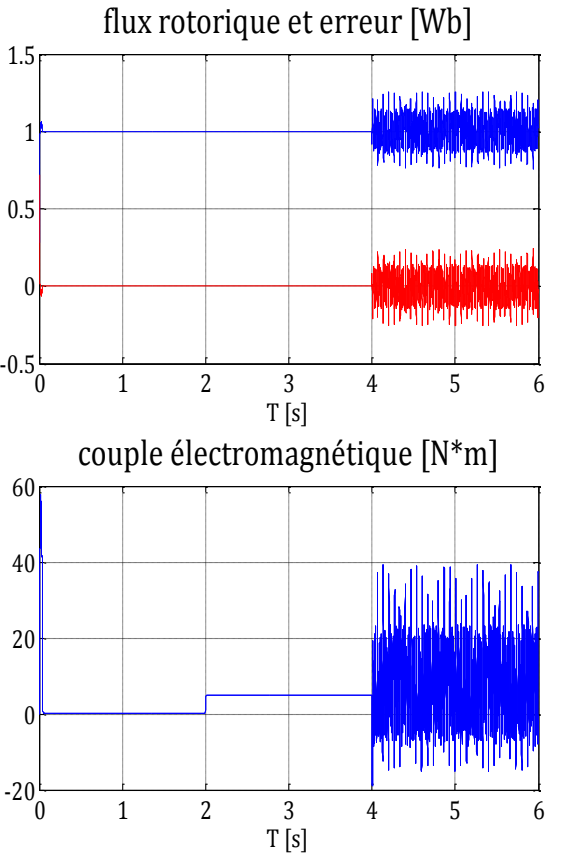

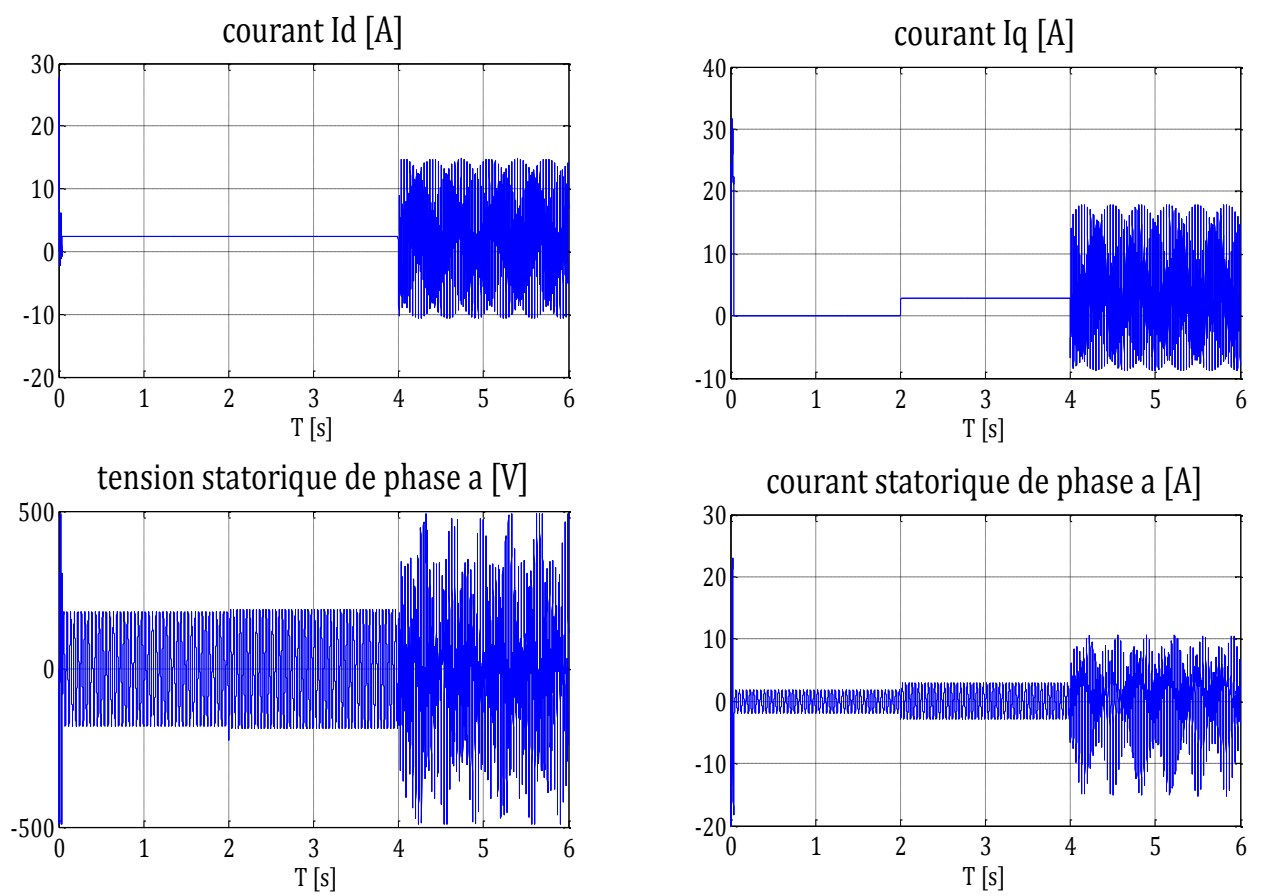

 **Figure III.5:** Comportement de la machine en présence de deux défauts (stator et rotor).

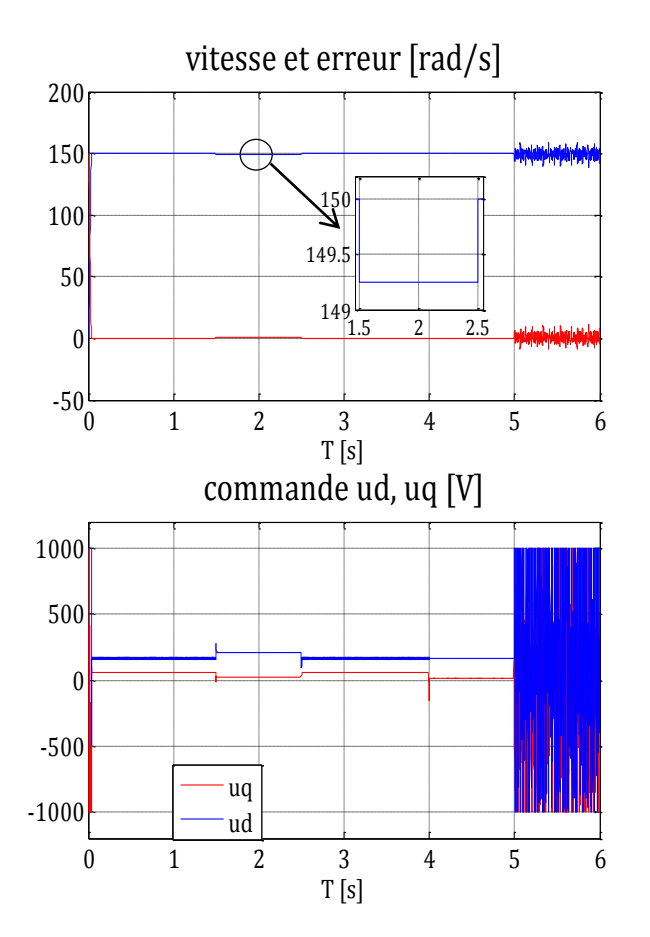

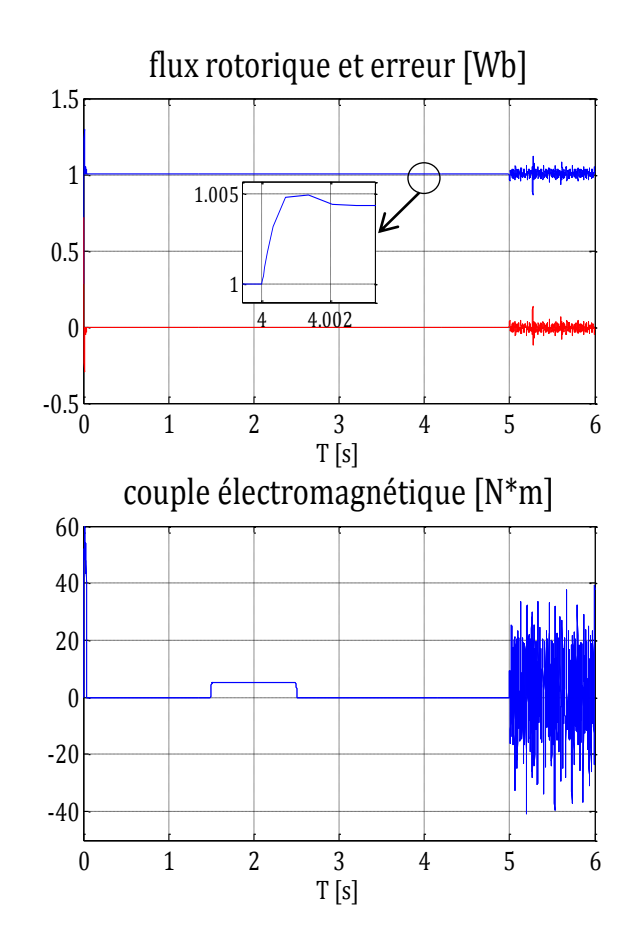

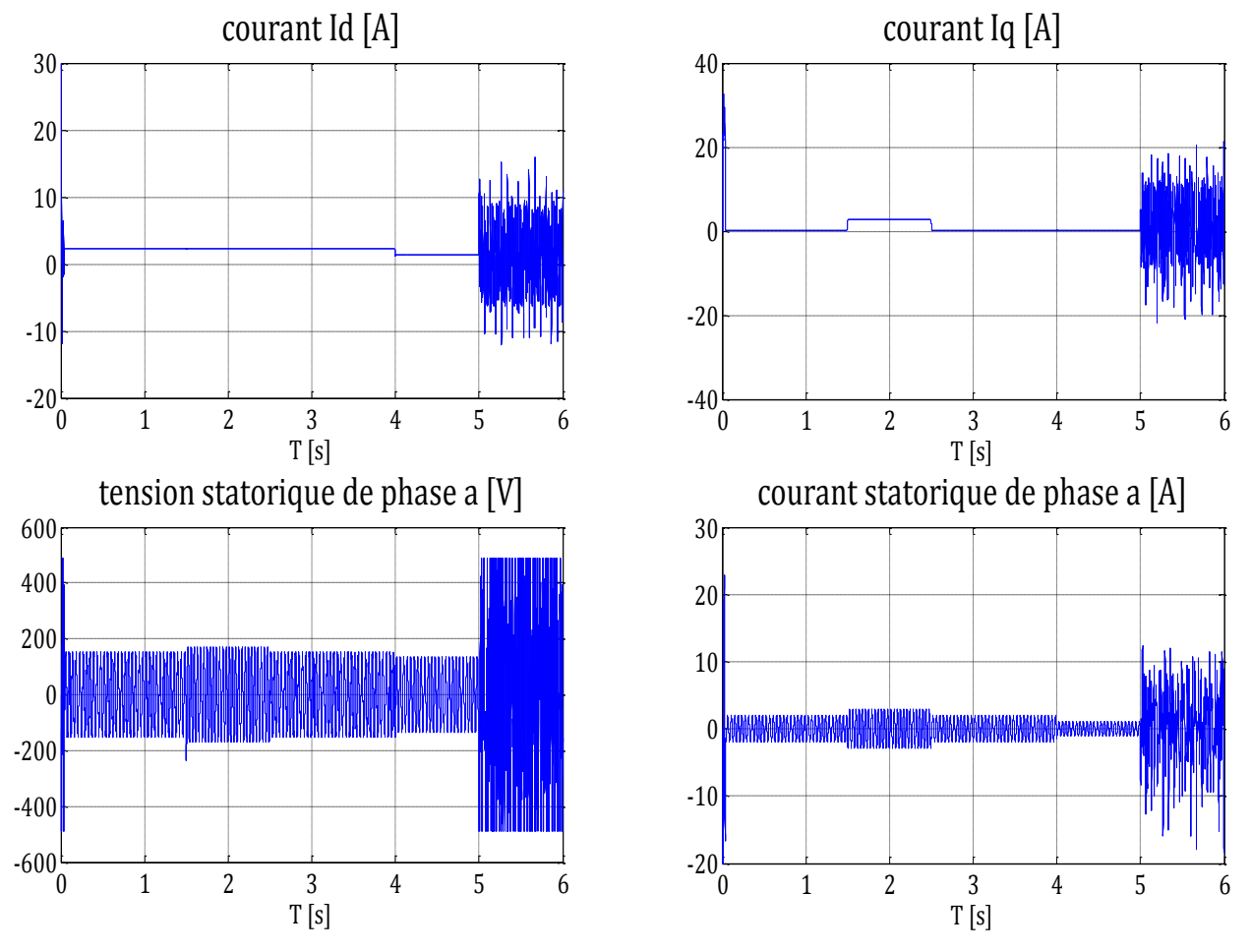

**Figure III.6:** Présence de deux défauts avec amélioration de la robustesse.

# **III. 4 Commande de la MAS par backstepping**

Le design d'un contrôleur pour un système non linéaire de dimension élevée peut souvent s'avérer une tâche difficile. La technique du backstepping offre une méthode systématique pour répondre à ce type de problème. Elle combine la notion de fonction de contrôle de Lyapunov avec une procédure récursive de design. Cela permet de surmonter l'obstacle de la dimension et d'exploiter la souplesse de conception dans le cas scalaire pour résoudre les problèmes de commande pour des systèmes d'ordre plus élevé. Cette technique suppose qu'on est en mesure de trouver au moins pour un système scalaire, une loi de commande *u* et une fonction de contrôle de Lyapunov *V* (*x*) qui stabilise son origine. [72,73,74,75]

La méthode consiste à fragmenter le système en un ensemble de sous-systèmes imbriqués d'ordre décroissant. Le calcul de la fonction de Lyapunov s'effectue, ensuite, récursivement en partant de l'intérieur de la boucle. A chaque étape, l'ordre du système est augmenté et la partie non stabilisée lors de l'étape précédente est traitée. À la dernière étape, la loi de commande est trouvée. Celle-ci permet de garantir, en tout temps, la stabilité globale du système compensé tout en travaillant en poursuite et en régulation.

# **III. 4.1 Application de la commande backstepping à la MAS**

La technique de commande par backstepping est une méthode de synthèse en non linéaire quand il est difficile d'appliquer la méthode directe de Lyapunov. L'application du backstepping à la commande de la machine est divisée en deux étapes :

### **Etape 1**

Soient  $e_3$  et  $e_5$  les erreurs sur la vitesse électrique et le module du flux rotorique respectivement:

$$
e_3 = x_3 - x_3^r \tag{III.45}
$$

$$
e_5 = x_5 - x_5^r \tag{III.46}
$$

Soit la fonction de Lyapunov définie positive (FDP) sur  $\mathbb{R}^2$  :

$$
V_1 = \frac{1}{2} (e_3^2 + e_5^2) \tag{III.47}
$$

Sa dérivée est donnée par :

$$
\dot{V}_1 = e_3(a_8x_3 + a_{10}x_1 - \dot{x}_3^r) + e_5(a_{14}x_2x_3 + a_{15}x_5 + d1C_r - \dot{x}_5^r)
$$
 (III.48)

On choisit :

$$
x_1 = (i_{sd})_{ref} = \alpha_1(x) = \frac{1}{a_{10}}(-a_8x_3 + \dot{x}_3^r - k_1e_3)
$$
 (III.49)

$$
x_2 = (i_{sq})_{ref} = \alpha_2(x) = \frac{1}{a_{14}x_3}(-a_{15}x_5 + \dot{x}_5^r - k_2e_5)
$$
 (III.50)

Avec la condition :

$$
k_2 > |d1 C_{rmax}| \tag{III.51}
$$

On aura :

$$
\dot{V}_1 = -k_1 e_3^2 - k_2 e_5^2 \tag{III.52}
$$

Est une fonction de Lyapunov définie négative (FDN) sur  $\mathbb{R}^2$ 

### **Etape 2**

On définit les nouvelles erreurs :

$$
e_1 = x_1 - \alpha_1 \tag{III.53}
$$

$$
e_2 = x_2 - \alpha_2 \tag{III.54}
$$

On définit la nouvelle fonction de Lyapunov définie positive sur  $\mathbb{R}^4$ :

$$
V_2 = \frac{1}{2}(e_3^2 + e_5^2 + e_1^2 + e_2^2)
$$
 (III.55)

Sa dérivée est donnée par :

$$
\dot{V}_2 = e_3 \dot{e}_3 + e_5 \dot{e}_5 + e_1 \dot{e}_1 + e_2 \dot{e}_2 \tag{III.56}
$$

$$
\dot{V}_2 = e_3(a_8x_3 + a_{10}(x_1 \mp \alpha_1) - \dot{x}_3^r) + e_5(a_{14}x_3(x_2 \mp \alpha_2) + a_{15}x_5 + d_1C_r - \dot{x}_5^r) +
$$
  
\n
$$
e_1(f_1(x) + bu_1 - \dot{\alpha}_1) + e_2(f_2(x) + bu_2 - \dot{\alpha}_2)
$$
\n(III.57)

$$
\dot{V}_2 = -k_1 e_3^2 - k_2 e_5^2 + e_1 (f_1(x) + bu_1 - \dot{\alpha}_1 + a_{10} e_3) + e_2 (f_2(x) + bu_2 - \dot{\alpha}_2 + a_{14} x_3 e_5)
$$
 (III.58)

On déduit la loi de commande suivante :

$$
\begin{bmatrix} u_1 \\ u_2 \end{bmatrix} = \frac{1}{b} \begin{bmatrix} -f_1(x) + \dot{\alpha}_1 - a_{10}e_3 - k_3e_1 \\ -f_2(x) + \dot{\alpha}_2 - a_{14}x_3e_5 - k_4e_2 \end{bmatrix}
$$
 (III.59)

On aura :

$$
\dot{V}_2 = -k_1 e_3^2 - k_2 e_5^2 - k_3 e_1^2 - k_4 e_2^2 \tag{III.60}
$$

Est une fonction définie négative (FDN) sur  $\mathbb{R}^4$ .

Finalement,

$$
e_1 \to 0 \implies x_1 \to a_1 \implies e_3 \to 0 \implies x_3 \to x_3^r \tag{III.61}
$$

$$
e_2 \to 0 \implies x_2 \to a_2 \implies e_5 \to 0 \implies x_5 \to x_5^r \tag{III.62}
$$

# **III. 4.2 Simulations**

On effectue à présent des simulations pour valider cette approche en considérant les séquences utilisées précédemment avec :

$$
k_1 = 15.10^2
$$
,  $k_2 = 10^3$ ,  $k_3 = 2.10^3$ ,  $k_4 = 2.10^3$ .

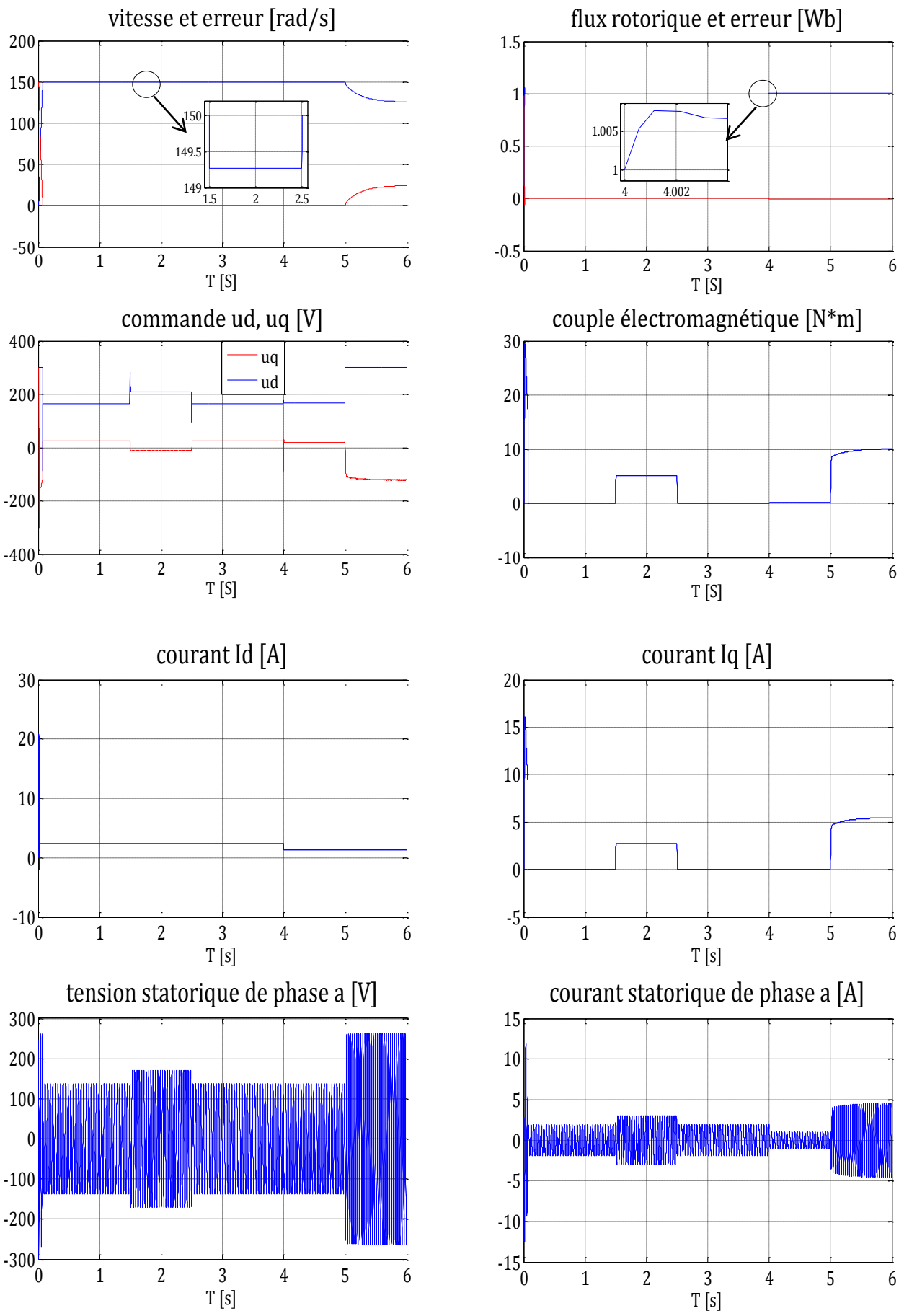

**Figure III.7 :** Comportement de la machine en absence de défauts.

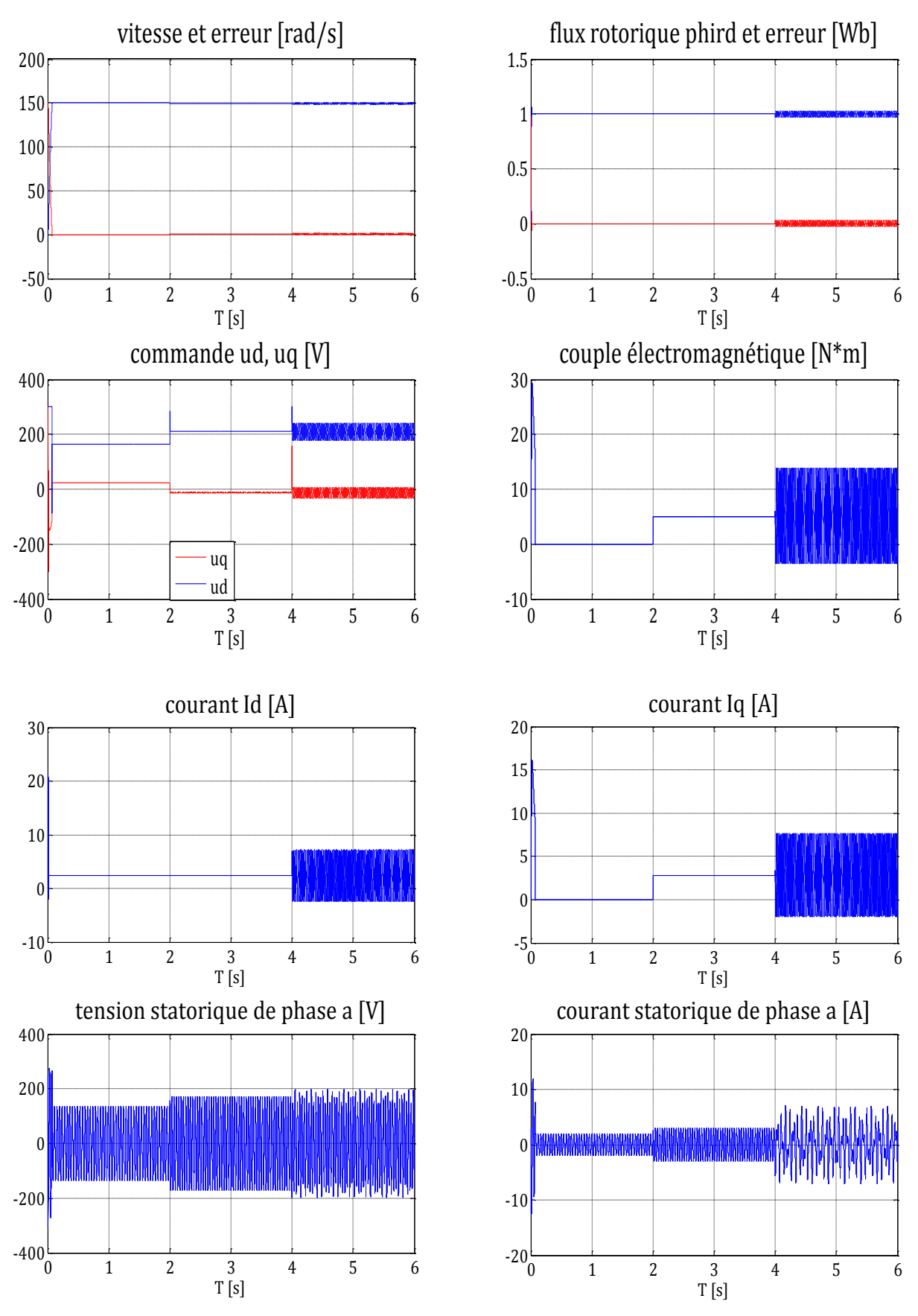

**Figure III.8 :** Comportement de la machine en présence d'un défaut au stator.
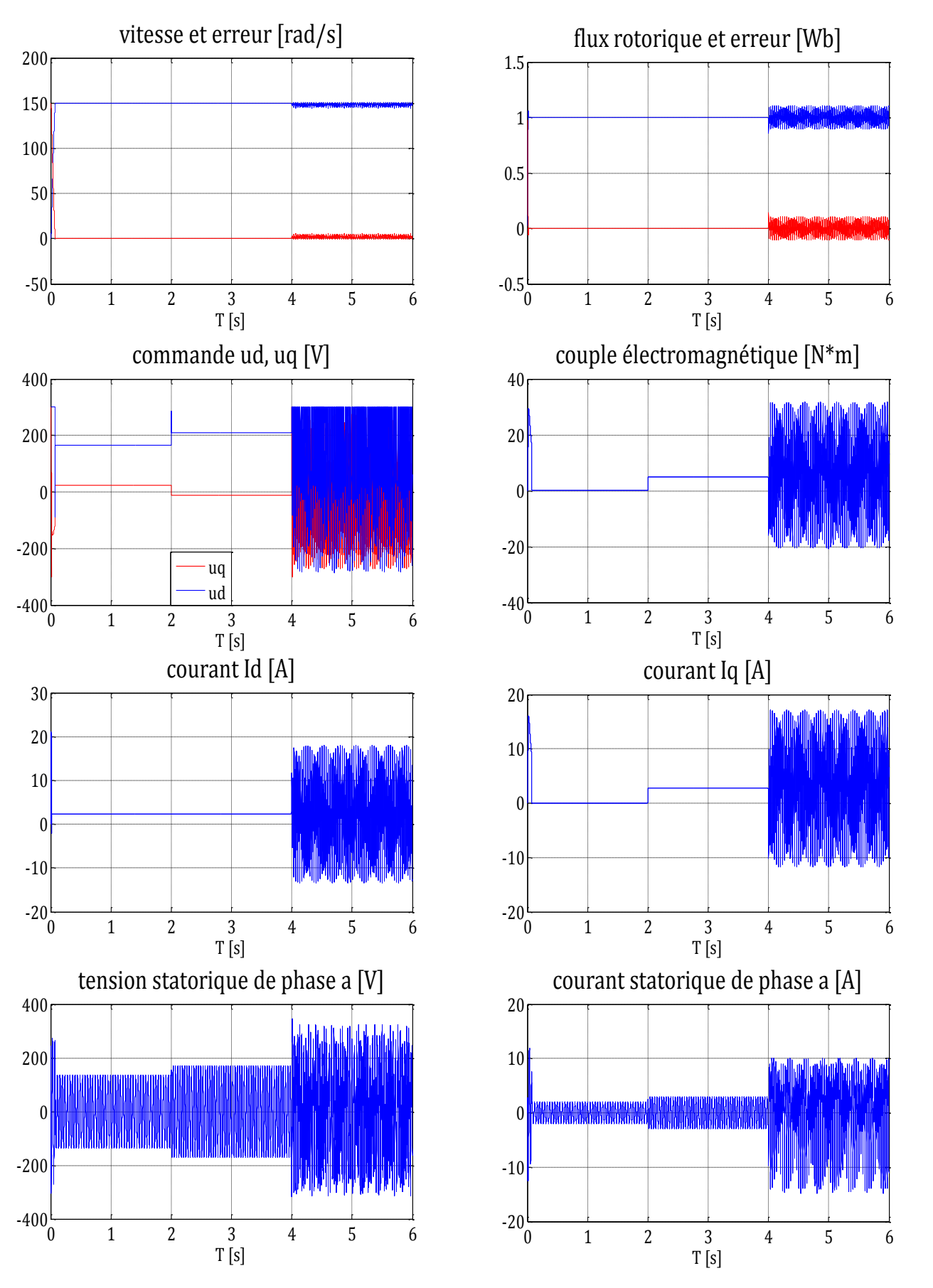

**Figure III.9 :** Comportement de la machine en présence d'un défaut au rotor.

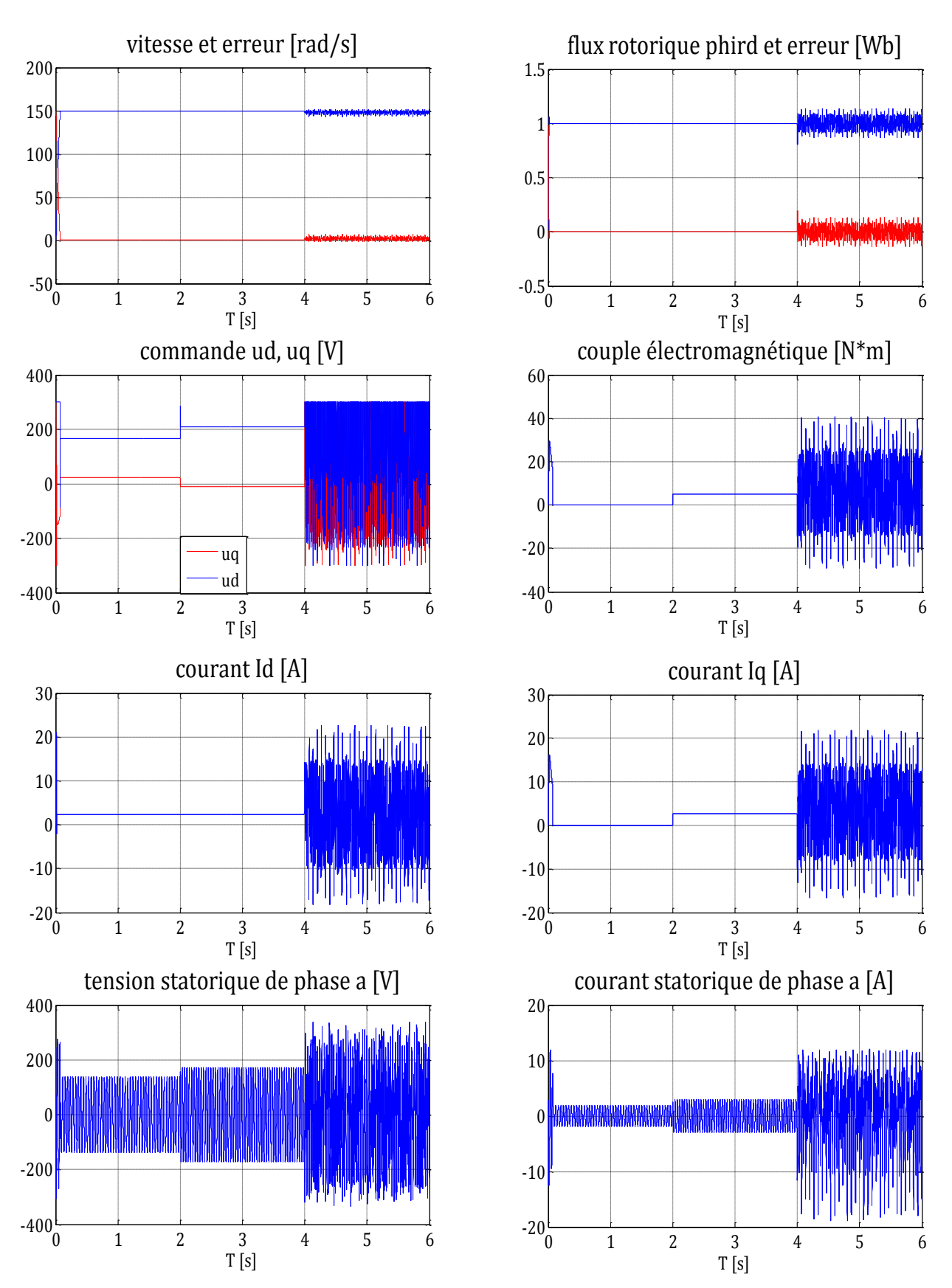

**Figure III.10 :** Comportement de la machine en présence de deux défauts (stator et rotor).

![](_page_74_Figure_2.jpeg)

**Figure III.11 :** Présence de deux défauts avec amélioration de la robustesse.

#### **III. 5 Commande backstepping floue de la machine asynchrone**

La commande par la logique floue est en pleine expansion. En effet, cette méthode permet d'obtenir une loi de réglage souvent très efficace sans devoir faire des modélisations approfondies. Par opposition à un régulateur standard, le régulateur par logique floue ne traite pas une relation mathématique bien définie, mais utilise des inférences avec plusieurs règles, se basant sur des variables linguistiques. [71]

#### **III. 5.1 Synthèse de la commande proposée**

De la même manière que précédemment, la synthèse de la commande floue type 1 par backstepping est divisée en deux étapes :

**Etape 1**

Pour étudier la stabilité du système bouclé, on considère la fonction de Lyapunov suivante :

$$
V_1 = \frac{1}{2} (e_3^2 + e_5^2)
$$

La dérivée de cette fonction de Lyapunov peut être donnée par :

$$
\dot{V}_1 = e_3(a_8x_3 + a_{10}x_1 - \dot{x}_3^r) + e_5(a_{14}x_2x_3 + a_{15}x_5 + d1 C_r - \dot{x}_5^r)
$$

Prenons :

$$
x_1 = (i_{sd})_{ref} = \alpha_1(x) = \frac{1}{a_{10}}(-a_8x_3 + \dot{x}_3^r - k_1e_3 - C_1 \, sign(e_3)) \tag{III.63}
$$

$$
x_2 = (i_{sq})_{ref} = \alpha_2(x) = \frac{1}{a_{14}x_3}(-a_{15}x_5 + \dot{x}_5^r - k_2e_5 - C_2sign(e_5)) \quad (III.64)
$$

Avec la condition :

 $k_2 > |d1 C_{rmax}|$ 

On aboutit à l'expression suivante :

$$
\dot{V}_1 = -k_1 e_3^2 - k_2 e_5^2 - C_1 |e_3| - C_2 |e_5| \tag{III.65}
$$

Est une fonction de Lyapunov définie négative (FDN) sur  $\mathbb{R}^2$ 

**Etape 2**

Cette étape consiste à designer la loi de commande  $u$  de manière à forcer les états  $x_1$  et  $x_2$  à converger vers leurs références  $\alpha_1(x)$  et  $\alpha_2(x)$  d'une part, et d'autre part à garantir la stabilité et la robustesse du système en boucle fermée.

Soit la nouvelle fonction de Lyapunov définie positive sur  $\mathbb{R}^4$ :

$$
V_2 = \frac{1}{2}(e_3^2 + e_5^2 + e_1^2 + e_2^2)
$$

Sa dérivée est donc égale à :

$$
\dot{V}_2 = e_3 \dot{e}_3 + e_5 \dot{e}_5 + e_1 \dot{e}_1 + e_2 \dot{e}_2
$$

$$
\dot{V}_2 = e_3(a_8x_3 + a_{10}(x_1 \pm \alpha_1) - \dot{x}_3^r) + e_5(a_{14}x_3(x_2 \pm \alpha_2) + a_{15}x_5 + d_1C_r - \dot{x}_5^r) + e_1(f_1(x) + bu_1 - \dot{\alpha}_1) + e_2(f_2(x) + bu_2 - \dot{\alpha}_2)
$$

$$
\dot{V}_2 = -k_1 e_3^2 - C_1 |e_3| - k_2 e_5^2 - C_2 |e_5| + e_1 (f_1(x) + bu_1 - \dot{\alpha}_1 + a_{10} e_3) + e_2 (f_2(x) + bu_2 - \dot{\alpha}_2 + a_{14} x_3 e_5)
$$
\n(III.66)

Dans ce cas, la loi de commande globale sera donnée par :

$$
\begin{bmatrix} u_1 \\ u_2 \end{bmatrix} = \frac{1}{b} \begin{bmatrix} -f_1(x) + \dot{\alpha}_1 - a_{10}e_3 - k_3e_1 - C_3 \text{ sign}(e_1) \\ -f_2(x) + \dot{\alpha}_2 - a_{14}x_3e_5 - k_4e_2 - C_4 \text{ sign}(e_2) \end{bmatrix}
$$
(III.67)

On aura alors :

$$
\dot{V}_2 = -k_1 e_3^2 - k_2 e_5^2 - k_3 e_1^2 - k_4 e_2^2 - C_1 |e_3| - C_2 |e_5| - C_3 |e_1| - C_4 |e_2|
$$
\n(III.68)

Est une fonction définie négative (FDN) sur  $\mathbb{R}^4$ 

Des équations (III.35) et (III.36), on remarque qu'en choisissant des gains  $k_i$ , convenablement grands, les signes de  $e_3$  et  $e_5$  sont l'inverse des signes de  $e_1$  et  $e_2$ respectivement.

Par conséquent, l'équation (III.39) devient :

$$
\begin{bmatrix} u_1 \\ u_2 \end{bmatrix} = \frac{1}{b} \begin{bmatrix} -f_1(x) + \dot{\alpha}_1 - a_{10}e_3 - k_3e_1 + C_3 \text{ sign}(e_3) \\ -f_2(x) + \dot{\alpha}_2 - a_{14}x_3e_5 - k_4e_2 + C_4 \text{ sign}(e_5) \end{bmatrix}
$$
(III.69)

#### **III. 5.2 Conception du contrôleur flou**

Le contrôleur flou admet comme entrées les erreurs sur la vitesse et sur le flux rotorique ainsi que leurs dérivées ( $e_3$ ,  $e_5$ ,  $e_3$ ,  $e_5$ ) et comme sorties les deux commandes  $u_d$ ,  $u_g$ .

#### **III. 5.2.1 Fuzzification**

Cette étape s'occupe de la transformation des entrées numériques en valeurs floues ou variables linguistiques. Les variables d'entrées qui sont l'erreur de vitesse et sa variation sont soumises à une opération de fuzzification et par conséquent converties à des ensembles flous. L'univers de discours normalisé de chaque variable du régulateur (l'erreur, sa dérivée) est subdivisé en trois ensembles flous. Ceux-ci sont caractérisés par les désignations standards suivantes :

- $\checkmark$  Négatif noté *N* ;
- Environ de zéro noté *Z* ;
- $\checkmark$  Positif noté **P** ;

Pour les fonctions d'appartenance, on a choisi pour chaque variable les formes triangulaires et trapézoïdales comme le montre la figure suivante :

![](_page_77_Figure_2.jpeg)

![](_page_77_Figure_3.jpeg)

#### **III. 5.2.2 Base des règles**

La base des règles représente la stratégie de commande et le but désiré par le biais des règles de commande linguistiques [76]. Elle permet de déterminer la décision ou l'action à la sortie du contrôleur flou et exprimer qualitativement la relation qui existe entre les variables d'entrées et celles de sortie. Comme nous l'avons mentionné, chacune des entrées linguistiques du contrôleur flou possède trois ensembles flous, ce qui donne un ensemble de dix-huit règles. Celles-ci peuvent être représentées par les matrices d'inférence suivantes :

| $\dot{\rm e_3}$<br>$e_3$ | N          | Z          | ${\bf P}$  |
|--------------------------|------------|------------|------------|
| N                        | $u_{dmax}$ | $u_{dmax}$ | $u_{dz}$   |
| Z                        | $u_{dmax}$ | $u_{dz}$   | $u_{dz}$   |
| $\mathbf{P}$             | $u_{dz}$   | $u_{dz}$   | $u_{dmin}$ |
| $\dot{e}_5$              | N          | Z          | ${\bf P}$  |
| $e_5$                    |            |            |            |
| N                        | $u_{qmax}$ | $u_{qmax}$ | $u_{qz}$   |
| Z                        | $u_{qmax}$ | $u_{qz}$   | $u_{qz}$   |

**Figure III.13:** Matrice d'inférence des règles floues.

Sachant que :

$$
u_{dmax} = \frac{1}{b} \left( -f_1(x) + \dot{\alpha}_1 - a_{10}e_3 - k_3e_1 + C_3 \right)
$$
  
\n
$$
u_{dz} = \frac{1}{b} \left( -f_1(x) + \dot{\alpha}_1 - a_{10}e_3 - k_3e_1 \right)
$$
  
\n
$$
u_{dmin} = \frac{1}{b} \left( -f_1(x) + \dot{\alpha}_1 - a_{10}e_3 - k_3e_1 - C_3 \right)
$$
  
\n
$$
u_{qmax} = \frac{1}{b} \left( -f_2(x) + \dot{\alpha}_2 - a_{14}x_3e_5 - k_4e_2 + C_4 \right)
$$
  
\n
$$
u_{qz} = \frac{1}{b} \left( -f_2(x) + \dot{\alpha}_2 - a_{14}x_3e_5 - k_4e_2 \right)
$$
  
\n
$$
u_{qmin} = \frac{1}{b} \left( -f_2(x) + \dot{\alpha}_2 - a_{14}x_3e_5 - k_4e_2 - C_4 \right)
$$

A titre explicatif nous donnons l'explication de la règle suivante :

• **Si**  $(e_3 \text{ est } N)$  **Et**  $(e_3 \text{ est } N)$  **Alors**  $u_d = u$ 

Elle indique que si la vitesse est petite par rapport à sa référence ( $e_3$  est N) et tend à diminuer encore ( $\epsilon_3$  est N), alors il faut une commande maximale ( $u_d = u_{dmax}$ ) pour ramener la vitesse à sa référence.

Le régulateur que nous avons utilisés dans notre cas est de type TSK, les conclusions des règles sont donc numériques. Les commandes en sortie du régulateur sont alors calculées de la manière suivante :

$$
u_d = \frac{\sum_{i=1}^{9} u_i u_{di}}{\sum_{j=1}^{9} \mu_j}
$$
 (III.70)

$$
u_q = \frac{\sum_{i=1}^{9} \mu_i u_{qi}}{\sum_{j=1}^{9} \mu_j}
$$
 (III.71)

#### **III.5.2 Simulations**

Pour valider l'approche proposée et monter son efficacité, nous avons soumis notre machine asynchrone à une série de simulations sous les conditions suivantes :

 $\sqrt{\omega_r^{ref}} = 150 \text{ rad. s}^{-1}$ 

$$
\checkmark \quad \Phi_d^{ref} = 1 \, Wb
$$

- $\checkmark$  La valeur initiale du vecteur d'état étant  $x_0^T = [0 \ 0 \ 0.02 \ 0 \ 0]$
- Les gains sont choisis tels que  $k_1 = 15.10^2$ ,  $k_2 = 10^3$ ,  $k_3 = 2.10^3$ ,  $k_4 = 2.10^3$ , ,  $C_2 = 15.10^2$ ,  $C_3 = 10^3$ ,  $C_4 = 6.10^2$ .

On garde les mêmes séquences de simulation que les précédentes.

![](_page_79_Figure_2.jpeg)

**Figure III.14 :** Comportement de la machine en absence de défauts.

![](_page_80_Figure_2.jpeg)

**Figure III.15:** Comportement de la machine en présence d'un défaut au stator.

![](_page_81_Figure_2.jpeg)

**Figure III.16:** Comportement de la machine en présence d'un défaut au rotor.

![](_page_82_Figure_2.jpeg)

**Figure III.17:** Comportement de la machine en présence de deux défauts (stator et rotor).

![](_page_83_Figure_2.jpeg)

**Figure III.18:** Présence de deux défauts avec amélioration de la robustesse.

#### **III. 6 Conclusion**

 Dans ce chapitre, nous avons exposé le principe de la commande vectorielle de la Machine Asynchrone ainsi que le calcul d'un correcteur par différentes méthodes : backstepping, backstepping flou et mode de glissement.

 Dans un premier volet, nous avons introduit des perturbations paramétriques et un couple de charge sur le système bouclé. Les simulations si dessus ont montré l'efficacité de la commande par backstepping et mode de glissement pour le rejet de l'effet du couple de charge et des perturbations paramétriques, il suffit en effet de trouver les gains  $K_{ij}$  convenables.

 Cependant, en cas de défauts, ces deux commandes ne peuvent plus préserver les performances désirées même si on augmente la robustesse. Ceci nous a conduits à opter pour le choix de la commande par backstepping floue car elle s'avère plus robuste vis-à-vis des perturbations paramétriques et du couple de charge et assure de meilleures performances en présence de défauts.

 Dans ce qui suit, on va introduire une commande tolérante aux défauts capable de compenser l'effet des défauts par l'ajout d'un terme de compensation.

# *Chapitre IV*

# Détection et isolation des défauts par le filtre de Kalman étendu

# **IV.1 Introduction**

Rudolph E. Kalman a publié en 1960 un article intitulé "A new Approach to Linear Filtering and Prediction Problems" décrivant une solution récursive du problème de filtrage linéaire discret sous forme d'un ensemble d'équations mathématiques, qui permet une meilleure estimation de l'état futur d'un système malgré l'imprécision des mesures et de la modélisation et qui sera connu par la suite : le filtre de Kalman. [17]

Le filtre de Kalman et ses filtres dérivés ont connu une application dans plusieurs domaines, notamment le diagnostic. Notre approche consiste principalement en la surveillance des fréquences de défauts affectant la machine asynchrone par observateur de Kalman étendu. Afin d'expliquer son principe, nous présentons tout d'abord son application à la machine asynchrone puis son algorithme, nous fournissons et expliquons les équations mathématiques permettant sa mise en pratique et on termine par des simulations.

Deux approches sont proposées, à savoir, estimation de la fréquence et de la vitesse et estimation de la fréquence seule.

## **IV.2 Principe**

Dans la famille des observateurs, le filtre de Kalman présuppose la présence de bruits sur l'état et sur la sortie. La présence naturelle de bruits lorsqu'une machine asynchrone est pilotée par un onduleur représente un argument pour ce choix. On distingue deux étapes principales pour la réalisation d'un filtre de Kalman, une phase de prédiction qui consiste à évaluer les variables d'état à partir des équations du modèle, et une phase de correction qui consiste à corriger l'erreur de prédiction sur les variables en utilisant les différences existantes entre les variables observées et celles mesurées. [77]

![](_page_86_Figure_8.jpeg)

**Figure IV.1 :** Principe du filtre de Kalman.

#### **IV.3 Application du filtre de Kalman étendu au modèle de la MAS**

Notre travail vise à élaborer un outils de détection de défaut basé sur l'observateur de Kalman étendu pour l'estimation des fréquences des défauts en considérant deux approches à savoir, système avec ou sans estimateur de vitesse.

Le filtre de Kalman étendu n'est que l'application du filtre de Kalman dans le cas d'un système non linéaire, ce système doit être linéarisé et discrétisé autour du point de fonctionnement actuel (vecteur d'état estimé).

#### **IV. 3.1 La linéarisation**

#### **IV.3.1.1 Estimation de la fréquence et de la vitesse**

Dans cette partie, on considère que le système est privé de capteur de vitesse, ainsi on adapte une méthode qui nous permet à la fois l'estimation des fréquences de défauts ainsi que la vitesse mécanique de la MAS.

Pour ce fait, on utilise le modèle de la MAS en présence de défauts (II.43), décrit dans le repère  $(\alpha, \beta)$  et le système (II.27) qui permet d'introduire les harmoniques dues aux défauts dans le système d'état, on aura ainsi le système augmenté de la forme :

$$
\begin{aligned}\n\int \dot{X} &= G(X) + B_C U \\
\text{V}(t) &= C X(t)\n\end{aligned}\n\tag{IV.1}
$$

Tel que

$$
\begin{cases}\n\dot{x}_1 = f_1(x) + b_1 u_1 + V_1 \\
\dot{x}_2 = f_2(x) + b_2 u_2 + V_2 \\
\dot{x}_3 = f_3(x) + V_3 \\
\dot{x}_4 = f_4(x) + V_4 \\
\dot{x}_5 = f_5(x) + V_5 + d1 C_r \\
\dot{z} = S_z\n\end{cases}
$$
\n(IV.2)

Avec

$$
X^T = \begin{bmatrix} i_{s\alpha} & i_{s\beta} & \Phi_{r\alpha} & \Phi_{r\beta} & \omega_r & z_1 & z_2 & z_3 & \dots & z_n \end{bmatrix}
$$

On linéarise le système précédent autour du point de fonctionnement qui correspond au vecteur d'état estimé, on obtient donc un système linéaire de la forme :

$$
\frac{dX(t)}{dt} = A_c X(t) + B_c U(t)
$$
 (IV.3)

Sachant que

$$
A_c = \frac{\partial G}{\partial X}
$$

#### **IV.3.1.2 Estimation de la fréquence seule**

On utilise le modèle augmenté (IV.2) sans la cinquième équation correspondante à la vitesse mécanique, on aura ainsi un système linéaire :

$$
\begin{cases}\n\dot{x}_1 = f_1(x) + b_1 u_1 + V_1 \\
\dot{x}_2 = f_2(x) + b_2 u_2 + V_2 \\
\dot{x}_3 = f_3(x) + V_3 \\
\dot{x}_4 = f_4(x) + V_4 \\
\dot{z} = S_z\n\end{cases}
$$
\n(IV.4)

$$
X^T = [i_{s\alpha} \ i_{s\beta} \ \Phi_{r\alpha} \ \Phi_{r\beta} \ z_1 \ z_2 \ z_3 \ ... \ z_n]
$$

#### **IV.3.2 La discrétisation**

Le filtre de Kalman est un algorithme récursif de traitement de données. Etant donné que ce filtre doit être utilisé en temps réel, et pour les besoins d'implémentation, le modèle linéaire du système défaillant doit être discrétisé est écrit sous la forme :

$$
\begin{cases}\nX[k+1] = A X[k] + B U[k] \\
Y[k] = CX[k]\n\end{cases} \tag{IV.5}
$$

$$
e^{A_c T_e} \approx A = I + A_c T_e + \frac{(A_c T_e)^2}{2}
$$
 (IV.6)

$$
(e^{A_cT_e} - I)B_c \approx B = T_e \left( I + \frac{A_cT_e}{2} \right)B_c \tag{IV.7}
$$

#### **IV.4 Algorithme du filtre de Kalman étendu**

L'implémentation du filtre de Kalman étendu consiste en l'exécution des étapes suivantes:

a- Initialisation du vecteur d'état et des matrices de covariance  $P_0$ ,  $Q$  et R.

La valeur initiale de  $P_0$  reflète le degré de connaissance concernant l'état initial du système. Une grande valeur de  $P_0$  signifie une moindre information concernant les états suscités et ceci peut créer une divergence de l'estimation et même des oscillations des états estimés.

b- Prédiction des états : la prédiction des états  $x(k + 1)$  est basée seulement sur la connaissance de l'état précédent du système et le vecteur d'entrée.

$$
\begin{cases}\nX[k+1|k] = A[k]X[k|k] + B[k]U[k] \\
w_1[k+1|k] = w_1[k] \\
\vdots \\
w_i[k+1|k] = w_i[k]\n\end{cases}
$$
\n(IV.8)

c- Prédiction de la matrice de covariance

$$
P[k+1|k] = F[k] P[k|k] F[k]^T + Q
$$
\n(IV.9)  
\n
$$
F[k] = \begin{bmatrix} A[k] & \frac{\partial}{\partial w_1} (X[k+1|k])_{w_{1[k|k]}} & \dots & \frac{\partial}{\partial w_i} (X[k+1|k])_{w_{i[k|k]}} \\ 0 & I \end{bmatrix}
$$

d- Calcul du gain de Kalman

$$
K[k+1] = P[k+1|k]H^{T} (H P[k+1|k] H^{T} + R)^{-1}
$$
 (IV.10)  

$$
H = [C \ 0 \dots 0]
$$

#### e- Correction du vecteur d'état

$$
\begin{bmatrix} X[k+1|k+1] \\ w_1[k+1|k+1] \\ \vdots \\ w_i[k+1|k+1] \end{bmatrix} = \begin{bmatrix} X[k+1|k] \\ w_1[k+1|k] \\ \vdots \\ w_i[k+1|k] \end{bmatrix} + K[k+1](Y[k+1] - CX[k+1|k]) \tag{IV.11}
$$

f- Correction de la matrice de covariance

$$
P[k+1|k+1] = P[k+1|k] - K[k+1]HP[k+1|k]
$$
 (IV.12)

L'algorithme du filtre de Kalman continu en revenant à l'étape (b) et ainsi de suite avec  $(k=k+1)$ 

#### **IV.5** Le choix des matrices de covariance  $Q$  et  $R$

Ce sont via ces matrices que passeront les différents états mesurés, prédits et estimés. Leurs but est de minimiser les erreurs liées à une modélisation approchée et à la présence de bruits sur les mesures. Ce réglage requiert une attention particulière. La matrice  $Q$  liée aux bruits entachant l'état, permet de régler la qualité estimée de notre modélisation et de sa discrétisation. Une forte valeur de  $Q$  réduit l'importance de la modélisation et de la dynamique du filtre. Cependant une trop forte valeur de  $Q$  peut créer une instabilité de l'observation. La matrice  $R$  règle quant à elle le poids des mesures. Une forte valeur indique une grande incertitude de la mesure. Par contre, une faible valeur permet de donner un poids important à la mesure. Néanmoins, il faut faire attention au risque d'instabilité pour les faibles valeurs de *R*.

La valeur du gain ne change pas en multipliant  $Q$ ,  $R$  par un scalaire. En plus les composantes  $(\alpha, \beta)$  du courant statorique ou du flux rotorique sont considérés orthogonaux statistiquement, donc il y a aucune raison de les traiter séparément. Donc les matrices  $Q$  et  $R$  sont considérés en tant que des matrices diagonales. Ces valeurs ont été réglées de façon à favoriser la stabilité par rapport au temps de convergence.

$$
Q = \begin{bmatrix} q_1 & 0 & 0 & 0 & 0 & 0 \\ 0 & q_1 & 0 & 0 & 0 & 0 \\ 0 & 0 & q_2 & 0 & 0 & 0 \\ 0 & 0 & 0 & q_2 & 0 & 0 \\ 0 & 0 & 0 & 0 & \ddots & 0 \\ 0 & 0 & 0 & 0 & 0 & q_n \end{bmatrix} \qquad R = \begin{bmatrix} R_1 & 0 \\ 0 & R_2 \end{bmatrix}
$$

# **IV.6 implémentation de l'algorithme du filtre de Kalman étendu**

# **IV. 6.1 Cas d'un défaut statorique**

#### **IV.6.1.1 Estimation de la fréquence et de la vitesse**

Le système (IV.5) devient :

$$
\begin{cases}\n\dot{x}_1 = a_1 x_1 + a_2 x_3 + a_3 x_4 x_5 + b_1 u_1 + a_1 z_1 - \omega_1 z_2 \\
\dot{x}_2 = a_4 x_2 + a_5 x_3 x_5 + a_6 x_4 + b_2 u_2 + \omega_1 z_1 + a_4 z_2 \\
\dot{x}_3 = a_7 x_1 + a_8 x_3 + a_9 x_4 x_5 + a_7 z_1 \\
\dot{x}_4 = a_{10} x_2 + a_{11} x_3 x_5 + a_{12} x_4 + a_{10} z_2 \\
\dot{x}_5 = a_{13} x_1 x_4 + a_{14} x_2 x_3 + a_{15} x_5 + a_{13} x_4 z_1 + a_{14} x_3 z_2 \\
\dot{z}_1 = \omega_1 z_2 \\
\dot{z}_2 = -\omega_1 z_1\n\end{cases}
$$
\n(IV.13)

Le système linéaire obtenu est :

$$
A_{c} = \begin{bmatrix} a_{1} & 0 & a_{2} & a_{3}x_{5} & a_{3}x_{4} & a_{1} & -\omega_{1} \\ 0 & a_{4} & a_{5}x_{5} & a_{6} & a_{5}x_{3} & \omega_{1} & a_{4} \\ a_{7} & 0 & a_{8} & a_{9}x_{5} & a_{9}x_{4} & a_{7} & 0 \\ 0 & a_{10} & a_{11}x_{5} & a_{12} & a_{11}x_{3} & 0 & a_{10} \\ a_{13}x_{4} & a_{14}x_{3} & a_{14}(x_{2} + x_{2}) & a_{13}(x_{1} + x_{1}) & a_{15} & a_{13}x_{4} & a_{14}x_{3} \\ 0 & 0 & 0 & 0 & 0 & 0 & \omega_{1} \\ 0 & 0 & 0 & 0 & 0 & 0 & -\omega_{1} & 0 \end{bmatrix}^{T}
$$
  
\n
$$
B_{c} = \begin{bmatrix} 0 & b & 0 & 0 & 0 & 0 & 0 \\ b & 0 & 0 & 0 & 0 & 0 \\ 0 & 1 & 0 & 0 & 0 & 0 & 0 \end{bmatrix}^{T}
$$
  
\n
$$
C = \begin{bmatrix} 1 & 0 & 0 & 0 & 0 & 0 & 0 \\ 0 & 1 & 0 & 0 & 0 & 0 & 0 \end{bmatrix}^{T}
$$
 (IV.14)

La discrétisation selon les équations (IV.6) et (IV.7) nous donne :

$$
A = \begin{bmatrix} a_{11} & a_{12} & a_{13} & a_{14} & a_{15} & a_{16} & a_{17} \\ a_{21} & a_{22} & a_{23} & a_{24} & a_{25} & a_{26} & a_{16} \\ a_{31} & a_{32} & a_{33} & a_{34} & a_{35} & a_{31} & a_{32} \\ -a_{32} & a_{31} & -a_{34} & a_{44} & a_{45} & -a_{32} & a_{31} \\ a_{51} & a_{52} & a_{53} & a_{54} & a_{55} & a_{51} & a_{52} \\ 0 & 0 & 0 & 0 & 0 & a_{66} & a_{67} \\ 0 & 0 & 0 & 0 & 0 & -a_{67} & a_{66} \end{bmatrix}
$$
 (IV.15)  
\n
$$
B = \begin{bmatrix} b_1 & 0 & b_2 & 0 & b_3 & 0 & 0 \end{bmatrix}^T
$$

$$
C = \begin{bmatrix} 1 & 0 & 0 & 0 & 0 & 0 & 0 \\ 0 & 1 & 0 & 0 & 0 & 0 & 0 \end{bmatrix}
$$

$$
\text{Avec} \quad a_{11} = \frac{Te^2}{2} (a_1^2 + a_{13}a_3x_4^2 + a_2a_7) + a_1Te + 1 \, ;
$$

$$
a_{12} = \frac{re^2}{2}(a_3a_7x_5 - a_{13}a_3x_3x_4);
$$
  
\n
$$
a_{13} = \frac{re^2}{2}(a_2a_6 + a_1a_2 + a_3x_5^2 + a_3a_{13}x_4(x_2 + x_2)) + a_2Te;
$$
  
\n
$$
a_{14} = a_3Te x_5 + \frac{re^2}{2}(a_3a_{13}x_4(x_1 + x_1) + a_3a_6x_5 + a_1a_3x_5 - a_2x_5);
$$
  
\n
$$
a_{15} = \frac{re^2}{2}(a_3x_5x_3 + a_1a_3x_4 - a_2x_4 + a_3a_{15}x_4) + a_3Te x_4;
$$
  
\n
$$
a_{17} = -Te\omega_1 + \frac{re^2}{2}(a_3a_7x_5 - a_3a_{13}x_4x_3);
$$
  
\n
$$
a_{21} = \frac{re^2}{2}(a_2a_7 + a_{13}a_3x_3^2 + a_1^2) + a_1Te + 1;
$$
  
\n
$$
a_{23} = \frac{re^2}{2}(a_2a_7 + a_{13}a_3x_3^2 + a_1^2) + a_1Te + 1;
$$
  
\n
$$
a_{24} = a_2Te + \frac{re^2}{2}(a_2a_7 + a_2a_6 - a_3a_3x_5 + a_3a_{13}Te^2x_3(x_2 + x_2)) - a_3Te x_5;
$$
  
\n
$$
a_{24} = a_2Te + \frac{re^2}{2}(a_2a_1 + a_2a_6 - a_3a_{13}x_3(x_1 + x_1) + a_3x_5^2);
$$
  
\n
$$
a_{25} = \frac{re^2}{2}(a_2x_3 - a_3a_1x_3 - a_3a_1x_3 + a_3x_4x_5) - a_3Te x_3;
$$
  
\n
$$
a_{26} = Te\omega_1 - \frac{re^2}{2}(a_3a_7x_5 + a_3a_{13}x_3x_4);
$$
  
\n
$$
a_{3
$$

$$
a_{54} = a_{13}Te(x_1 + x_6) + \frac{Te^2}{2}(a_{13}a_{15}x_5(x_1 + z_1) + a_{13}a_8(x_1 + z_1)
$$
  
\n
$$
+a_{13}x_5(x_2 + z_2) - a_{13}a_2x_3 + a_{13}a_3x_4x_5);
$$
  
\n
$$
a_{55} = \frac{Te^2}{2}(a_{15}^2 + a_{13}a_3x_3^2 + a_{13}x_3(x_1 + x_6) + a_{13}x_4(x_2 + z_2) + a_{13}a_3x_4^2) + a_{15}Te + 1;
$$
  
\n
$$
a_{66} = 1 - \frac{1}{2}w_1^2Te^2;
$$
  
\n
$$
a_{67} = Te w_1 = -a_{76};
$$
  
\n
$$
b_1 = Te b(\frac{1}{2}Te a_1 + 1);
$$
  
\n
$$
b_2 = \frac{1}{2}Te^2 a_{13}bx_4;
$$
  
\n
$$
b_3 = \frac{1}{2}Te^2 a_{13}bx_4;
$$
  
\n
$$
b_4 = -\frac{1}{2}Te^2 a_{13}b x_3;
$$

Afin de calculer la matrice de covariance et le gain de Kalman on utilise les matrices  $F$  et H respectivement :

$$
F[k] = \begin{bmatrix} a_{11} & a_{12} & a_{13} & a_{14} & a_{15} & a_{16} & a_{17} & f_1 \\ a_{21} & a_{22} & a_{23} & a_{24} & a_{25} & a_{26} & a_{16} & f_2 \\ a_{31} & a_{32} & a_{33} & a_{34} & a_{35} & a_{31} & a_{32} & 0 \\ -a_{32} & a_{31} & -a_{34} & a_{44} & a_{45} & -a_{32} & a_{31} & 0 \\ a_{51} & a_{52} & a_{53} & a_{54} & a_{55} & a_{51} & a_{52} & 0 \\ 0 & 0 & 0 & 0 & 0 & a_{66} & a_{67} & -f_1 \\ 0 & 0 & 0 & 0 & 0 & 0 & 0 & 0 \\ 0 & 0 & 0 & 0 & 0 & 0 & 0 & 1 \end{bmatrix}
$$
 (IV.16)  
H[k] =  $\begin{bmatrix} 1 & 0 & 0 & 0 & 0 & 0 & 0 \\ 1 & 1 & 0 & 0 & 0 & 0 & 0 \\ 0 & 1 & 0 & 0 & 0 & 0 & 0 \\ 0 & 0 & 0 & 0 & 0 & 0 & 0 \end{bmatrix}$ 

Avec

$$
f_1 = -z_2[k|k]Te + z_1[k|k]Te^2 w_1[k|k]
$$
  

$$
f_2 = -z_1[k|k]Te + z_2[k|k]Te^2 w_1[k|k]
$$

Les matrices de covariance optimales sont :

$$
Q = \begin{bmatrix} q_1 & 0 & 0 & 0 & 0 & 0 & 0 & 0 \\ 0 & q_1 & 0 & 0 & 0 & 0 & 0 & 0 \\ 0 & 0 & q_2 & 0 & 0 & 0 & 0 & 0 \\ 0 & 0 & 0 & q_2 & 0 & 0 & 0 & 0 \\ 0 & 0 & 0 & 0 & q_3 & 0 & 0 & 0 \\ 0 & 0 & 0 & 0 & 0 & q_4 & 0 & 0 \\ 0 & 0 & 0 & 0 & 0 & 0 & q_5 & 0 \\ 0 & 0 & 0 & 0 & 0 & 0 & 0 & q_6 \end{bmatrix}, R = \begin{bmatrix} 30 & 0 \\ 0 & 30 \end{bmatrix}
$$

 $q_1 = 19.66 e - 6, q_2 = 18.64 e - 14, q_3 = 0.4, q_4 = 8.64 e - 12$ ,

 $q_5 = 18.64 e - 2$ ;  $q_6 = 0.2$ ;

Avec

 $T_e = 0.0071;$ 

#### **IV.6.1.1 Estimation de la fréquence seule**

Dans ce cas, le système (IV.5) est équivalent à :

$$
\begin{cases}\n\dot{x}_1 = a_1 x_1 + a_2 x_3 + a_3 x_4 w + b_1 u_1 + a_1 x_5 - \omega_1 x_6 \\
\dot{x}_2 = a_4 x_2 + a_5 x_3 w + a_6 x_4 + b_2 u_2 + \omega_1 x_5 + a_4 x_6 \\
\dot{x}_3 = a_7 x_1 + a_8 x_3 + a_9 x_4 w + a_7 x_5 \\
\dot{x}_4 = a_{10} x_2 + a_{11} x_3 w + a_{12} x_4 + a_{10} x_6 \\
\dot{z}_1 = w_1 z_2 \\
\dot{z}_2 = -w_1 z_1\n\end{cases}
$$
\n(IV.17)

Le système linéaire continu est donc :

$$
A_{c} = \begin{bmatrix} a_{1} & 0 & a_{2} & a_{3}w & a_{1} & -\omega_{1} \\ 0 & a_{4} & a_{5}w & a_{6} & \omega_{1} & a_{4} \\ a_{7} & 0 & a_{8} & a_{9}w & a_{7} & 0 \\ 0 & a_{10} & a_{11}w & a_{12} & 0 & a_{10} \\ 0 & 0 & 0 & 0 & 0 & \omega_{1} \\ 0 & 0 & 0 & 0 & -\omega_{1} & 0 \end{bmatrix}
$$
  
\n
$$
B_{c} = \begin{bmatrix} 0 & b_{2} & 0 & 0 & 0 & 0 \\ b_{1} & 0 & 0 & 0 & 0 & 0 \end{bmatrix}^{T}
$$
  
\n
$$
C = \begin{bmatrix} 1 & 0 & 0 & 0 & 0 & 0 \\ 0 & 1 & 0 & 0 & 0 & 0 \end{bmatrix}^{T}
$$
 (IV.18)

Le système discret correspondant est donné comme suit:

$$
A = \begin{bmatrix} a_{11} & a_{12} & a_{13} & a_{14} & a_{15} & a_{16} \\ -a_{12} & a_{11} & a_{14} & a_{13} & -a_{16} & a_{15} \\ a_{31} & a_{32} & a_{22} & a_{34} & a_{31} & a_{36} \\ -a_{31} & a_{31} & a_{34} & a_{22} & -a_{36} & a_{31} \\ 0 & 0 & 0 & 0 & a_{33} & a_{56} \\ 0 & 0 & 0 & 0 & -a_{56} & a_{33} \end{bmatrix}
$$
(IV.19)

$$
B = \begin{bmatrix} 0 & s & 0 & r & 0 & 0 & 0 & 0 \\ s & 0 & r & 0 & 0 & 0 & 0 & 0 \end{bmatrix}^T
$$

$$
a_{11} = \frac{1}{2}Te^2(a_2a_7 + a_1^2) + Te a_1 + 1
$$
  
\n
$$
a_{12} = \frac{1}{2}Te^2a_3a_7w
$$
  
\n
$$
a_{13} = Te a_2 + \frac{1}{2}Te^2(a_3 w^2 + a_1a_2 + a_2a_8)
$$
  
\n
$$
a_{14} = Te a_3w + \frac{1}{2}Te^2((a_1 + a_8)a_3 - a_2)w
$$
  
\n
$$
a_{15} = Te a_1 + \frac{1}{2}Te^2(a_2a_7 + w_1^2a_1^2)
$$
  
\n
$$
a_{16} = -Te w_1 + \frac{1}{2}Te^2a_3a_7 w
$$
  
\n
$$
a_{31} = Te a_7 + \frac{1}{2}Te^2(a_1 + a_8) a_7
$$
  
\n
$$
a_{32} = -\frac{1}{2}Te^2a_7w
$$
  
\n
$$
a_{34} = -Te w + \frac{1}{2}Te^2(a_3 a_7 - 2 a_8)w
$$
  
\n
$$
a_{36} = -\frac{1}{2}Te^2a_7w
$$
  
\n
$$
a_{36} = Te w_1
$$
  
\n
$$
s = Te b (1 + \frac{1}{2}Te a_1)
$$
  
\n
$$
r = \frac{1}{2}Te^2a_7b
$$

Les matrices  $F$  et  $H$  sont données par :

$$
F[k] = \begin{bmatrix} a_{11} & a_{12} & a_{13} & a_{14} & a_{15} & a_{16} & f_1 \\ -a_{12} & a_{11} & a_{14} & a_{13} & -a_{16} & a_{15} & f_2 \\ a_{31} & a_{32} & a_{22} & a_{34} & a_{31} & a_{36} & 0 \\ -a_{31} & a_{31} & a_{34} & a_{22} & -a_{36} & a_{31} & 0 \\ 0 & 0 & 0 & 0 & a_{33} & a_{56} & -f_1 \\ 0 & 0 & 0 & 0 & -a_{56} & a_{33} & -f_2 \\ 0 & 0 & 0 & 0 & 0 & 0 & 1 \end{bmatrix}
$$
 (IV.20)  
\n
$$
H[k] = \begin{bmatrix} 1 & 0 & 0 & 0 & 0 & 0 \\ 0 & 1 & 0 & 0 & 0 & 0 \\ 0 & 1 & 0 & 0 & 0 & 0 \end{bmatrix}
$$

Avec

$$
f_1 = z_1[k|k] Te^2 w_1[k|k] - z_2[k|k] Te
$$
  

$$
f_2 = z_1[k|k] Te + z_2[k|k] Te^2 w_1[k|k]
$$

Les matrices de covariances sont :

$$
Q = \begin{bmatrix} q_1 & 0 & 0 & 0 & 0 & 0 & 0 \\ 0 & q_1 & 0 & 0 & 0 & 0 & 0 \\ 0 & 0 & q_2 & 0 & 0 & 0 & 0 \\ 0 & 0 & 0 & q_2 & 0 & 0 & 0 \\ 0 & 0 & 0 & 0 & q_3 & 0 & 0 \\ 0 & 0 & 0 & 0 & 0 & q_4 & 0 \\ 0 & 0 & 0 & 0 & 0 & 0 & q_5 \end{bmatrix}, R = \begin{bmatrix} 0.07 & 0 \\ 0 & 0 & 0.07 \end{bmatrix}
$$
  
\n
$$
q_1 = 59.963 e - 4 , q_2 = 56.852 e - 12 , q_3 = 42.7 e - 4 , q_4 = 56.852 e - 8 ;
$$
  
\n
$$
q_5 = 56.852 e - 4 ;
$$
  
\n
$$
T_{e=} 0.0022 ;
$$

# **IV.6.2 Cas d'un défaut rotorique**

# **IV.6.2.1 Estimation de la fréquence et de la vitesse**

Le système (IV.5) devient :

$$
\begin{cases}\n\dot{x}_1 = a_1x_1 + a_2x_3 + a_3x_4x_5 + b_1u_1 + a_1z_1 - \omega_1z_2 + a_1z_3 - \omega_2z_4 \\
\dot{x}_2 = a_4x_2 + a_5x_3x_5 + a_6x_4 + b_2u_2 + \omega_1z_1 + a_4z_2 + \omega_2z_3 + a_4z_4 \\
\dot{x}_3 = a_7x_1 + a_8x_3 + a_9x_4x_5 + a_7z_1 + a_7z_3 \\
\dot{x}_4 = a_{10}x_2 + a_{11}x_3x_5 + a_{12}x_4 + a_{10}z_2 + a_{10}z_4 \\
\dot{x}_5 = a_{13}x_1x_4 + a_{14}x_2x_3 + a_{15}x_5 + a_{13}x_4z_1 + a_{14}x_3z_2 + a_{13}x_4z_3 + a_{14}x_3z_4 + d_1C_r\n\end{cases}
$$
\n(IV.21)  
\n
$$
\begin{aligned}\n\dot{z}_1 &= \omega_1z_2 \\
\dot{z}_2 &= -\omega_1z_1 \\
\dot{z}_3 &= \omega_2z_4 \\
\dot{z}_4 &= -\omega_2z_3\n\end{aligned}
$$

Le système linéaire obtenu est :

![](_page_95_Picture_394.jpeg)

Le système discret obtenu est:

![](_page_96_Picture_524.jpeg)

$$
a_{11} = \frac{Te^2}{2}(a_1^2 + a_{13}a_3x_4^2 + a_2a_7) + a_1Te + 1;
$$
  
\n
$$
a_{12} = \frac{Te^2}{2}(a_3a_7x_5 - a_{13}a_3x_3x_4);
$$
  
\n
$$
a_{13} = \frac{Te^2}{2}(a_2a_8 + a_1a_2 + a_3x_5^2 - a_3a_{13}x_4(x_2 + z_2 + z_4)) + a_2Te;
$$
  
\n
$$
a_{14} = a_3Tex_5 + \frac{re^2}{2}(a_3a_{13}x_4(x_1 + z_1 + z_3) + a_3a_8x_5 + a_1a_3x_5 - a_2x_5);
$$
  
\n
$$
a_{15} = \frac{re^2}{2}(a_3x_5x_3 + a_1a_3x_4 - a_2x_4 + a_3a_{15}x_4) + a_3Tex_4;
$$
  
\n
$$
a_{16} = \frac{Te^2}{2}(a_2a_7 + a_{13}a_3x_4^2 + \omega_1^2 + a_1^2) + a_1Te;
$$
  
\n
$$
a_{17} = -Te\omega_1 + \frac{Te^2}{2}(a_3a_7x_5 - a_3a_{13}x_4x_3);
$$
  
\n
$$
a_{21} = -\frac{Te^2}{2}(a_3a_{13}x_4x_3 + a_3a_7x_5);
$$
  
\n
$$
a_{22} = \frac{Te^2}{2}(a_2a_7 + a_{13}a_3x_3^2 + a_1^2) + a_1Te + 1;
$$
  
\n
$$
a_{23} = -a_3Tex_5\frac{Te^2}{2}(a_2x_5 - a_3a_1x_5 - a_3a_8x_5 + a_3a_{13}x_3(x_2 + z_2 + z_4));
$$
  
\n
$$
a_{24} = a_2Te + \frac{Te^2}{2}(a_2a_1 + a_2a_8 + a_3x_5^2 - a_3a_{13}Te^2x_3(x_1 + z_1 + z_3));
$$
  
\n
$$
a
$$

$$
a_{45} = Te x_3 + \frac{re^2}{2} (a_{15}x_3 - x_4x_5 + a_8x_3 - a_7a_3x_3);
$$
  
\n
$$
a_{51} = Te a_{13}x_4 + \frac{re^2}{2} (-a_{13}a_7(x_2 + z_2 + z_4) + a_{13}a_1x_4 + a_{13}a_{15}x_4);
$$
  
\n
$$
a_{52} = -Te a_{13}x_3 + \frac{re^2}{2} (a_{13}a_7(x_1 + z_1 + z_3) - a_{13}a_1x_3 - a_{13}a_{15}x_3);
$$
  
\n
$$
a_{53} = -a_{13}Te(x_2 + z_2 + z_4) + \frac{Te^2}{2} (a_{13}x_5(x_1 + z_1 + z_3) - a_{13}a_{15}(x_2 + z_2 + z_4)
$$
  
\n
$$
-a_{13}a_8(x_2 + z_2 + z_4) + a_{13}a_2x_4 + a_{13}a_3x_3x_5);
$$
  
\n
$$
a_{54} = a_{13}Te(x_1 + z_1 + z_3) + \frac{Te^2}{2} (a_{13}a_{15}(x_1 + z_1 + z_3) + a_{13}a_8(x_1 + z_1 + z_3)
$$
  
\n
$$
+a_{13}x_5(x_2 + z_2 + z_4) - a_{13}a_2x_3 + a_{13}a_3x_4x_5);
$$
  
\n
$$
a_{55} = a_{15}Te + 1 + \frac{Te^2}{2} (a_{15}z^2 + a_{13}a_3x_3^2 + a_{13}a_3x_4x_5);
$$
  
\n
$$
a_{56} = 1 - \frac{1}{2}w_1^2Te^2;
$$
  
\n
$$
a_{57} = -a_{13}x_3Te + 1 + \frac{Te^2}{2} (a_{13}a_7(x_1 + z_1 + z_3) - a_{13}a_1x_3 - a_{13}a_{15}x_3);
$$
  
\n
$$
a_{66} = 1 - \frac{1}{2}w_1^
$$

Les matrices  $F$  et  $H$  sont :

$$
F[k] = \begin{bmatrix} a_{11} & a_{12} & a_{13} & a_{14} & a_{15} & a_{16} & a_{17} & a_{16} & a_{19} & f_{11} & f_{12} \\ a_{21} & a_{22} & a_{23} & a_{24} & a_{25} & -a_{17} & a_{27} & -a_{19} & a_{27} & f_{21} & f_{22} \\ a_{31} & a_{32} & a_{33} & a_{34} & a_{35} & a_{31} & a_{32} & a_{31} & a_{32} & 0 & 0 \\ -a_{32} & a_{31} & -a_{34} & a_{33} & a_{45} & -a_{32} & a_{31} & -a_{32} & a_{31} & 0 & 0 \\ a_{51} & a_{52} & a_{53} & a_{54} & a_{55} & a_{51} & a_{52} & a_{51} & a_{52} & 0 & 0 \\ 0 & 0 & 0 & 0 & 0 & a_{66} & a_{67} & 0 & 0 & -f_{11} & 0 \\ 0 & 0 & 0 & 0 & 0 & 0 & a_{66} & 0 & 0 & -f_{21} & 0 \\ 0 & 0 & 0 & 0 & 0 & 0 & 0 & 0 & -a_{89} & a_{66} & 0 & -f_{12} \\ 0 & 0 & 0 & 0 & 0 & 0 & 0 & 0 & 0 & 0 & 1 & 0 \\ 0 & 0 & 0 & 0 & 0 & 0 & 0 & 0 & 0 & 0 & 1 & 0 \\ 0 & 0 & 0 & 0 & 0 & 0 & 0 & 0 & 0 & 0 & 1 & 0 \end{bmatrix}
$$

 $(IV.23)$ 

$$
H[k] = \begin{bmatrix} 1 & 0 & 0 & 0 & 0 & 0 & 0 & 0 & 0 & 0 \\ 0 & 1 & 0 & 0 & 0 & 0 & 0 & 0 & 0 & 0 \end{bmatrix}
$$

Avec

 $f_{11} = -z_2[k|k]Te + z_1[k|k]Te^2 w_1[k|k];$  $f_{12} = -z_4[k|k]Te + z_3[k|k]Te^2 w_2[k|k];$  $f_{21} = z_1[k|k]Te + z_2[k|k]Te^2 w_1[k|k];$  $f_{22} = z_3 [k|k]Te + z_4[k|k]Te^2 w_2[k|k];$ 

Les matrices de covariances sont telles :

 [ ] [ ]

$$
q_1 = 9 * 10^{\land} - 5 ; q_2 = 9 * 10^{\land} - 7 ; q_3 = 4 * 10^{\land} - 2 ; q_4 = 3 * 10^{\land} - 2 ;
$$
  

$$
T_e = 0.003 ;
$$

#### **IV.6.2.2 Estimation de la fréquence seule**

Le système (IV.5) devient comme suit :

$$
\begin{cases}\n\dot{x}_1 = a_1x_1 + a_2x_3 + a_3x_4w + b_1u_1 + a_1x_5 - \omega_1x_6 + a_1x_7 - w_2x_8 \\
\dot{x}_2 = a_4x_2 + a_5x_3w + a_6x_4 + b_2u_2 + \omega_1x_5 + a_4x_6 + w_2x_7 + a_4x_8 \\
\dot{x}_3 = a_7x_1 + a_8x_3 + a_9x_4w + a_7x_5 + a_7x_7 \\
\dot{x}_4 = a_{10}x_2 + a_{11}x_3w + a_{12}x_4 + a_{10}x_6 + a_{10}x_8 \\
\dot{z}_1 = w_1z_2 \\
\dot{z}_2 = -w_1z_1 \\
\dot{z}_3 = w_2z_4 \\
\dot{z}_4 = -w_2z_3\n\end{cases}
$$
\n(IV.24)

On aura ainsi

$$
A_c = \begin{bmatrix} a_1 & 0 & a_2 & a_3w & a_1 & -\omega_1 & a_1 & -w_2 \\ 0 & a_4 & a_5w & a_6 & \omega_1 & a_4 & w_2 & a_4 \\ a_7 & 0 & a_8 & a_9w & a_7 & 0 & a_7 & 0 \\ 0 & a_{10} & a_{11}w & a_{12} & 0 & a_{10} & 0 & a_{10} \\ 0 & 0 & 0 & 0 & 0 & w_1 & 0 & 0 \\ 0 & 0 & 0 & 0 & -w_1 & 0 & 0 & 0 \\ 0 & 0 & 0 & 0 & 0 & 0 & 0 & w_2 \end{bmatrix}
$$
  
\n
$$
B_c = \begin{bmatrix} 0 & b & 0 & 0 & 0 & 0 & 0 & 0 \\ b & 0 & 0 & 0 & 0 & 0 & 0 & 0 \\ b & 0 & 0 & 0 & 0 & 0 & 0 & 0 \end{bmatrix}^T
$$
  
\n
$$
C = \begin{bmatrix} 1 & 0 & 0 & 0 & 0 & 0 & 0 & 0 \\ 0 & 1 & 0 & 0 & 0 & 0 & 0 & 0 \end{bmatrix}^T
$$
 (IV.25)

Le système discret équivalent est :

$$
A = \begin{bmatrix} a_{11} & a_{12} & a_{13} & a_{14} & a_{15} & a_{16} & a_{17} & a_{18} \\ -a_{12} & a_{11} & -a_{14} & a_{13} & a_{16} & a_{15} & -a_{18} & a_{17} \\ a_{31} & a_{32} & a_{33} & a_{34} & a_{31} & a_{32} & a_{31} & a_{32} \\ -a_{32} & a_{31} & -a_{34} & a_{33} & -a_{32} & a_{31} & -a_{32} & a_{31} \\ 0 & 0 & 0 & 0 & a_{55} & a_{56} & 0 & 0 \\ 0 & 0 & 0 & 0 & -a_{56} & a_{55} & 0 & 0 \\ 0 & 0 & 0 & 0 & 0 & 0 & a_{77} & a_{78} \\ 0 & 0 & 0 & 0 & 0 & 0 & -a_{78} & 0 \end{bmatrix}
$$
 (IV.26)  
\n
$$
B = \begin{bmatrix} 0 & s & 0 & r & 0 & 0 & 0 & 0 \end{bmatrix}^{T}
$$

Tel que :

$$
a_{11} = \frac{1}{2}Te^2(a_1^2 + a_2a_7) + Te a_1 + 1;
$$
  
\n
$$
a_{12} = \frac{1}{2}Te^2a_3a_7w ;
$$
  
\n
$$
a_{13} = Te a_2 + \frac{1}{2}Te^2(a_3w^2 + a_1(a_2 + a_8)) ;
$$
  
\n
$$
a_{14} = Te a_3w + \frac{1}{2}Te^2(a_3(a_1 + a_8) - a_2w) ;
$$
  
\n
$$
a_{15} = Te a_1 + \frac{1}{2}Te^2(a_2a_7 + w_1^2 + a_1^2) ;
$$
  
\n
$$
a_{16} = -Te w_1 + \frac{1}{2}Te^2a_3a_7w ;
$$
  
\n
$$
a_{17} = Te a_1 + \frac{1}{2}Te^2(a_2a_7 + a_1^2 + w_2^2) ;
$$
  
\n
$$
a_{18} = -Te w_2 + \frac{1}{2}Te^2a_3a_7w ;
$$
  
\n
$$
a_{31} = Te a_7 + \frac{1}{2}Te^2(a_1 + a_8)a_7 ;
$$
  
\n
$$
a_{32} = -\frac{1}{2}Te^2a_7w ;
$$
  
\n
$$
a_{33} = \frac{1}{2}Te^2(a_8^2 - w^2 + a_2a_7) + Te a_8 + 1 ;
$$
  
\n
$$
a_{34} = \frac{1}{2}Te^2(a_3a_7 - a_8)w - Te w ;
$$
  
\n
$$
a_{55} = 1 - \frac{1}{2}Te^2w_1^2 ;
$$

![](_page_100_Picture_386.jpeg)

 $f_{11} = z_1[k|k]w_1Te^2 - z_2[k|k]T$  $f_{12} = Te \, z_1[k|k] + Te^2 z_4[k|k]w$  $f_{16} = -z_2[k|k]Te^2w_1 - Te z_1[k|k]$  $f_{21} = -Te z_4[k|k] + z_3[k|k]T$  $f_{22} = z_3[k|k]$  Te + Te<sup>2</sup>z<sub>4</sub>[k|k]w

Les matrices de covariances sont données par :

$$
Q = \begin{bmatrix} q_1 & 0 & 0 & 0 & 0 & 0 & 0 & 0 & 0 & 0 \\ 0 & q_1 & 0 & 0 & 0 & 0 & 0 & 0 & 0 & 0 \\ 0 & 0 & q_1 & 0 & 0 & 0 & 0 & 0 & 0 & 0 \\ 0 & 0 & 0 & q_1 & 0 & 0 & 0 & 0 & 0 & 0 \\ 0 & 0 & 0 & 0 & q_2 & 0 & 0 & 0 & 0 & 0 \\ 0 & 0 & 0 & 0 & 0 & q_3 & 0 & 0 & 0 & 0 \\ 0 & 0 & 0 & 0 & 0 & 0 & q_3 & 0 & 0 & 0 \\ 0 & 0 & 0 & 0 & 0 & 0 & 0 & q_4 & 0 \\ 0 & 0 & 0 & 0 & 0 & 0 & 0 & 0 & 0 & q_4 \end{bmatrix}, \quad R = \begin{bmatrix} 0.001 & 0 \\ 0.001 & 0.001 \end{bmatrix}
$$

 $q_1 = 9. e - 6; q_2 = 9. e - 5; q_3 = 72. e - 4; q_4 = 99. e - 5;$ Avec  $T_e=0.0022$  ;

#### **IV.6.3 Cas de deux défauts un au stator et l'autre au rotor**

#### **IV.6.3.1 Estimation de la fréquence et de la vitesse**

Le système (IV.5) devient :

$$
\begin{cases}\n\dot{x}_1 = a_1x_1 + a_2x_3 + a_3x_4x_5 + b_1u_1 + a_1z_1 - \omega_1z_2 + a_1z_3 - \omega_2z_4 + a_1z_5 - \omega_3z_6 \\
\dot{x}_2 = a_4x_2 + a_5x_3x_5 + a_6x_4 + b_2u_2 + \omega_1z_1 + a_4z_2 + \omega_2z_3 + a_4z_4 + \omega_3z_5 + a_4z_6 \\
\dot{x}_3 = a_7x_1 + a_8x_3 + a_9x_4x_5 + a_7z_1 + a_7z_3 + a_7z_5 \\
\dot{x}_4 = a_{10}x_2 + a_{11}x_3x_5 + a_{12}x_4 + a_{10}z_2 + a_{10}z_4 + a_{10}z_6 \\
\dot{x}_5 = a_{13}x_1x_4 + a_{14}x_2x_3 + a_{15}x_5 + a_{13}x_4z_1 + a_{14}x_3z_2 + a_{13}x_4z_3 + a_{14}x_3z_4 + a_{13}x_4z_5 \\
+ a_{14}x_3z_6 \\
\dot{z}_1 = \omega_1z_2 \\
\dot{z}_2 = -\omega_1z_1 \\
\dot{z}_3 = \omega_2z_4 \\
\dot{z}_4 = -\omega_2z_3 \\
\dot{z}_5 = \omega_3z_6 \\
\dot{z}_6 = -\omega_3z_5\n\end{cases}
$$
\n(IV.28)

Le système linéaire correspondant est donné par :

 $A_c =$ 

![](_page_101_Picture_292.jpeg)

Le système discret correspondant est:

 $\begin{smallmatrix} 1 & 0 & 0 & 0 & 0 & 0 & 0 & 0 & 0 & 0 \\ 0 & 1 & 0 & 0 & 0 & 0 & 0 & 0 & 0 & 0 \end{smallmatrix}$ 

![](_page_102_Picture_366.jpeg)

$$
a_{11} = \frac{re^2}{2}(a_1^2 + a_{13}a_3x_4^2 + a_2a_7) + a_1Te + 1;
$$
  
\n
$$
a_{12} = \frac{re^2}{2}(a_3a_7x_5 - a_{13}a_3x_3x_4);
$$
  
\n
$$
a_{13} = \frac{re^2}{2}(a_2a_8 + a_1a_2 + a_3x_5^2 - a_3a_{13}x_4(x_2 + z_2 + z_4 + z_6)) + a_2Te;
$$
  
\n
$$
a_{14} = a_3Tex_5 + \frac{re^2}{2}(a_3a_{13}x_4(x_1 + z_1 + z_3 + z_5) + a_3a_8x_5 + a_1a_3x_5 - a_2x_5);
$$
  
\n
$$
a_{15} = \frac{re^2}{2}(a_3x_5x_3 + a_1a_3x_4 - a_2x_4 + a_3a_{15}x_4) + a_3Te x_4;
$$
  
\n
$$
a_{16} = \frac{re^2}{2}(a_2a_7 + a_{13}a_3x_4^2 + \omega_1^2 + a_1^2) + a_1Te;
$$
  
\n
$$
a_{17} = -Te\omega_1 + \frac{re^2}{2}(a_3a_7x_5 - a_3a_{13}x_4x_3);
$$
  
\n
$$
a_{18} = \frac{re^2}{2}(a_2a_7 + a_{13}a_3x_4^2 + \omega_2^2 + a_1^2) + a_1Te;
$$
  
\n
$$
a_{19} = -Te\omega_2 + \frac{re^2}{2}(a_3a_7x_5 - a_3a_{13}x_4x_3);
$$
  
\n
$$
a_{110} = \frac{re^2}{2}(a_2a_7 + a_{13}a_3x_4^2 + \omega_3^2 + a_1^2) + a_1Te;
$$
  
\n
$$
a_{111} = -Te\omega_3 + \frac{re^2}{2}(a_3a_7x_5 - a_3a_{13}x_4x_3);
$$
  
\n
$$
a_{21} = -\frac{re^2}{2}(a_2a_7
$$

$$
a_{23} = -a_{3}Te \times_{5} \frac{re^{2}}{2}(a_{2}x_{5} - a_{3}a_{1}x_{5} - a_{3}a_{8}x_{5} + a_{3}a_{13}x_{3}(x_{2} + z_{2} + z_{4} + z_{6}));
$$
  
\n
$$
a_{24} = a_{2}Te + \frac{r_{e}^{2}}{2}(a_{2}a_{1} + a_{2}a_{8} + a_{3}x_{5}^{2} - a_{3}a_{13}Te^{2}x_{3}(x_{1} + z_{1} + z_{3} + z_{6}));
$$
  
\n
$$
a_{25} = \frac{re^{2}}{2}(a_{2}x_{3} - a_{3}a_{1}x_{3} - a_{3}a_{15}x_{3} + a_{3}x_{4}x_{5}) - a_{3}Te x_{3};
$$
  
\n
$$
a_{27} = \frac{re^{2}}{2}(a_{1}^{2} + a_{1}^{2} + a_{13}a_{3}x_{3}^{2} + a_{2}a_{7}) + a_{1}Te;
$$
  
\n
$$
a_{31} = a_{1}Te + \frac{re^{2}}{2}(-a_{13}x_{4}^{2} + a_{1}a_{1} + a_{2}a_{4}));
$$
  
\n
$$
a_{32} = \frac{1}{2}(a_{13}x_{3}x_{4} - a_{7}x_{5});
$$
  
\n
$$
a_{33} = a_{6}Te + 1 + \frac{re^{2}}{2}(-a_{13}x_{4}(x_{1} + z_{1} + z_{3} + z_{5}) + a_{7}a_{3}x_{5} - a_{8}x_{5});
$$
  
\n
$$
a_{34} = -Te x_{5} + \frac{re^{2}}{2}(-a_{13}x_{4}(x_{1} + z_{1} + z_{3} + z_{5}) + a_{7}a_{3}x_{5} - a_{8}x_{5});
$$
  
\n
$$
a_{35} = -Te x_{4} + \frac{re^{2}}{2}(-a_{13}x_{4}(x_{2} + z_{2} + z_{4} + z_{6}) + a_{13}a_{1}x_{4} + a_{13}a_{1}x_{4}x_{4});
$$
  
\n
$$
a_{45
$$

$$
a_{89} = Te \, w_2 \, ;
$$
  
\n
$$
a_{1011} = 1 - \frac{1}{2} w_3^2 Te^2 \, ;
$$
  
\n
$$
b_1 = Te \, b(\frac{1}{2}Te \, a_1 + 1) \, ;
$$
  
\n
$$
b_2 = \frac{1}{2}Te^2 \, a_7b \, ;
$$
  
\n
$$
b_3 = \frac{1}{2}Te^2 \, a_{13}bx_4 \, ;
$$
  
\n
$$
b_4 = -\frac{1}{2}Te^2 \, a_{13}b \, x_3 \, ;
$$

Dans ce cas, les matrices  $F$  et  $H$  sont :

 $F[k] =$ 

![](_page_104_Picture_291.jpeg)

Avec :

 $f_{11} = -z_2[k]k]Te + z_1[k]RTe^2w_1[k]k];$  $f_{12} = -z_4[k|k]Te + z_3[k|k]Te^2 w_2[k|k];$  $f_{13} = -z_6[k]k]Te + z_5[k]k]Te^2 w_3[k]k;$  $f_{21} = z_1[k|k]Te + z_2[k|k]Te^2 w_1[k|k];$  $f_{22} = z_3 [k|k]Te + z_4[k|k]Te^2 w_2[k|k];$  $f_{22} = z_5 [k|k]Te + z_6[k|k]Te^2 w_3[k|k];$ 

Les matrices de covariance optimales sont les suivantes

![](_page_105_Picture_335.jpeg)

$$
q_1 = 72 e - 9; q_2 = 8 e - 2; q_3 = 8 e - 13; q_4 = 0.312; q_5 = 0.48; q_6 = 0.72;
$$

 $T_e = 0.0027;$ 

#### **IV.6.3.2 Estimation de la fréquence seule**

Dans ce cas, le système (IV.5) devient comme suit :

 $\binom{1}{z_6}$  $\overline{1}$  $\mathbf{I}$  $\mathbf{I}$  $\mathbf{I}$  $\mathbf{I}$  $\mathbf{I}$  $x_4 = a_{10}x_2 + a_{11}x_3w + a_{12}x_4 + a_{10}(x_6 + x_8 + x_{10})$  $\mathbf{I}$  $x_2 - u_4x_2 + u_5x_3w + u_6x_4 + v_2u_2 + u_4(x_6 + x_8)$ <br>  $\dot{x}_3 = a_7x_1 + a_8x_3 + a_9x_4w + a_7(x_5 + x_7 + x_9)$  $\begin{cases} x_1 & a_1x_1 + a_2x_3 + a_3x_4w + b_1a_1 + a_1x_5 + x_7 + x_9, \\ x_2 & a_4x_2 + a_5x_3w + a_6x_4 + b_2u_2 + a_4(x_6 + x_8 + x_{10}) + \end{cases}$  $\dot{x}_1 = a_1 x_1 + a_2 x_3 + a_3 x_4 w + b_1 u_1 + a_1 (x_5 + x_7 + x_9)$  $\int z_1 = w_1 z_2$  $\dot{z}_2 = -w_1 z_1$  $\dot{z_3} =$  $\dot{z}_4 =$  $\dot{z_5} =$ (IV.31)

Le système obtenu et linéaire.

Avec

 $C = \begin{bmatrix} 0 \\ 1 \end{bmatrix}$  $\begin{smallmatrix} 0 & 1 & 0 & 0 & 0 & 0 & 0 & 0 & 0 \\ 1 & 0 & 0 & 0 & 0 & 0 & 0 & 0 \end{smallmatrix}$ 

![](_page_106_Picture_393.jpeg)

Le système échantillonné équivalent est :

$$
A = \begin{bmatrix} a_{11} & a_{12} & a_{13} & a_{14} & a_{15} & a_{16} & a_{17} & a_{18} & a_{19} & a_{110} \\ -a_{12} & a_{11} & -a_{14} & a_{24} & -a_{16} & a_{15} & -a_{18} & a_{17} & -a_{110} & a_{19} \\ a_{31} & a_{32} & a_{33} & a_{34} & a_{31} & a_{32} & a_{31} & a_{32} & a_{31} & a_{32} \\ -a_{32} & a_{31} & -a_{34} & a_{33} & -a_{32} & a_{31} & -a_{32} & a_{31} & -a_{32} & a_{31} \\ 0 & 0 & 0 & 0 & a_{55} & a_{56} & 0 & 0 & 0 & 0 \\ 0 & 0 & 0 & 0 & -a_{56} & a_{55} & 0 & 0 & 0 & 0 \\ 0 & 0 & 0 & 0 & 0 & 0 & a_{77} & a_{78} & 0 & 0 \\ 0 & 0 & 0 & 0 & 0 & 0 & 0 & 0 & a_{99} & a_{910} \\ 0 & 0 & 0 & 0 & 0 & 0 & 0 & 0 & 0 & -a_{910} & a_{99} \end{bmatrix} \qquad (IV.32)
$$
\n
$$
B = \begin{bmatrix} 0 & s & 0 & r & 0 & 0 & 0 & 0 & 0 & 0 & 0 \\ s & 0 & r & 0 & 0 & 0 & 0 & 0 & 0 & 0 \end{bmatrix}^{T}
$$

Avec

$$
a_{11} = \frac{1}{2}Te^2(a_1^2 + a_2a_7) + Te \ a_1 + 1;
$$
  
\n
$$
a_{12} = \frac{1}{2}Te^2a_3a_7 w ;
$$
  
\n
$$
a_{13} = \frac{1}{2}Te^2(a_2(a_1 + a_8) + a_3w^2) + Te \ a_2 ;
$$
  
\n
$$
a_{14} = \frac{1}{2}Te^2((a_1 + a_8)a_3 - a_2)w + Te \ a_3 w ;
$$
  
\n
$$
a_{15} = \frac{1}{2}Te^2(a_1^2 + w_1^2 + a_2a_7) + Te \ a_1 ;
$$
  
\n
$$
a_{16} = \frac{1}{2}Te^2a_3a_7 w - Te \ w_1 ;
$$
  
\n
$$
a_{17} = \frac{1}{2}Te^2(a_1^2 + w_2^2 + a_2a_7) + Te \ a_1 ;
$$
  
\n
$$
a_{18} = \frac{1}{2}Te^2a_3a_7 w - Te \ w_2 ;
$$

) ;

$$
a_{19} = \frac{1}{2}Te^2(a_1^2 + w_3^2 + a_2a_7) + Te \ a_1 ;
$$
  
\n
$$
a_{110} = \frac{1}{2}Te^2a_3a_7w - Te \ w_3 ;
$$
  
\n
$$
a_{24} = \frac{1}{2}Te^2(a_3w^2 + a_2(a_1 + a_8)) + Te \ a_2 ;
$$
  
\n
$$
a_{31} = \frac{1}{2}Te^2(a_1 + a_8)a_7 + Te \ a_7 ;
$$
  
\n
$$
a_{32} = -\frac{1}{2}Te^2a_7w ;
$$
  
\n
$$
a_{33} = \frac{1}{2}Te^2(a_8^2 - w_2^2 + a_2a_7) + Te \ a_8 + 1 ;
$$
  
\n
$$
a_{34} = \frac{1}{2}Te^2(a_3a_7 - 2a_8)w - Te \ w ;
$$
  
\n
$$
a_{55} = 1 - \frac{1}{2}Te^2w_1^2 ;
$$
  
\n
$$
a_{56} = Te \ w_1 ;
$$
  
\n
$$
a_{55} = 1 - \frac{1}{2}Te^2w_2^2 ;
$$
  
\n
$$
a_{78} = Te \ w_2 ;
$$
  
\n
$$
a_{99} = 1 - \frac{1}{2}Te^2w_3^2 ;
$$
  
\n
$$
a_{910} = Te \ w_3 ;
$$
  
\n
$$
s = Teb (1 + \frac{1}{2}Tea_1) ;
$$
  
\n
$$
r = \frac{1}{2}Te^2a_7b ;
$$

Dans ce cas, les matrices  $F$  et  $H$  s'écrivent :

 $F[k|k]$ 

![](_page_107_Picture_374.jpeg)
$$
H[k] = \begin{bmatrix} 1 & 0 & 0 & 0 & 0 & 0 & 0 & 0 & 0 & 0 & 0 & 0 \\ 0 & 1 & 0 & 0 & 0 & 0 & 0 & 0 & 0 & 0 & 0 & 0 \end{bmatrix}
$$
 (IV.33)

Avec

 $f_1 = -Te z_2[k|k] + Te^2 z_1[k|k]w_1;$  $f_2 = Te \, z_1[k|k] + Te^2 z_2[k|k]w_1;$  $f_{21} = -Te \, z_4[k|k] + Te^2 z_3[k|k]w_2;$  $f_{22} = Te \, z_3[k|k] + Te^2 z_4[k|k]w_2;$  $f_{31} = -Te z_6[k|k] + Te^2 z_5[k|k]w_3;$  $f_{32} = Te \, z_5[k|k] + Te^2 z_6[k|k]w_3;$ 

Les matrices de covariance sont

 $R = \begin{bmatrix} 5 \\ 0 \end{bmatrix}$  $\begin{bmatrix} 0 & 5 \end{bmatrix}$  $\overline{q}$  $\overline{0}$  $\overline{0}$  $\overline{0}$  $\overline{0}$ I  $\boldsymbol{0}$ I  $\boldsymbol{0}$ ł  $\boldsymbol{0}$ I  $\boldsymbol{0}$ ł I  $\boldsymbol{0}$ I  $\boldsymbol{0}$ Q I  $\boldsymbol{0}$ I  $\boldsymbol{0}$ ł  $\boldsymbol{0}$ I  $\boldsymbol{0}$ I  $\boldsymbol{0}$ I  $\lfloor$  $0$  0 0 0 0 0 0 0 0 0 0  $q_5$  $q_1 = 0.001; q_2 = 0.01; q_3 = 0.1; q_4 = 0.8; q_5 = 1;$ 

 $T_e = 0.0021;$ 

## **IV.7 Simulation**

## **IV.7.1 Cas d'un défaut au stator**

On effectue les essais :

- 1- un défaut de fréquence 15 Hz et d'amplitude 5 affecte la machine à t=2s.
- 2- on introduit un défaut de fréquence 15 Hz et d'amplitude 5 à t=2s et une variation de 80% des paramètres résistives  $(R_r, R_s)$  et mécaniques  $(J, f)$  à t=4s.

I I I I I I I I I I I I I

3- on introduit un défaut de fréquence 15 Hz et d'amplitude 5 à t=2s et une couple de charge égal au couple nominal à t=4s.

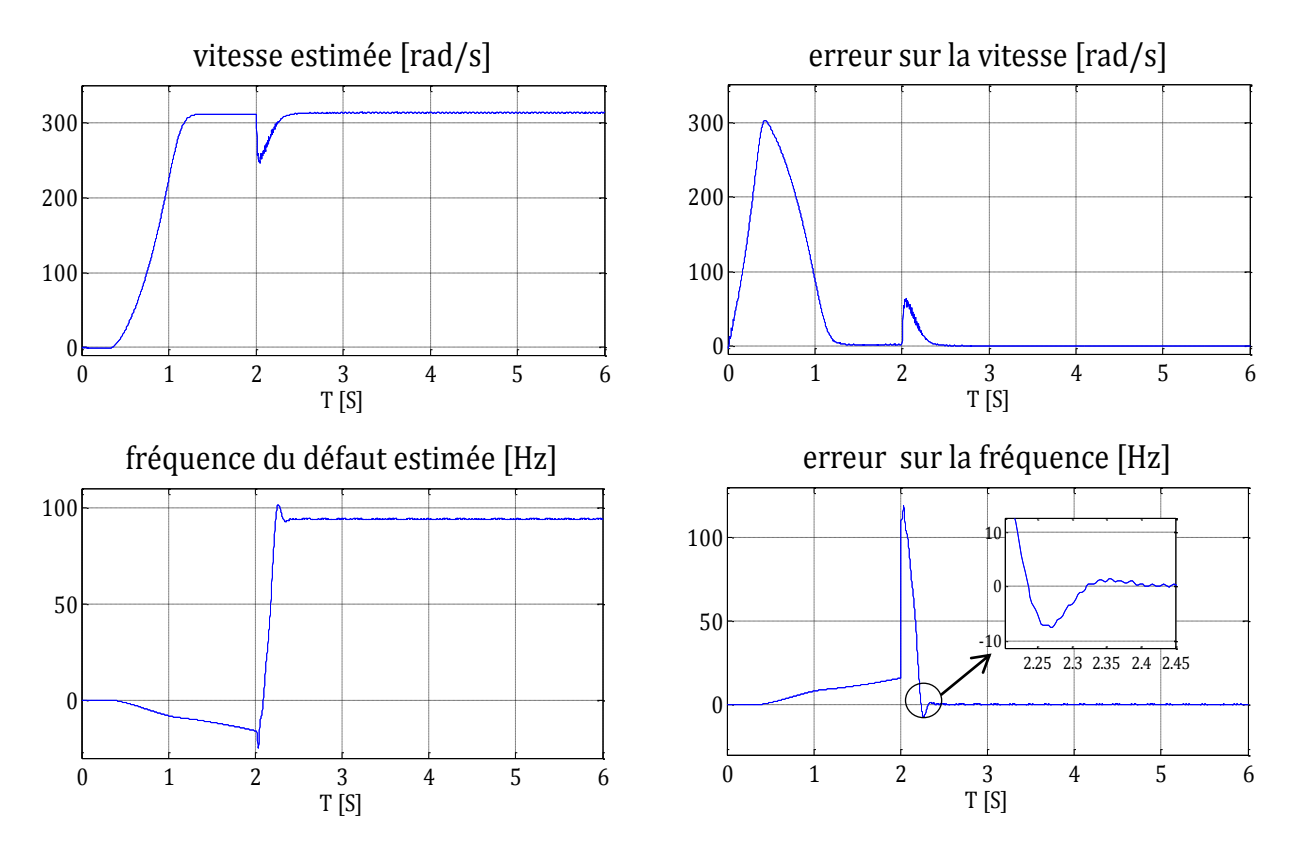

## **IV.7.1.1 Estimation de la fréquence et de la vitesse**

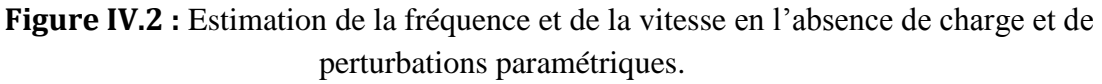

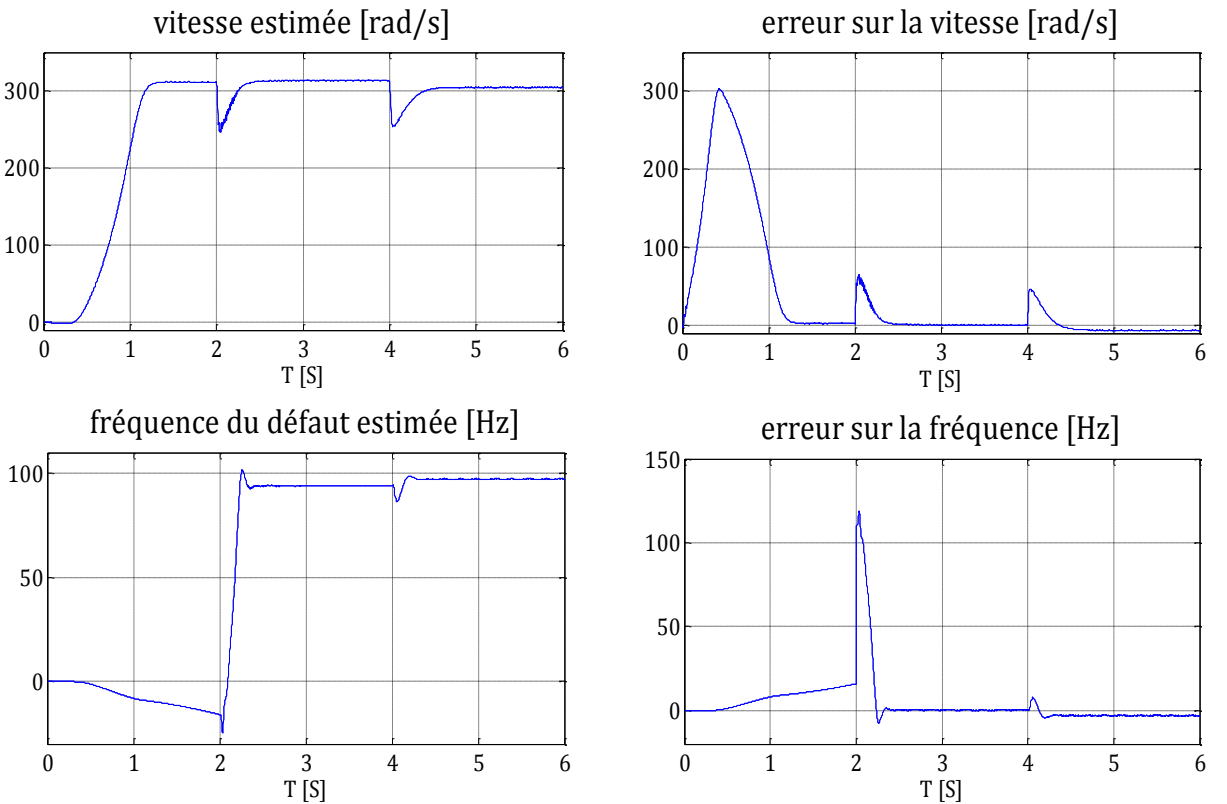

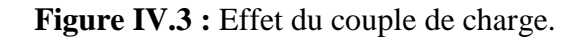

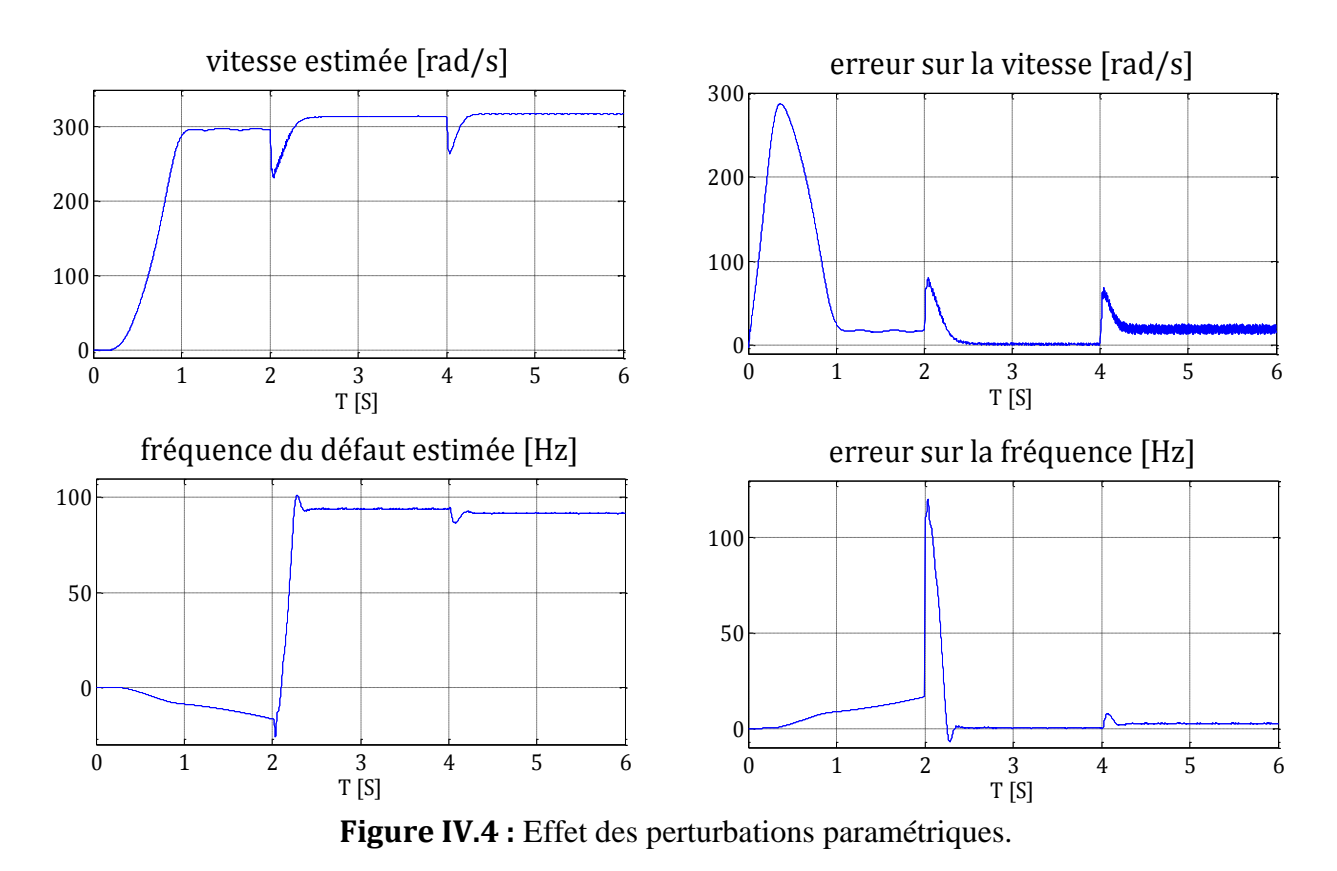

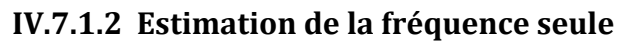

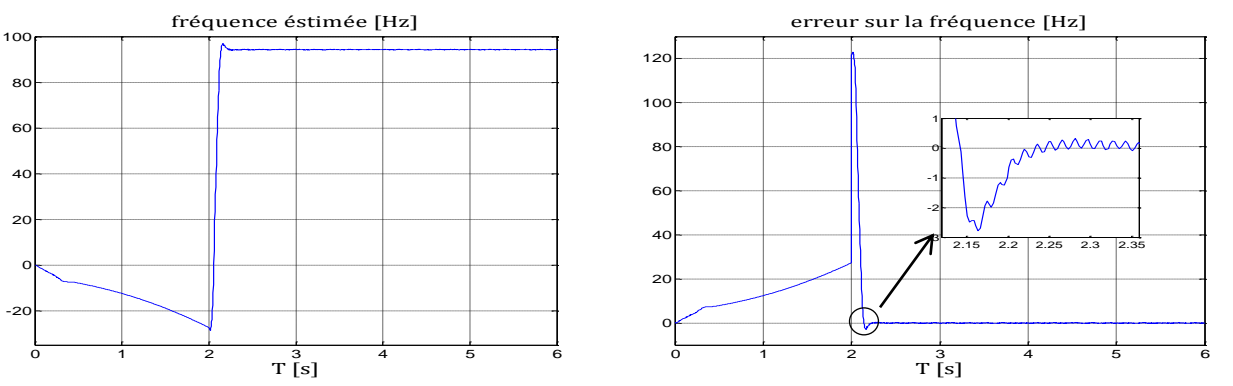

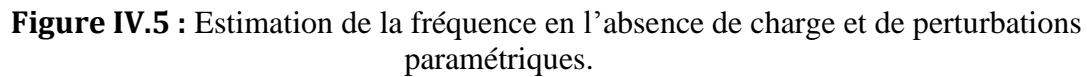

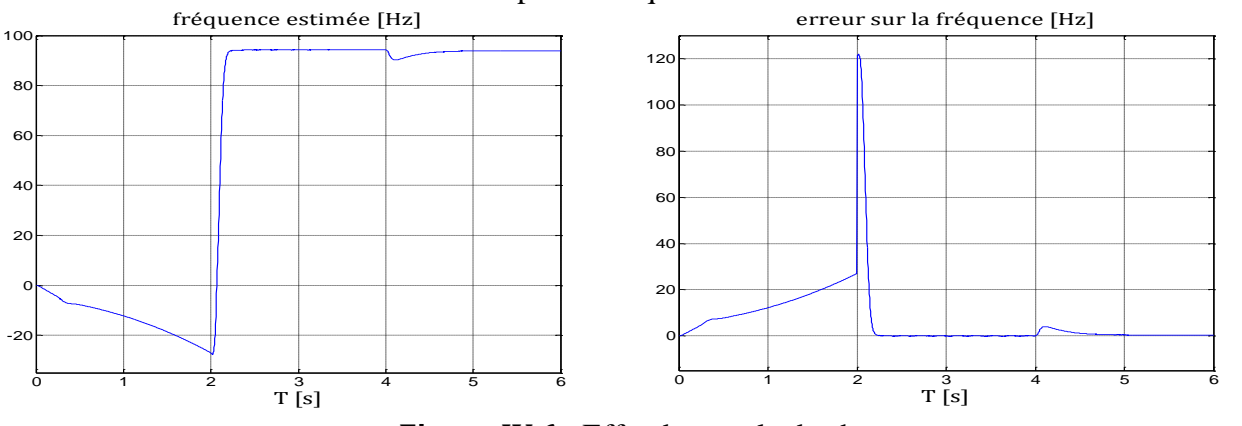

**Figure IV.6 :** Effet du couple de charge.

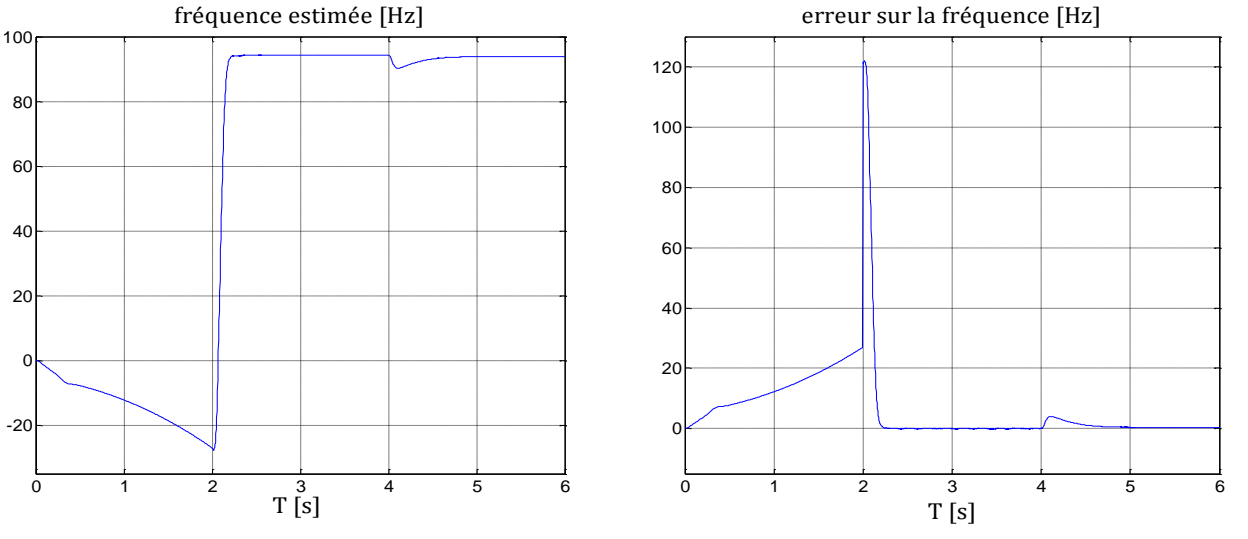

**Figure IV.7 :** Effet des perturbations paramétriques.

## **IV.7.2 Cas d'un défaut au rotor**

On effectue les essais :

- 1- un défaut de fréquence 30 Hz et 60 Hz, d'amplitude 8 et 10 respectivement et de phase nulle n'affecte la machine à t=2s.
- 2- on introduit un défaut de fréquence 30 Hz et 60 Hz, d'amplitude 8 et 10 respectivement et de phase nulle à t=2s et une variation de 80% des paramètres résistives  $(R_r, R_s)$  et mécaniques  $(J, f)$  à t=4s.
- 3- on introduit un défaut de fréquence 30 Hz et 60 Hz, d'amplitude 8 et 10 respectivement et de phase nulle à t=2s et une couple de charge égal au couple nominal  $\lambda$  t=4s.

## **IV.7.2.1 Estimation de la fréquence et de la vitesse**

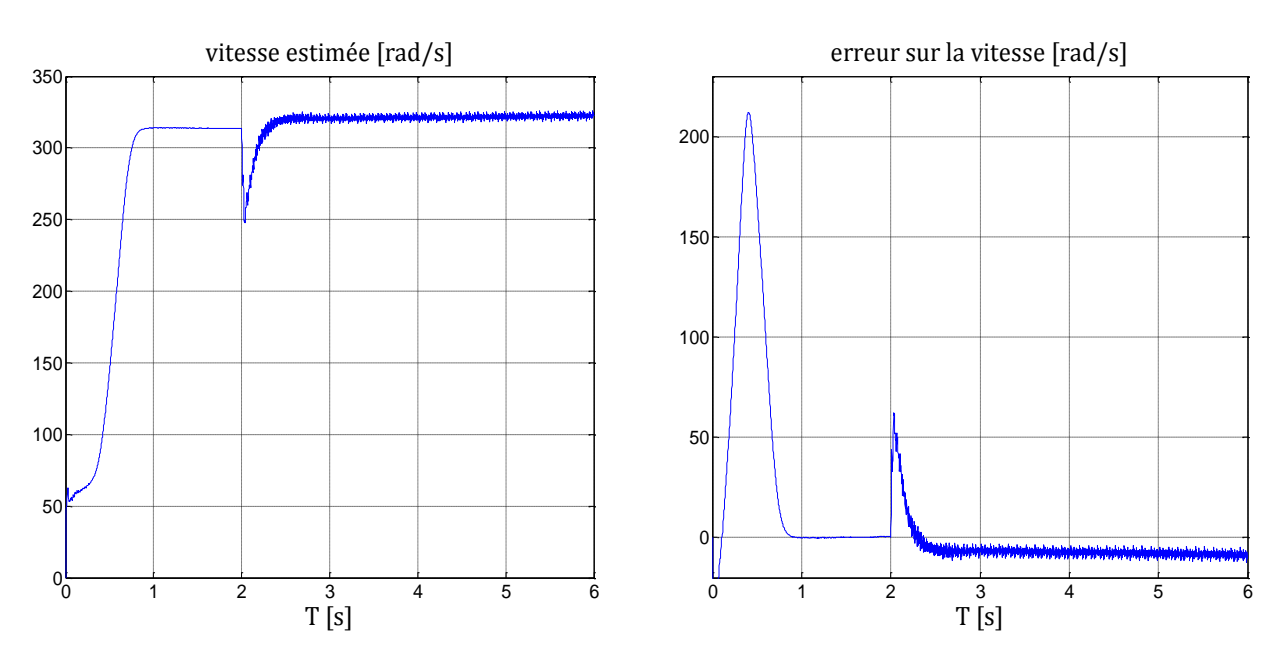

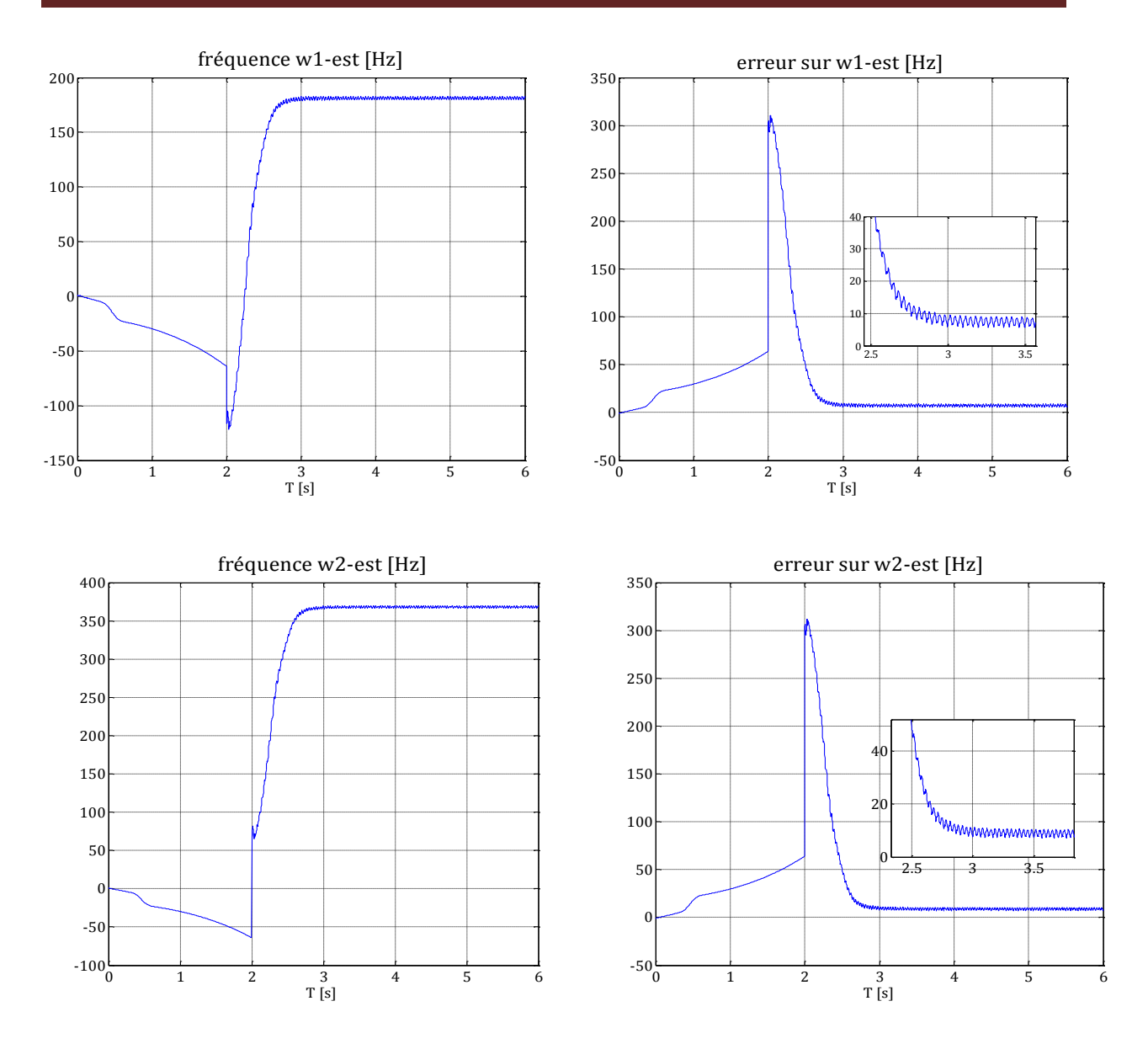

**Figure IV.8 :** Estimation de la fréquence et de la vitesse en l'absence de charge et de perturbations paramétriques.

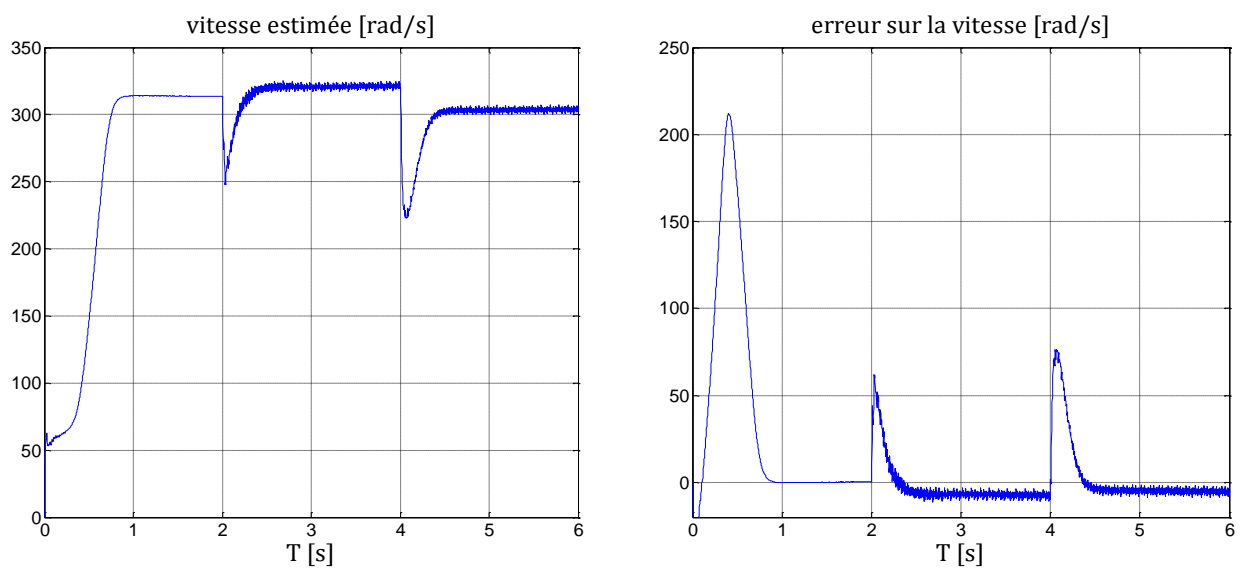

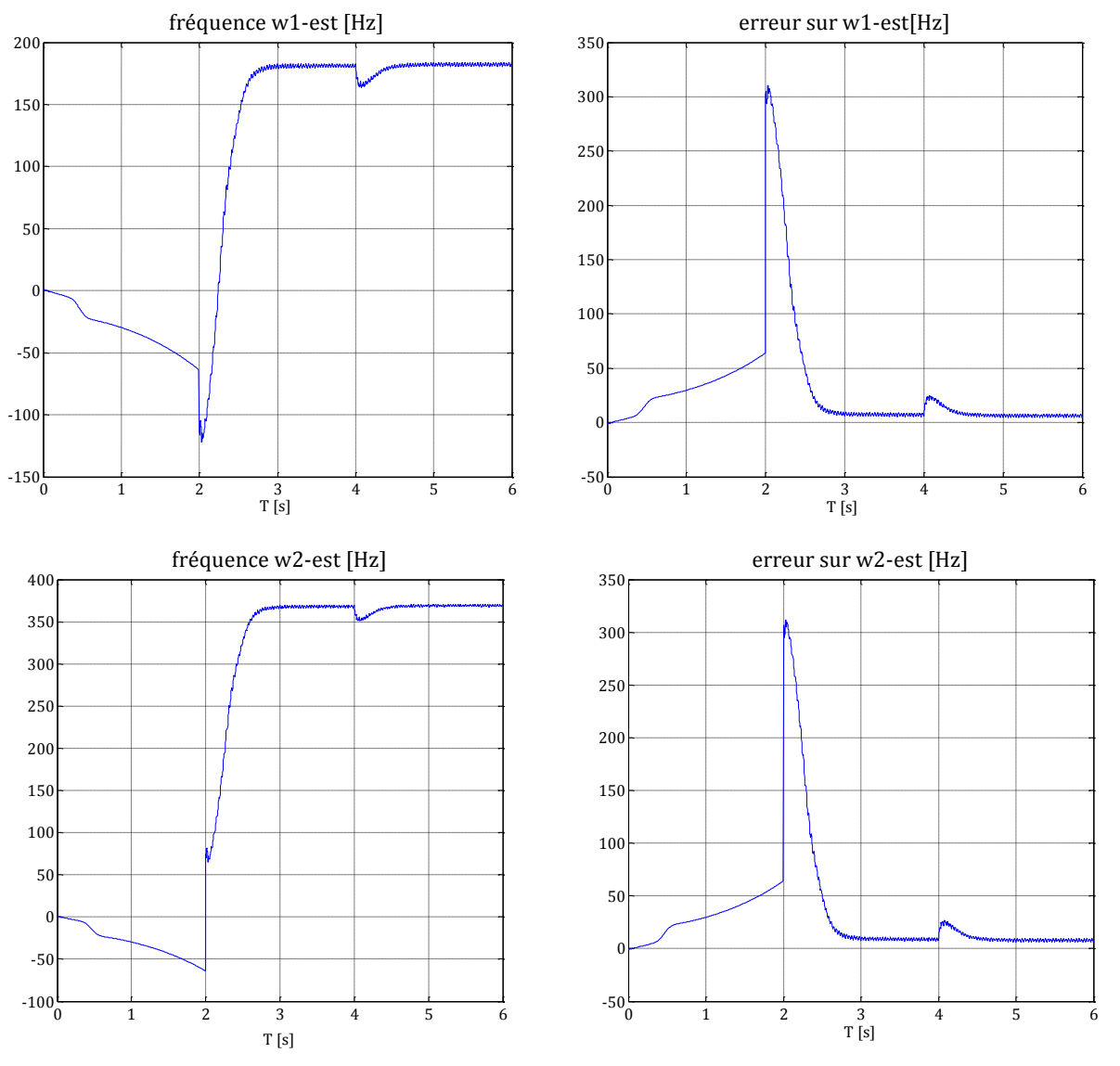

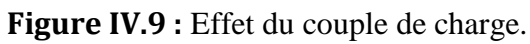

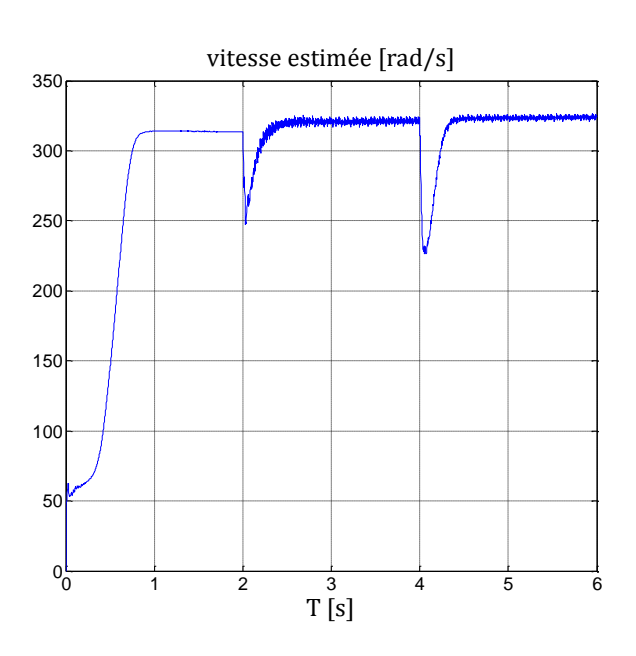

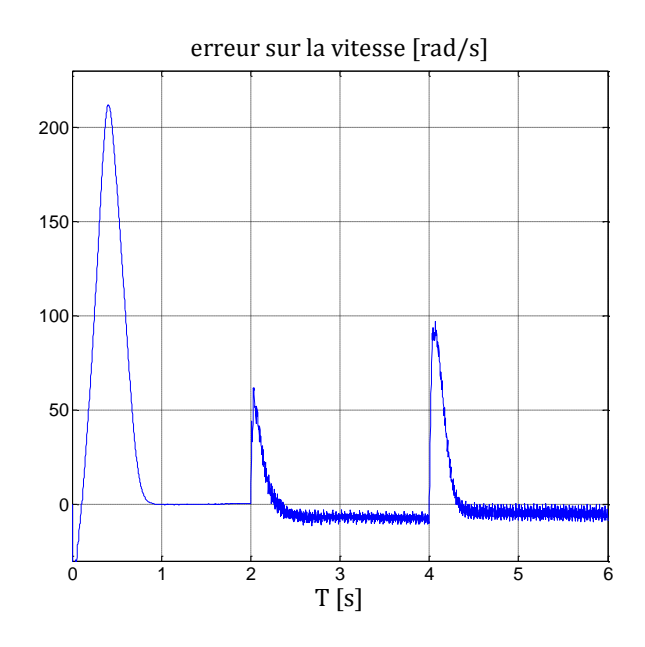

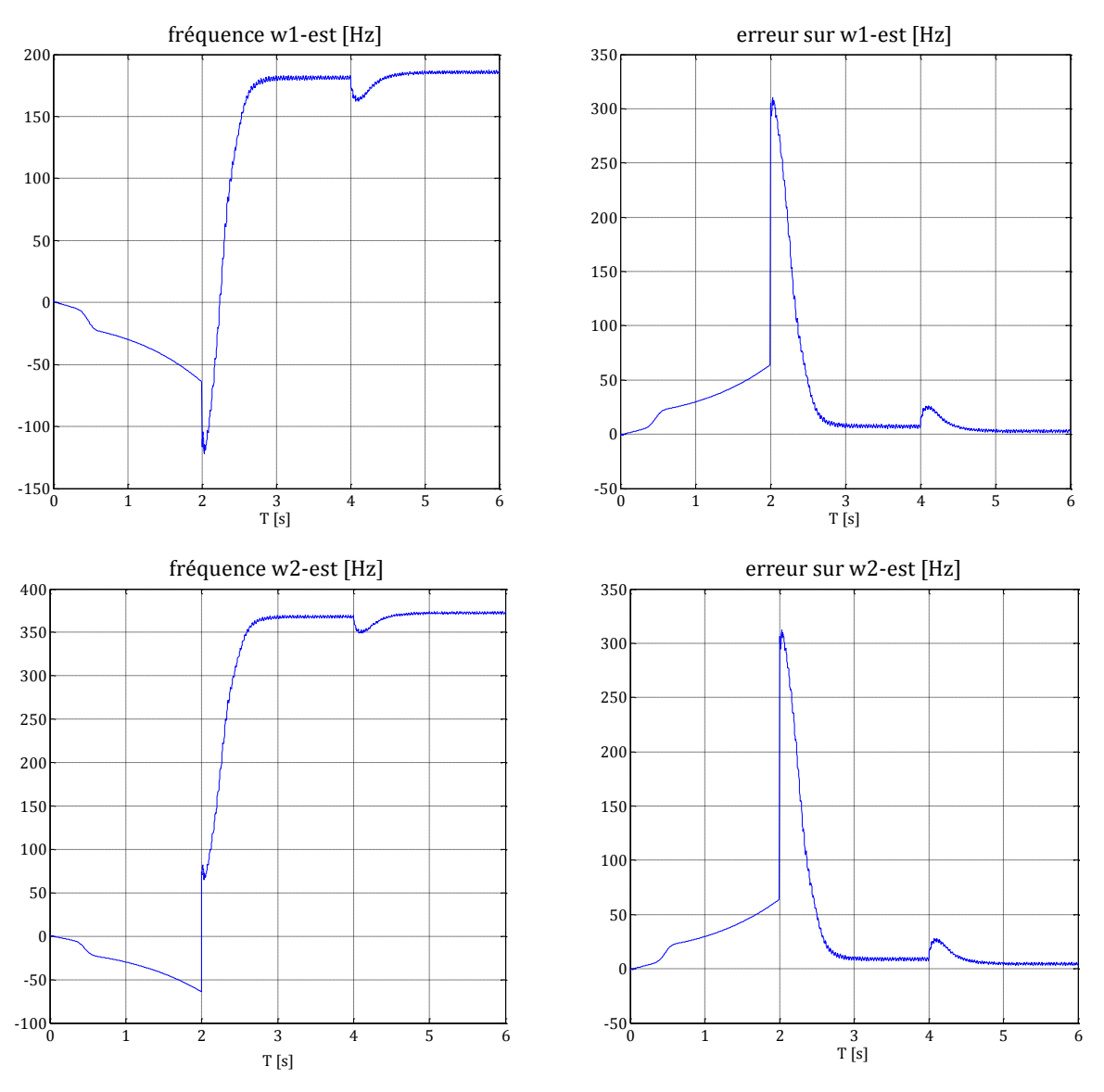

**Figure IV.10 :** Effet des perturbations paramétriques.

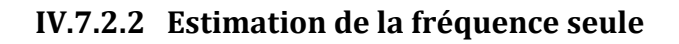

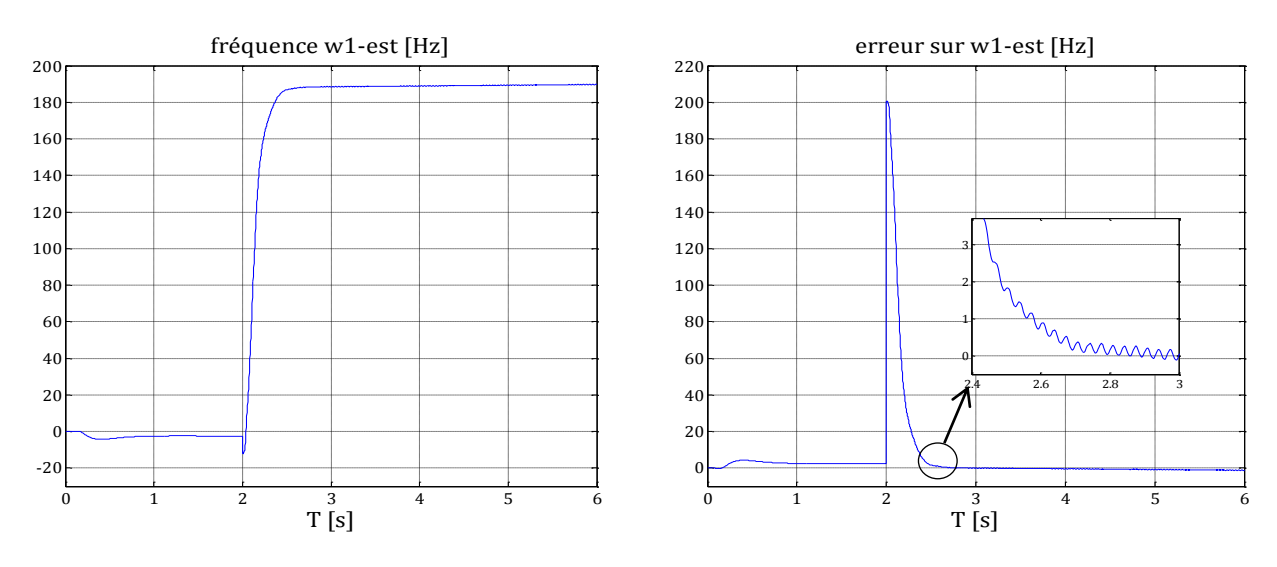

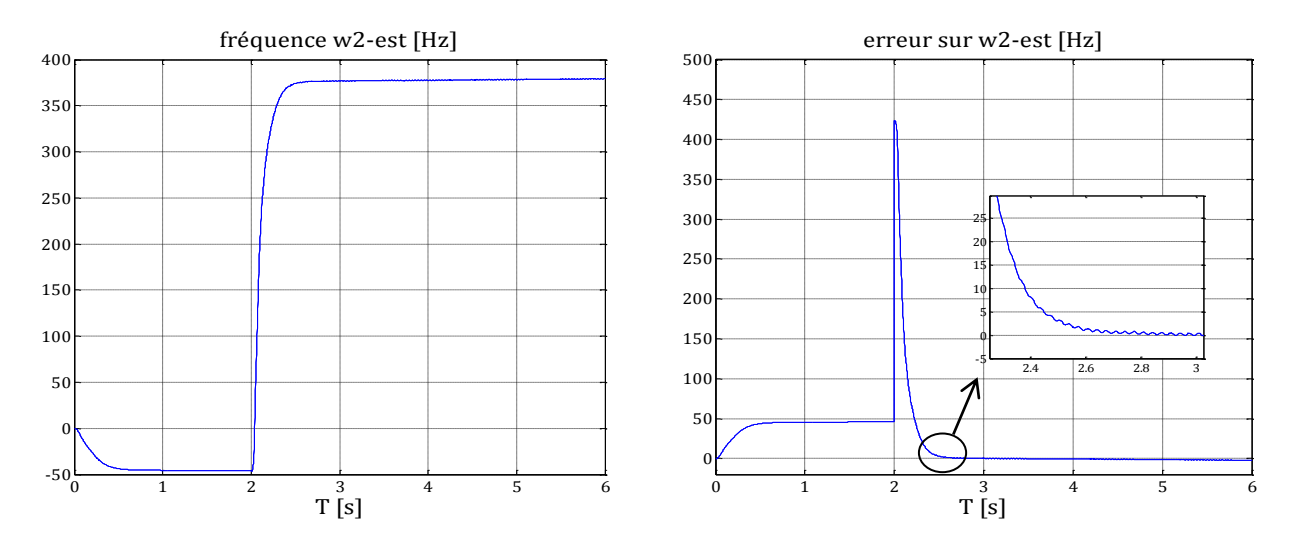

**Figure IV.11 :** Estimation de la fréquence en l'absence de charge et de perturbations paramétriques.

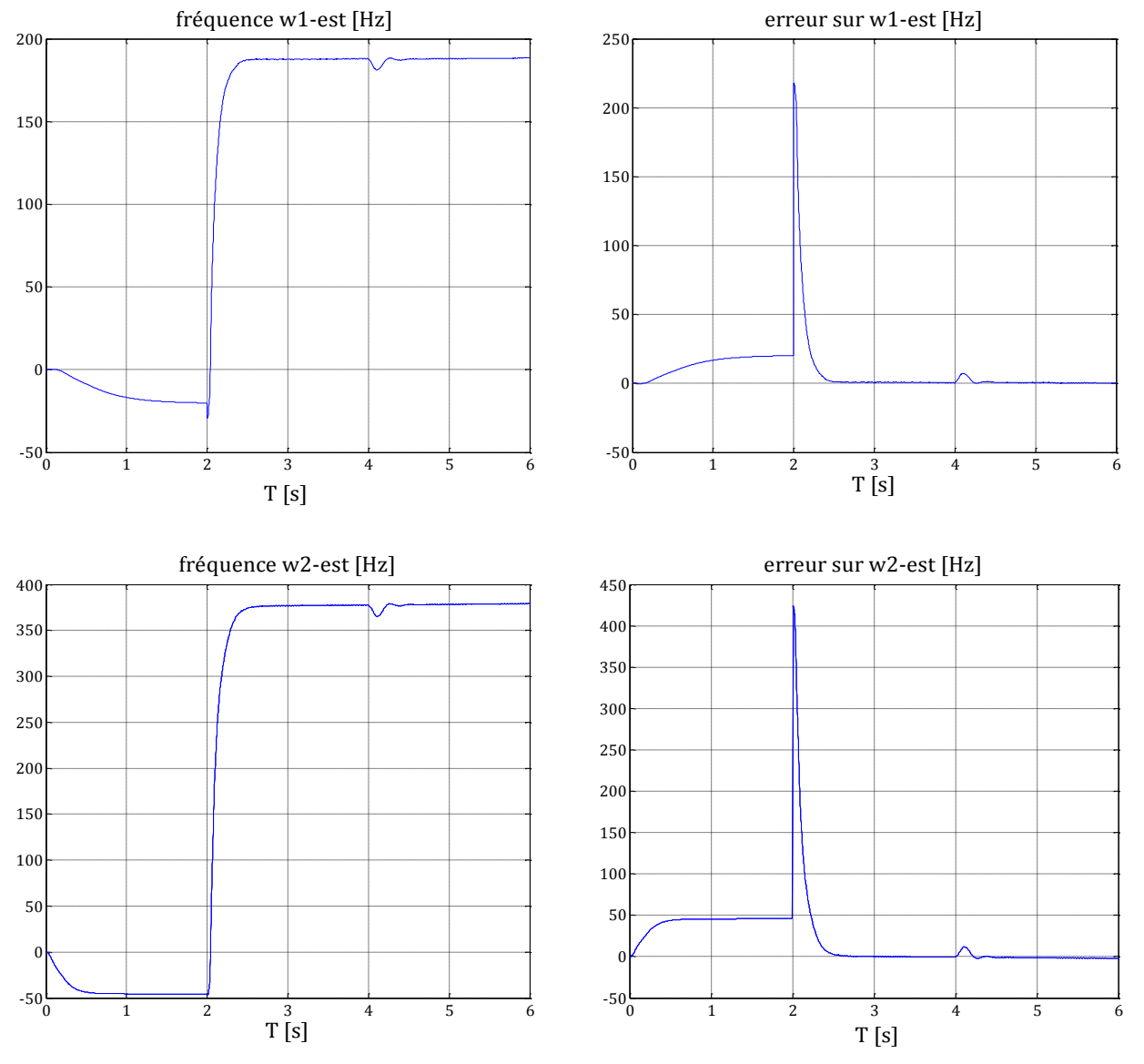

**Figure IV.12 :** Effet du couple de charge.

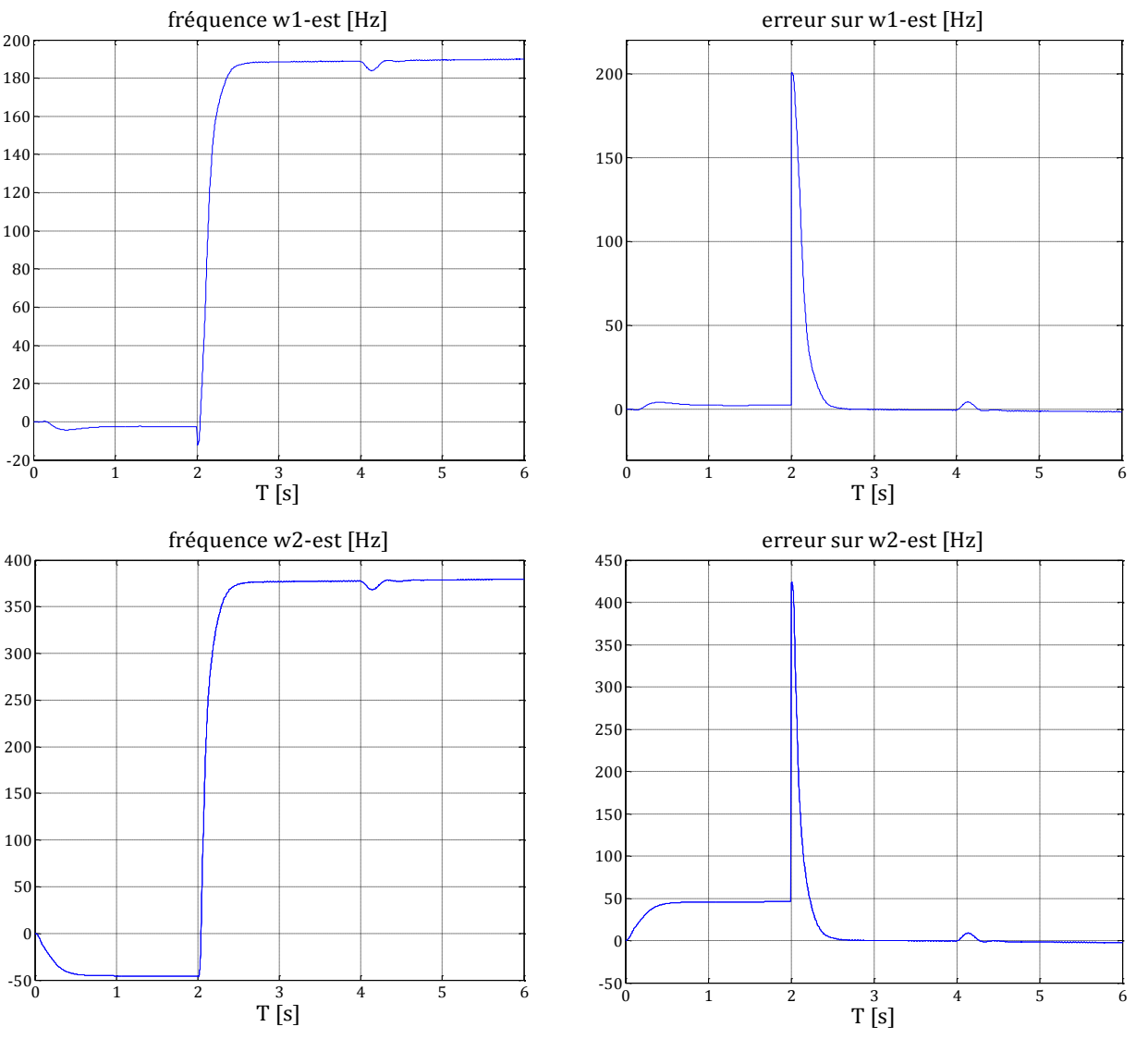

**Figure IV.13 :** Effet des perturbations paramétriques.

#### **IV.7. 3 Cas de deux défauts un au stator et un au rotor**

On effectue les essais :

- 1- deux défauts de fréquence 30 Hz et 60 Hz, d'amplitude 8 et 10 respectivement et de phase nulle n'affecte la machine à t=2s.
- 2- on introduit un défaut de fréquence 30 Hz et 60 Hz, d'amplitude 8 et 10 respectivement et de phase nulle à t=2s et une variation de 80% des paramètres résistives  $(R_r, R_s)$  et mécaniques  $(J, f)$  à t=4s.
- 3- on introduit un défaut de fréquence 30 Hz et 60 Hz, d'amplitude 8 et 10 respectivement et de phase nulle à t=2s et une couple de charge égal au couple nominal  $\hat{a}$  t=4s.

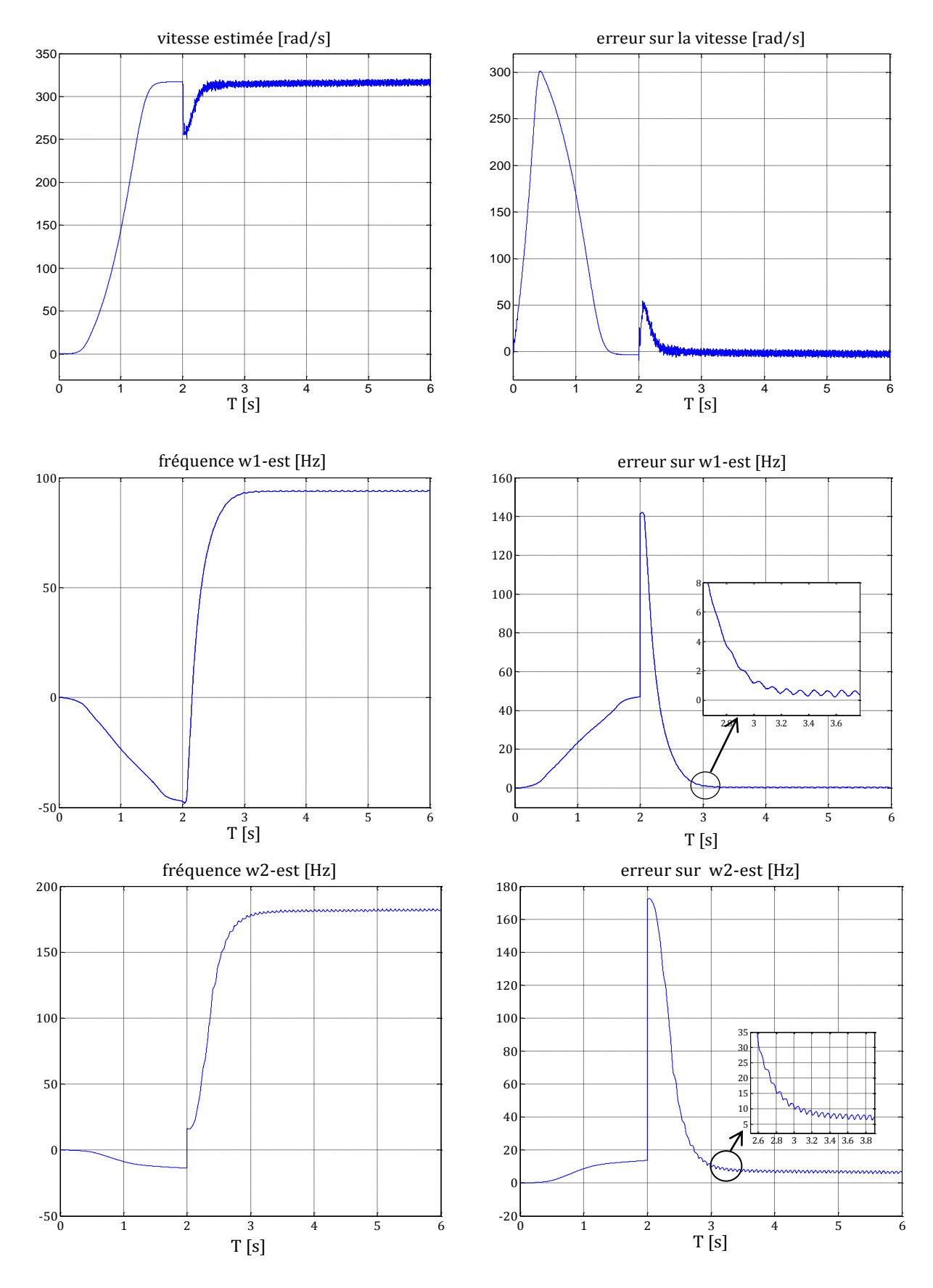

## **IV.7.3.1 Estimation de la fréquence et de la vitesse**

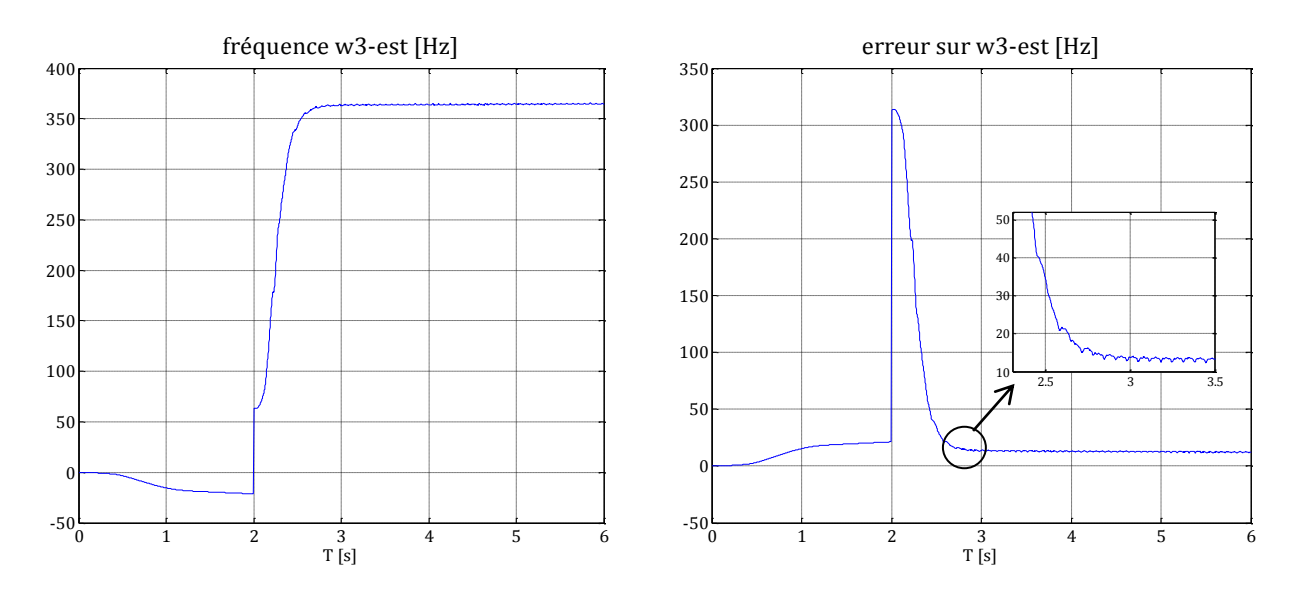

**Figure IV.14 :** Estimation de la fréquence en l'absence de charge et de perturbations paramétriques.

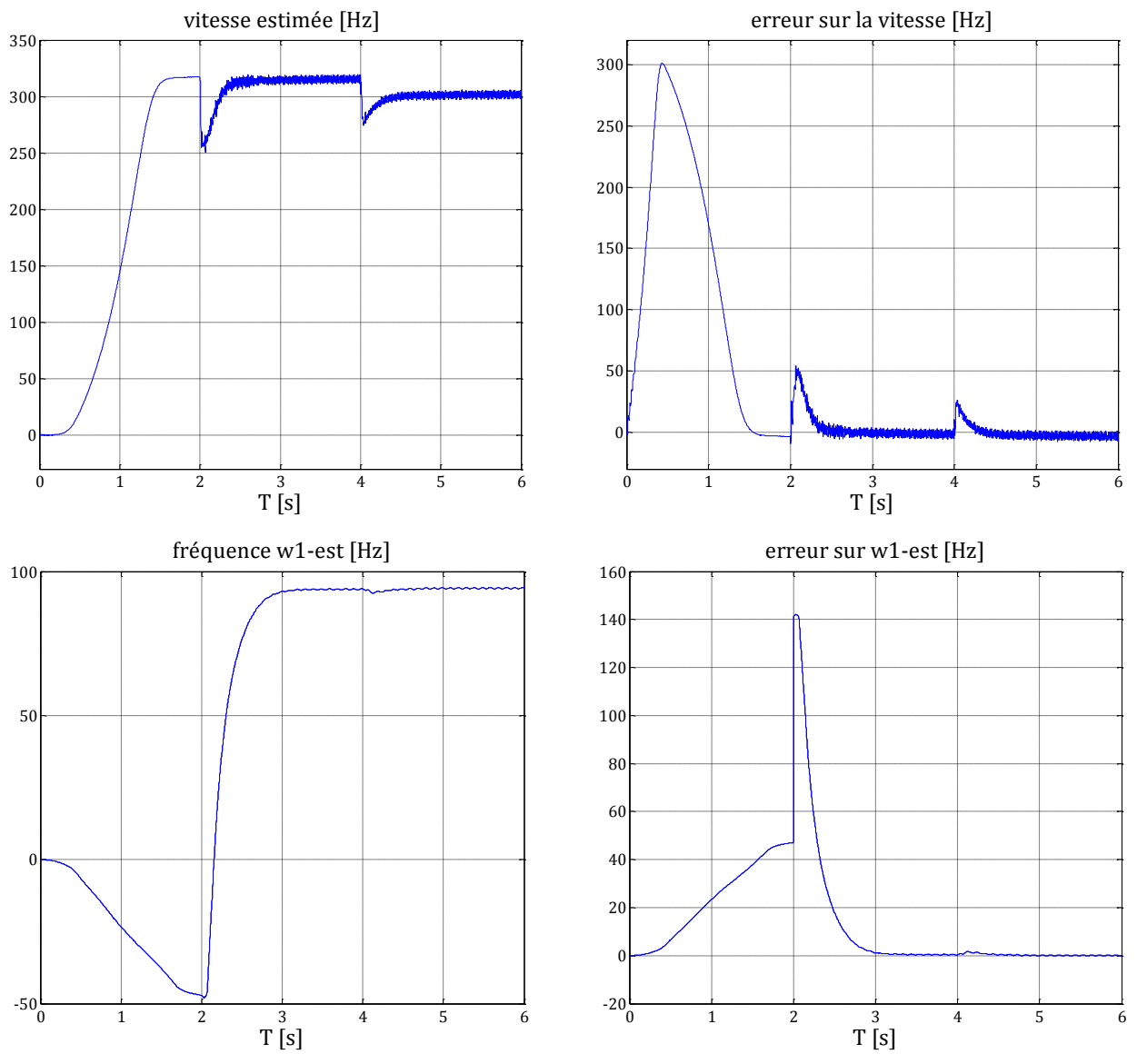

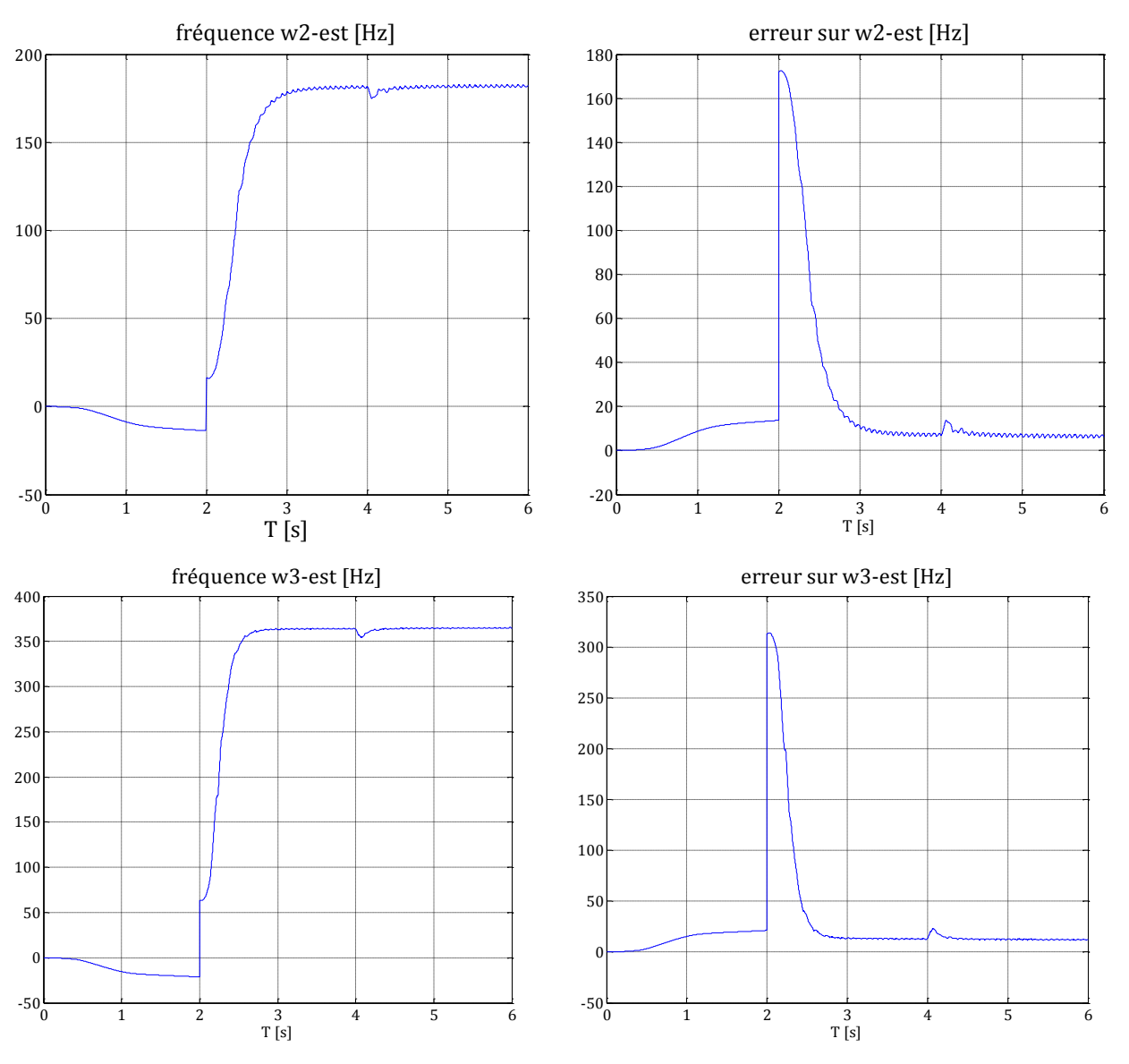

**Figure IV.15 :** Effet du couple de charge.

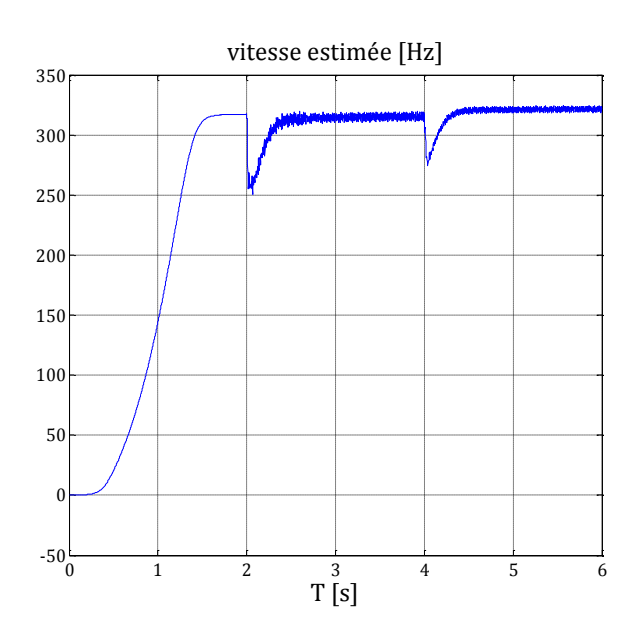

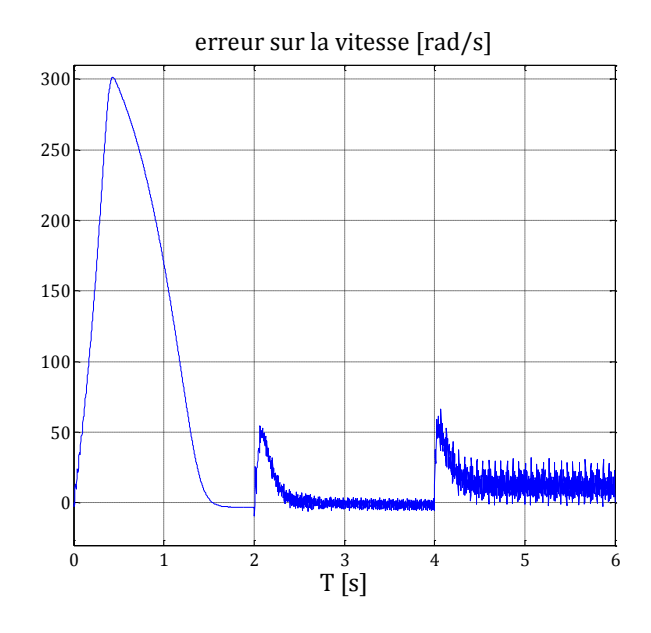

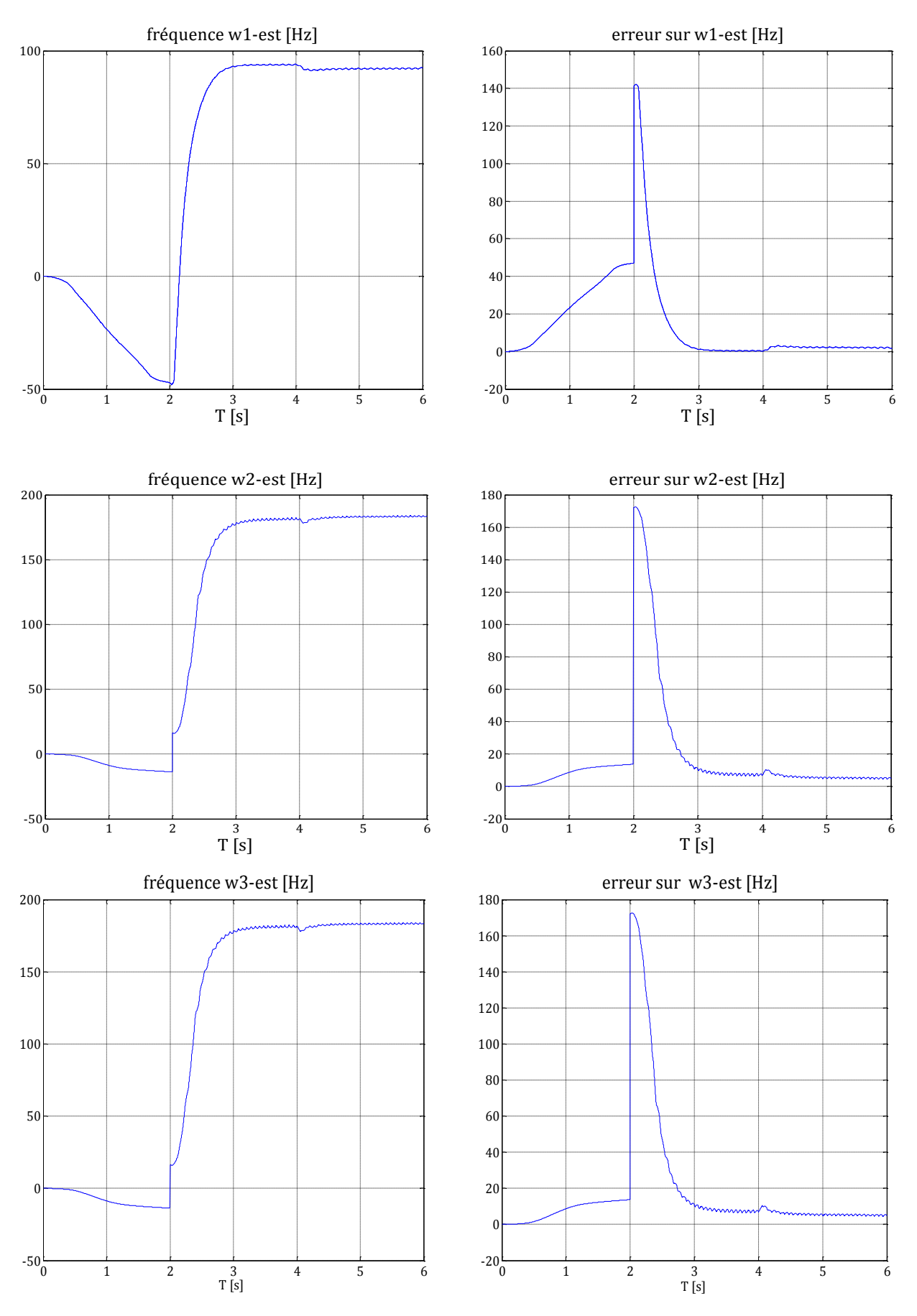

**Figure IV.16 :** Effet des perturbations paramétriques.

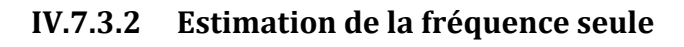

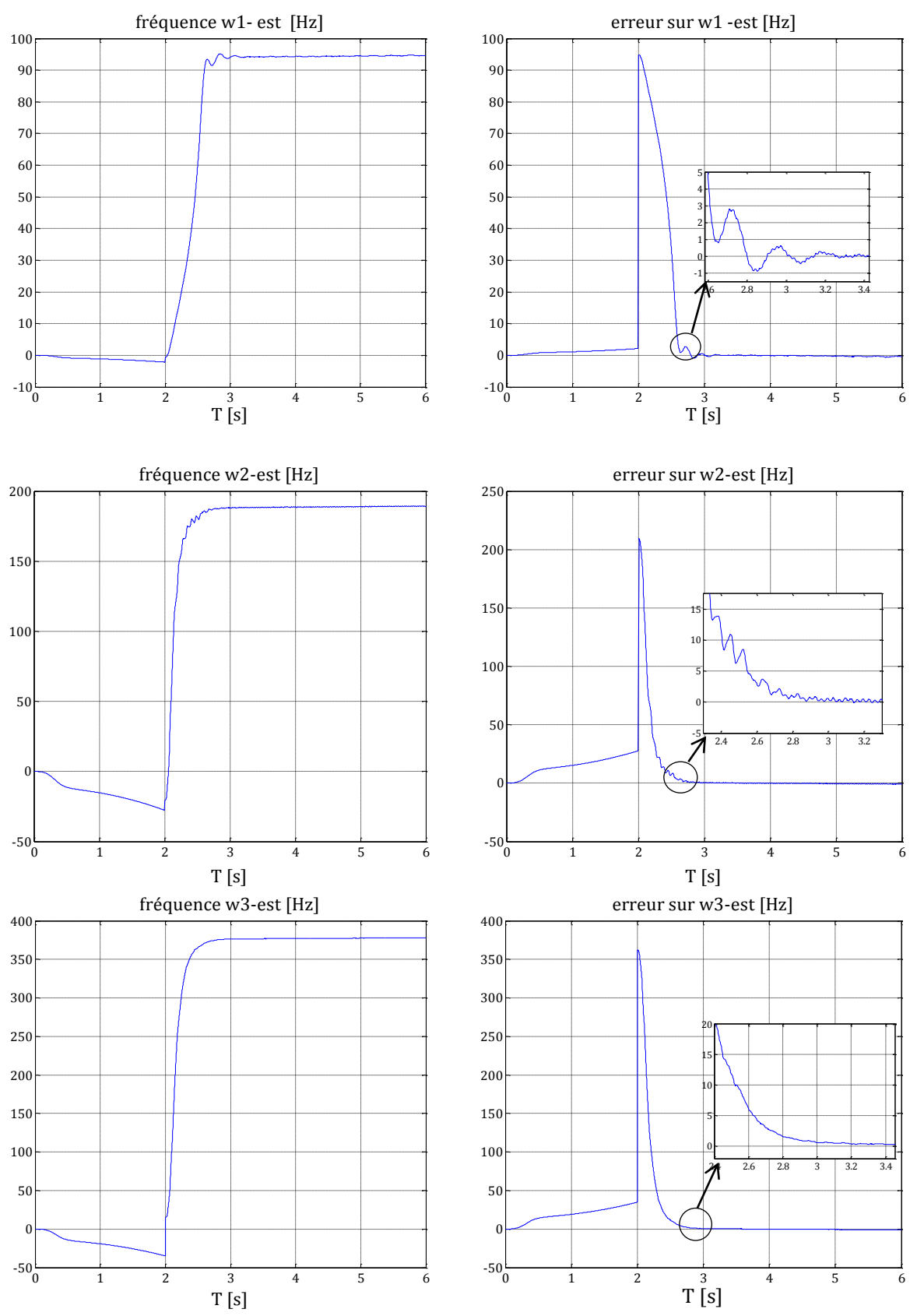

**Figure IV.17 :** Estimation de la fréquence en l'absence de charge et de perturbations paramétriques.

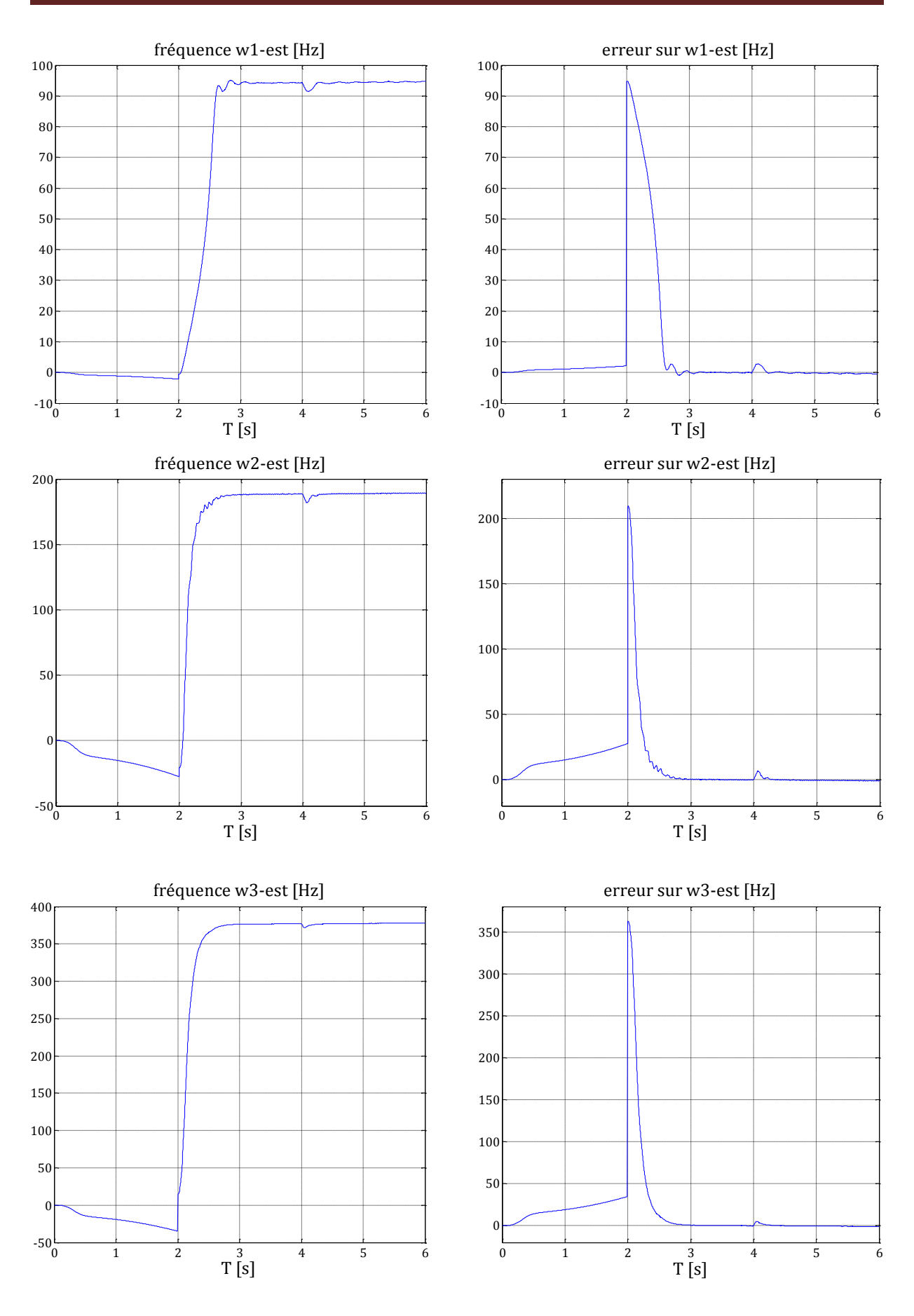

**Figure IV.18 :** Effet du couple de charge.

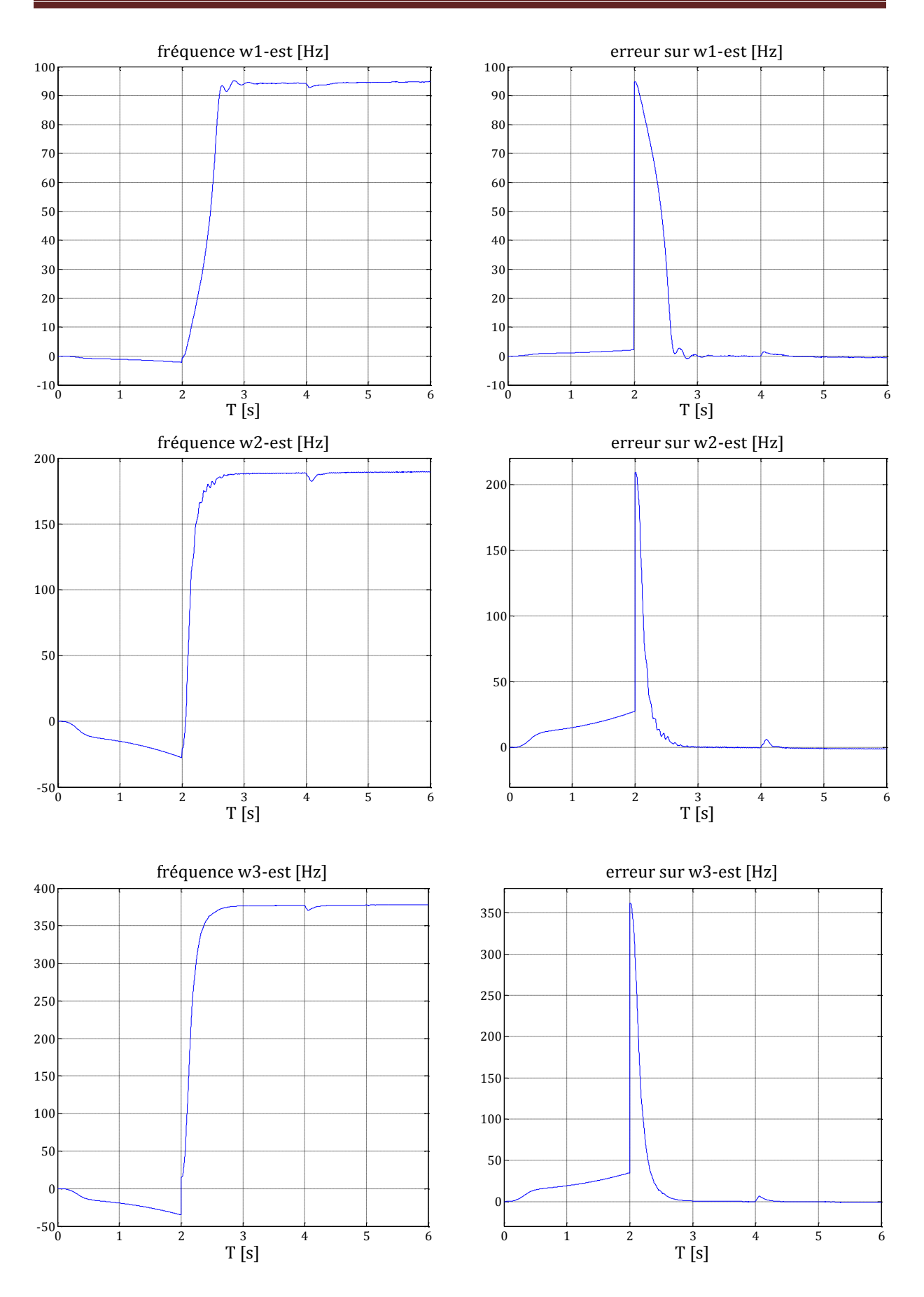

**Figure IV.19 :** Effet des perturbations paramétriques.

Les figures (IV.14, IV.17) représentent le comportement de la machine en présence d'un défaut statorique et rotorique. A travers ces figures, nous remarquons que la méthode de l'estimation des fréquences seules (méthode 2) marque l'avantage d'être la plus rapide en terme de détection (0.9 s pour l'estimateur des fréquences et 1 s pour l'estimateur des fréquences et de la vitesse) et possède l'erreur d'observation la plus petite (par exemple pour l'erreur est de 14 pour l'estimateur des fréquences et de la vitesse et de 0.3 pour l'estimateur des fréquences).

Des figures (IV.15, IV.18) nous constatons la robustesse des deux méthodes vis-à-vis du couple de charge. Cependant, les figures (IV.16 et IV.19) montrent que la deuxième méthode est plus robuste vis-à-vis des variations paramétriques (pour la fréquence  $w_1$  l'erreur est de 2 Hz dans la première méthode et 0.15 Hz dans la deuxième).

## **IV.8 Conclusion**

Dans ce chapitre, nous nous sommes intéressés à diagnostiquer un ensemble de défauts susceptibles d'affecter la machine asynchrone. La méthodologie suivie est utilisées pour détecter, localiser et estimer tous les défauts possibles. Pour ce faire, un filtre de Kalman étendu a été élaboré et partagé en deux méthodes. La première consiste à estimer les fréquences des défauts ainsi que la vitesse mécanique de la MAS tandis que la deuxième estime uniquement les fréquences des défauts.

A partir des simulations effectuées, on constate que le filtre de Kalman étendu a répondu par ses deux approches au problème de détection et localisation des défauts. Néanmoins, une comparaison entre les deux approches a donné l'avantage à la deuxième en termes de rapidité, de précision et de robustesse.

# Chapitre V

## Commande tolérante active par Backstepping

## **V.1 Introduction**

Vu que les commandes synthétisées dans le chapitre III ne rejettent pas totalement l'effet des défauts, une autre stratégie de commande s'impose qui est la commande active tolérante aux défauts (AFTC). Un système de commande active tolérant aux défauts (AFTC) est capable d'une part de détecter la présence de défauts et d'autre part d'adapter ou reconfigurer adéquatement le signal de commande afin de maintenir la stabilité et au mieux les performances nominales du système en présence de défauts. [2**]**

La synthèse de la commande active tolérante aux défauts se fait en deux étapes. La première étape s'intéresse à la détection et diagnostic (ou isolation) des défauts (*FDD* : Fault Detection and Diagnosis ou *FDI* : Fault Detection and Isolation) et la deuxième à la reconfiguration de la loi de commande afin de compenser leurs effets.

Dans ce chapitre, on décrit d'abord cette technique de commande, puis on présente son application à la MAS dans diverses situations défaillantes et on termine par des simulations.

## **V.2 Stratégie de reconfiguration**

Dans le cas où les effets des défauts sur le système peuvent être convenablement modélisés, on procède à la recherche d'un régulateur capable de compenser ces effets reproduits explicitement. En d'autre terme, la reconfiguration de la commande passe par une unité FDD explicite qui assure la reproduction du signale représentant l'effet du défaut.

En supposant que l'effet d'un défaut sur le système peut être modélisé par un signal exogène issu d'un système autonome stable appelé communément "*exosystème*", un *terme aditif* issu de la commande Backstepping est ajouté à la *commande nominale* et sert à compenser l'effet du défaut (aspect FTC). L'objectif de ce chapitre est donc de synthétiser une loi de commande tolérante aux défauts en s'appuyant sur les informations fournies par le module de diagnostic (le filtre de Kalman étendu élaboré dans le chapitre IV ) dont le rôle est d'estimer les pulsations caractéristiques des défauts c.à.d. les  $\widehat{\omega_i}$ .

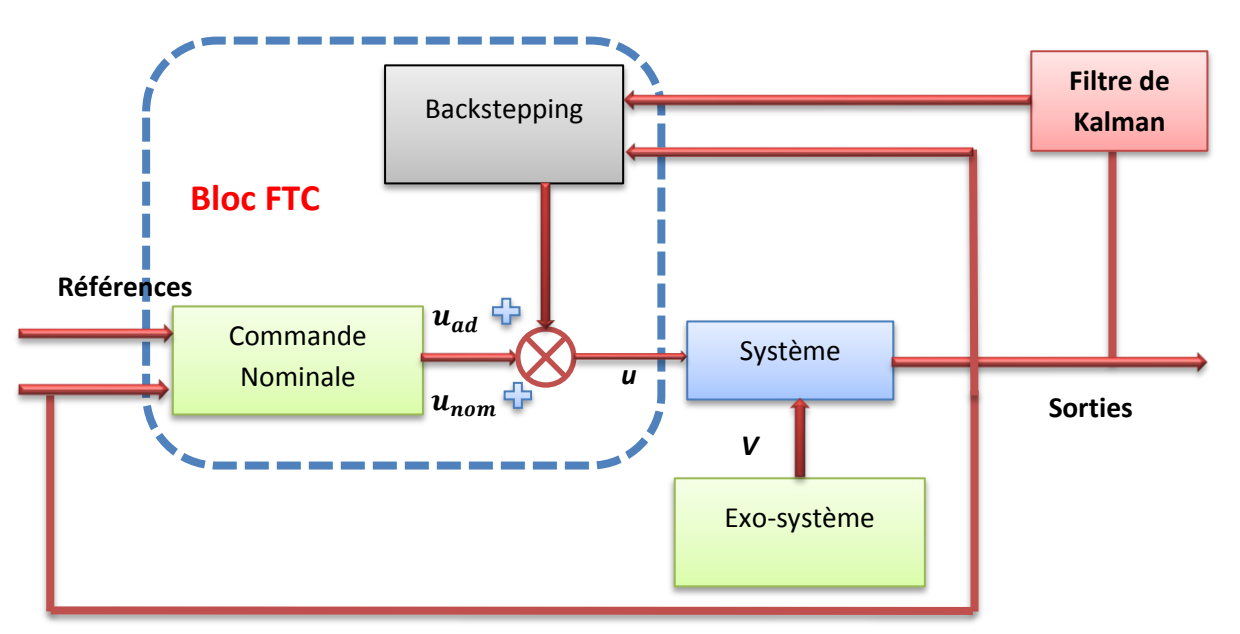

**Figure V.1:** Structure d'une commande explicitement tolérante aux défauts.

## **V.3 Position du problème**

Rappelons le modèle de la MAS en présence de défauts et des variations paramétriques qu'on a élaboré dans le chapitre II:

$$
\dot{x} = f(x) + B \cdot u + d \cdot C_r + \Delta(x, \Delta a_i) + \sigma \cdot V \tag{V.1}
$$

Ou :

$$
x^T = [x_1 \ x_2 \ x_3 \ x_4 \ x_5] = [i_\alpha \ i_\beta \ \Phi_{r\alpha} \ \Phi_{r\beta} \ \omega_r]
$$
 (V.2)

$$
f(x) = \begin{bmatrix} a_1x_1 + a_2x_3 + a_3x_4x_5 \\ a_4x_2 + a_5x_3x_5 + a_6x_4 \\ a_7x_1 + a_8x_3 + a_9x_4x_5 \\ a_1x_2 + a_1x_3x_5 + a_1x_2x_4 \\ a_{13}x_1x_4 + a_{14}x_2x_3 + a_{15}x_5 \end{bmatrix}; \Delta(x, \Delta a_i) = \begin{bmatrix} \Delta_1(x, \Delta a_i) \\ \Delta_2(x, \Delta a_i) \\ \Delta_3(x, \Delta a_i) \\ \Delta_4(x, \Delta a_i) \end{bmatrix}; B = \begin{bmatrix} b_1 & 0 \\ 0 & b_2 \\ 0 & 0 \\ 0 & 0 \end{bmatrix}; d = \begin{bmatrix} 0 \\ 0 \\ 0 \\ 0 \\ d_4 \end{bmatrix}
$$
(V.3)  

$$
\sigma = \begin{bmatrix} 1 & 0 & 0 & 0 & 0 \\ 0 & 1 & 0 & 0 & 0 \\ 0 & 0 & 1 & 0 & 0 \\ 0 & 0 & 0 & 1 & 0 \end{bmatrix}
$$
 *et* 
$$
V = \begin{bmatrix} V_1 \\ V_2 \\ V_3 \\ V_4 \end{bmatrix}
$$
(V.4)

On ne considère pas pour le moment le couple de charge et les perturbations paramétriques car leur effet est compensé par la commande nominale. Les fréquences des défauts sont estimées par le bloc FDD, donc le système de la MAS considéré donc est :

 $\lfloor$ 

 $V_5$ 

$$
\dot{x} = f(x) + B \cdot u + \sigma \cdot \hat{V} \tag{V.5}
$$

L'expression de  $\hat{V}$  dans le repère  $(d, q)$  est comme suit :

 $0 \t0 \t0 \t0 \t1$ 

### **V.3.1 Un défaut au stator**

 $\lfloor$ 

$$
\hat{V}_{1} = a_{1}z_{1} + (x_{5} - \hat{w}_{1} + 2a_{7}x_{2}/x_{3})z_{2} + a_{7}z_{2}^{2}/x_{3}
$$
\n
$$
\hat{V}_{2} = (\hat{w}_{1} - x_{5} - 2a_{7}x_{2}/x_{3})z_{1} + (a_{1} - a_{7}x_{1}/x_{3})z_{2} - a_{7}z_{1}z_{2}/x_{3}
$$
\n
$$
\hat{V}_{3} = a_{10}z_{1}
$$
\n
$$
\hat{V}_{4} = 0
$$
\n
$$
\hat{V}_{5} = a_{14}x_{3}z_{2}
$$
\n(V.6)

#### **V.3.2 Un défaut au rotor**

$$
\hat{V} = \hat{V}_{1} = a_{1}z_{1} + (x_{5} - \hat{w}_{1} + 2a_{7}x_{2}/x_{3})z_{2} + a_{1}z_{3} + (x_{5} - \hat{w}_{2} + 2a_{7}x_{2}/x_{3})z_{4}
$$
\n
$$
+ a_{7}(z_{2} + z_{4})^{2}
$$
\n
$$
\hat{V}_{2} = (\hat{w}_{1} - x_{5} - a_{7}x_{2}/x_{3})z_{1} + (a_{1} - a_{7}x_{1}/x_{3})(z_{2} + z_{4}) - (x_{5} - \hat{w}_{2} + a_{7}x_{2}/x_{3})z_{3}
$$
\n
$$
- a_{7}(z_{1} + z_{3})(z_{2} + z_{4})/x_{3}
$$
\n
$$
\hat{V}_{3} = a_{10}(z_{1} + z_{3})
$$
\n
$$
\hat{V}_{4} = 0
$$
\n
$$
\hat{V}_{5} = a_{14}x_{3}(z_{2} + z_{4})
$$
\n(V.7)

## **V.3.3 Un défaut au niveau du stator et un au niveau du rotor**

$$
\hat{V} = a_1(z_1 + z_3 + z_5) + (x_5 + 2a_7 x_2/x_3)(z_2 + z_4 + z_6) - \hat{w}_1 z_2 - \hat{w}_2 z_4
$$
\n
$$
-\hat{w}_3 z_6 + a_7(z_2 + z_4 + z_6)^2 / x_3
$$
\n
$$
\hat{V} = \begin{cases}\n\hat{V}_1 = a_1(z_1 + z_3 + z_5) + (x_5 + 2a_7 x_2/x_3)(z_2 + z_4 + z_6) - \hat{w}_1 z_2 - \hat{w}_2 z_4 \\
\hat{V}_2 = (-x_5 - a_7 x_2/x_3)(z_1 + z_3 + z_5) + (a_1 - a_7 x_1/x_3)(z_2 + z_4 + z_6) + \hat{w}_1 z_1 + \hat{w}_2 z_3 + \hat{w}_3 z_5 - a_7(z_1 + z_3 + z_5)(z_2 + z_4 + z_6) / x_3 \\
\hat{V}_3 = a_{10} (z_1 + z_3 + z_5) \\
\hat{V}_4 = 0 \\
\hat{V}_5 = a_{14} x_3(z_2 + z_4 + z_6)\n\end{cases}
$$
\n(V.8)

L'objectif de cette technique est de proposer une nouvelle commande qui soit nulle en l'absence de défauts et qui compense leurs effets en leur présence.

### **V.4 Commande augmentée et système d'erreur**

#### **V.4.1 Commande augmentée**

La commande tolérante aux défauts obtenue est constituée de trois termes :

$$
u = u_n + u_c + u_{ad} \tag{V.9}
$$

Tel que :

Le terme  $u_n$  représente la commande nominale (lorsque le système est en fonctionnement normal), c'est la commande backstepping robuste élaborée dans le chapitre précédant pour assurer la stabilité et la poursuite de la référence.

Le terme  $u_c$  est un terme connu (accessible à la mesure) qui sert à compenser des termes connus indésirables, ce qui permet de donner une forme adéquate à la dynamique de l'erreur.

Rappelons l'expression de la commande nominale (repère *dq*) :

$$
\begin{bmatrix} u_{1n} \\ u_{2n} \end{bmatrix} = \frac{1}{b} \begin{bmatrix} -f_1(x) + \dot{\alpha}_1 - a_{10}e_3 - k_3e_1 \\ -f_2(x) + \dot{\alpha}_2 - a_{14}x_3e_5 - k_4e_2 \end{bmatrix}
$$
 (V.10)

Ou :

$$
e_3 = x_3 - x_3^r \tag{V.11}
$$
\n
$$
e_5 = x_5 - x_5^r
$$

$$
e_1 = x_1 - a_1
$$
  
\n
$$
e_2 = x_2 - a_2
$$
  
\n(V.12)

$$
\alpha_1(x) = x_1^r = \frac{1}{a_{10}}(-a_8x_3 + \dot{x}_3^r - k_1e_3)
$$
 (V.13)

$$
\alpha_2(x) = x_2^r = \frac{1}{a_{14}x_3}(-a_{15}x_5 + \dot{x}_5^r - k_2e_5)
$$
\n(V.14)

#### **V.4.2 Système d'erreur**

Les erreurs de poursuite entre les différentes variables d'états et leurs références peuvent être exprimés par:

$$
\bar{x} = x - x^r = \begin{bmatrix} x_1 \\ x_2 \\ x_3 \\ x_4 \\ x_5 \end{bmatrix} - \begin{bmatrix} x_1^r \\ x_2^r \\ x_3^r \\ x_4^r \\ x_5^r \end{bmatrix} = \begin{bmatrix} e_1 \\ e_2 \\ e_3 \\ e_4 \\ e_5 \end{bmatrix}
$$
 (V.15)

Leurs dérivées par rapport au temps :

$$
\dot{\bar{x}} = \begin{bmatrix} \dot{\bar{x}}_1 \\ \dot{\bar{x}}_2 \\ \dot{\bar{x}}_3 \\ \dot{\bar{x}}_4 \\ \dot{\bar{x}}_5 \end{bmatrix} = \begin{bmatrix} f_1(x) + b_1 u_1 + \hat{V}_1 - \dot{x}_1^r \\ f_2(x) + b_2 u_2 + \hat{V}_2 - \dot{x}_2^r \\ f_3(x) + \hat{V}_3 - \dot{x}_3^r \\ f_4(x) + \hat{V}_4 - \dot{x}_4^r \\ f_5(x) + \hat{V}_5 - \dot{x}_5^r \end{bmatrix}
$$
\n(V.16)

Qui deviennent en remplaçant l'expression de la commande (V.9) et (V.10):

$$
\dot{\bar{x}} = \begin{bmatrix}\n-k_3\bar{x}_1 + b_1u_{1ad} + \hat{V}_1 \\
-k_4\bar{x}_2 + b_2u_{2ad} + \hat{V}_2 \\
a_8x_3 + a_{10}x_1 + \hat{V}_3 - \dot{x}_3^r \\
0 \\
a_{14}x_2x_3 + a_{15}x_5 + \hat{V}_5 - \dot{x}_5^r\n\end{bmatrix}
$$
\n(V.17)

Avec le terme de compensation :

$$
u_c = \frac{1}{b} \begin{bmatrix} a_{10}\bar{x}_3\\ a_{14}x_3\bar{x}_5 \end{bmatrix}
$$
 (V.18)

 $\triangleright$  dans la troisième équation on ajoute et on soustrait le terme avec  $a_{10}x_1^r$  ou :

$$
\dot{\bar{x}}_3 = a_{10}\bar{x}_1 + a_{10}x_1^r + a_8x_3 + \hat{V}_3 - \dot{x}_3^r
$$
 (V.19)

On remplace (V.13) dans (V.19) :

$$
\dot{\bar{x}}_3 = a_{10}\bar{x}_1 - k_1\bar{x}_3 + \hat{V}_3 \tag{V.20}
$$

 $\triangleright$  dans la cinquième on ajoute et on soustrait le terme  $a_{14}x_2^r x_3$  avec :

$$
\dot{\bar{x}}_5 = a_{14}\bar{x}_2x_3 + a_{15}x_5 + \hat{V}_5 - \dot{x}_5^r + a_{14}x_2^r x_3 \tag{V.21}
$$

On remplace (V.14) dans (V.21) on trouve :

$$
\dot{\bar{x}}_5 = a_{14}\bar{x}_2x_3 - k_2\bar{x}_5 + \hat{V}_5
$$
\n(V.22)

Finalement on trouve :

$$
\dot{\bar{x}} = \begin{bmatrix} \dot{\bar{x}}_1 \\ \dot{\bar{x}}_2 \\ \dot{\bar{x}}_3 \\ \dot{\bar{x}}_4 \\ \dot{\bar{x}}_5 \end{bmatrix} = \begin{bmatrix} -k_3\bar{x}_1 + b_1u_{1ad} + \hat{V}_1 \\ -k_4\bar{x}_2 + b_2u_{2ad} + \hat{V}_2 \\ a_{10}\bar{x}_1 - k_1\bar{x}_3 + \hat{V}_3 \\ 0 \\ a_{14}\bar{x}_2x_3 - k_2\bar{x}_5 + \hat{V}_5 \end{bmatrix}
$$
(V.23)

## **V.5 Synthèse d'une loi de commande tolérante active par Backstepping**

Le but de la commande additive est d'annuler l'erreur sur la vitesse et le flux rotorique même en présence de défauts.

## **Etape1**

Soit la fonction de Lyapunov définie positive (FDP) sur  $\mathbb{R}^2$ :

$$
V_1 = \frac{1}{2} (\bar{x}_3^2 + \bar{x}_5^2) \tag{V.24}
$$

Sa dérivée est donnée par :

$$
\dot{V}_1 = \bar{x}_3 \big( a_{10} \, \bar{x}_1 - k_1 \, \bar{x}_3 + \hat{V}_3 \big) + \bar{x}_5 \big( a_{14} \, \bar{x}_2 x_3 - k_2 \, \bar{x}_5 + \hat{V}_5 \big) \tag{V.25}
$$

On choisit :

$$
\bar{x}_1 = \varepsilon_1(x) = -\frac{1}{a_{10}} \hat{V}_3
$$
\n(V.26)

$$
\bar{x}_2 = \varepsilon_2(x) = -\frac{1}{a_{14}x_3} \hat{V}_5 \tag{V.27}
$$

On obtient donc:

$$
\dot{V}_1 = -k_1 \bar{x}_3{}^2 - k_2 \bar{x}_5{}^2 \tag{V.28}
$$

 $V_1$  est une fonction de Lyapunov définie négative (FDN) sur  $\mathbb{R}^2$ .

#### **Etape 2**

On définit les nouvelles erreurs :

$$
\beta_1 = \bar{x}_1 - \varepsilon_1 \tag{V.29}
$$

$$
\beta_2 = \bar{x}_2 - \varepsilon_2 \tag{V.30}
$$

On définit la nouvelle fonction de Lyapunov définie positive sur  $\mathbb{R}^4$ :

$$
V_2 = \frac{1}{2} (\bar{x}_3^2 + \bar{x}_5^2 + \beta_1^2 + \beta_2^2)
$$
 (V.31)

Sa dérivée est donnée par :

$$
\dot{V}_2 = \bar{x}_3 \dot{x}_3 + \bar{x}_5 \dot{x}_5 + \beta_1 \dot{\beta}_1 + \beta_2 \dot{\beta}_2 \tag{V.32}
$$

$$
\dot{V}_2 = \overline{x}_3(a_{10}(\overline{x}_1 \overline{+} \varepsilon_1) - k_1 \overline{x}_3 + \widehat{V}_3) + \overline{x}_5(a_{14}x_3(\overline{x}_2 \overline{+} \varepsilon_2) - k_2 \overline{x}_5 + \widehat{V}_5) + \beta_1(-k_3 \overline{x}_1 + b u_{1ad} + \widehat{V}_1 - \dot{\varepsilon}_1) + \beta_2(-k_4 \overline{x}_2 + b u_{2ad} + \widehat{V}_2 - \dot{\varepsilon}_2)
$$
\n(V.33)

$$
\dot{V}_2 = -k_1 \bar{x}_3{}^2 - k_2 \bar{x}_5{}^2 + \beta_1 (a_{10} \bar{x}_3 - k_3 \bar{x}_1 + b u_{1ad} + \hat{V}_1 - \dot{\varepsilon}_1) + \beta_2 (-k_4 \bar{x}_2 + b u_{2ad} + \hat{V}_2 - \dot{\varepsilon}_2 + a_{14} x_3 \bar{x}_5)
$$
\n(V.34)

On choisissant la commande suivante :

$$
\begin{bmatrix} u_{1ad} \\ u_{2ad} \end{bmatrix} = \frac{1}{b} \begin{bmatrix} -a_{10}\bar{x}_3 - \hat{V}_1 + \dot{\varepsilon}_1 + k_3\bar{x}_3 & \varepsilon_1 \\ -a_{14}x_3\bar{x}_5 - \hat{V}_2 + \dot{\varepsilon}_2 + k_4 & \varepsilon_2 \end{bmatrix}
$$
(V.35)

On aura :

$$
\dot{V}_2 = -k_1 \bar{x}_3{}^2 - k_2 \bar{x}_5{}^2 - k_3 \beta_1{}^2 - k_4 \beta_2{}^2 \tag{V.36}
$$

 $V_2$  est une fonction définie négative (FDN) sur  $\mathbb{R}^4$ 

Finalement,

$$
\beta_1 \to 0 \implies \bar{x}_1 \to \varepsilon_1 \implies \bar{x}_3 \to 0 \implies x_3 \to x_3^r
$$
  

$$
\beta_2 \to 0 \implies \bar{x}_2 \to \varepsilon_2 \implies \bar{x}_5 \to 0 \implies x_5 \to x_5^r
$$

#### **V.6 Simulations**

#### **V.6.1 Présence d'un seul défaut au stator**

 $\hat{A}$  t=1 sec on introduit un couple égal au couple nominale et à t=3 sec un seul défaut dans le stator génère une harmonique de fréquence 15 Hz, d'amplitude 5 et de phase nulle.

#### **V.6.2 Présence d'un seul défaut au rotor**

 $\hat{A}$  t=1 sec on introduit un couple égal au couple nominale et à t=3 sec un seul défaut dans le rotor générant deux harmoniques de fréquences 30,60 Hz et d'amplitude 8,10 respectivement et de phases nulles.

## **V.6.3 Présence de deux défauts (stator et rotor)**

 $\hat{A}$  t=1 sec on introduit un couple égal au couple nominale et à t=3 sec on introduit deux défauts un au niveau du stator et l'autre au niveau du rotor générant trois harmoniques de fréquences 15 Hz, 30 Hz, 60 Hz et d'amplitudes 5, 8, 10 respectivement et de phases nulles.

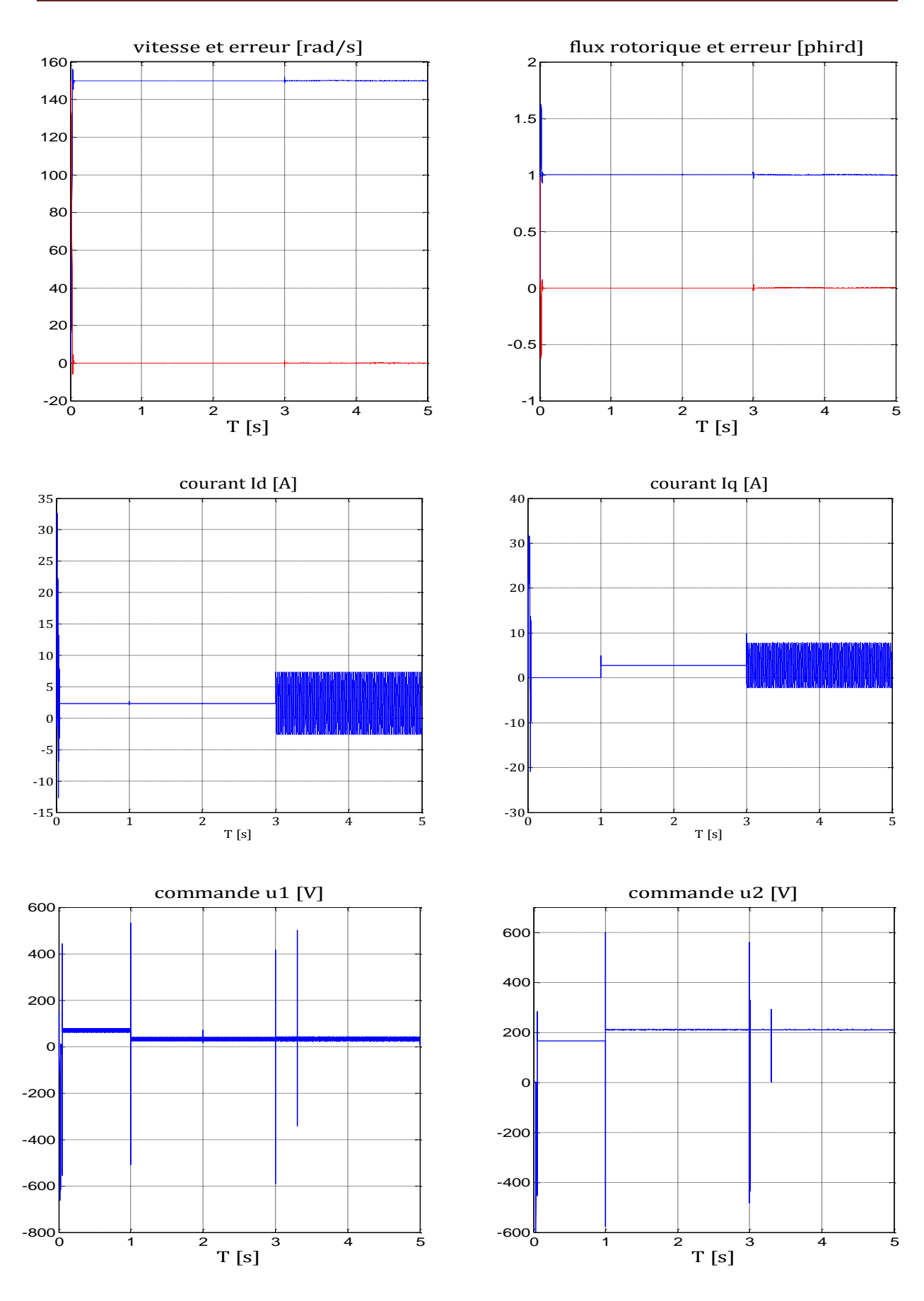

**Figure V.2 :** Présence d'un défaut statorique.

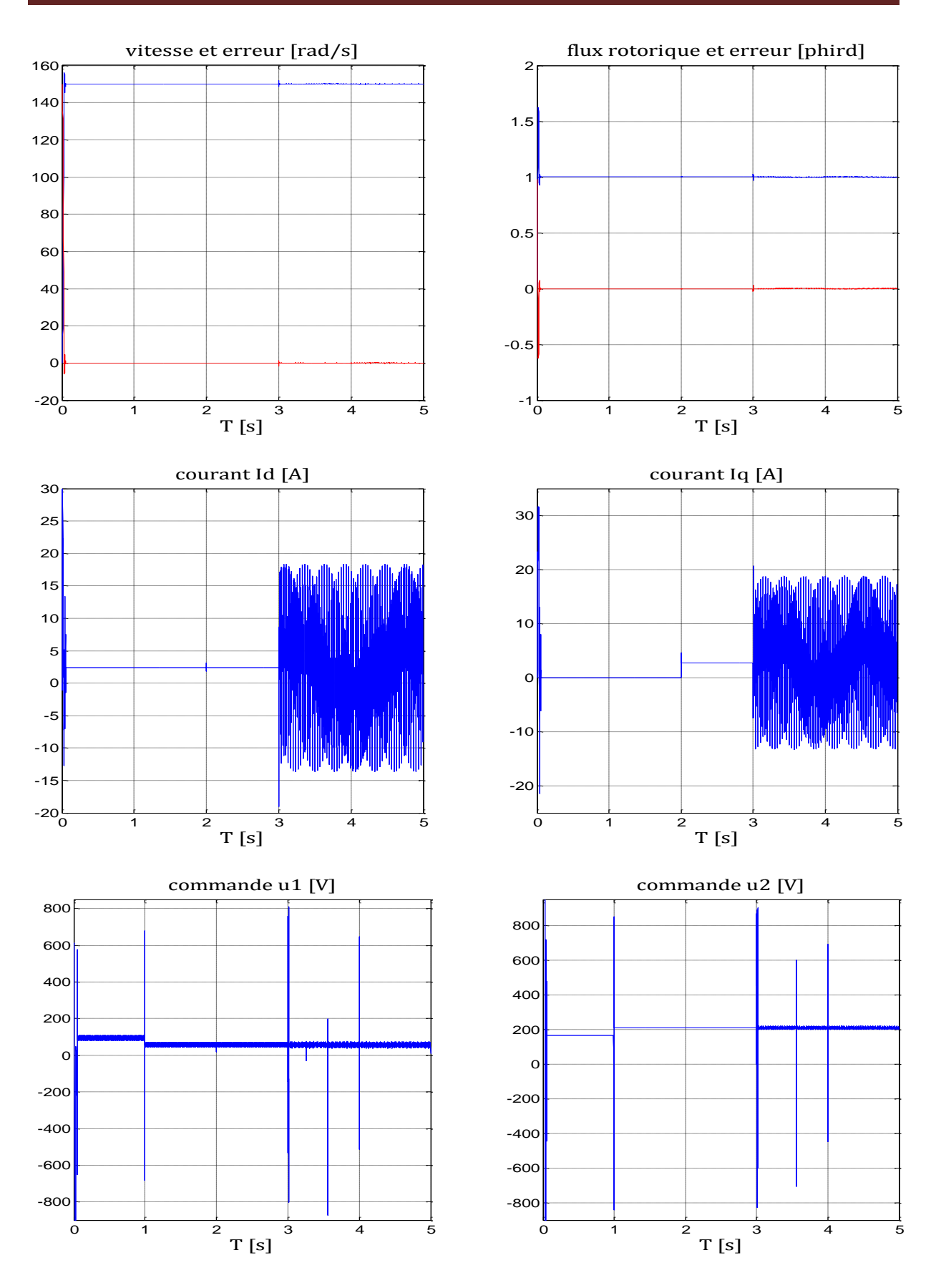

**Figure V.3 :** Présence d'un défaut rotorique.

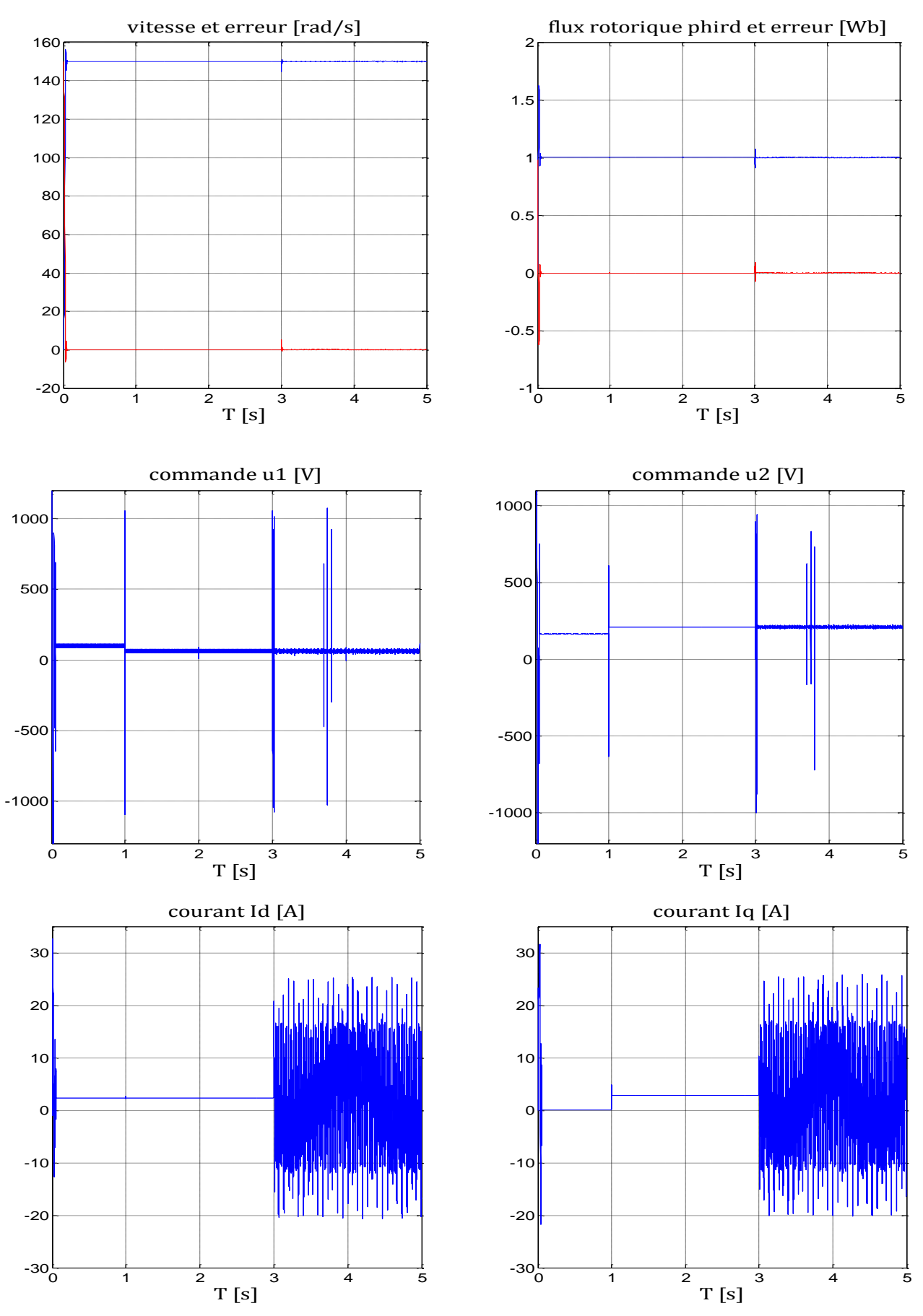

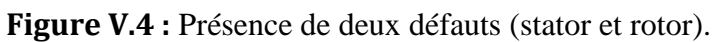

## **V.7 Conclusion**

Ce chapitre concerne l'application d'une commande explicitement tolérante aux défauts à la MAS. Les résultats des chapitres précédents nous ont permis de modélisée les défauts additifs par un système externe stable et autonome. Dans ce cas, nous avons élaboré une commande par backstepping qui n'est activée qu'en présence de défauts et qui est ajoutée à la commande nominale pour compenser leurs effets sur le système.

A travers les simulations effectuées, cette commande a prouvé son aptitude à s'accommoder automatiquement des différents défauts qui surgissent sur la machine et à maintenir la stabilité et les performances dynamiques désirées du système défaillant. Cependant, elle présente un inconvénient qui réside dans le fait qu'elle est énergétique. En effet, des pics apparaissent au niveau de la commande au moment de l'apparition de couple de charge ou de défauts.

## *Conclusion générale*

Les méthodes de synthèse de la commande tolérante aux défauts sont classées en deux grandes familles avec d'une part les approches passives et d'autre part les méthodes actives. La majorité des méthodes développées sont issues de la théorie de la commande avec comme objectif d'améliorer la sureté de fonctionnement de la machine asynchrone en présence de défauts.

Les commandes nominales qu'on a synthétisées par Mode de glissement, par backstepping ou par backstepping floue ont pour but de préserver les performances du système de commande en présence de couple de charge et de perturbation paramétriques. Cependant, les simulations ont montré qu'en présence de défauts, la commande nominale ne préserve plus les performances désirées du système. Ceci nous a motivé à utiliser la technique FTC active par backstepping qui rejette automatiquement l'effet des défauts régissant sur le système. Ces défauts sont modélisés par un système externe stable et autonome qu'on appelle éxosysteme.

L'application de la commande FTC active nécessite une estimation en ligne des différents défauts. Dans ce mémoire, on a synthétisé une loi d'adaptation pour estimer les harmoniques des défauts par le filtre de Kalman étendu, en considérant deux approches : système avec ou sans capteur de vitesse. Les résultats de simulation et la comparaison entre les deux méthodes a montré que la deuxième approches réponds mieux aux exigences de détection, localisation et identification (aspect FDI).

## *Perspective*

- $\checkmark$  L'implémentation matérielle de la méthode proposée et sa vérification expérimentale constitue une extension importante qui pourra être apporté à ce travail. Une approche analogue pour la prise en compte des défauts mécaniques et magnétiques est une autre perspective d'ouverture.
- $\checkmark$  L'utilisation de nouvelles commandes nominales.
- $\checkmark$  Développement des autres méthodes de diagnostic (filtre particulaire) performantes afin d'obtenir une meilleur rapidité et précision sur l'estimation des fréquences des défauts.

## **ANNEXE**

## **Les paramètres de la machine asynchrone**

## **1. Paramètres électriques**

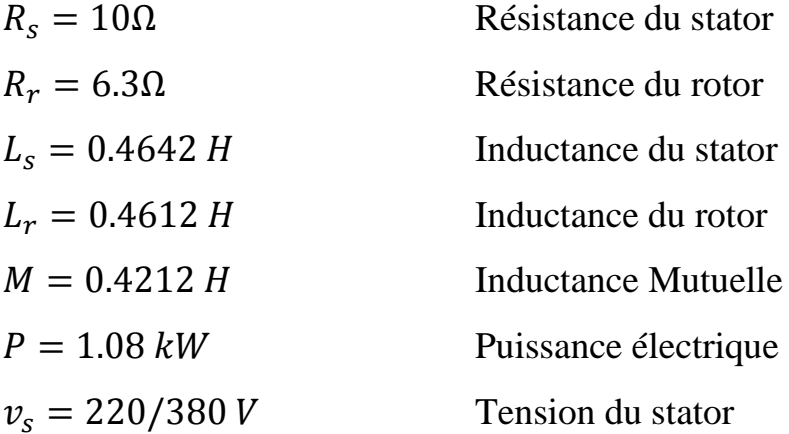

## **2. Paramètres mécaniques**

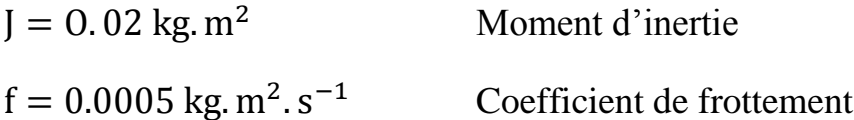

## **3. Paramètres électromagnétiques**

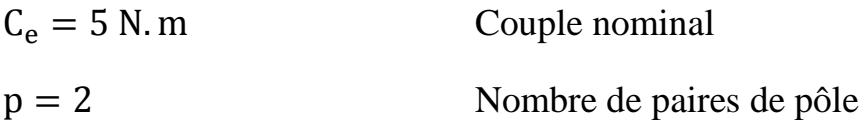

## **BIBLIOGRAPHIE**

- **[1]** Zhang Y. et *al*. Bibliographical review on reconfigurable fault-tolerant control systems. *Annual Reviews in Control*, vol. 32, pp. 229-252, 2008.
- **[2]** M. Chakir, « Commande Robuste Tolérante aux Défauts Application à la MSAP ». Mémoire de fin d'étude, ENP, 2006.
- **[3]** M.S. Delleci, « Diagnostic Et Commande Tolérante Aux Défauts Des Convertisseurs Multicellulaires : Approche Hybride ».Mémoire de fin d'études, ENP, 2008.
- **[4]** M. Rodrigues, « Diagnostic Et Commande Active Tolérante Aux Défauts Appliques Aux Systèmes Décrits Par Des Multi-Modèles Linéaires », thèse de doctorat, UHP Nancy, 2005.
- **[5]** H. Mekki, « Commande Tolérante aux Défauts Application à la MAS ». Mémoire de magister, ENP, 2009.
- **[6]** D. Fragkoulis, « Détection et localisation des défauts provenant des actionneurs et des capteurs : application sur un système non linéaire ». Thèse de doctorat, université de Toulouse, 2008.
- **[7]** F. Taibi, « Diagnostic et Commande Tolérante aux Défauts des Convertisseurs Multicellulaires – Approche Hybride ». Mémoire de magister, ENP, 2011.
- **[8]** 0.Benzineb, « Diagnostic et Commande Tolérante aux Défauts de la Machine asynchrone et des Convertisseurs Multicellulaires Séries ». Thèse de doctorat, ENP, 2010.
- **[9]** R. Isermann & P. Ballé, « Trends in the application of model-based fault detection and diagnosis of technical processes». Control Engineering Practice, Vol.5, NO.5, pp.709719, 1997.
- **[10]** D. Boudjatit, « Commande hybride tolérante aux défauts. Application au simulateur d'hélicoptère TRMS ». Mémoire de fin d'études, ENP, 2009.
- **[11]** Konstantopoulos, I., Antsaklis, P., 1996. An eigenstructure assignment approach to control reconfiguration. *In: Proceedings of 4th IEEE Mediterranean Symposium on Control and Automation. Greece*.
- **[12]** Jamouli, H., 2003. Génération de résidus directionnels pour le diagnostic des systèmes linéaires stochastiques et le commande tolérante aux défauts. *Thèse de Doctorat, Spécialité Automatique,Université Henri Poincaré, Nancy1, Décembre 2003.*
- **[13]** Casimir, R., 2003. Diagnostic des défauts des machines asynchrones par reconnaissance des formes. *Thèse doctorat, Ecole centrale de Lyon, décembre 2003.*
- **[14]** Razik, H., Didier, G., 2003. Notes de cours sur le diagnostic de la machine asynchrone. *Université Henry Poincaré, Nancy 1, 7 Janvier 2003.*
- **[15]** Cruz, S.M.A., Cardoso, A.J.M., 1999. Rotor Cage Fault Diagnosis in Voltage Source Inverter-Fed Induction Motors, by the extended Park's Vector Approach. Gijon, Spain, pp.105-109, September 1999.SDEMPED'99,
- **[16]** S. Nandi, H. A. Toliyat, and L. Xiaodong. Condition monitoring and fault diagnosis of electrical motors-a review. IEEE Trans. Energy Convers, vol. 20(no. 4):pp. 719–729, December 2005.
- **[17]** G. B. Kliman, W. J. Premerlani, R. A. Koegl, and D. Hoeweler. A new approach to on-line fault detection in ac motors. In Proc. IEEE Industry Applications Soc. Annual Meeting Conf., pages pp. 687–693, San Diego, CA,1996.
- **[18]** Fiser, R., Ferkolj, S., 1996. Modelling of dynamic performance of induction machine

with rotor faults. In Procedings ICEM Vigo, Spain, Vol. 1, pp. 17-22.

- **[19]** W. T. Thomson and R. J. Gilmore. Motor current signature analysis to detect faults in induction motor drives-fundamentals, data interpretation, and industrial case histories. In Proceedings of the 32nd Turbomachinery Symposium, pages pp. 145–156, Houston, TX, USA, Sep. 8-11 2003.
- **[20]** A. Barbour and W. T. Thomson. Finite element study of rotor slot designs with respect to the current monitoring for detecting static airgap eccentricity in squirrel-cage induction motor. In Proc. IEEE Industry Applications Soc. Annual Meeting Conf., volume vol. 1, pages pp. 112–119, New Orleans, Louisiana, Oct. 5-9 1997.
- **[21]** D. G. Dorrell,W. T. Thomson, and S. Roach. Analysis of airgap flux, current, vibration signals as a function of the combination of static and dynamic eccentricity in 3-phase induction motors. IEEE Transactions on Industry Applications, vol. 33(no. 1) :pp. 24 34, 1997.
- **[22]** J. R. Cameron, W. T. Thomson, and A. B. Dow. Vibration and current monitoring for detecting airgap eccentricity in large induction motors. Proc. Inst. Elect. Eng. B, vol. 133(no.3) :pp. 155–163, May 1986.
- **[23]** R. A. Collacott. Vibration Monitoring and Diagnosis, pages pp. 109–111. Wiley, New York, 1979.
- **[24]** A. H. Bonnett. Cause and analysis of anti-friction bearing failures in a.c. induction motors. IEEE Industry Applications Society Newsletter, pages pp. 14–23, Sep./Oct. 1993.
- **[25]** A.MEGHNOUS, M.MEKRACHE « *Diagnostic des défauts de la machine asynchrone » Mémoire de fin d'études, ENP,* 2009.
- **[26]** W. BENZAOUI « *Diagnostic de la machine synchrone à base d'observateur » Mémoire de fin d'études, ENP,* 2007.
- **[27]** R. Schoen, T. Habetler, F. Kamran, and R. Bartheld. Motor bearing damage
- **[28]** Blanke, M., Staroswiecki, M. et Wu, N. E. (2001). Concepts and methods in fault tolerant control. *Dans : Proc. of the American Control Conference, ACC'01*, volume 4, pages 2606–2620, Arlington, VA, USA.
- **[29]** Staroswiecki, M. (2002). On reconfigurability with respect to actuator failures. *Dans : Proc. of the 15th Triennial World Congress of the IFAC 2002*, pages 775–780, Barcelona, Spain.
- **[30]** Zhao, Q. et Jiang, J. (1998). Reliable state feedback control system design against actuator failures. *Automatica*, 34(10):1267–1272.[29] Jiang, J. (2005). Fault-tolerant control systems. An introductory overview. *Acta Automatica Sinica*, 31(1):160–174.
- **[31]** Looze, D. P., Weis, J. L., Eterno, J. et Barret, N. M. (1985). An automatic redesign approach for restructurable control systems. *IEEE Control Systems Magazine*,5(2):16– 22.
- **[32]** Zhou, K. et Ren, Z. (2001). A new controller architecture for high performance, robust, and fault tolerant control. *IEEE Transactions on Automatic Control*, 46(10):1613–1618.
- **[33]** Stoustrup, J. et Niemann, H. (2001). Fault tolerant feedback control using the youla parameterization. *Dans : Proc. of the European Control Conference, ECC'01*, pages 1970–1974, Porto, Portugal.
- **[34]** Veillette, R., Medanic, J. et Perkins, W. (1990). Design of reliable control systems. *Dans : Proc. of the Conference on Decision and Control, CDC'90*, volume 2, pages 1131–1136, Honolulu, Hawaii, USA.
- **[35]** Liang, Y.-W. et Liaw, D.-C. (2002). Common stabilizers for linear control systems in the presence of actuators outage. *Dans : Proc. of the American Control Conference, ACC'02*, volume 5, pages 2735–2739, Boston, MA, USA.
- **[36]** Zhao, Q. et Jiang, J. (1998). Reliable state feedback control system design against actuator failures. *Automatica*, 34(10):1267–1272.
- **[37]** Jiang, J. et Zhao, Q. (2000). Design of reliable control systems possessing actuator redundancy. *AIAA Journal of Guidance, Control, and Dynamics*, 23(4):709–718.
- **[38]** Veillette, R., Medanic, J. et Perkins, W. (1990). Design of reliable control systems. *Dans Proc. of the Conference on Decision and Control, CDC'90*, volume 2, pages 1131– 1136, Honolulu, Hawaii, USA.
- **[39]** Veillette, R., Medanic, J. et Perkins, W. (1992). Design of reliable control systems. *IEEE Transactions on Automatic Control*, 37(3):290–304.
- **[40]** Veillette, R. J. (1995). Reliable linear-quadratic state-feedback control. *Automatica*, 31(1):137–143.
- **[41]** Seo, C.-J. et Kim, B. K. (1996). Robust and reliable  $H_{\infty}$  control for linear systems with parameter uncertainty and actuator failure. *Automatica*, 32(3):465–467.
- **[42]** Seo, C.-J. (1997). Robust and reliable  $H_{\infty}$  output feedback control for linear systems with parameter uncertainty and actuator failure. *Dans : Proc. of the Mediterranean Conference on Control and Automation, MED'97*, CD-ROM, Paphos, Cyprus.
- **[43]** Suyama, K. (2002b). What is reliable control. *Dans : Proc. of the 15th Triennial World Congress of the IFAC 2002*, CD-ROM, Barcelona, Spain.
- **[44]** Liao, F., Wang, J. L. et Yang, G.-H. (2002). Reliable robust flight tracking control : an lmi approach. *IEEE Transactions on Control Systems Technology*, 10(1):76–89.
- **[45]** Zhang, Y., & Jiang, J. (2003a). Bibliographical review on reconfigurable fault tolerant control systems. *Safeprocess'03*, Washington, USA, pp. 1033-1055.
- **[46]** Zhang, Y., & Jiang, J. (2003b). Fault tolerant control system design with explicit consideration of performance degradation. *IEEE Transactions on Aerospace and Elctronic Systems*. Vol. 39, no. 3, pp. 838-848.
- **[47]** Blanke, M., Kinnaert, M., Lunze, J. et Staroswiecki, M. (2003). *Diagnosis and fault tolerant control*. Springer-Verlag.
- **[48]** Kanev, S. (2004). *Robust fault tolerant control*. Th`ese de doctorat, University of Twente, The Netherlands.
- **[49]** Kanev, S. (2004). *Robust fault tolerant control*. Th`ese de doctorat, University of Twente, The Netherlands.
- **[50]** Zhang, Y. et Jiang, J. (2006). Issues on integration of fault diagnosis and reconfigurable control in active fault-tolerant control systems. *6th IFAC Symposium on Fault Detection, Supervision and Safety of Technical Processes FEPROCESS'06)*, pages pp. 1513– 1524.
- **[51]** Cieslak, J. (2007). *Analyse et synthèse d'une architecture coopérative pour la commande tolérante aux défauts application à un système aéronautique*. Thèse de doctorat, Universit*é* bordeaux 1.

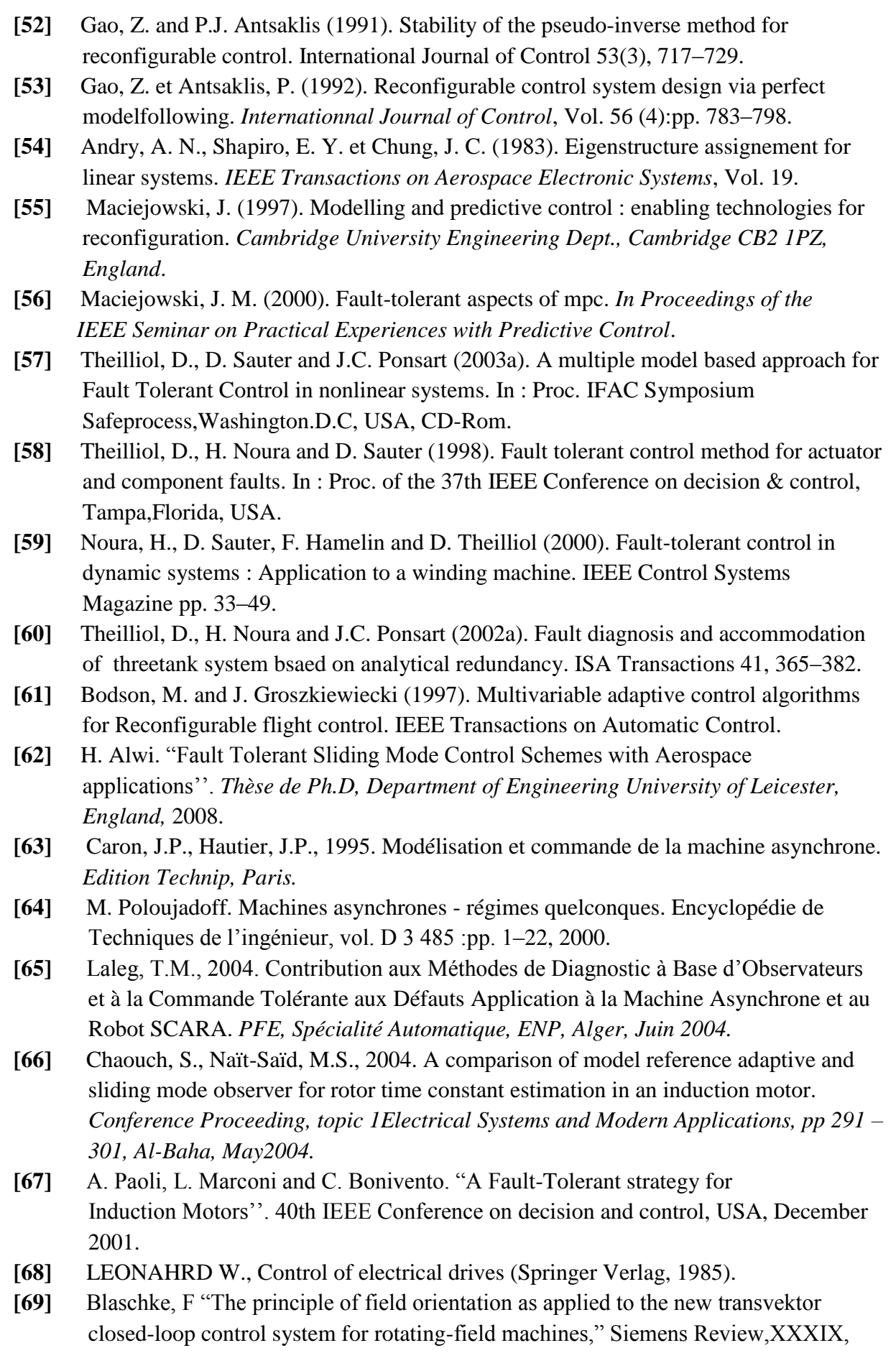

n°5,pp. 1972

- **[70]** Leonhard, W., « 30 years space vectors, 20 years field orientation, 10 years digital signal processing with controlled AC-drives, a review (Part 1)," EPE journal, vol.1, n°1, pp. 13-20, July 1991.
- **[71]** Leonhard, W., « 30 years space vectors, 20 years field orientation, 10 years digital signal processing with controlled AC-drives, a review (Part 2)," EPE journal, vol.1, n°2, pp.89-102 Octobre 1991.
- **[72]** Kanellakopoulos, I., Kokotovic, P. V., Morse, A. S., 1991. Systematic design of adaptive cont rollers for feedback linearizable systems' , IEEE Transactions On Automatic Control, 36(11 ) , 1241-1253.
- **[73]** Feurer, A., Morse, A. S., 1978. Adaptive control of single-input, signle-ouput linear systems. IEEE Transactions on Automatic Control, 23(4), 557-569.
- **[74]** Tsinias, J., l989. Sufficient lyapunov-like conditions for stabilization', Math. Contr. Signal. Syst. vo1.2, pp. 343-
- **[75]** Kokotovic, P. V., Sussmann, H. J., 1989. A positive real condition for global stabilization of nonlinear systems. Systems & Control Letters, 13, 125-133.
- **[76]** M. T. Cao, ″Commande Numérique de Machines Asynchrones par Logique Floue″, Thèse de Philosophiae Doctor (Ph.D.), Université de Laval, Québec, Canada, 1997.
- **[77]** Ljung L and S Soderstrom, Theory and Practice of Recursive Identification. Cambridge: MIT Press, 1983.